# **INVESTIGACIÓN OPERATIVA II**

Ē

Ξ

İ

▀

**1ª Edición**

Juan Eloy Ruiz Castro

Doctor en Ciencias Matemáticas

## **INVESTIGACIÓN OPERATIVA II**

**1ª Edición**

Edita: GODEL Impresiones Digitales SL I.S.B.N.: 978-84-17970-93-2 Depósito Legal: GR 134-2020 C/ Severo Ochoa-Campus Fuentenueva Teléfono: 676430427 e-mail.: info@godel.es

## A mi familia

 Esta publicación es fruto de la impartición de la asignatura *Investigación Operativa II* durante años. No pretende ser un libro como tal, es la presentación de dicha asignatura que sirve como apoyo al alumno con un carácter inminentemente práctico.

El autor

### **ÍNDICE**

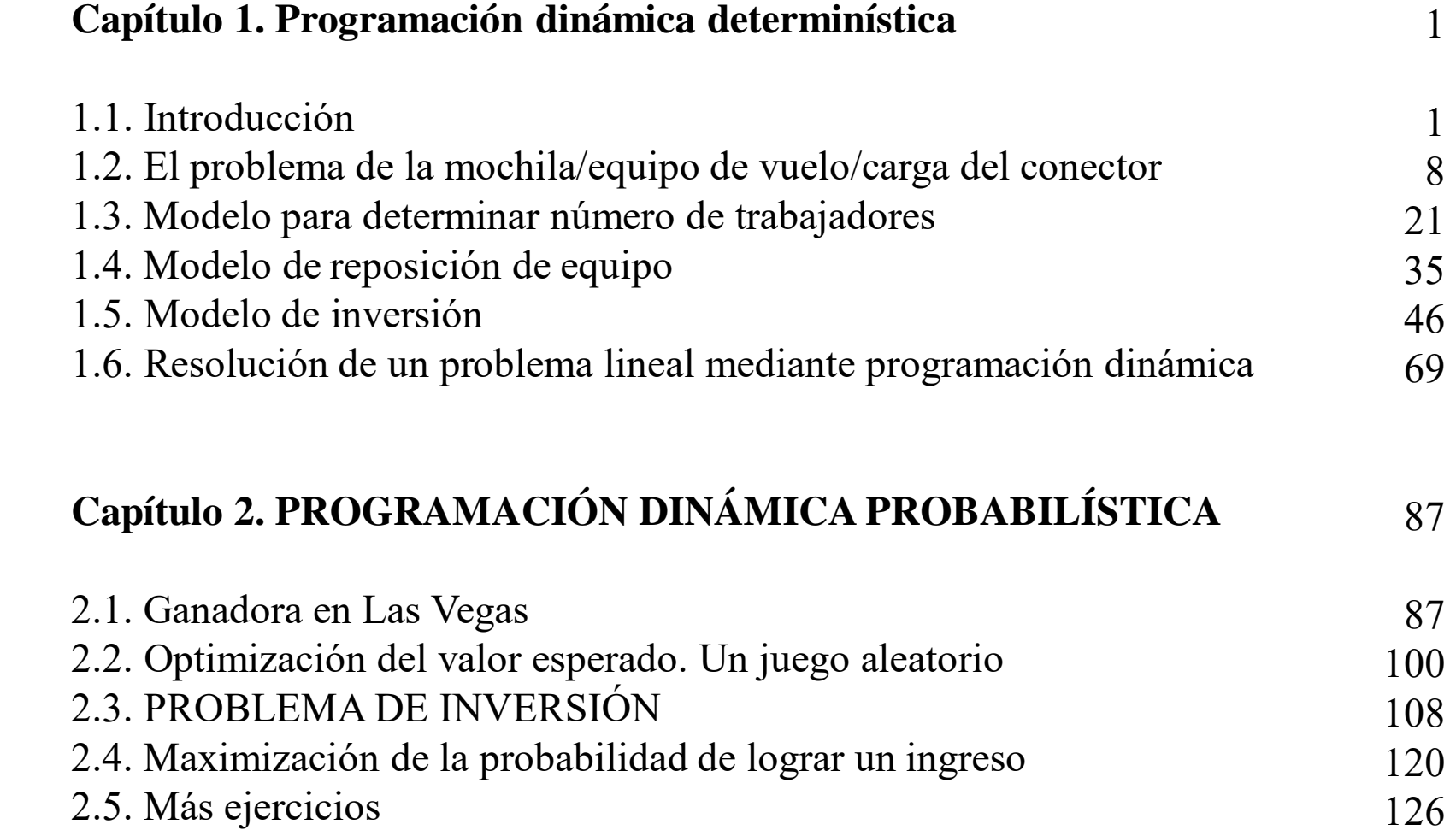

### **Capítulo 3. SISTEMAS DE COLAS**

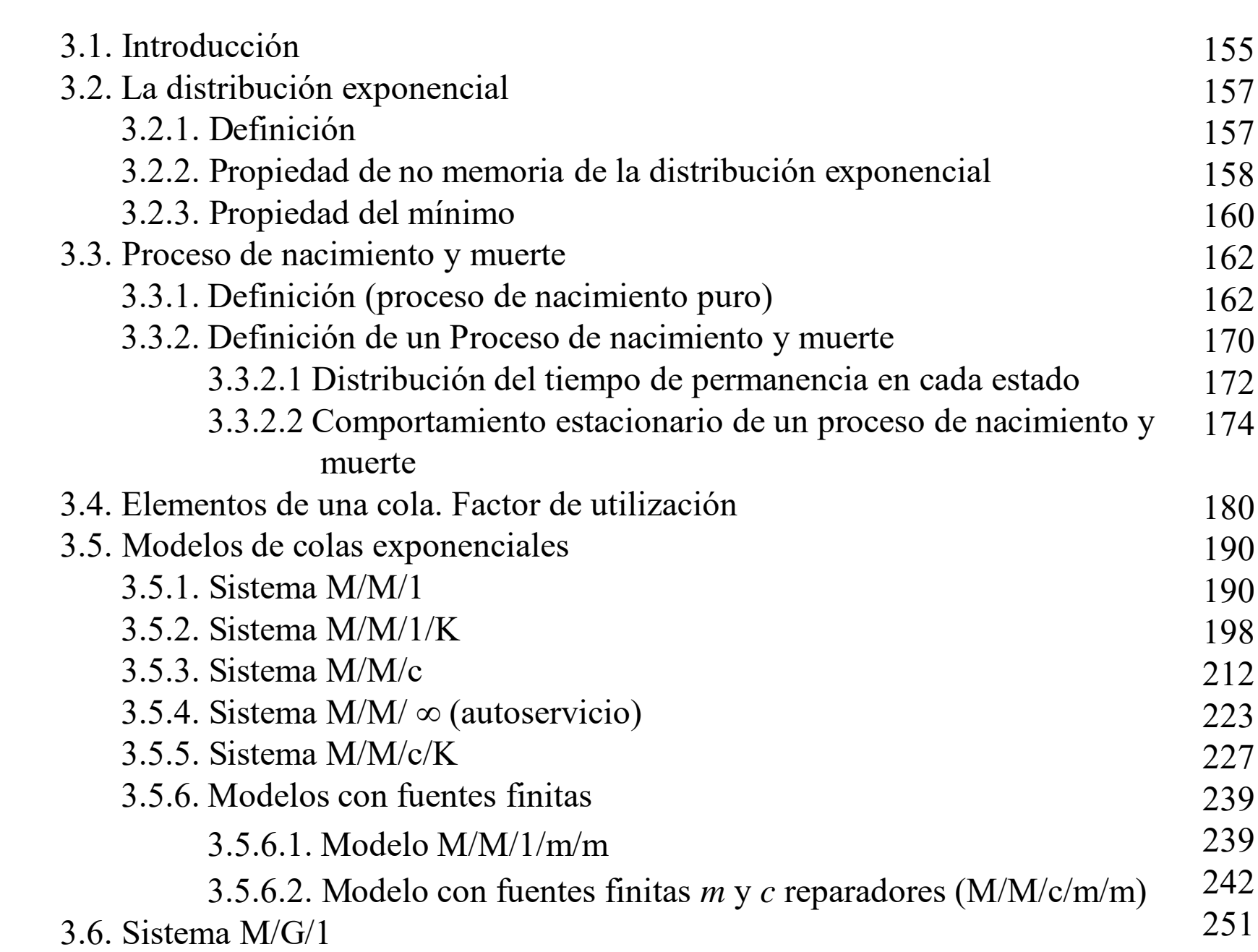

[155](#page-166-0)

### **Capítulo 4. MODELOS DE INVENTARIOS**

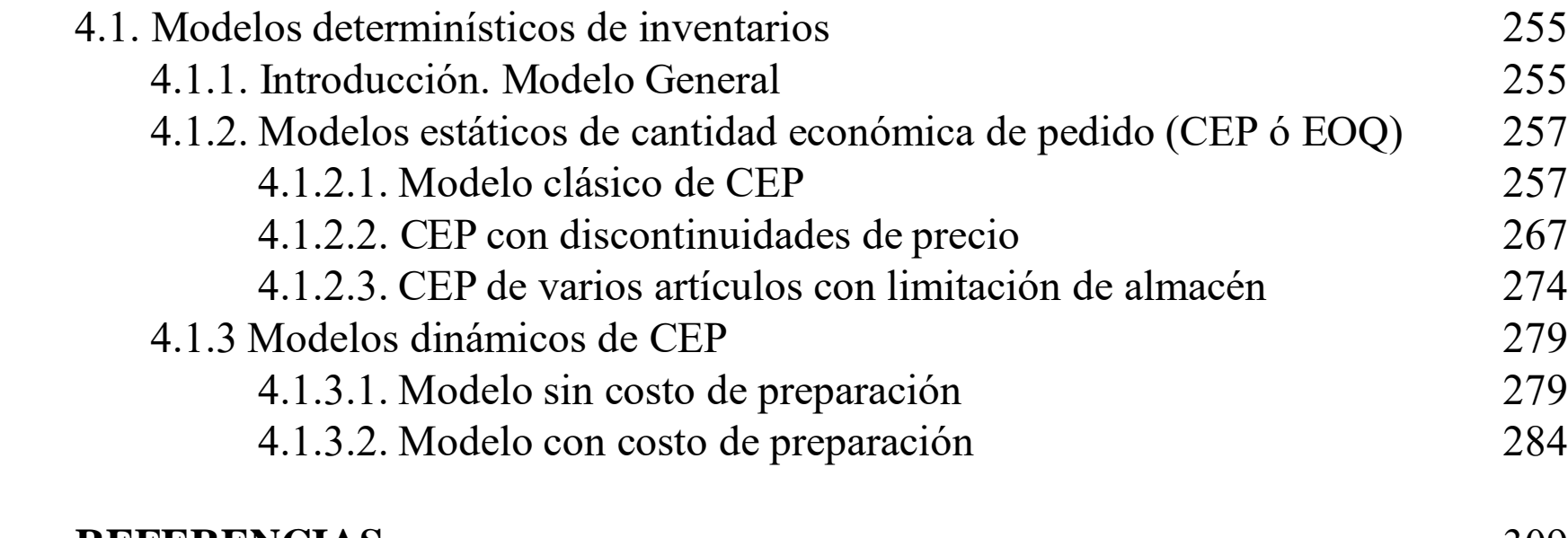

#### **REFERENCIAS**

[309](#page-320-0)

[255](#page-266-0)

### <span id="page-12-0"></span>**Capítulo 1. PROGRAMACIÓN DINÁMICA DETERMINÍSTICA**

#### **1.1. Introducción**

La programación dinámica encuentra la solución óptima de un problema con *n* variables descomponiéndolo en *n* etapas, siendo cada etapa un subproblema de una sola variable.

• Esta metodología de optimización ha sido utilizada principalmente para solucionar problemas donde las decisiones a tomar son de tipo secuencial.

Richard Bellman (1957): "Los subprocedimientos de un procedimiento óptimo deben de ser también óptimos".

• La solución óptima de un subproblema se utiliza como dato para el siguiente subproblema.

• La descomposición del problema es la que marca la forma como se hacen los cálculos recursivos. En general, las restricciones comunes de cada subproblema deben mantenerse factibles.

1

#### **Ejemplo: La ruta más corta**

Se desea hallar la ruta más corta entre dos puntos: punto 1 y 7.

Entre estos dos puntos suponemos que se puede pasar por 5 puntos

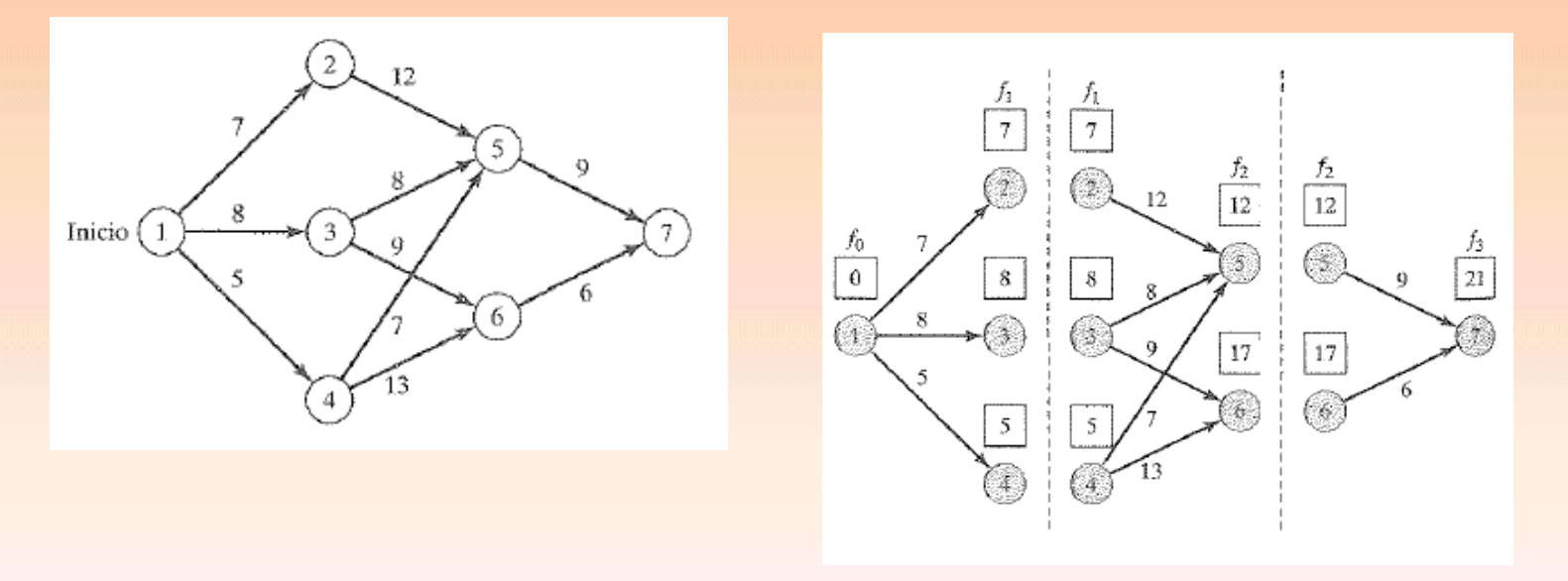

Descomponemos el problema en etapas según gráfico

Si notamos como  $d(x_{i-1}, x_i)$  a la distancia desde  $x_{i-1}$  *a*  $x_i$   $y f_i(x_i)$  a la distancia más corta *en la etapa i* hasta el nodo *x<sup>i</sup> desde el inicio.* Entonces se tiene que:

**Etapa 1: nodos extremos 2, 3 y 4**

 $f_1(2) = 7$  ;  $f_1(3) = 8$  ;  $f_1(4) = 5$  y este mínimo se alcanza desde el nodo 4.

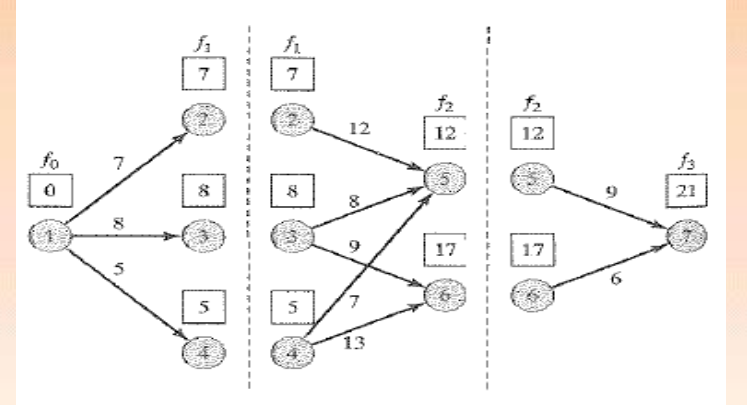

**Etapa 2: nodos extremos 5 y 6**

 $f_2(5) = \min\{f_1(2) + d(2, 5), f_1(3) + d(3, 5), f_1(4) + d(4, 5)\} = \min\{7 + 12, 8 + 8, 5 + 7\} = 12$ 

Y este mínimo se alcanza desde el **nodo 4**.

 $f_2(6) = \min\{f_1(3) + d(3, 6), f_1(4) + d(4, 6)\} = \min\{8 + 9, 5 + 13\} = 17$ 

Y este mínimo se alcanza desde el nodo 3.

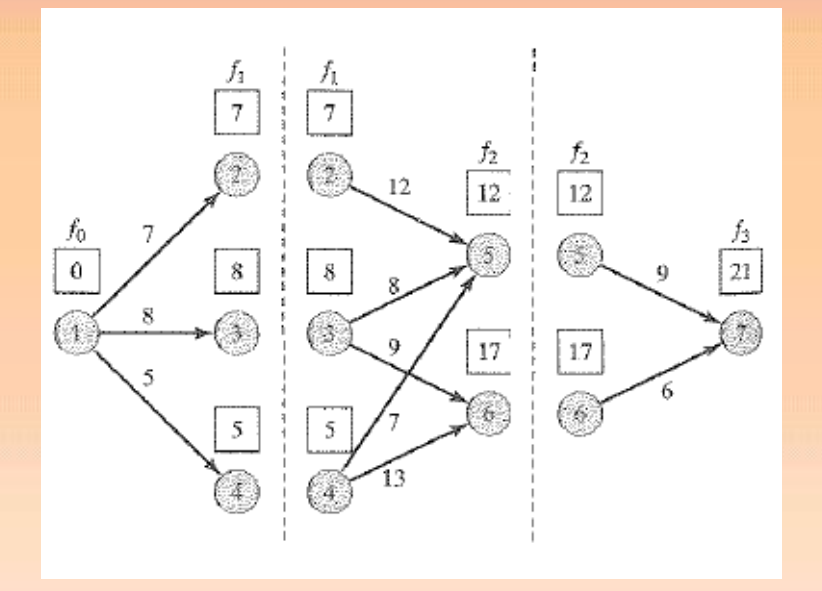

#### **Etapa 3: nodo extremo 7**

 $f_3(7) = \min\{f_2(5) + d(5, 7), f_2(6) + d(6, 7)\} = \min\{12 + 9, 17 + 6\} = 21$ 

Y este mínimo se alcanza desde el **nodo 5**.

Por lo tanto se tiene en global, desde el nodo inicial que tras esta etapa La distancia más corta al nodo 7 viene dada por *f* 3 (7) = 21 estando el camino formado por los nodos  $1 \rightarrow 4 \rightarrow 5 \rightarrow 7$ .

### Expresión mediante tablas

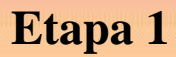

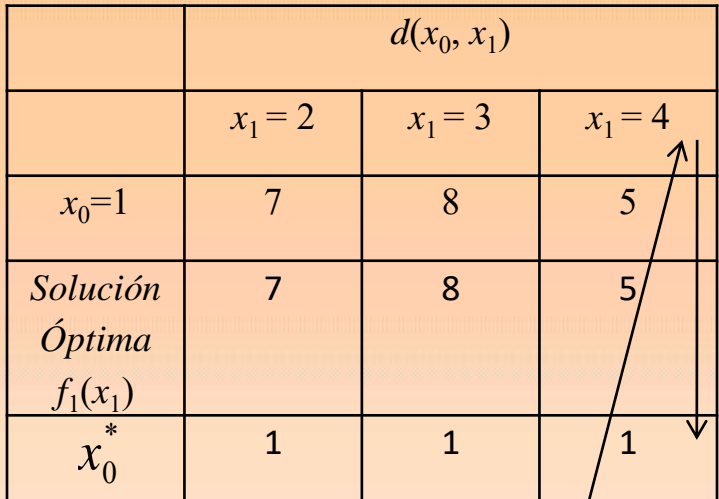

### **Etapa 2**

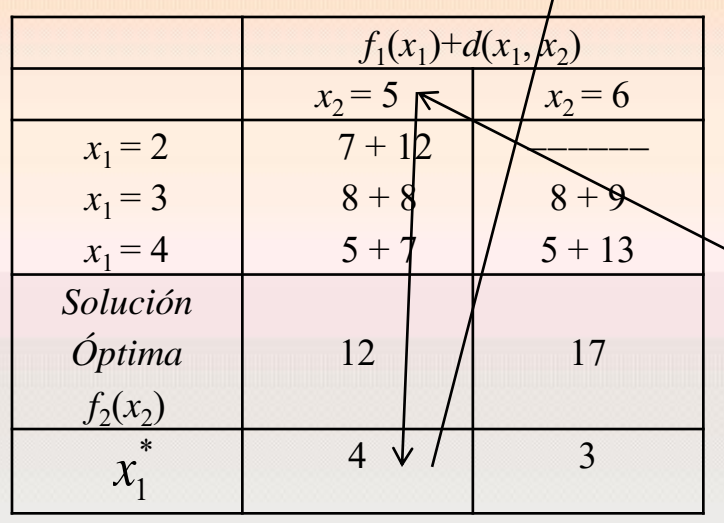

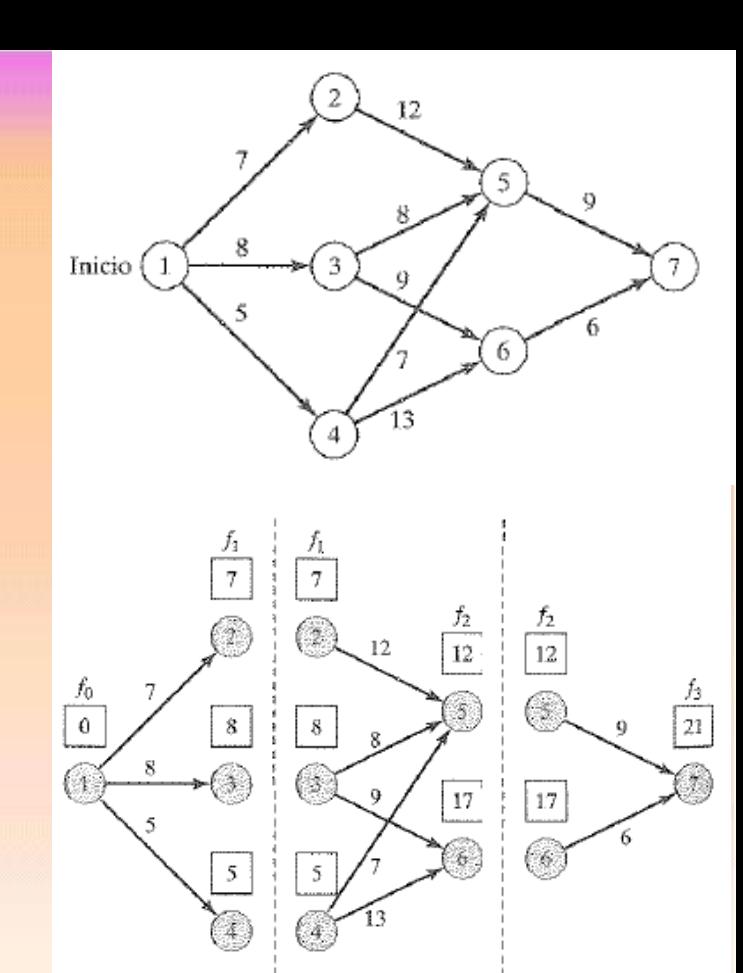

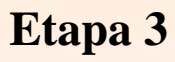

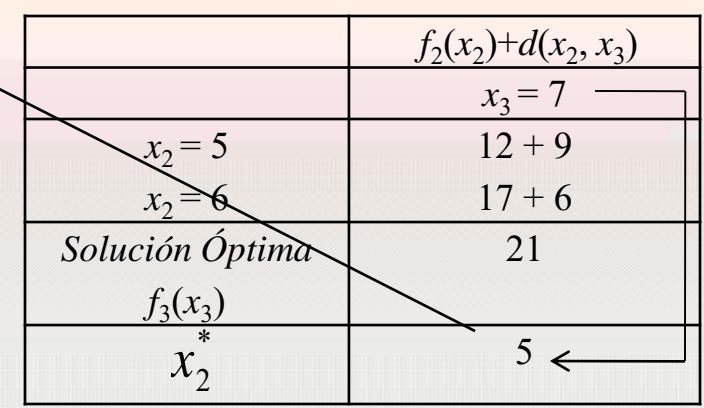

Cálculos recursos para el problema  
\n
$$
f_i(x_i) = \min_{\text{ todas las rutas}\atop{(x_{i-1}, x_i) \text{ posibles}}}\n\{f_{i-1}(x_{i-1}) + d(x_{i-1}, x_i)\} \quad ; \quad i \ge 1
$$
\nsiendo  $f_0(x_0) = 0$ .

**Principio de optimalidad***.* La política óptima futura es independiente de las políticas pasadas.

- La resolución de este ejercicio se ha realizado de forma directa (forward), los cálculos se hacen de la etapa 1 a la 3.
- Pero, aunque este procedimiento parece más lógico, es habitual resolver de forma inversa (backward) el problema.
- En ambos casos la solución es la misma.
- Motivo: la recursión es más eficiente desde el punto vista computacional.

$$
f_i(x_i) = \min_{\substack{\text{ todas las rutas} \\ (x_i, x_{i+1}) \text{ posibles}}} \{ f_{i+1}(x_{i+1}) + d(x_i, x_{i+1}) \} \quad ; \quad i = 3, 2, 1.
$$

$$
siendo f_4(x_4) = 0.
$$

**Etapa 3**.

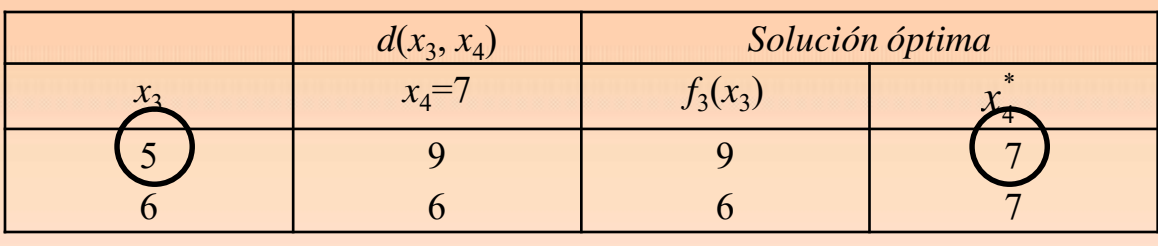

### **Etapa 2**.

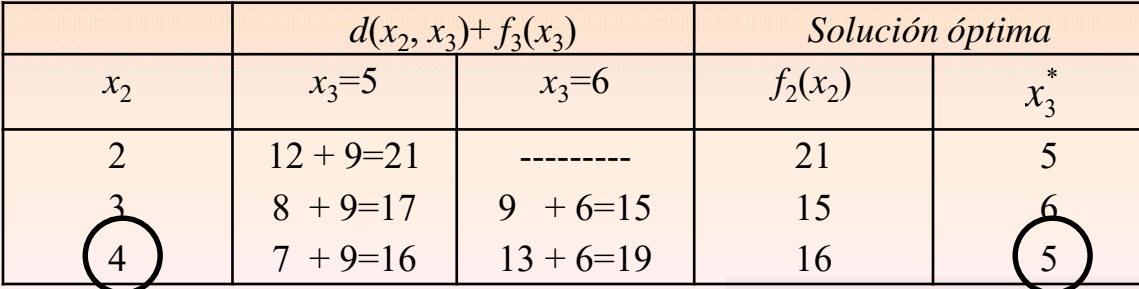

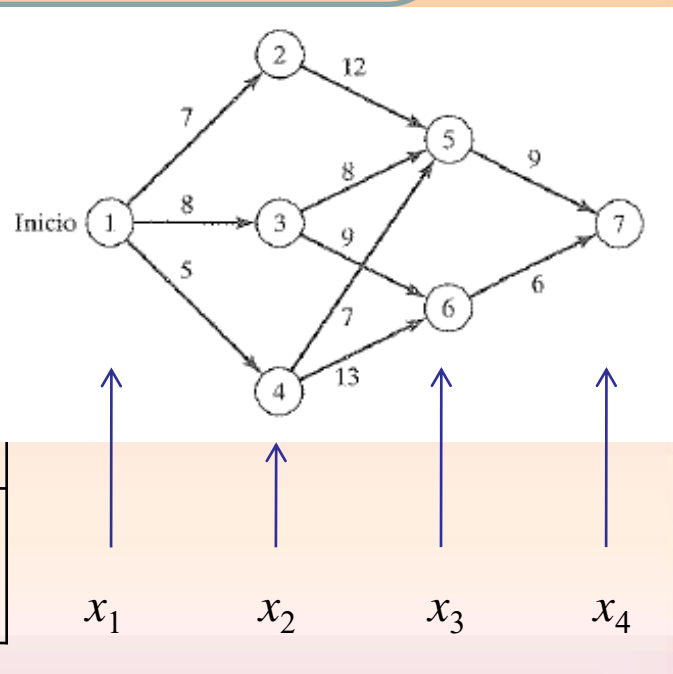

### **Etapa 1**.

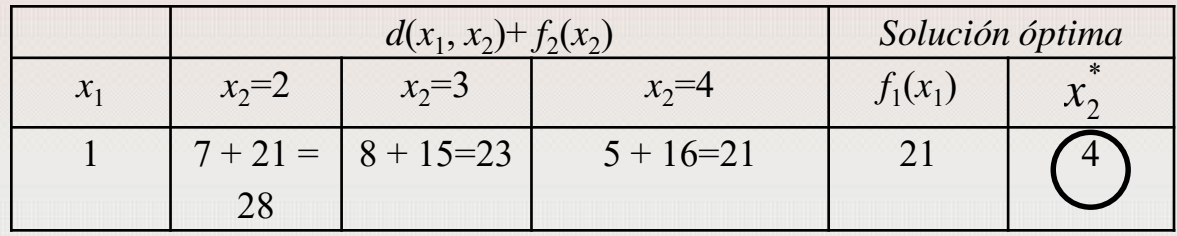

 $1\rightarrow 4\rightarrow 5\rightarrow 7$ 

#### <span id="page-19-0"></span>**1.2. El problema de la mochila/equipo de vuelo/carga del conector**

Este problema es un modelo de asignación de recursos con distintas alternativas con objeto de maximizar el ingreso total. Por ejemplo, qué artículos deben considerarse meter en una mochila limitada para obtener un beneficio máximo.

Consideramos una mochila de peso máximo *W* con capacidad para *n* tipos de artículos. Sea *m<sup>i</sup>* la cantidad de unidades de tipo *i* en la mochila y *r<sup>i</sup>* y *w<sup>i</sup>* el ingreso y el peso por unidad del artículo *i* respectivamente. El problema que se presenta es el siguiente

Maximizar 
$$
z = r_1 m_1 + r_2 m_2 + ... + r_n m_n
$$
  
\ns.a.  
\n
$$
w_1 m_1 + w_2 m_2 + ... + w_n m_n \le W
$$
\n
$$
m_i \ge 0 \text{ enters para todo } i.
$$

#### *Elementos del modelo*

- La etapa *i* es el artículo *i*. (*n* etapas)
- Las alternativas en la etapa *i* son  $m_i = 0, 1, ..., Ent(W/w_i)$
- El estado de la etapa *i* (*x<sup>i</sup>* ) es el peso total asignado a las etapas de *i* en adelante (artículos). Es decir  $x_i = x_{i+1} + w_i m_i$

.

*f i* (*xi* ) : ingreso máximo para los artículos *i*, *i* + 1 … *n* dado el estado *x<sup>i</sup>* (peso).

#### **Algoritmo recursivo**

Algorithmo recursive  
\n
$$
f_{i}(x_{i}) = \max_{\substack{m_{i}=0,1,...,Ent\left(\frac{W}{w_{i}}\right) \\ x_{i} \leq W}} \left\{ r_{i}m_{i} + f_{i+1}(x_{i+1}) \right\} ; i = 1,2,...,n
$$
\n
$$
f_{n+1}(x_{n+1}) = 0
$$

Por definición:  $x_i = x_{i+1} + w_i m_i$ 

$$
f_{i}(x_{i}) = \max_{\substack{m_{i}=0,1,...,En\left(\frac{W}{w_{i}}\right) \\ x_{i} \leq W}} \left\{ r_{i}m_{i} + f_{i+1}(x_{i+1}) \right\} ; i = 1,2,...,n
$$
\n
$$
f_{n+1}(x_{n+1}) = 0
$$
\n
$$
f_{i}(x_{i}) = \max_{\substack{m_{i}=0,1,...,En\left(\frac{W}{w_{i}}\right) \\ x_{i} \leq W}} \left\{ r_{i}m_{i} + f_{i+1}(x_{i}-w_{i}m_{i}) \right\} ; i = 1,2,...,n
$$
\n
$$
f_{n+1}(x_{n+1}) = 0
$$

#### **Juan Eloy Ruiz Castro**

10

### **Ejemplo.**

Un barco de 4 toneladas se carga con uno o más de tres artículos. La siguiente tabla muestra el peso unitario en toneladas (*w<sup>i</sup>* ) y el ingreso en miles de euros por unidad, *r i* , del artículo *i*. ¿Cómo se deberá cargar el barco para obtener el máximo beneficio?

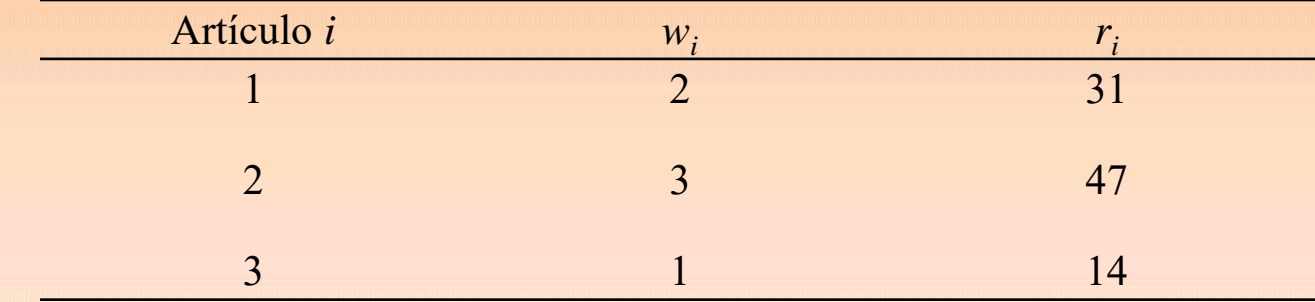

#### **Solución**

#### **Etapa 3. Artículo 3.**

El peso total exacto del artículo 3 no es conocido, por lo que  $x_3$  y  $m_3$  puede tomar los valores enteros 0, 1, 2, 3, 4 que es la capacidad del barco. Por lo tanto, ¿cuántos artículos pueden tomarse del artículo 3? Cada artículo 3 tiene un peso  $w_3$ =1, por lo que a lo sumo puede haber  $Ent(4/1) = 4$  artículos tipo 3. El cuadro siguiente muestra las alternativas para esta etapa.

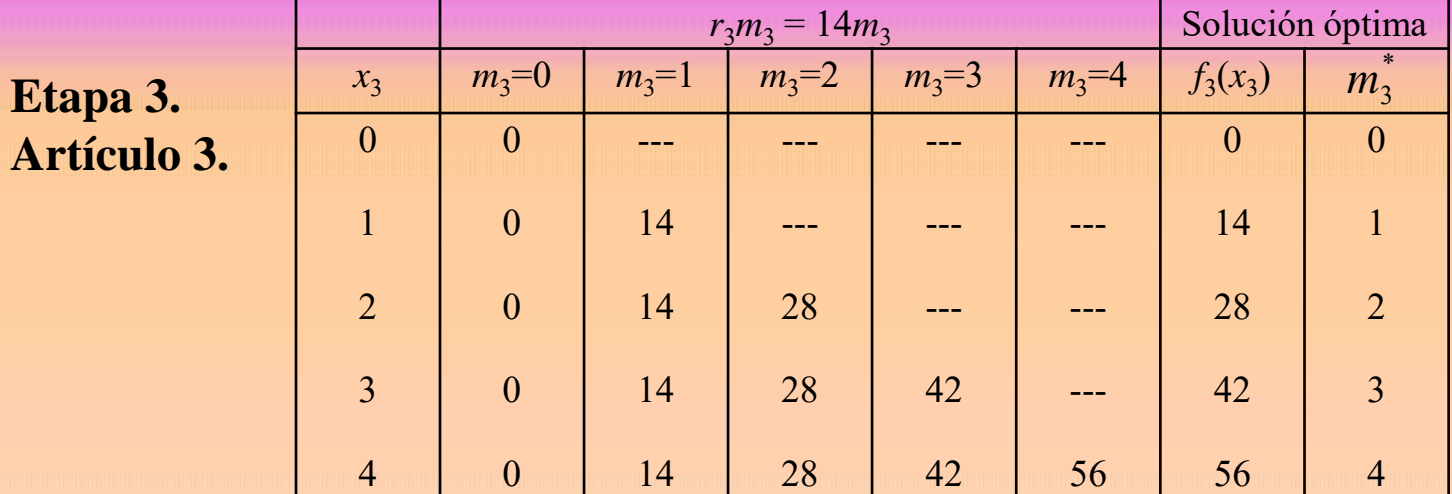

### **Etapa 2. Artículo 2**

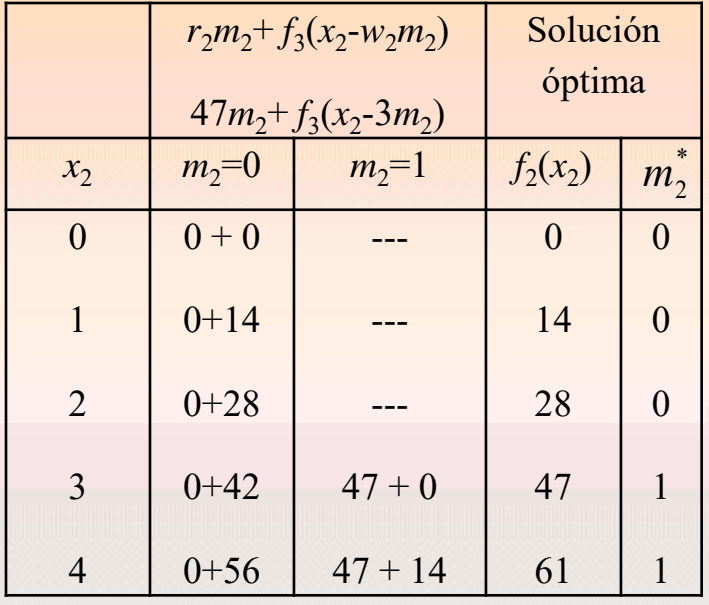

### **Etapa 1. Artículo 1**

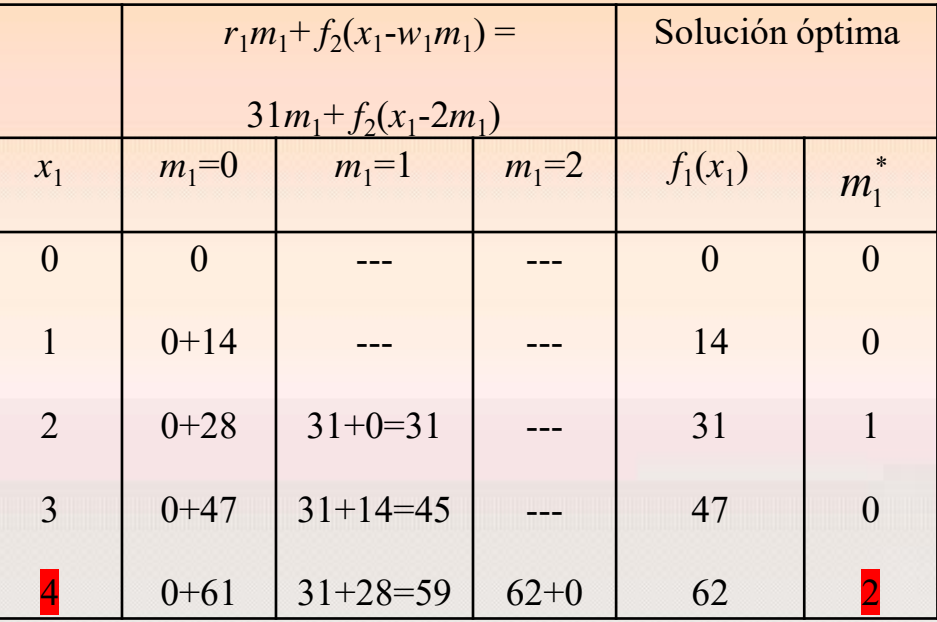

**Ejercicio.** Realizar el ejercicio anterior considerando la capacidad del barco igual a 3 toneladas *W*=3.

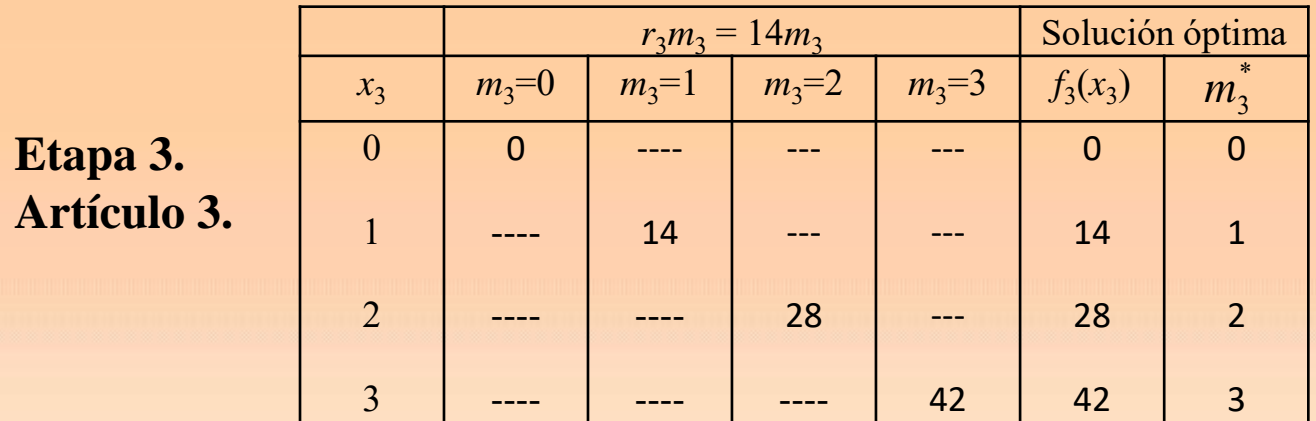

**Un artículo tipo 2 Beneficio: 47**

#### **Etapa 2. Artículo 2**

**Etapa 1. Artículo 1**

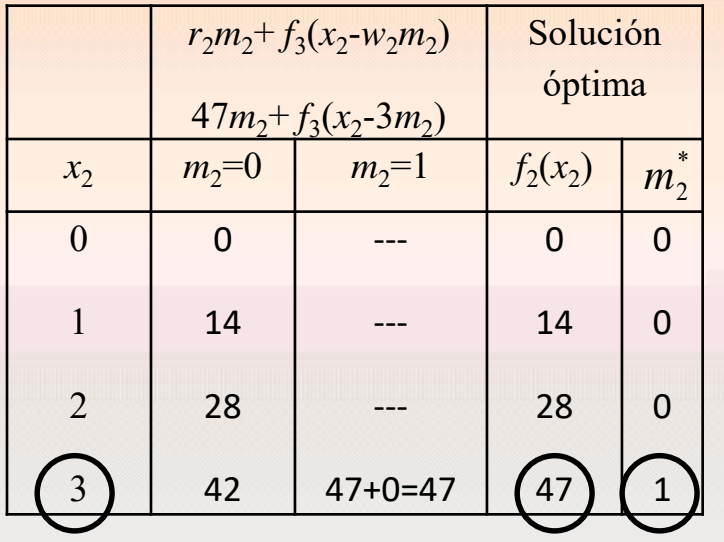

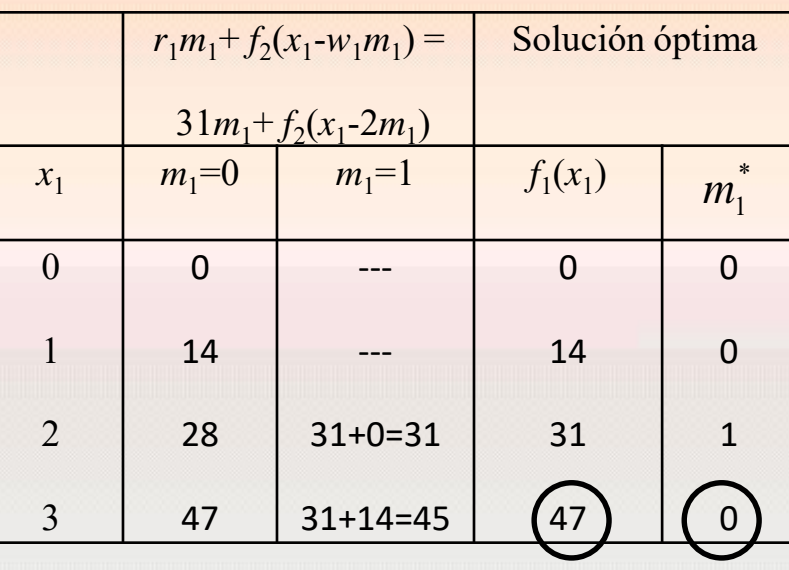

**Ejercicio propuesto.** Realizar el ejercicio anterior considerando la capacidad del barco igual a 5 toneladas *W*=5.

**Etapa 3. Artículo 3.**

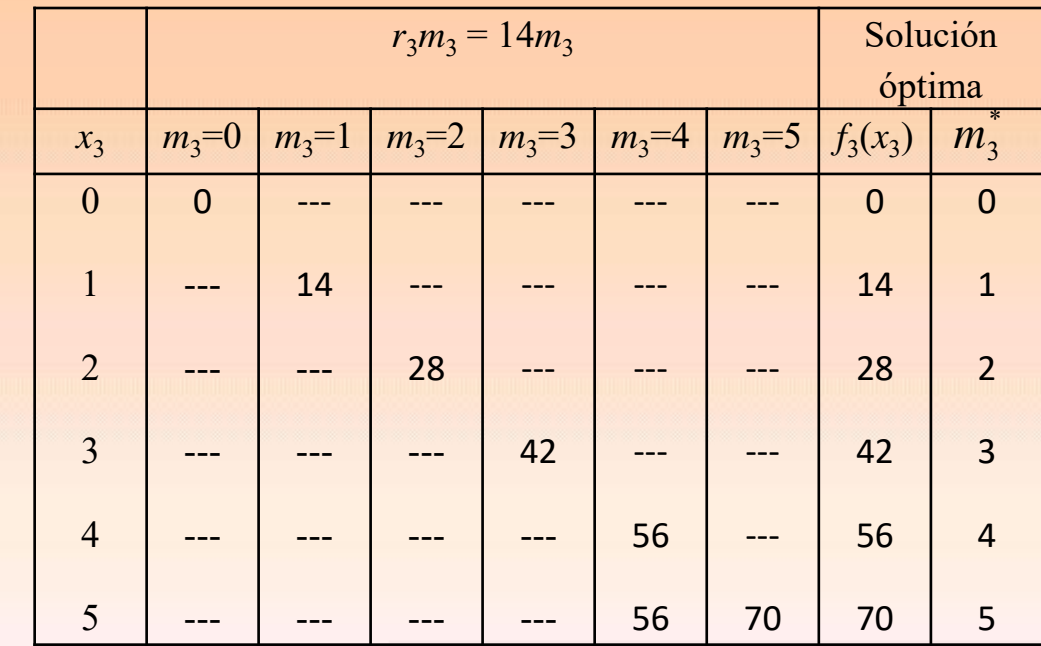

### **Etapa 2. Artículo 2**

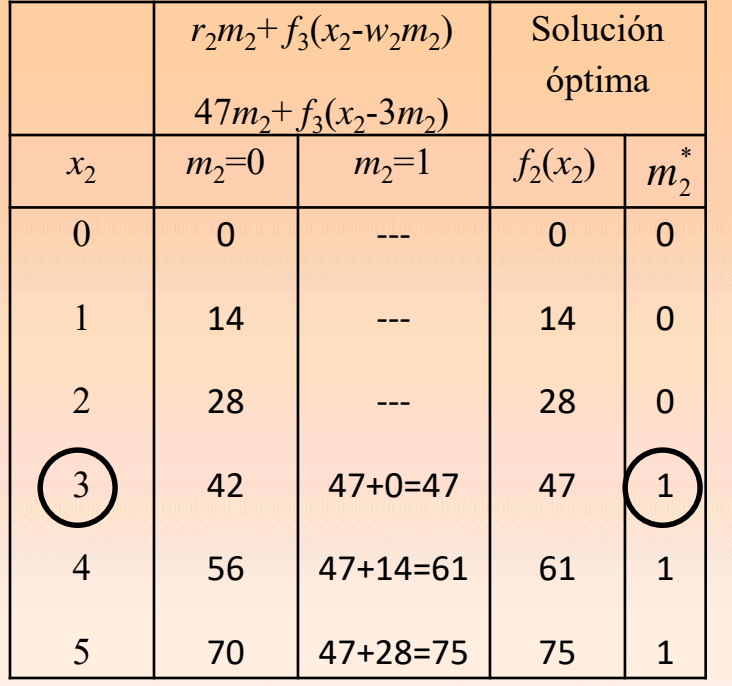

**Etapa 1. Artículo 1**

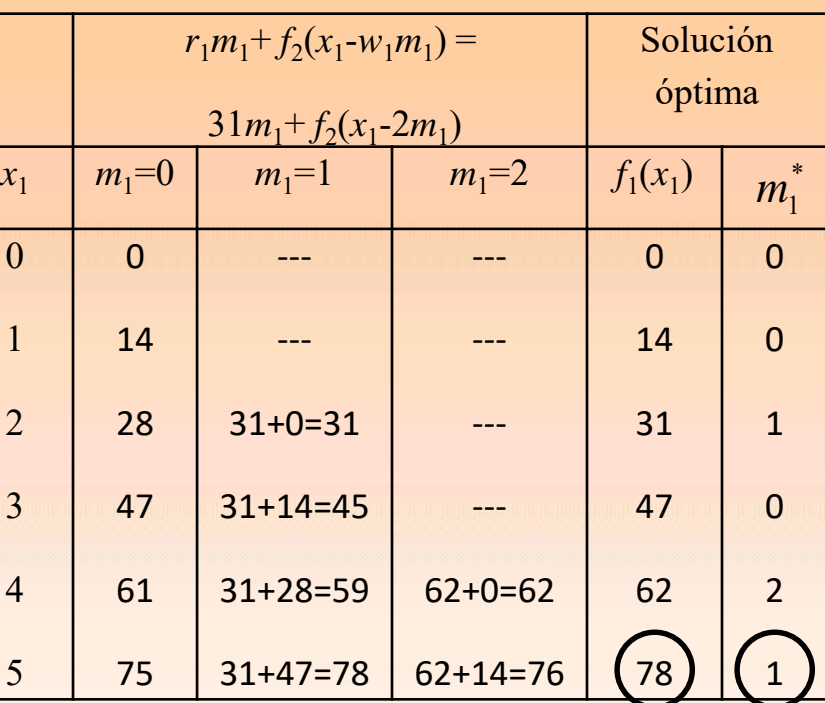

**Un artículo tipo 1 y uno tipo 2 Beneficio: 78**

#### **Ejercicio**

Un explorador debe cargar tres artículos en su mochila: alimentos, botiquín y ropa. La mochila tiene tres pies cúbicos de capacidad. Cada unidad de alimento ocupa 1 pie cúbico. Un botiquín ocupa ¼ de pie cúbico y cada prenda de vestir ocupa ½ pie cúbico. El excursionista asigna los factores de prioridad 3, 4 y 5 al alimento, botiquín y ropa, lo que significa que la ropa es el objeto más valioso. De acuerdo con la experiencia, el excursionista debe llevar al menos 1 unidad de cada artículo, y no más de dos botiquines. ¿Cuál debe ser la composición de la mochila?

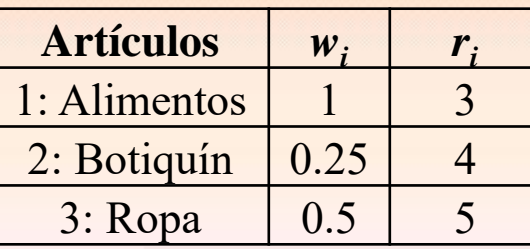

*W*= 3 ;  $m_i \ge 1$  para todo *i* y  $m_2 \le 2$ .

### **Etapa 3. Artículo 3.**

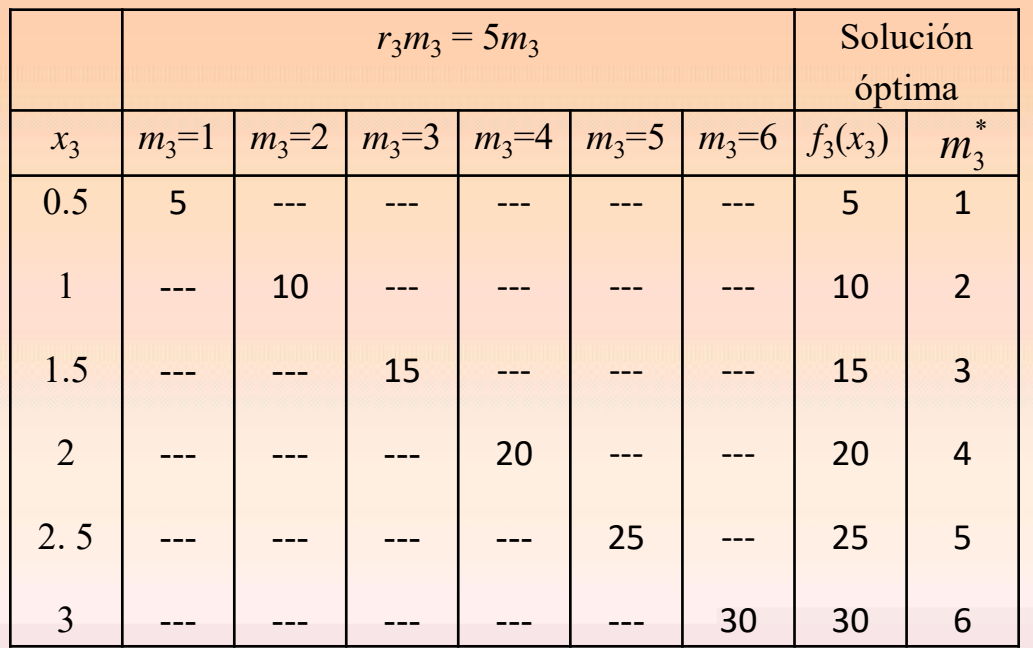

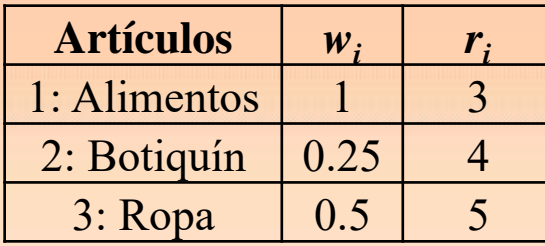

### **Etapa 2. Artículo 2.**

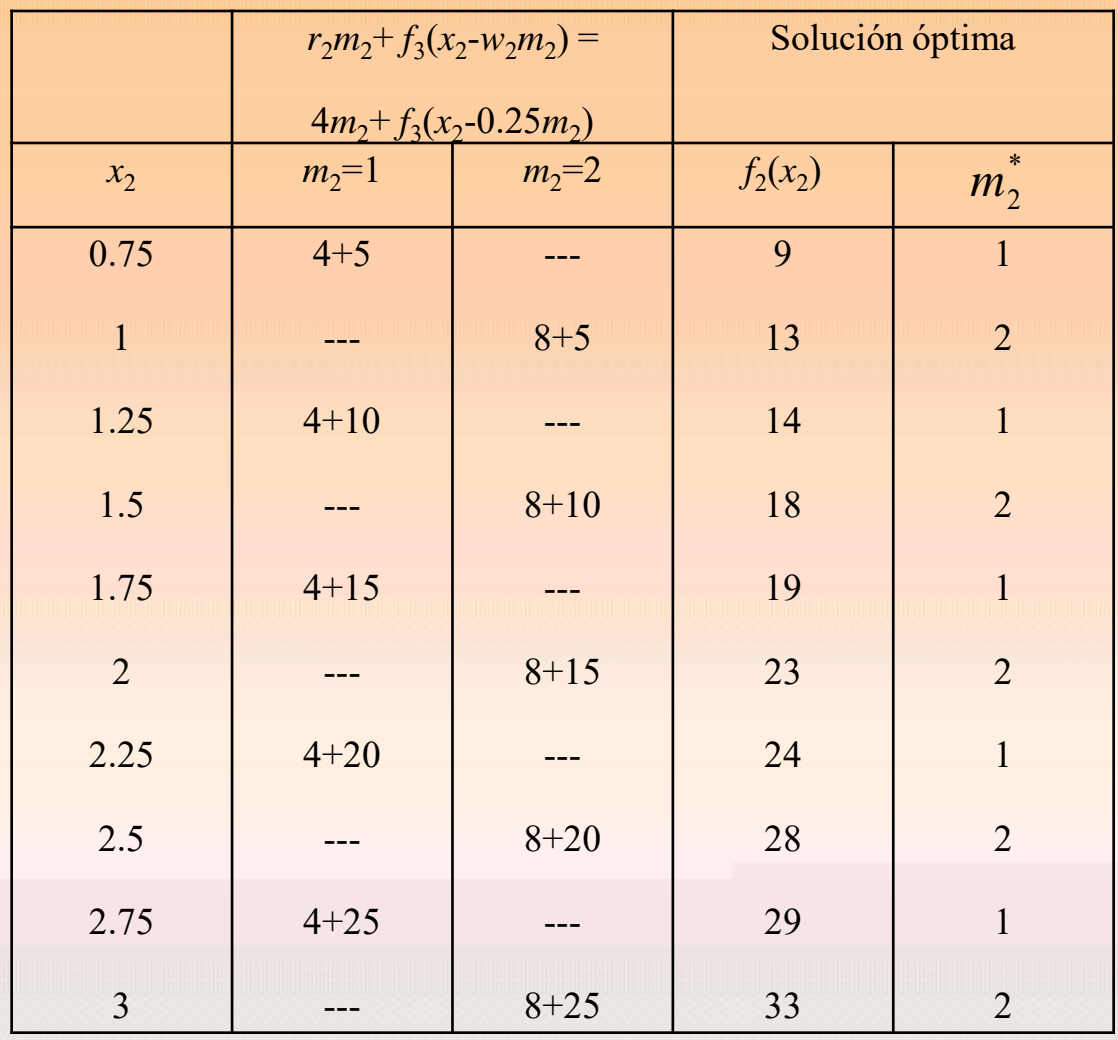

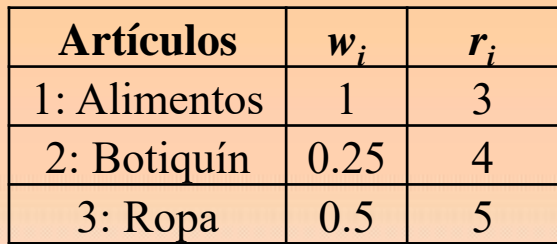

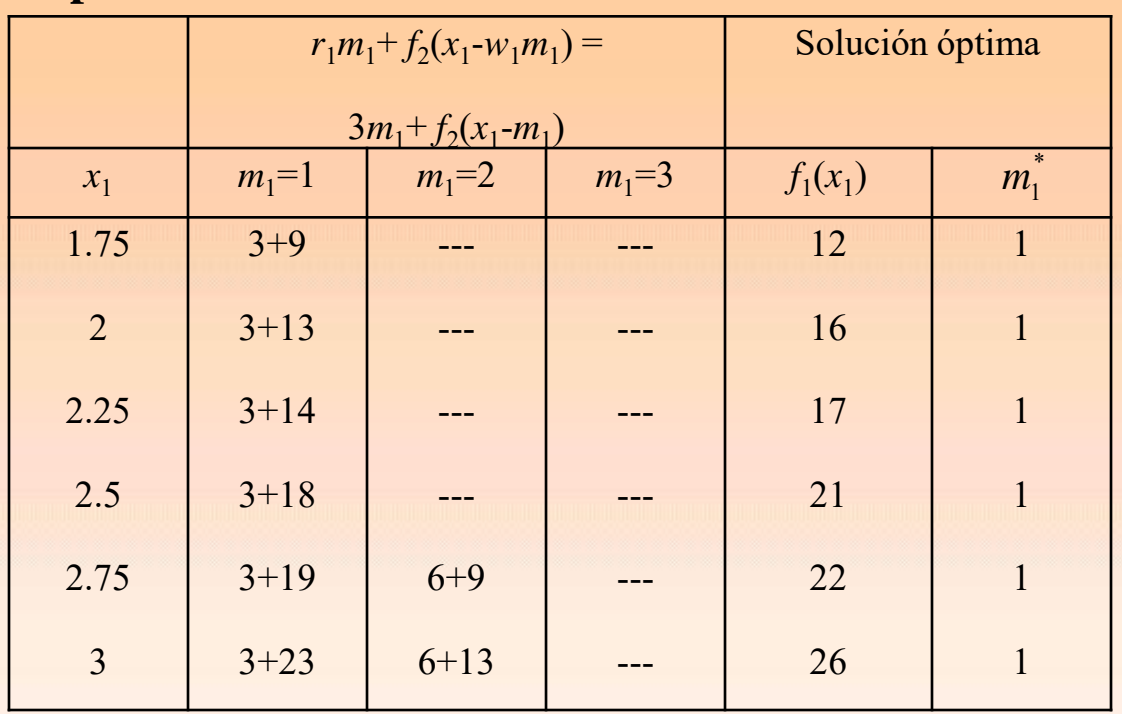

### **Etapa 1. Artículo 1.**

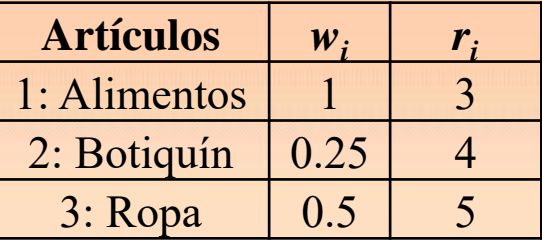

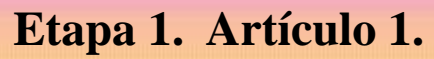

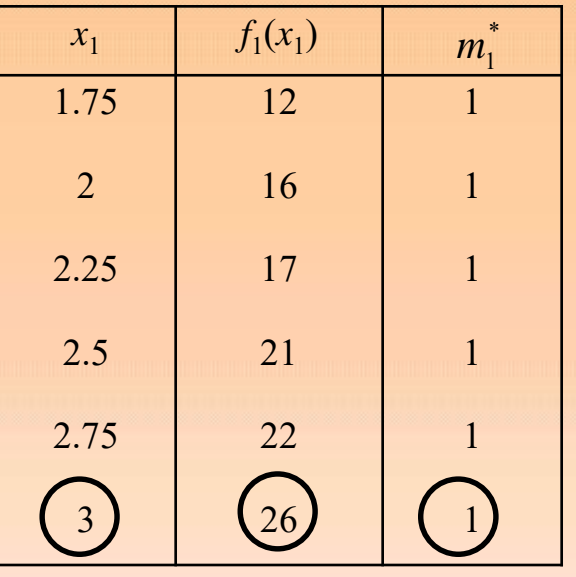

### **Etapa 3. Artículo 3.**

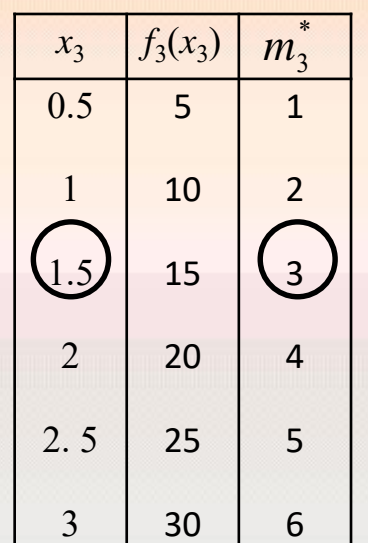

### **Etapa 2. Artículo 2.**

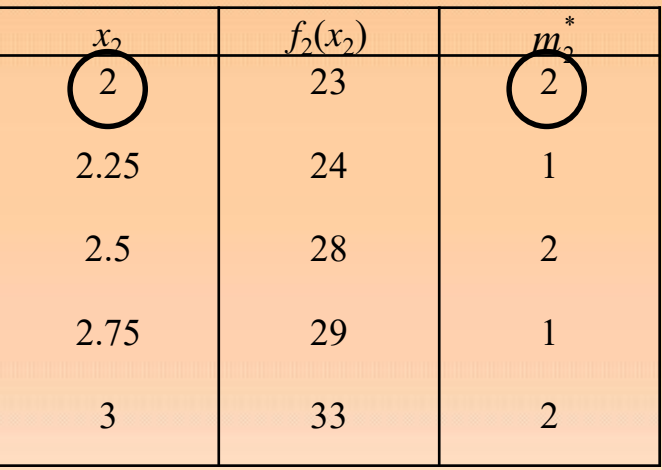

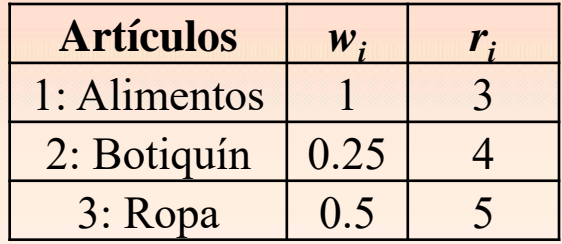

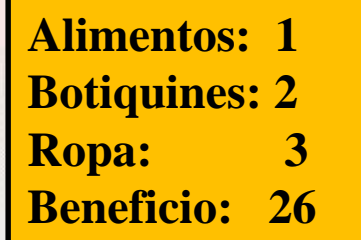

#### <span id="page-32-0"></span>**1.3. Modelo para determinar número de trabajadores**

En una empresa, contrataciones y despidos se realizan de forma que las necesidades se mantengan. Tanto contrataciones como despidos implican costos adicionales, entonces, ¿cuál es la política a seguir?

Supongamos que analizamos el comportamiento durante un tiempo *n* discreto (*n* semanas), y que durante la semana *i* se requiere al menos una cantidad de trabajo *b<sup>i</sup>* (en unidades de personal) y hay *x<sup>i</sup>* trabajadores. En esta semana se producen dos tipos de costos: costo de mantenimiento de exceso de personal,  $C_1(x_i - b_i)$ , y costo de contratación,  $C_2(x_i - x_{i-1})$ .

#### *Elementos del modelo*

- La etapa *i* es la semana. (*n* semanas)
- Las alternativas en la etapa *i* son *x<sup>i</sup>*
- El estado de la etapa *i* es la cantidad de trabajadores disponibles en la etapa *i*-1;  $x_{i-1}$

.

*f i* (*x<sup>i</sup>* <sup>−</sup><sup>1</sup> ) : costo mínimo dado el estado *x<sup>i</sup>*−<sup>1</sup> (número de trabajadores la semana *i*−1).

Algorithmo recursive  
\n
$$
f_i(x_{i-1}) = \min_{x_i \ge b_i} \{C_1(x_i - b_i) + C_2(x_i - x_{i-1}) + f_{i+1}(x_i)\} \qquad ; \qquad i = 1, 2, ..., n
$$
\n
$$
f_{n+1}(x_n) = 0
$$

#### **Ejemplo.**

Un constructor estima que en las próximas semanas necesitará como mínimo 5, 7, 8, 4 y 6 trabajadores respectivamente. Cada trabajador en exceso tiene un coste semanal de 300 euros y la contratación nueva tiene un coste fijo de 400 euros (independiente del número de trabajadores que se contrate) más 200 euros para cada trabajador nuevo contratado. ¿Cuántos trabajadores debe contratar y despedir semanalmente?

#### **Solución.**

En este caso se tienen los siguientes valores para los parámetros:

$$
b_1 = 5
$$
 ;  $b_2 = 7$  ;  $b_3 = 8$  ;  $b_4 = 4$  ;  $b_5 = 6$ 

$$
C_1(x_i - b_i) = 3(x_i - b_i), x_i > b_i
$$
 para  $i = 1, 2 ..., 5$ .

$$
C_2(x_i - x_{i-1}) = 4 + 2(x_i - x_{i-1}), \ x_i > x_{i-1} \text{ para } i = 1, 2 \dots, 5.
$$

$$
b_1 = 5
$$
 ;  $b_2 = 7$  ;  $b_3 = 8$  ;  $b_4 = 4$  ;  $b_5 = 6$ 

**Etapa 5.**  $b_5 = 6$ 

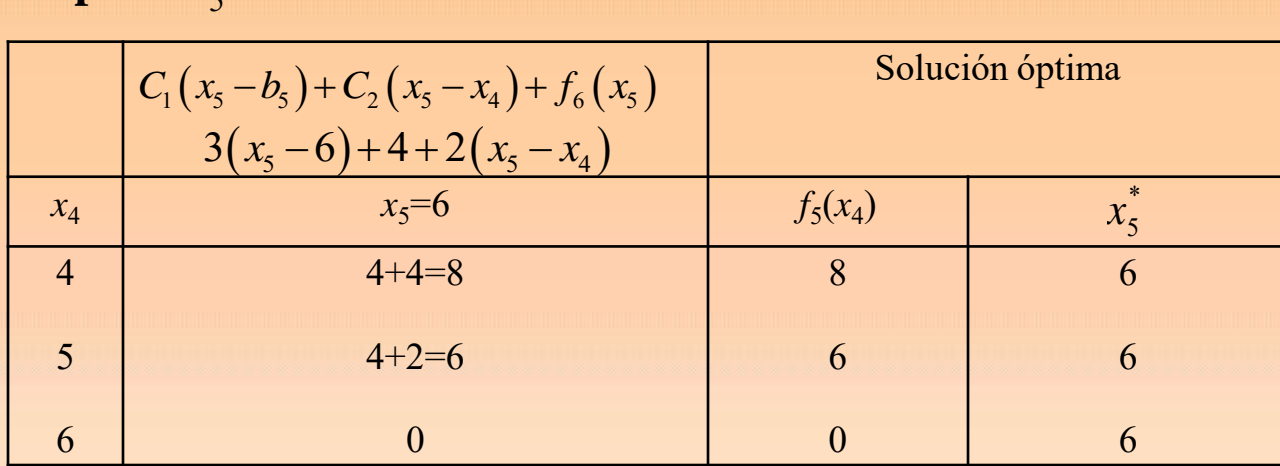

**Etapa 4.**  $b_4 = 4$ 

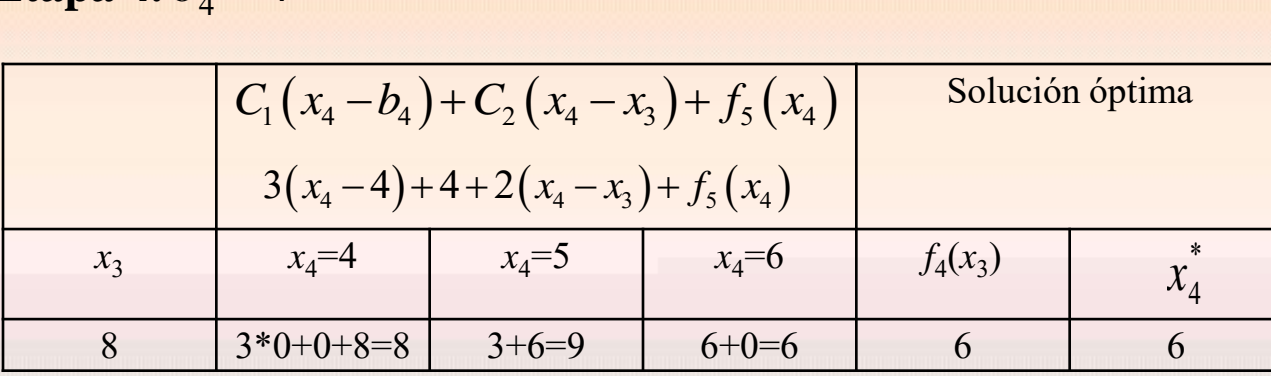
$b_1 = 5$ ;  $b_2 = 7$ ;  $b_3 = 8$ ;  $b_4 = 4$ ;  $b_5 = 6$ 

**Etapa** 3.  $b_3 = 8$ 

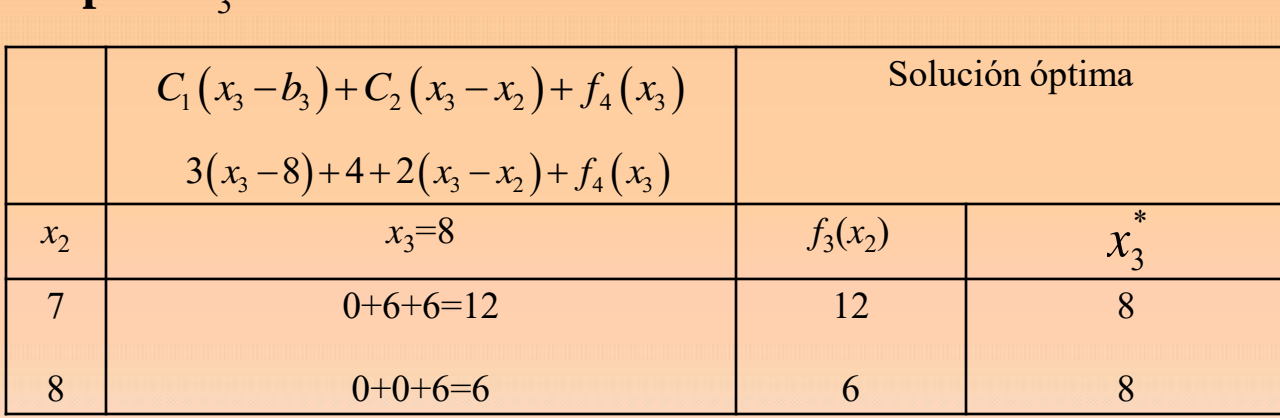

 ${\bf Etapa 2.}$   $b_2 = 7$ 

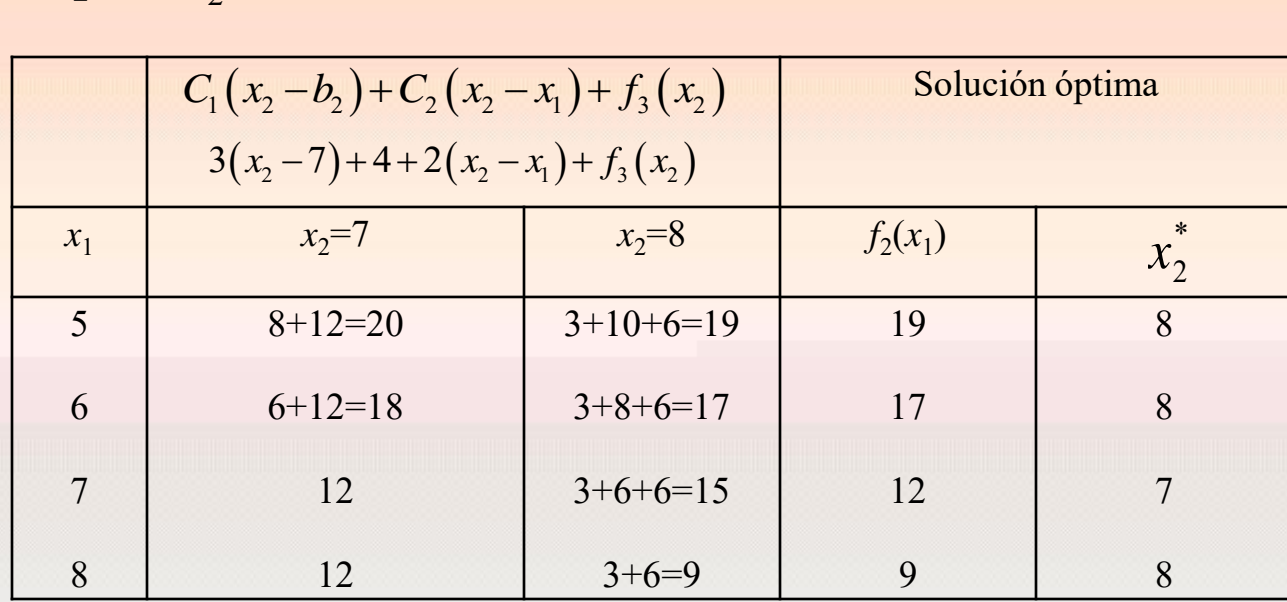

$$
b_1 = 5
$$
 ;  $b_2 = 7$  ;  $b_3 = 8$  ;  $b_4 = 4$  ;  $b_5 = 6$ 

**Etapa 1.**  $b_1 = 5$ 

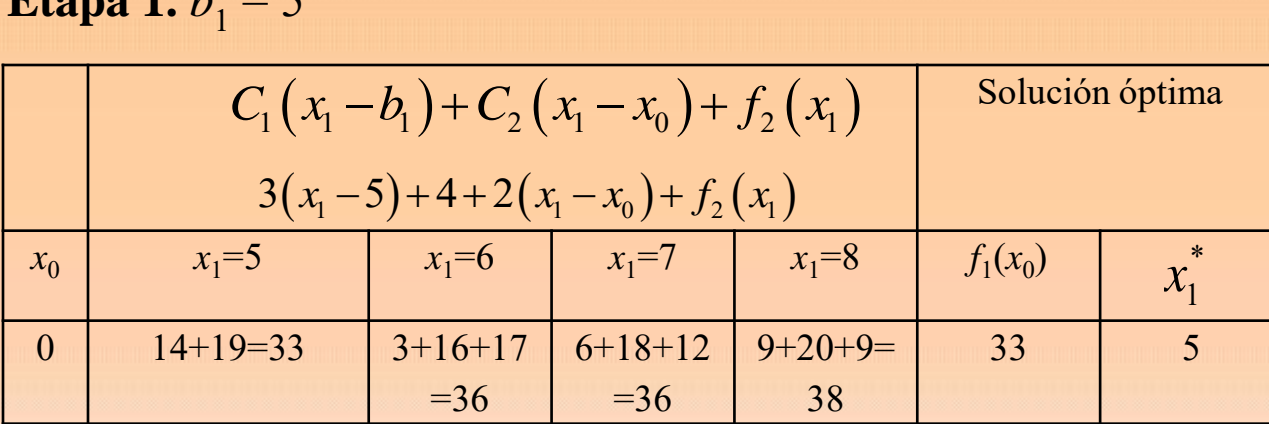

Por lo tanto, se contratan para la primera semana a 5, la segunda semana a 3 más, la tercera semana nos quedamos igual, la cuarta semana se despiden 2 trabajadores y la última semana tampoco se cambia.

### **Ejercicio.**

Un constructor estima que en las próximas semanas necesitará como mínimo 5, 7, 8, 4 y 6 trabajadores respectivamente. Cada trabajador en exceso tiene un coste semanal de 300 euros y la contratación nueva tiene un coste fijo de 400 euros (independiente del número de trabajadores que se contrate). Cada semana un trabajador cobra un sueldo de 200 euros. ¿Cuántos trabajadores debe contratar y despedir semanalmente?

#### **Solución.**

$$
b_1 = 5
$$
;  $b_2 = 7$ ;  $b_3 = 8$ ;  $b_4 = 4$ ;  $b_5 = 6$ 

$$
C_1(x_i - b_i) = 3(x_i - b_i), x_i > b_i
$$
 para  $i = 1, 2 ..., 5$ .

$$
C_2 = 4 \text{ si } x_i > x_{i-1}
$$
;  $C_3(x_i) = 2x_i$ , para  $i = 1, 2 ..., 5$ .

$$
b_1 = 5
$$
;  $b_2 = 7$ ;  $b_3 = 8$ ;  $b_4 = 4$ ;  $b_5 = 6$ 

# **Etapa 5.**  $b_5 = 6$

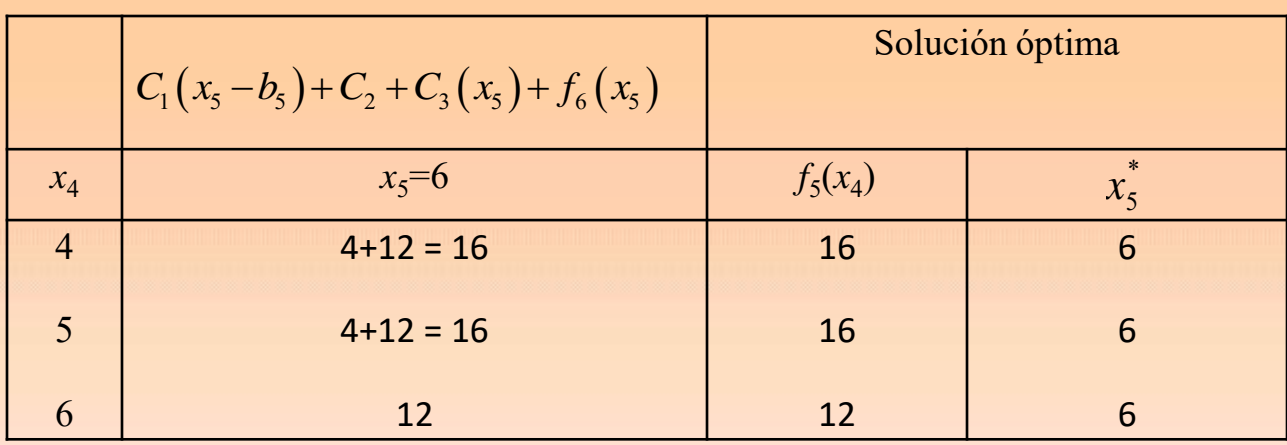

# ${\bf Etapa\ 4.\ } b_4 = 4$

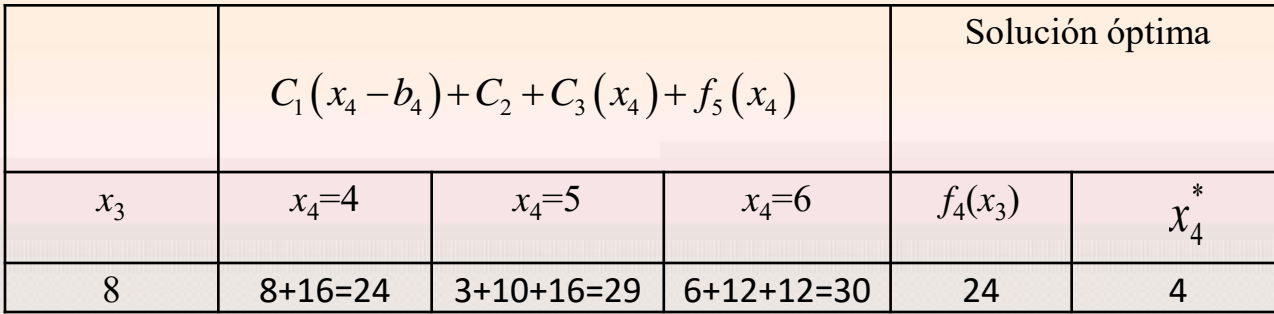

$$
b_1 = 5
$$
 ;  $b_2 = 7$  ;  $b_3 = 8$  ;  $b_4 = 4$  ;  $b_5 = 6$ 

**Etapa** 3.  $b_3 = 8$ 

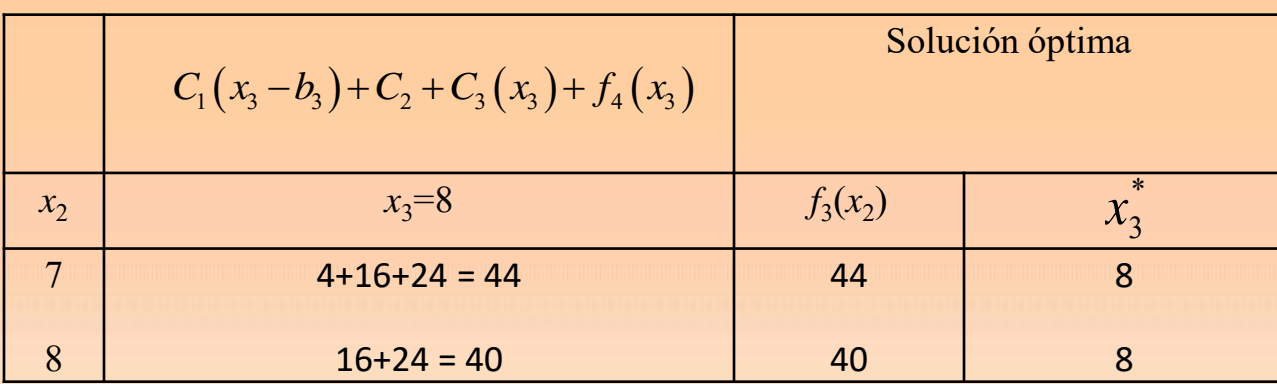

**Etapa 2.**  $b_2 = 7$ 

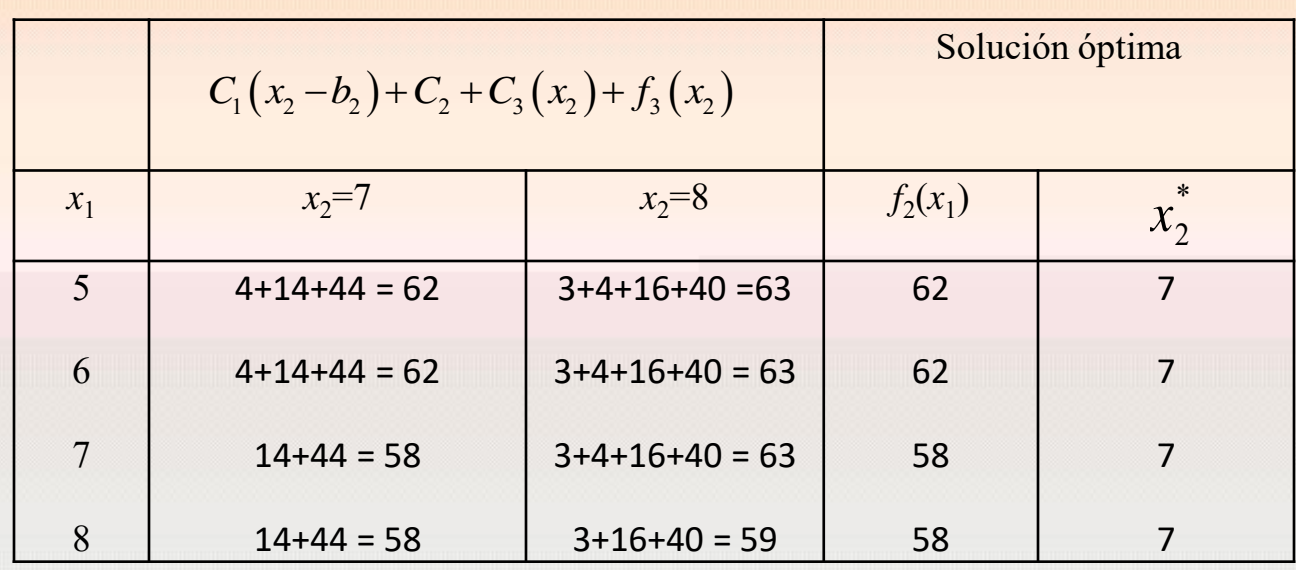

$$
b_1 = 5
$$
 ;  $b_2 = 7$  ;  $b_3 = 8$  ;  $b_4 = 4$  ;  $b_5 = 6$ 

# **Etapa** 1.  $b_1 = 5$

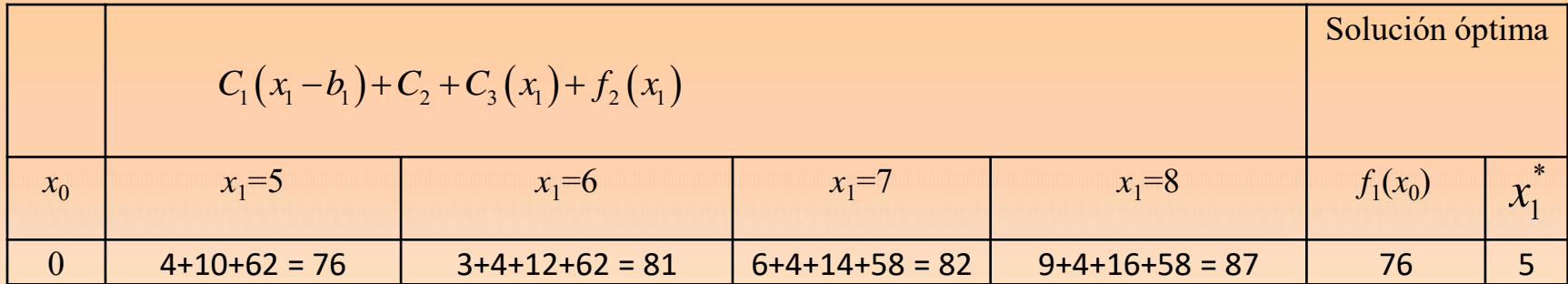

### **Ejercicio.**

Un constructor estima que en las próximas semanas necesitará como mínimo 5, 7, 8, 4 y 6 trabajadores respectivamente. Cada trabajador en exceso tiene un coste semanal de 300 euros y la contratación nueva tiene un coste fijo de 400 euros (independiente del número de trabajadores que se contrate) más 200 por trabajador contratado. Cada semana un trabajador cobra un sueldo de 100 euros. ¿Cuántos trabajadores debe contratar y despedir semanalmente?

#### **Solución.**

$$
b_1 = 5 \quad ; \quad b_2 = 7 \quad ; \quad b_3 = 8 \quad ; \quad b_4 = 4 \quad ; \quad b_5 = 6
$$
  

$$
C_1(x_i - b_i) = 3(x_i - b_i), \quad x_i > b_i \text{ para } i = 1, 2 \dots, 5.
$$
  

$$
C_2(x_i - x_{i-1}) = 4 + 2(x_i - x_{i-1}) \text{ si } x_i > x_{i-1} \quad ; \quad C_3(x_i) = x_i, \text{ para } i = 1, 2 \dots, 5.
$$

$$
b_1 = 5
$$
;  $b_2 = 7$ ;  $b_3 = 8$ ;  $b_4 = 4$ ;  $b_5 = 6$ 

# **Etapa 5.**  $b_5 = 6$

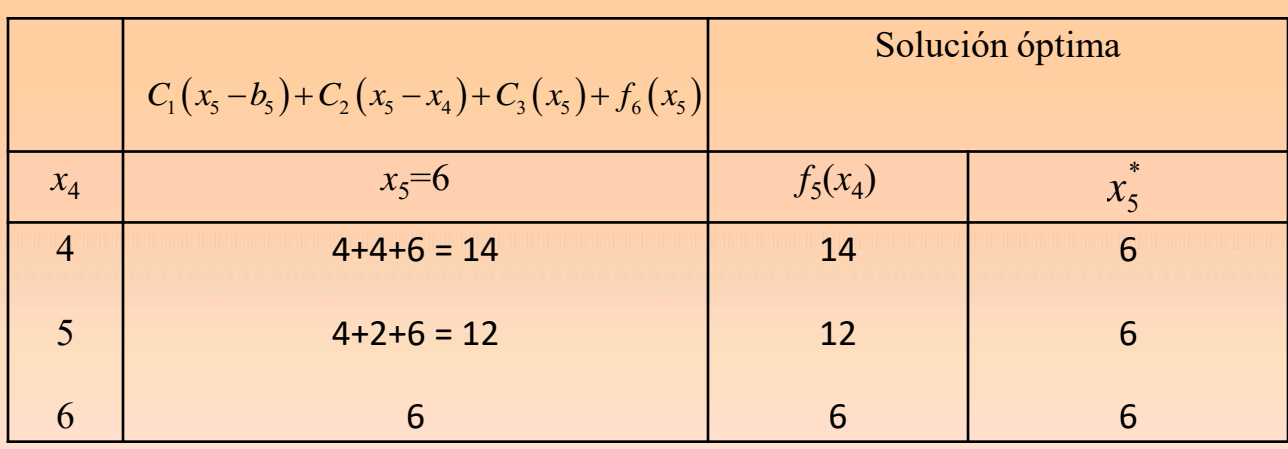

# ${\bf Etapa\ 4.\ } b_4 = 4$

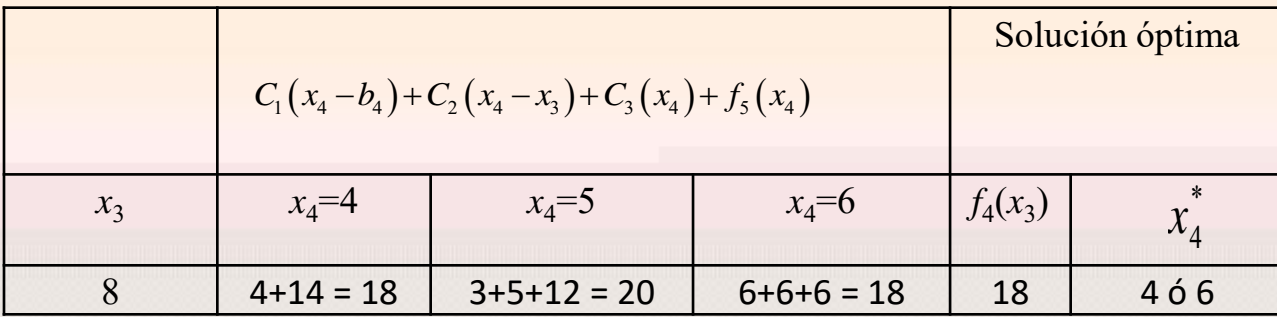

$$
b_1 = 5
$$
 ;  $b_2 = 7$  ;  $b_3 = 8$  ;  $b_4 = 4$  ;  $b_5 = 6$ 

**Etapa** 3.  $b_3 = 8$ 

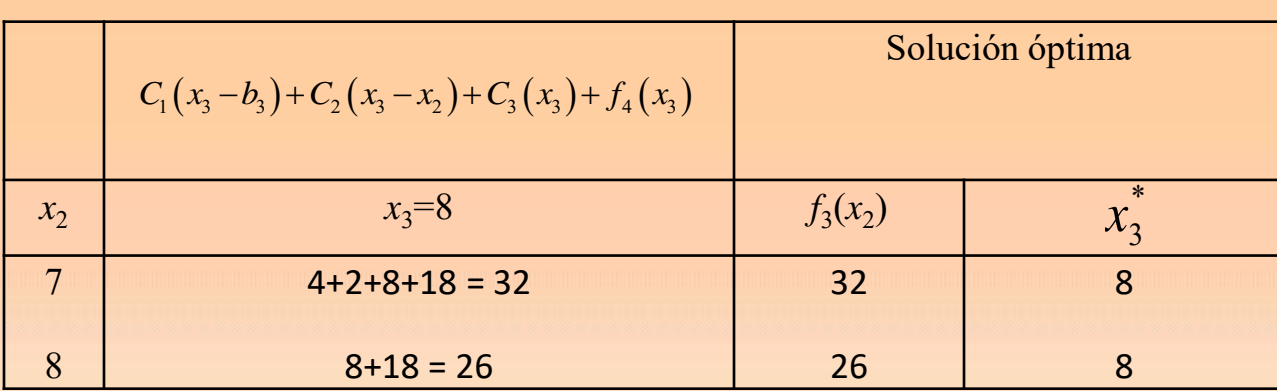

**Etapa 2.**  $b_2 = 7$ 

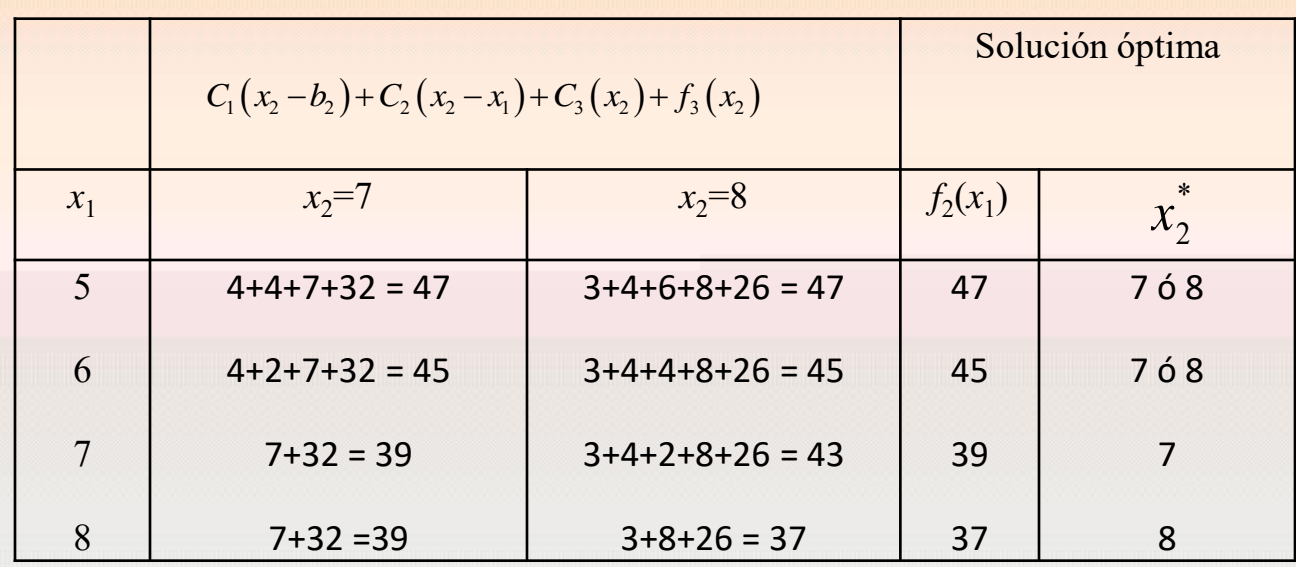

$$
b_1 = 5
$$
;  $b_2 = 7$ ;  $b_3 = 8$ ;  $b_4 = 4$ ;  $b_5 = 6$ 

# **Etapa** 1.  $b_1 = 5$

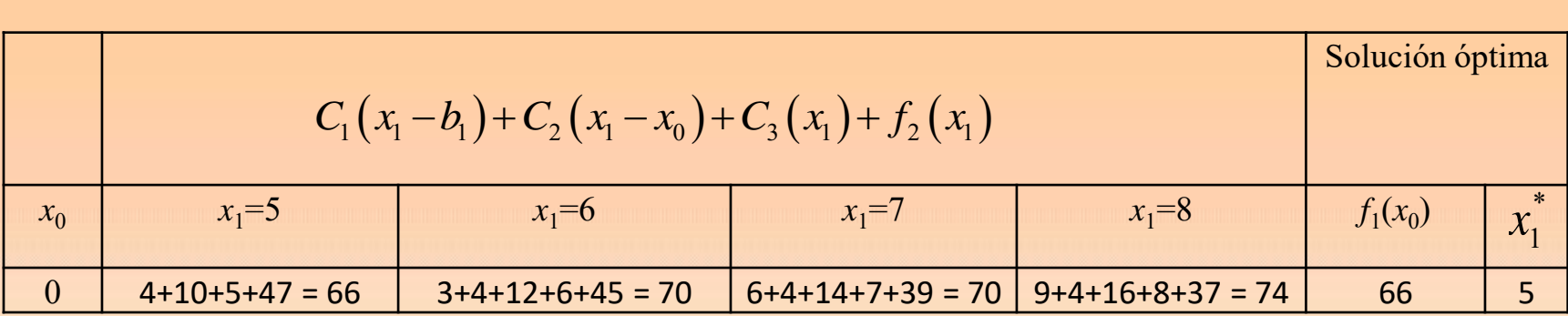

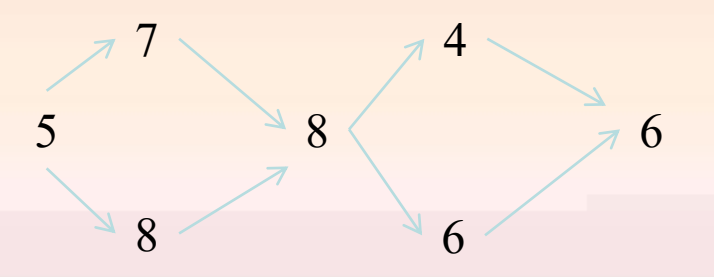

Cuatro caminos distintos.

Total 6600 euros de gasto mínimo

### **1.4. Modelo de reposición de equipo**

Cuando una máquina realiza un servicio, esta da ganancias y lo habitual es considerar que a medida que avanza el tiempo su costo de mantenimiento es mayor y su productividad menor. Cuando llega a tener cierta antigüedad será más económico reemplazarla que seguir manteniéndola. Por lo tanto este modelo se reduce a determinar la antigüedad más económica de una máquina.

Se analiza el comportamiento de una máquina durante un tiempo *n* (años por ejemplo). Al **inicio** de cada período se debe decidir si se mantiene la máquina durante un período más o se cambia por una nueva.

- *r*(*t*) :ingresos durante el período de tiempo de una máquina con *t* años
- *c*(*t*) :costos durante el período de tiempo de una máquina con *t* años
- *s*(*t*) : valor de venta de una máquina con *t* periodos (años) de antigüedad que se ha decidido vender.
- Cada máquina tiene un costo de adquisición igual a *I*.

### *Elementos del modelo*

- La etapa *i* es el período (año)
- Las alternativas en la etapa *i* son reemplazar o conservar la máquina al comienzo del período

.

• El estado de la etapa *i* es la antigüedad de la máquina al comienzo del período *i*

*f i* (*t*) : ingreso neto máximo para los años *i, i+*1, …, *n* dado que la máquina tiene *t* años de antigüedad al comienzo del período *i*.

**Algorithmo recursive**  
\n
$$
f_i(t) = \max \begin{cases} r(t) - c(t) + f_{i+1}(t+1) & ; \text{si se conserva} \\ r(0) + s(t) - I - c(0) + f_{i+1}(1) & ; \text{si se reemplaza} \end{cases}
$$
\n
$$
f_{n+1}(\cdot) = 0
$$

### **Ejemplo**

Un empresa debe determinar la política óptima, durante los próximos cuatro años, de reemplazo de una máquina que en la actualidad tiene 3 años. Toda máquina que tenga 6 años debe reemplazarse siendo el costo de una máquina igual a 100000 euros. La siguiente tabla recoge más datos:

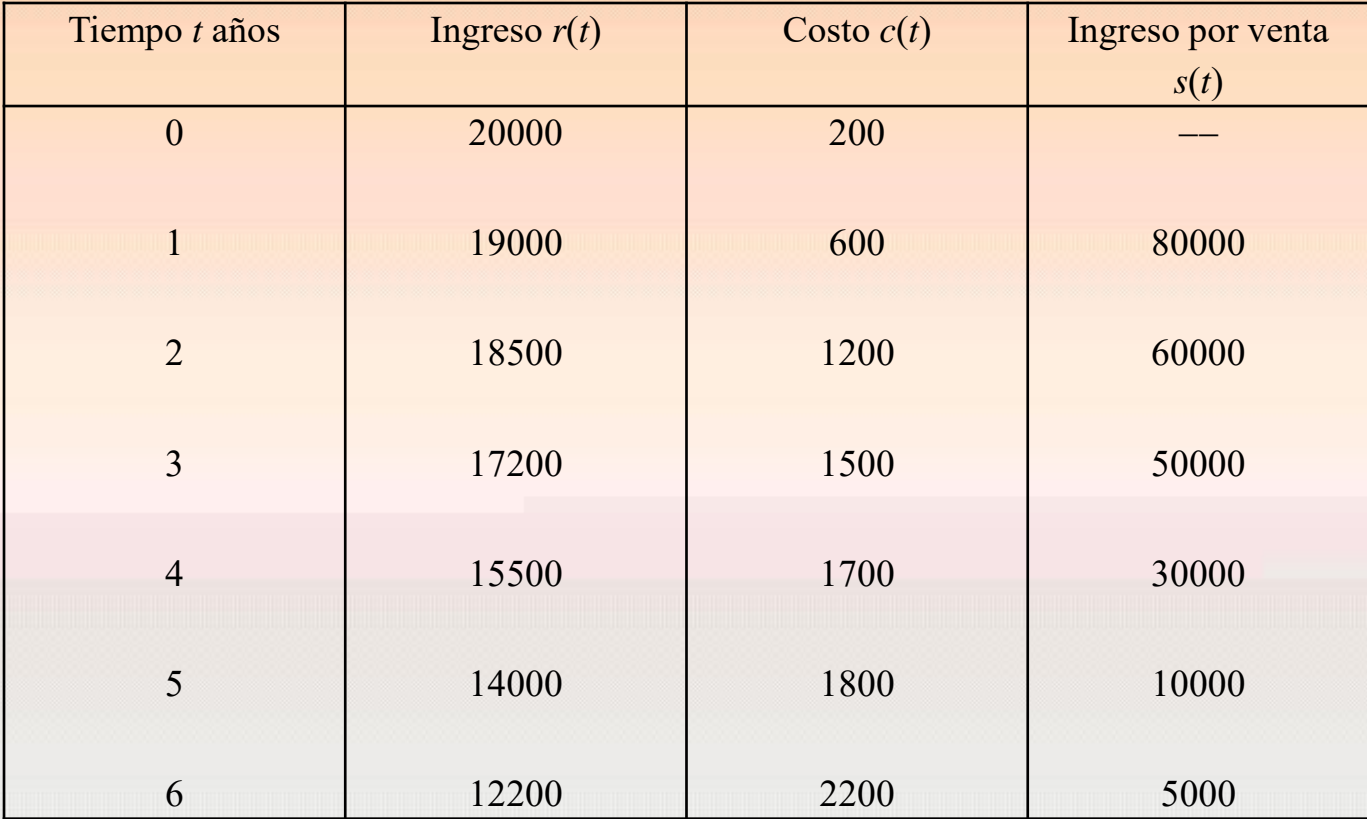

### **Solución**

### Gráfico con la trayectoria de los tiempos

**Etapa 4.** Si actualmente la máquina tiene 3 años, al comienzo de la última etapa (transcurridos 3 años) la máquina resultante debe tener 6 años, 3, 2 o 1 año según si se reemplaza transcurridos 3, 1, 2 u ocurren dos reemplazamientos

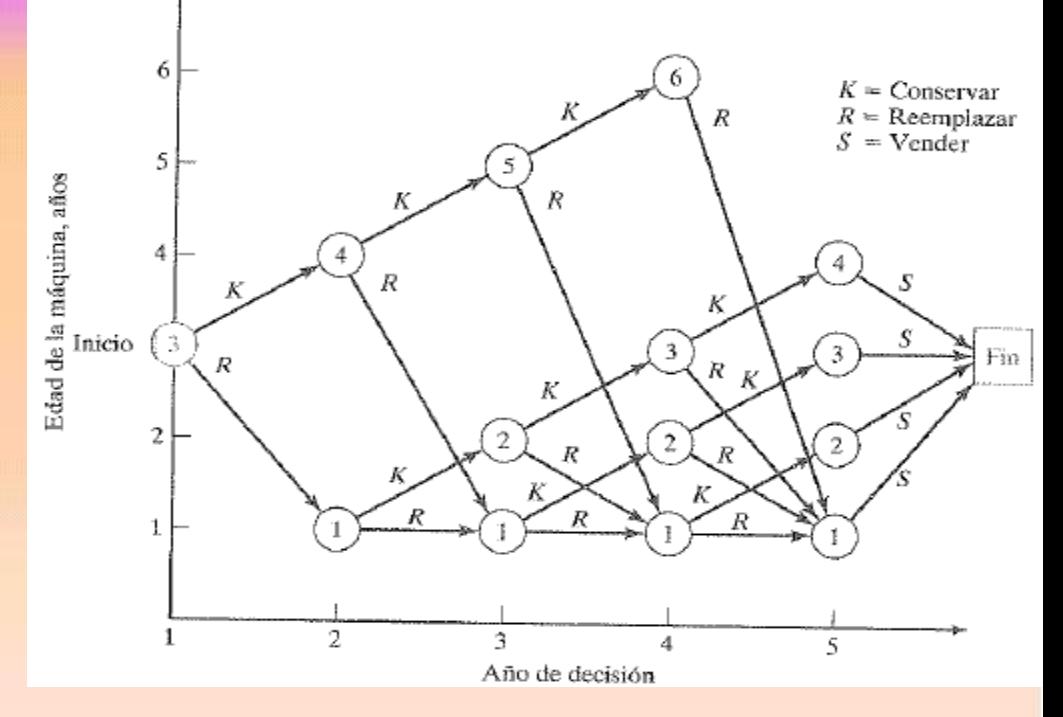

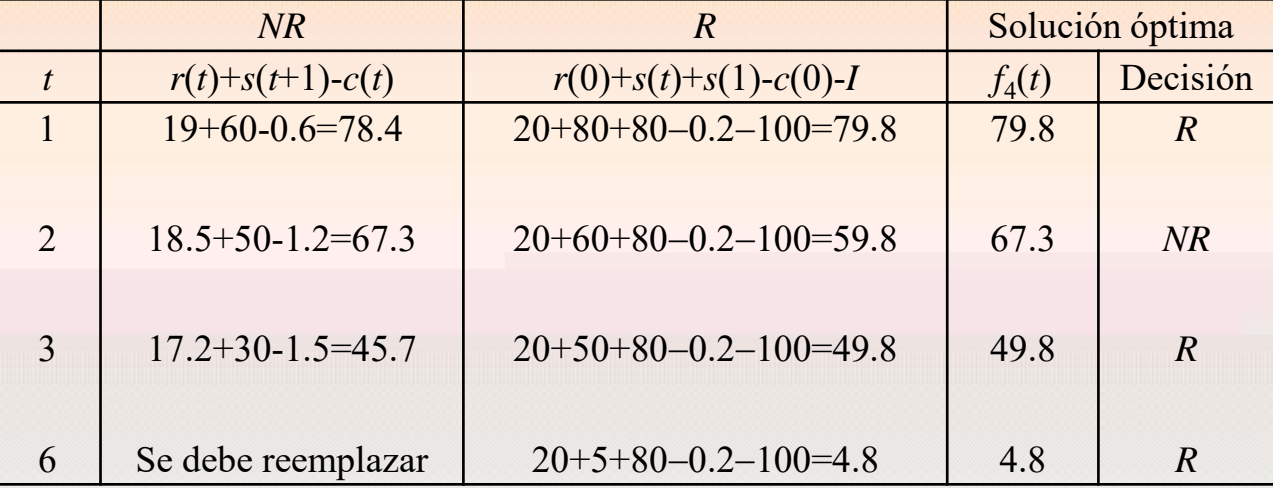

### **Etapa 3.**

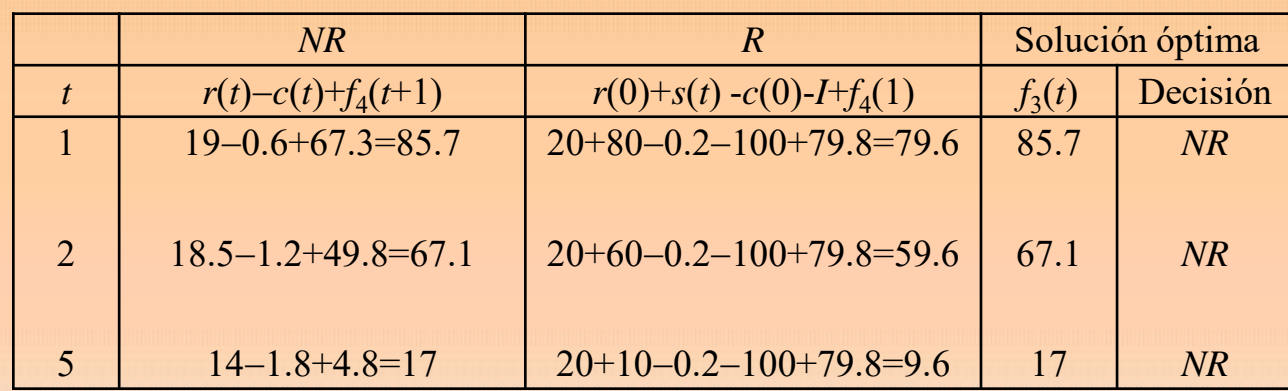

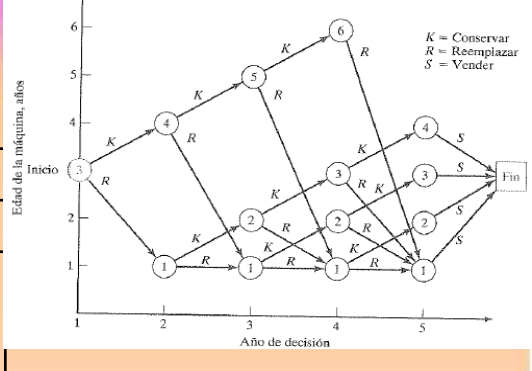

# **Etapa 2.**

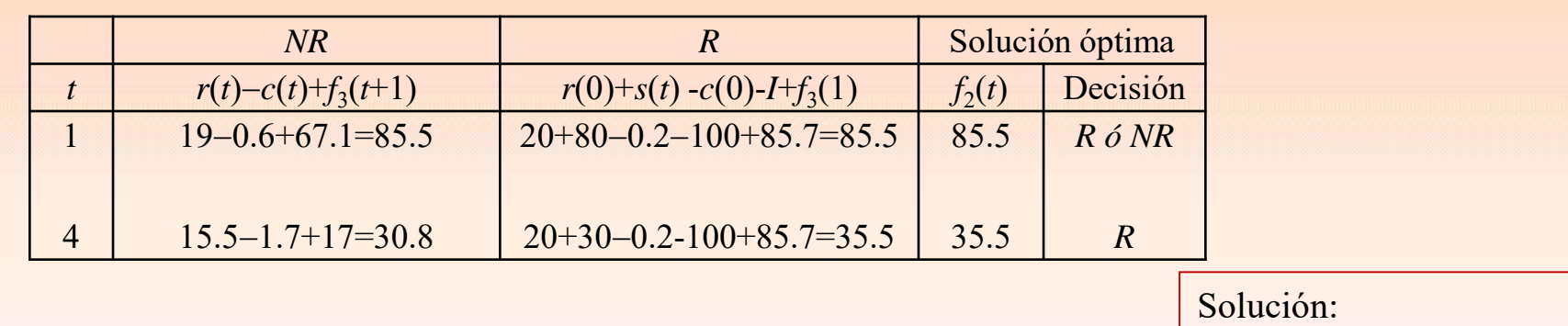

# **Etapa 1.**

*R*→*R*→*NR*→*NR*→Vender

$$
R \rightarrow NR \rightarrow NR \rightarrow NR \rightarrow Vender
$$

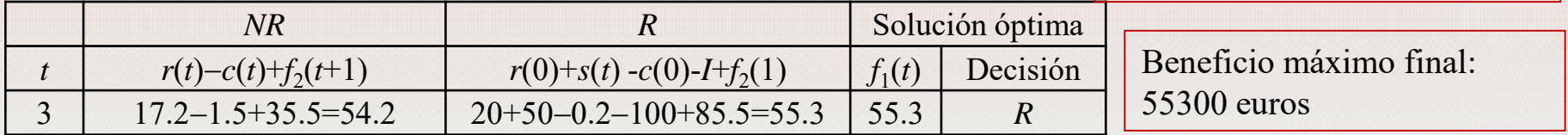

**Ejercicio**. Una empresa posee un tractor de 2 años de antigüedad y desea establecer una política de reemplazamiento durante los 5 años siguientes. Estos tractores deben estar en servicio al menos durante 3 años pero tras 5 años deben ser desechados. El precio actual de un tractor es de 40000 euros disminuyendo un 10% por año. El beneficio anual de un tractor nuevo es de 30000 euros disminuyendo por año de antigüedad un 10%. El costo anual de operación de un tractor nuevo es de 1300 euros esperando un aumento anual por antigüedad del 10%. ¿Cómo debe actuar la empresa?

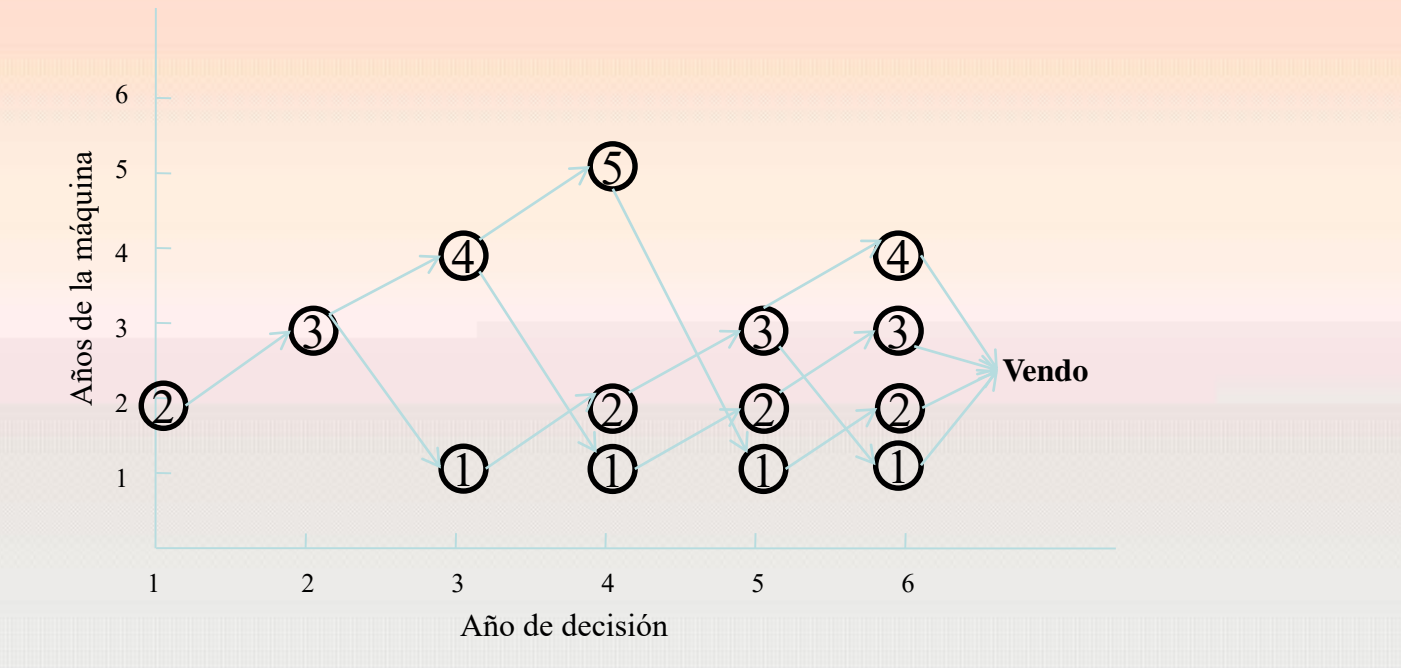

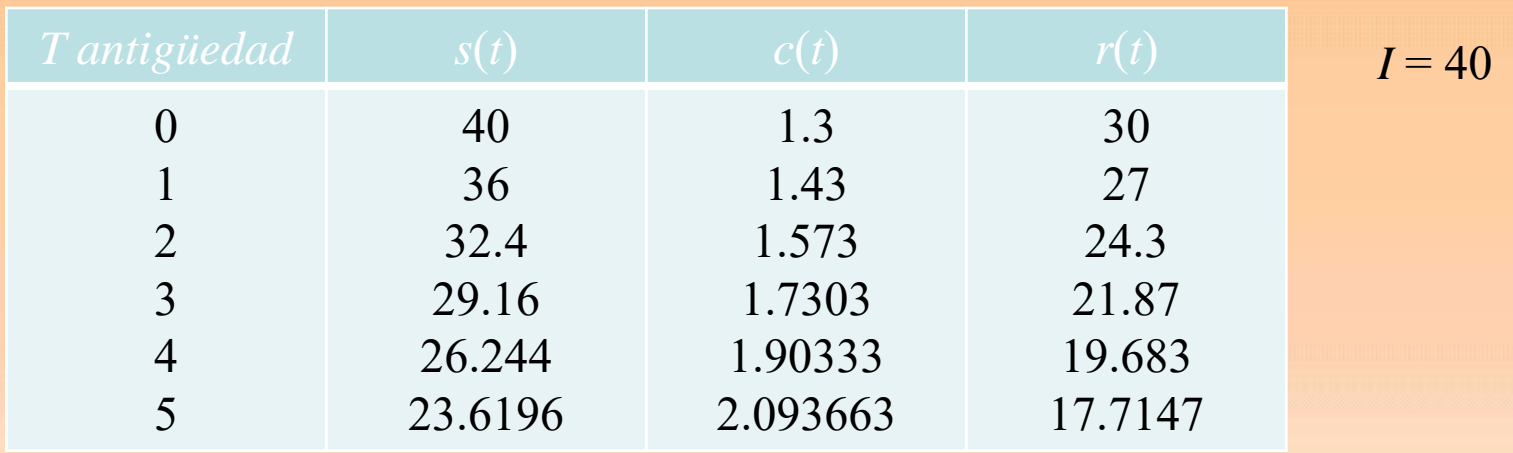

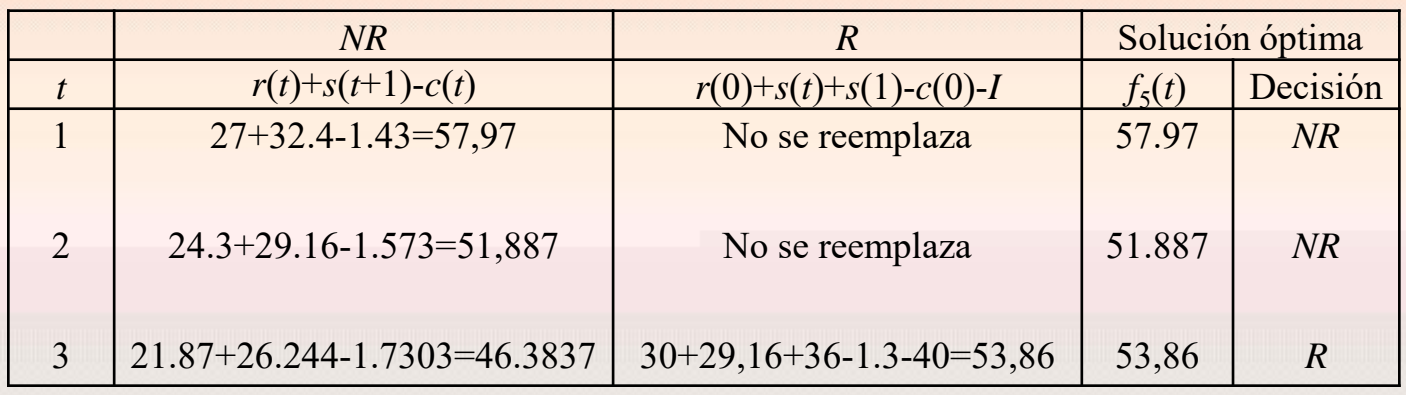

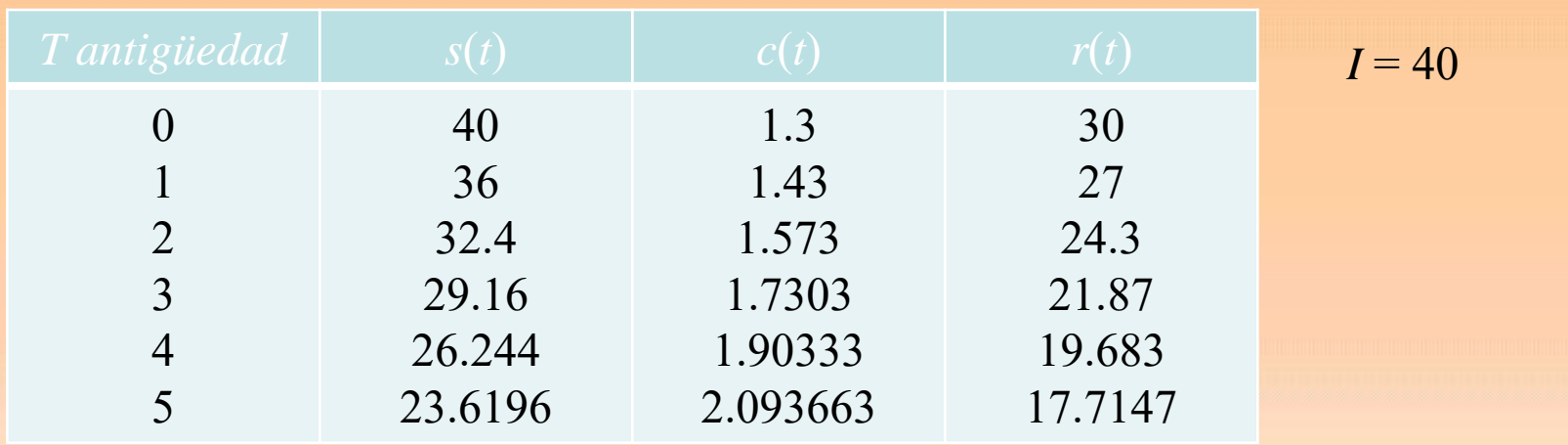

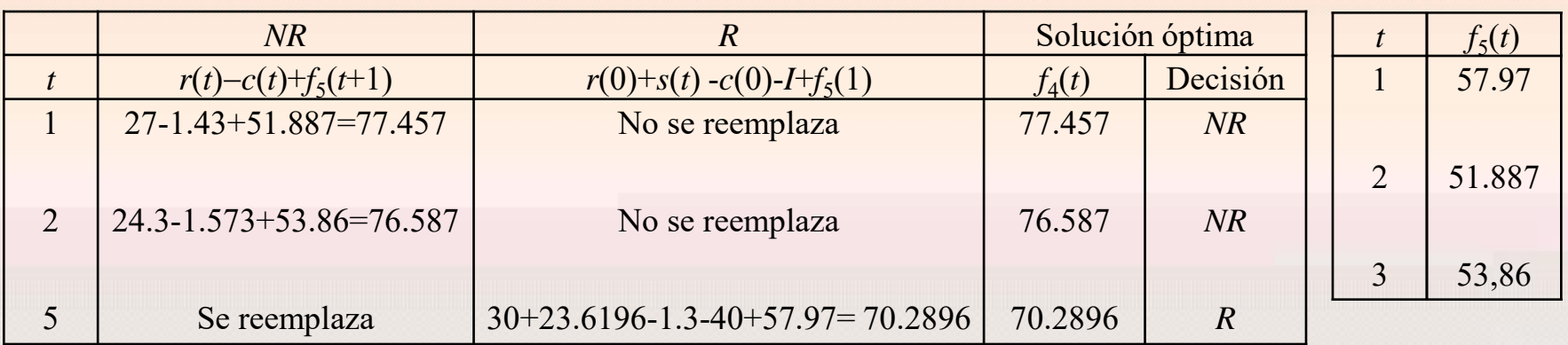

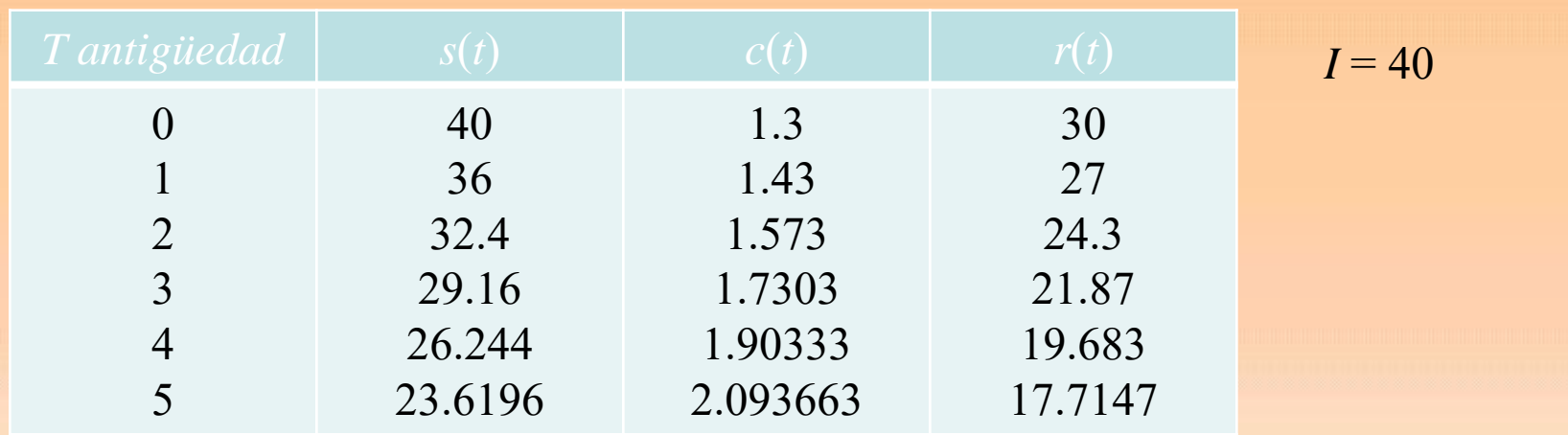

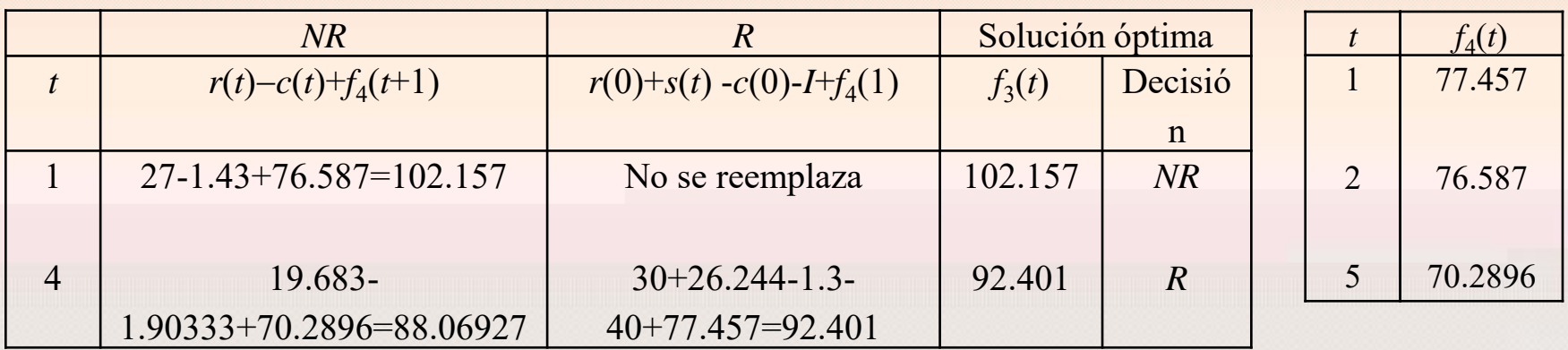

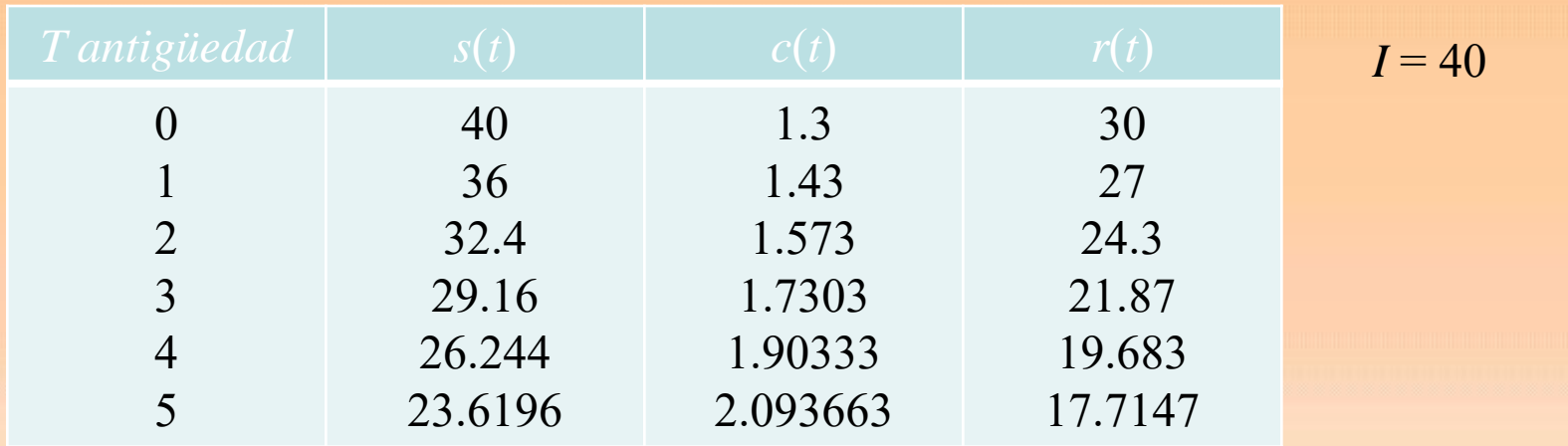

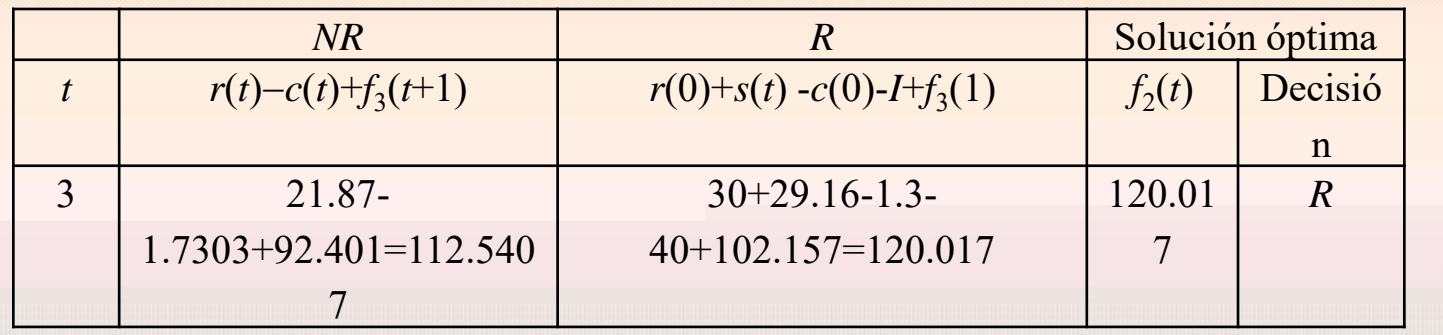

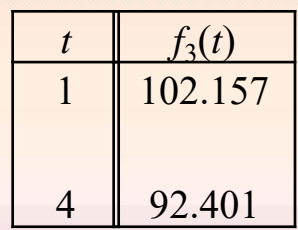

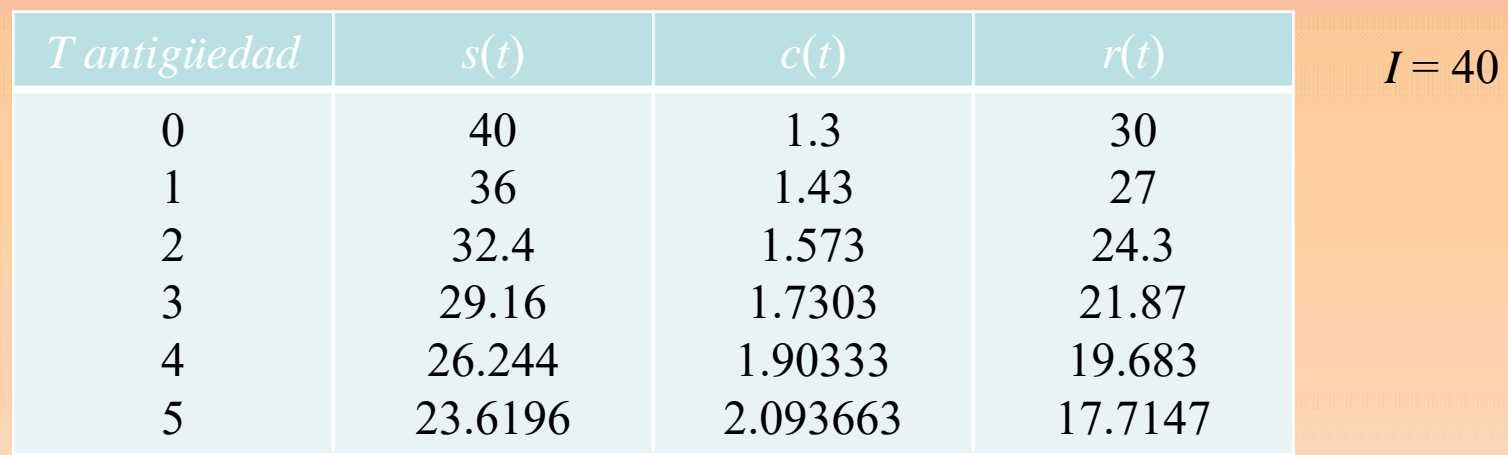

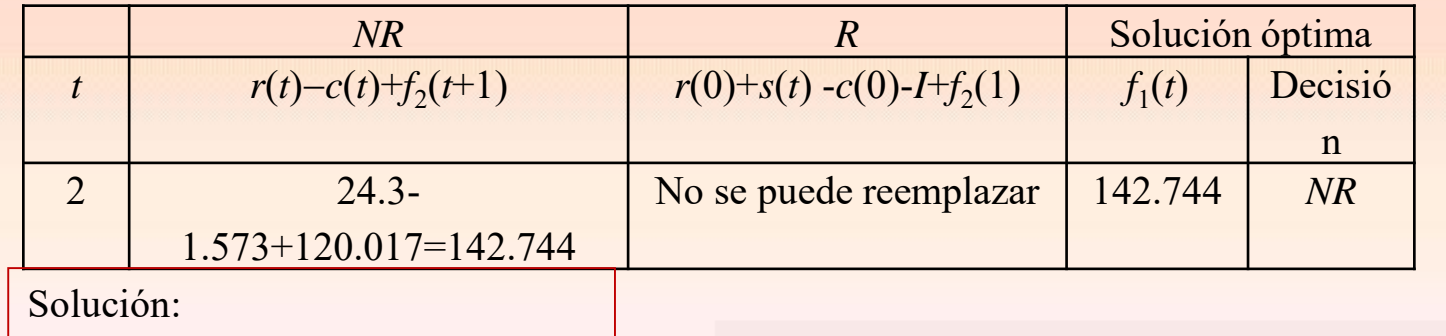

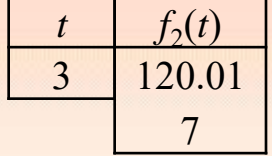

*NR*→*R*→N*R*→N*R*→R → Vender

Beneficio máximo final: 142744 euros

#### **1.5. Modelo de inversión**

Supongamos que se desean invertir las cantidades  $P_1, P_2, P_3, \ldots, P_n$  al comienzo de cada año *i* =1, …,*n*. Este dinero es posible invertirlo en dos bancos (B1 y B2). B1 paga una tasa de interés *r* 1 y B2 paga un interés *r* 2 , ambos interés compuesto anual. Para impulsar los depósitos ambos bancos pagan bonos por nuevas inversiones, en porcentaje de lo nuevo invertido. Estos porcentajes varían de un año a otro siendo *q<sup>i</sup>*<sup>1</sup> y *q<sup>i</sup>*<sup>2</sup> para el año *i* en el banco B1 y B2 respectivamente. Estos bonos se pagan al final de año en el que se hizo la inversión reinvertiéndose al año siguiente. Si embargo una vez depositada la inversión esta debe permanecer los *n* años. Determinar el programa de inversiones durante los *n* años siguientes.

#### *Elementos del modelo*

- La etapa *i* es el período (año)
- Las alternativas en la etapa *i* son las cantidades invertidas en el primer y segundo banco *I<sup>i</sup>* y *J<sup>i</sup>* respectivamente

• El estado de la etapa *i*, *x<sup>i</sup>* , es la cantidad de capital disponible para inversión al iniciar al año *i*

.

Claramente se observa que  $J_i = x_i - I_i$ . Por lo tanto,

$$
x_{i} = P_{1}
$$
  

$$
x_{i} = P_{i} + q_{i-1,1} I_{i-1} + q_{i-1,2} (x_{i-1} - I_{i-1}) = P_{i} + (q_{i-1,1} - q_{i-1,2}) I_{i-1} + q_{i-1,2} x_{i-1} ; i = 2,..., n
$$

La cantidad a poder reinvertir *x<sup>i</sup>* incluye los bonos por inversiones realizadas en el año *i*−1. Llamamos  $f_i(x_i)$  al valor óptimo de las inversiones para los años *i*, *i*+1,…, *n*, dado  $x_i$ .

Llamamos *s i* a la suma acumulada al final del año *n* desde el año *i* por el ingreso desde este año. Entonces el problema se puede formular como sigue:

Llamamos  $s_i$  a la suma acumulada al final del año *n* desde el año *i* por el ingreso desde este año. Entonces el problema se puede formular como sigue:

Maximizar  
\n
$$
z = s_1 + s_2 + ... + s_n
$$
\ndonde  
\n
$$
s_i = I_i (1 + r_1)^{n+1-i} + (x_i - I_i) (1 + r_2)^{n+1-i}
$$
\n
$$
= ((1 + r_1)^{n+1-i} - (1 + r_2)^{n+1-i}) I_i + (1 + r_2)^{n+1-i} x_i \quad ; \quad i = 1, 2, ..., n-1
$$
\n
$$
s_n = I_n (1 + r_1 + q_{n1}) + (x_n - I_n) (1 + r_2 + q_{n2})
$$
\n
$$
= (1 + r_1 + q_{n1} - (1 + r_2) - q_{n2}) I_n + (1 + r_2 + q_{n2}) x_n
$$

*f i* (*xi* ) : valor óptimo de las inversiones para los años *i, i+*1, …, *n* dado que al comienzo de este año se tiene para poder invertir la cantidad *x<sup>i</sup>* .

*f i* (*xi* ) : valor óptimo de las inversiones para los años *i, i+*1, …, *n* dado que al comienzo de este año se tiene para poder invertir la cantidad *x<sup>i</sup>* .

#### **Algoritmo recursivo**

Algorithmo recursive  
\n
$$
f_i(x_i) = \max_{0 \leq I_i \leq x_i} \{ s_i + f_{i+1}(x_{i+1}) \} \qquad ; \qquad i = 1, 2, ..., n-1
$$
\n
$$
f_{n+1}(x_{n+1}) = 0
$$

**Ejemplo**. Se desea invertir ahora 4000 euros y 2000 euros en los años 2, 3 y 4. La tasa de interés que ofrece B1 es del 8% anual compuesto y los bonos durante los 4 años siguientes serán del 1.8%, 1.7%, 2.1% y 2.5%, respectivamente. El banco B2 ofrece un interés un 0.2% inferior a B1 pero su bono es un 0.5% mayor. Maximizar el capital acumulado al final de 4 años.

**Ejemplo**. Se desea invertir ahora 4000 euros y 2000 euros en los años 2, 3 y 4. La tasa de interés que ofrece B1 es del 8% anual compuesto y los bonos durante los 4 años siguientes serán del 1.8%, 1.7%, 2.1% y 2.5%, respectivamente. El banco B2 ofrece un interés un 0.2 inferior a B1 pero su bono es un 0.5 mayor en cada año. Maximizar el capital acumulado al final de 4 años.

#### **Solución**

 $P_1 = 4000$  ;  $P_2 = P_3 = P_4 = 20$  $r_1$  = 0.08 ;  $r_2$  = 0.0  $q_{11} = 0.018$  ;  $q_{21} = 0.017$  ;  $q_{31} = 0.021$  ;  $q_{41} = 0.025$  $q_{12} = 0.023$  ;  $q_{22} = 0.022$  ;  $q_{32} = 0.026$  ;  $q_{42} = 0.030$ 4000 ;  $P_2 = P_3 = P_4 = 2000$  $0.08$  ;  $r_2 = 0.078$  $P_1 = 4000$  ;  $P_2 = P_3 = P_4$  $P_1 = 4000$  ;<br> $r_1 = 0.08$  ;  $r_2$  $= 4000$  ;  $P_2 = P_3 = P_4 = 2000$ = 4000 ;  $P_2 = P_3 = P_4$ <br>= 0.08 ;  $r_2 = 0.078$ 

$$
f_{4}\left(x_{4}\right) = \max_{0 \leq I_{4} \leq x_{4}} \left\{ s_{4} \right\} = \max_{0 \leq I_{4} \leq x_{4}} \left\{ -0.003I_{4} + 1.108x_{4} \right\}
$$

siendo

endo  
\n
$$
s_4 = (1 + r_1 + q_{41} - (1 + r_2) - q_{42})I_4 + (1 + r_2 + q_{42})x_4
$$
\n
$$
= (1.08 + 0.025 - 1.078 - 0.030)I_4 + 1.108x_4
$$
\n
$$
= -0.003I_4 + 1.108x_4
$$

El máximo se alcanza en  $I_4 = 0$ .

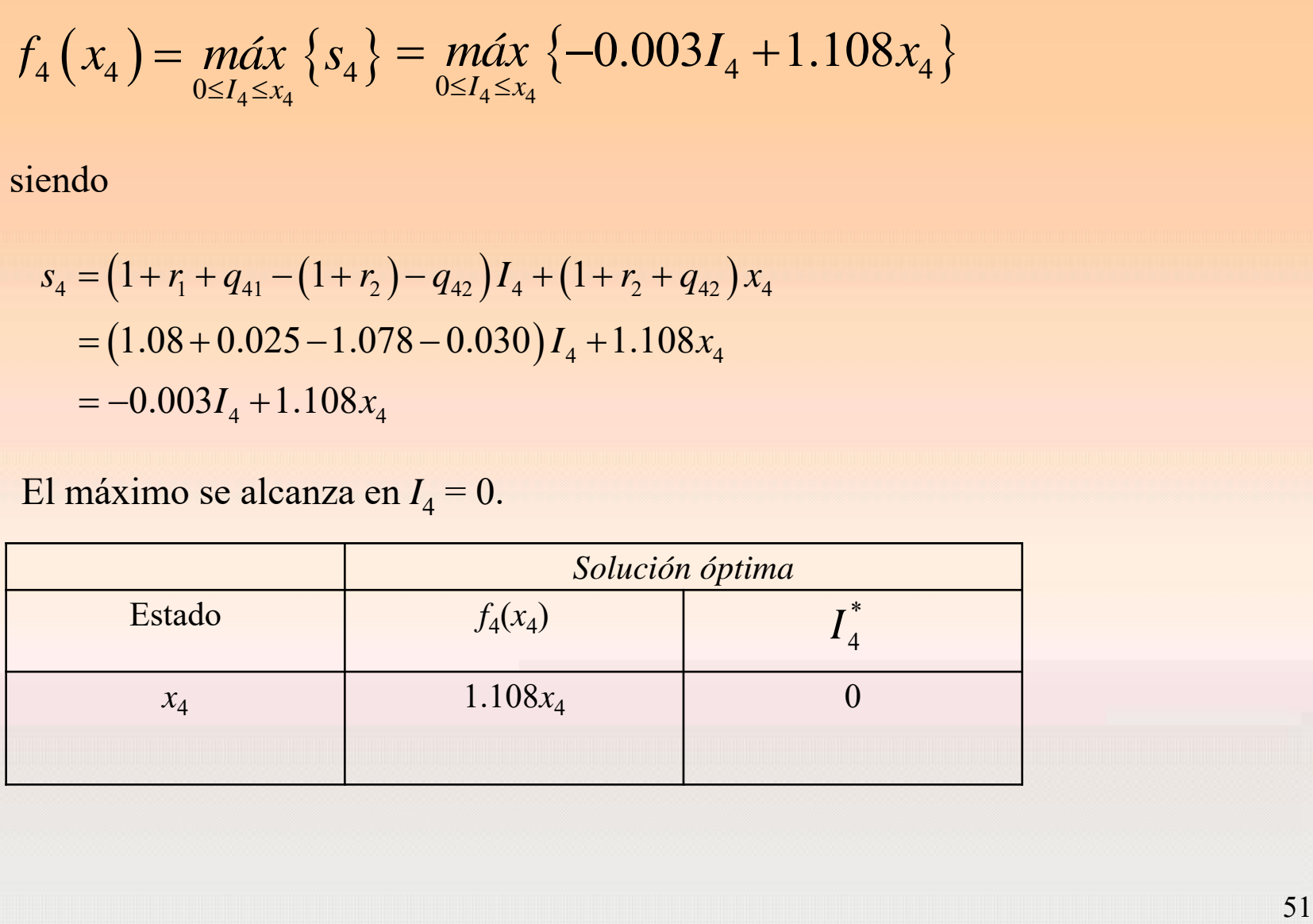

Etapa 3  

$$
f_3(x_3) = \max_{0 \leq l_3 \leq x_3} \left\{ s_3 + f_4(x_4) \right\} = \max_{0 \leq l_3 \leq x_3} \left\{ 0.00432I_3 + 1.162084x_3 + f_4(x_4) \right\}
$$

siendo

sienao  
\n
$$
s_3 = ((1+r_1)^2 - (1+r_2)^2)I_3 + (1+r_2)^2 x_3
$$
\n
$$
= (1.08^2 - 1.078^2)I_3 + 1.078^2 x_3
$$
\n
$$
= 0.00432I_3 + 1.162084x_3
$$

La cantidad de capital disponible para el año 4 es:

$$
f_3(x_3) = \max_{0 \le I_3 \le x_3} \{s_3 + f_4(x_4)\} = \max_{0 \le I_3 \le x_3} \{0.00432I_3 + 1.162084x_3 + f_4(x_4)\}
$$
  
\nsiendo  
\n
$$
s_3 = ((1+r_1)^2 - (1+r_2)^2)I_3 + (1+r_2)^2 x_3
$$
  
\n
$$
= (1.08^2 - 1.078^2)I_3 + 1.078^2 x_3
$$
  
\n
$$
= 0.00432I_3 + 1.162084x_3
$$
  
\nLa cantidad de capital disponible para el año 4 es:  
\n
$$
x_i = P_i + q_{i-1,1}I_{i-1} + q_{i-1,2}(x_{i-1} - I_{i-1}) = P_i + (q_{i-1,1} - q_{i-1,2})I_{i-1} + q_{i-1,2}x_{i-1}
$$
  
\n
$$
x_4 = P_4 + (q_{3,1} - q_{3,2})I_3 + q_{3,2}x_3 = 2000 - 0.005I_3 + 0.026x_3
$$

La cantidad de capital disponible para el año 4 es:

$$
x_i = P_i + q_{i-1,1}I_{i-1} + q_{i-1,2}(x_{i-1} - I_{i-1}) = P_i + (q_{i-1,1} - q_{i-1,2})I_{i-1} + q_{i-1,2}x_{i-1}
$$
  
\n
$$
x_4 = P_4 + (q_{3,1} - q_{3,2})I_3 + q_{3,2}x_3 = 2000 - 0.005I_3 + 0.026x_3
$$
  
\nPor lo tanto  
\n
$$
f_3(x_3) = \max_{0 \le I_3 \le x_3} \{0.00432I_3 + 1.162084x_3 + f_4(2000 - 0.005I_3 + 0.026x_3)\}
$$

$$
I_4 = P_4 + (q_{3,1} - q_{3,2}) I_3 + q_{3,2} x_3 = 2000 - 0.005 I_3 + 0.026x_3
$$
  
\nFor lo tanto  
\n
$$
f_3(x_3) = \max_{0 \le I_3 \le x_3} \{0.00432 I_3 + 1.162084 x_3 + f_4(2000 - 0.005 I_3 + 0.026x_3)\}
$$
  
\n
$$
f_3(x_3) = \max_{0 \le I_3 \le x_3} \{0.00432 I_3 + 1.162084 x_3 + 1.108 \cdot (2000 - 0.005 I_3 + 0.026x_3)\}
$$
  
\n
$$
f_3(x_3) = \max_{0 \le I_3 \le x_3} \{0.00432 I_3 + 1.162084 x_3 + 2216 - 0.00554 I_3 + 0.028808 x_3\}
$$
  
\n
$$
f_3(x_3) = \max_{0 \le I_3 \le x_3} \{2216 - 0.00122 I_3 + 1.1909 x_3\}
$$

$$
f_3(x_3) = \max_{0 \le I_3 \le x_3} \{0.00432I_3 + 1.102064x_3 + 2245\}
$$
  

$$
f_3(x_3) = \max_{0 \le I_3 \le x_3} \{2216 - 0.00122I_3 + 1.1909x_3\}
$$

El máximo se alcanza en  $I_3 = 0$ .

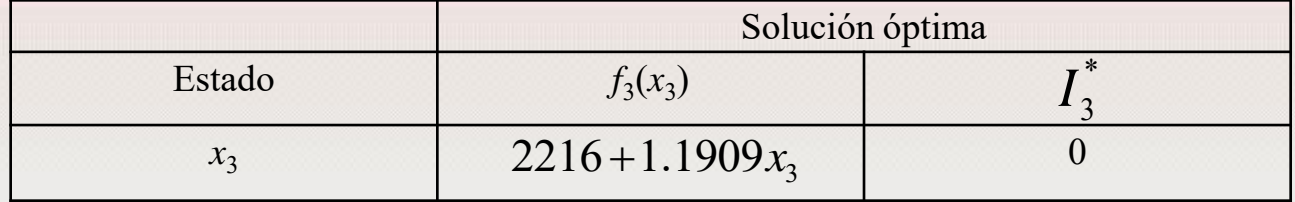

**Etapa 2**  

$$
f_2(x_2) = \max_{0 \le I_2 \le x_2} \{s_2 + f_3(x_3)\} = \max_{0 \le I_2 \le x_2} \{0.0069854481I_2 + 1.252726552x_2 + f_3(x_3)\}
$$

siendo

$$
f_2(x_2) = \max_{0 \le t_2 \le x_2} \{s_2 + f_3(x_3)\} = \max_{0 \le t_2 \le x_2} \{0.0069854481I_2 + 1.252726552x_2 + f_3(x_3)\}\
$$
  
siendo  

$$
s_2 = ((1 + r_1)^3 - (1 + r_2)^3)I_2 + (1 + r_2)^3 x_2
$$

$$
= (1.08^3 - 1.078^3)I_2 + 1.078^3 x_2
$$

$$
= 0.0069854481I_2 + 1.252726552x_2
$$
  
La cantidad de capital disponible para el año 3 es:  

$$
x_i = P_i + (q_{i-1,1} - q_{i-1,2})I_{i-1} + q_{i-1,2}x_{i-1}
$$

$$
x_3 = P_3 + (q_{2,1} - q_{2,2})I_2 + q_{2,2}x_2 = 2000 - 0.005 I_2 + 0.022x_2
$$

La cantidad de capital disponible para el año 3 es:

$$
x_i = P_i + (q_{i-1,1} - q_{i-1,2}) I_{i-1} + q_{i-1,2} x_{i-1}
$$
  

$$
x_3 = P_3 + (q_{2,1} - q_{2,2}) I_2 + q_{2,2} x_2 = 2000 - 0.005 I_2 + 0.022 x_2
$$

La cantidad de capital disponible para el año 3 es:

$$
x_i = P_i + (q_{i-1,1} - q_{i-1,2}) I_{i-1} + q_{i-1,2} x_{i-1}
$$
  

$$
x_3 = P_3 + (q_{2,1} - q_{2,2}) I_2 + q_{2,2} x_2 = 2000 - 0.005 I_2 + 0.022 x_2
$$

### Por lo tanto

$$
x_3 = 13 \cdot (q_{2,1} - q_{2,2}) \cdot q_{2,2} \cdot z_2 = 2000 \cdot 0.00012 \cdot 12 \cdot 0.0022 \cdot z_2
$$
  
Por lo tanto  

$$
f_2(x_2) = \max_{0 \le I_2 \le x_2} \{0.006985I_2 + 1.25273x_2 + f_3(2000 - 0.005I_2 + 0.022x_2)\}
$$
  

$$
f_2(x_2) = \max_{0 \le I_2 \le x_2} \{0.006985I_2 + 1.25273x_2 + 2216 + 1.1909(2000 - 0.005I_2 + 0.022x_2)\}
$$
  

$$
f_2(x_2) = \max_{0 \le I_2 \le x_2} \{4597.8 + 0.0010305I_2 + 1.27893x_2\}
$$

El máximo se alcanza en  $I_2 = x_2$ .

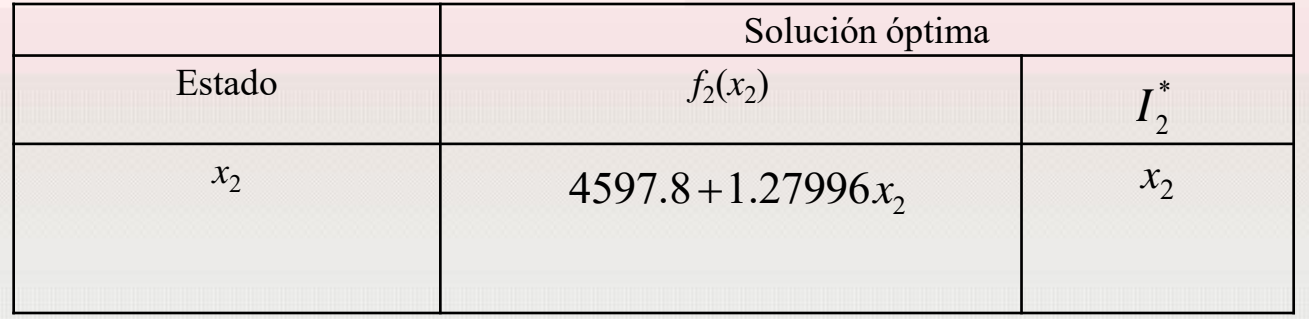

**Etapa 1**  

$$
f_1(x_1) = \max_{0 \leq l_1 \leq x_1} \{s_1 + f_2(x_2)\} = \max_{0 \leq l_1 \leq x_1} \{0.010049737l_1 + 1.350439223x_1 + f_2(x_2)\}
$$

siendo

siendo  
\n
$$
s_1 = ((1 + r_1)^4 - (1 + r_2)^4)I_1 + (1 + r_2)^4 x_1
$$
\n
$$
= (1.08^4 - 1.078^4)I_1 + 1.078^4 x_1
$$
\n
$$
= 0.010049737I_1 + 1.350439223x_1
$$

La cantidad de capital disponible para el año 2 es:

$$
x_i = P_i + (q_{i-1,1} - q_{i-1,2}) I_{i-1} + q_{i-1,2} x_{i-1}
$$
  

$$
x_2 = P_2 + (q_{1,1} - q_{1,2}) I_1 + q_{1,2} x_1 = 2000 - 0.005 I_1 + 0.023 x_1
$$

Por lo tanto

$$
f_1(x_1) = \max_{0 \le I_1 \le x_1} \{s_1 + f_2(x_2)\} = \max_{0 \le I_1 \le x_1} \{0.010049737I_1 + 1.350439223x_1 + f_2(x_2)\}
$$
  
\nsiendo  
\n
$$
s_1 = ((1 + r_1)^4 - (1 + r_2)^4)I_1 + (1 + r_2)^4 x_1
$$
  
\n
$$
= (1.08^4 - 1.078^4)I_1 + 1.078^4 x_1
$$
  
\n
$$
= 0.010049737I_1 + 1.350439223x_1
$$
  
\nLa cantidad de capital disponible para el año 2 es:  
\n
$$
x_i = P_i + (q_{i-1,1} - q_{i-1,2})I_{i-1} + q_{i-1,2}x_{i-1}
$$
  
\n
$$
x_2 = P_2 + (q_{1,1} - q_{1,2})I_1 + q_{1,2}x_1 = 2000 - 0.005 I_1 + 0.023x_1
$$
  
\nPor lo tanto  
\n
$$
f_1(x_1) = \max_{0 \le I_1 \le x_1} \{0.010049737I_1 + 1.350439223x_1 + f_2(2000 - 0.005I_1 + 0.023x_1)\}
$$
  
\n
$$
f_1(x_1) = \max_{0 \le I_1 \le x_1} \{0.010049737I_1 + 1.37984x_1\}
$$
  
\n
$$
f_1(x_1) = \max_{0 \le I_1 \le x_1} \{7157.7 + 0.00365I_1 + 1.37984x_1\}
$$
  
\n
$$
f_2(x_2) = 4597.8 + 1.27996x_2
$$

$$
f_1(x_1) = \max_{0 \le I_1 \le x_1} \{ 7157.7 + 0.00365I_1 + 1.37984x_1 \}
$$

# El máximo se alcanza en  $I_1 = x_1$ .

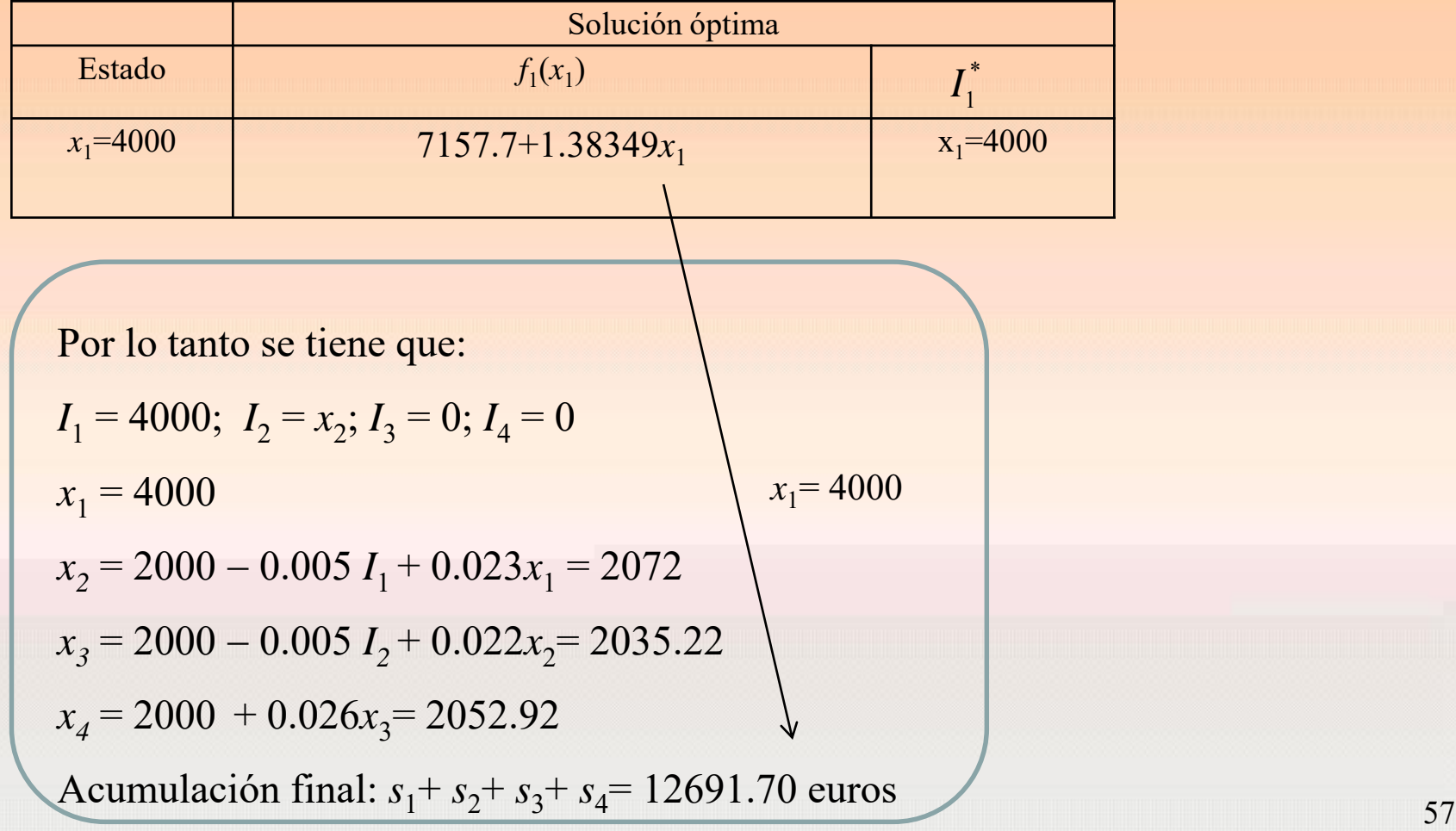

**Ejercicio propuesto.** Extender el caso anterior a tres bancos. ¿Puedes generalizarlo a

*m* bancos?

### *Elementos del modelo*

- La etapa *i* es el período (año)
- Las alternativas en la etapa *i* son las cantidades invertidas en el primer, segundo y tercer banco *Ii , J<sup>i</sup>* y *W<sup>i</sup>* respectivamente

.

• El estado de la etapa *i*, *x<sup>i</sup>* , es la cantidad de capital disponible para inversión al iniciar al año *i*

Claramente se observa que  $W_i = x_i - I_i - J_i$  Por lo tanto,

$$
x_{i} = P_{1}
$$
  
\n
$$
x_{i} = P_{i} + q_{i-1,1} I_{i-1} + q_{i-1,2} J_{i-1} + q_{i-1,3} (x_{i-1} - I_{i-1} - J_{i-1})
$$
  
\n
$$
= P_{i} + (q_{i-1,1} - q_{i-1,3}) I_{i-1} + (q_{i-1,2} - q_{i-1,3}) J_{i-1} + q_{i-1,3} x_{i-1} ; i = 2,..., n
$$

La cantidad a poder reinvertir *x<sup>i</sup>* incluye los bonos por inversiones realizadas en el año *i*−1. Llamamos  $f_i(x_i)$  al valor óptimo de las inversiones para los años *i*, *i*+1,…, *n*, dado  $x_i$ .

Llamamos *s i* a la suma acumulada al final del año *n* desde el año *i* por el ingreso desde este año. Entonces el problema se puede formular como sigue:

Llamamos  $s_i$  a la suma acumulada al final del año *n* desde el año *i* por el ingreso desde este año. Entonces el problema se puede formular como sigue:

Maximizar 
$$
z = s_1 + s_2 + ... + s_n
$$
  
\ndonde  
\n
$$
s_i = I_i (1 + r_1)^{n+1-i} + J_i (1 + r_2)^{n+1-i} + (x_i - I_i - J_i) (1 + r_3)^{n+1-i}
$$
\n
$$
= ((1 + r_1)^{n+1-i} - (1 + r_3)^{n+1-i}) I_i + ((1 + r_2)^{n+1-i} - (1 + r_3)^{n+1-i}) J_i + (1 + r_3)^{n+1-i} x_i \text{ ; } i = 1, 2, ..., n-1
$$
\n
$$
s_n = I_n (1 + r_1 + q_{n1}) + J_n (1 + r_2 + q_{n2}) + (x_n - I_n - J_n) (1 + r_3 + q_{n3})
$$
\n
$$
= (1 + r_1 + q_{n1} - 1 - r_3 - q_{n3}) I_n + (1 + r_2 + q_{n2} - 1 - r_3 - q_{n3}) J_n + (1 + r_3 + q_{n3}) x_n
$$

*f i* (*xi* ) : valor óptimo de las inversiones para los años *i, i+*1, …, *n* dado que al comienzo de este año se tiene para poder invertir la cantidad *x<sup>i</sup>* .

*f i* (*xi* ) : valor óptimo de las inversiones para los años *i, i+*1, …, *n* dado que al comienzo de este año se tiene para poder invertir la cantidad *x<sup>i</sup>* .

### **Algoritmo recursivo**

Algorithmo recursive  
\n
$$
f_i(x_i) = \max_{\substack{0 \leq I_i \leq x_i \\ 0 \leq J_i \leq x_i - I_i}} \{s_i + f_{i+1}(x_{i+1})\} \qquad ; \qquad i = 1, 2, ..., n-1
$$
\n
$$
f_{n+1}(x_{n+1}) = 0
$$
**Ejemplo**. Se desea invertir ahora 4000 euros y 2000 euros en los años 2, 3 y 4. La tasa de interés que ofrece B1 es del 8% anual compuesto y los bonos durante los 4 años siguientes serán del 1.8%, 1.7%, 2.1% y 2.5%, respectivamente. El banco B2 ofrece un interés un 0.2 inferior a B1 pero su bono es un 0.5 mayor cada año. La tasa de interés que ofrece B3 es del 9% anual compuesto y los bonos durante los 4 años siguientes son del 2%, 2%, 3% y 4%, respectivamente. Maximizar el capital acumulado al final de 4 años.

### **Solución**

 $P_1 = 4000$  ;  $P_2 = P_3 = P_4 = 20$  $r_1 = 0.08$  ;  $r_2 = 0.078$  ;  $r_3 = 0.09$  $q_{11} = 0.018$  ;  $q_{21} = 0.017$  ;  $q_{31} = 0.021$  ;  $q_{41} = 0.025$  $q_{12} = 0.023$  ;  $q_{22} = 0.022$  ;  $q_{32} = 0.026$  ;  $q_{42} = 0.030$  $q_1$ <sub>13</sub> = 0.02 ;  $q_2$ 4000 ;  $P_2 = P_3 = P_4 = 2000$ *P*<sub>1</sub> = 4000 ;  $P_2 = P_3 = P_4 = 2000$  $P_1 = 4000$  ;  $P_2 = P_3 = P_4 = 2000$ <br>  $r_1 = 0.08$  ;  $r_2 = 0.078$  ;  $r_3 =$  $q_{12} = 0.023$  ;  $q_{22} = 0.022$  ;  $q_{32} = 0.026$  ;  $q_{42} = 0.03$ <br>  $q_{13} = 0.02$  ;  $q_{23} = 0.02$  ;  $q_{33} = 0.03$  ;  $q_{43} = 0.04$ 

Etapa 4  

$$
f_4(x_4) = \max_{\substack{0 \le I_4 \le x_4 \\ 0 \le J_4 \le x_4 - I_4}} \{s_4\} = \max_{\substack{0 \le I_4 \le x_4 \\ 0 \le J_4 \le x_4 - I_4}} \{-0.025I_4 - 0.022J_4 + 1.13x_4\}
$$

siendo

$$
0 \leq J_4 \leq x_4 - I_4
$$
  
\nsiendo  
\n
$$
s_4 = (1 + r_1 + q_{41} - (1 + r_3 + q_{43}))I_4 + (1 + r_2 + q_{42} - (1 + r_3 + q_{43}))J_4 + (1 + r_3 + q_{43})X_4
$$
  
\n
$$
= -0.025I_4 - 0.022J_4 + 1.13x_4
$$

El máximo se alcanza en  $I_4 = 0$  y  $J_4 = 0$ .

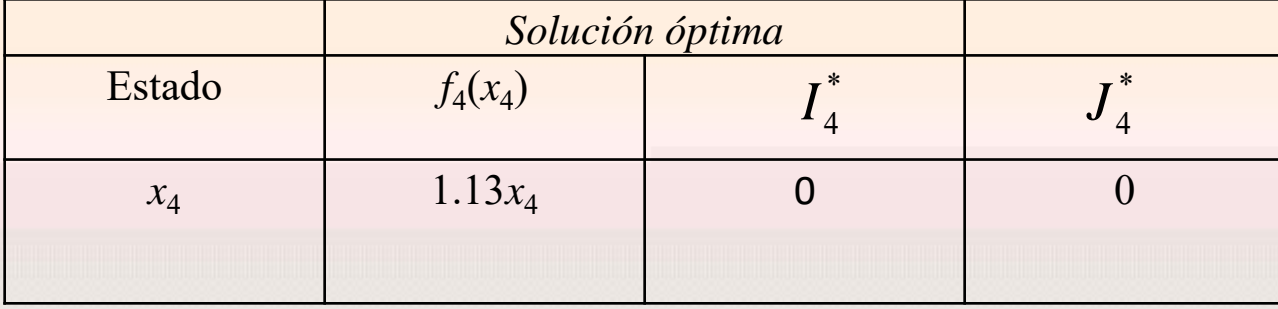

**Etapa 3**  

$$
f_3(x_3) = \max_{\substack{0 \le I_3 \le x_3 \\ 0 \le J_3 \le x_3 - I_3}} \left\{ s_3 + f_4(x_4) \right\}
$$

siendo 
$$
s_3 = ((1+r_1)^2 - (1+r_3)^2)I_3 + ((1+r_2)^2 - (1+r_3)^2)J_3 + x_3(1+r_3)^2
$$
  
= -0.0217I<sub>3</sub> - 0.026016J<sub>3</sub> + 1.1881x<sub>3</sub>

La cantidad de capital disponible para el año 4 es:

$$
x_i = P_i + q_{i-1,1}I_{i-1} + q_{i-1,2}J_{i-1} + q_{i-1,3}(x_{i-1} - I_{i-1} - J_{i-1})
$$
  

$$
x_4 = 2000 - 0.009I_3 - 0.004J_3 + 0.03 x_3
$$

La cantidad de capital disponible para el año 4 es:

$$
x_i = P_i + q_{i-1,1}I_{i-1} + q_{i-1,2}J_{i-1} + q_{i-1,3}(x_{i-1} - I_{i-1} - I_{i-1})
$$
  

$$
x_4 = 2000 - 0.009I_3 - 0.004J_3 + 0.03 x_3
$$

Por lo tanto

$$
x_i = P_i + q_{i-1,1}I_{i-1} + q_{i-1,2}J_{i-1} + q_{i-1,3}(x_{i-1}-I_{i-1}-I_{i-1})
$$
  
\n
$$
x_4 = 2000 - 0.009I_3 - 0.004J_3 + 0.03 x_3
$$
  
\nPor lo tanto  
\n
$$
f_3(x_3) = \max_{\substack{0 \le I_3 \le x_3 \\ 0 \le I_3 \le x_3 - I_3}} \{-0.0217I_3 - 0.026016J_3 + 1.1881x_3 + 1.13*(2000 - 0.009I_3 - 0.004J_3 + 0.03x_3)\}
$$
  
\n
$$
= \max_{\substack{0 \le I_3 \le x_3 \\ 0 \le I_3 \le x_3 - I_3}} \{2260 - 0.03187I_3 - 0.030536J_3 + 1.222x_3\}
$$

El máximo se alcanza en  $I_3 = 0$  y  $J_3 = 0$ 

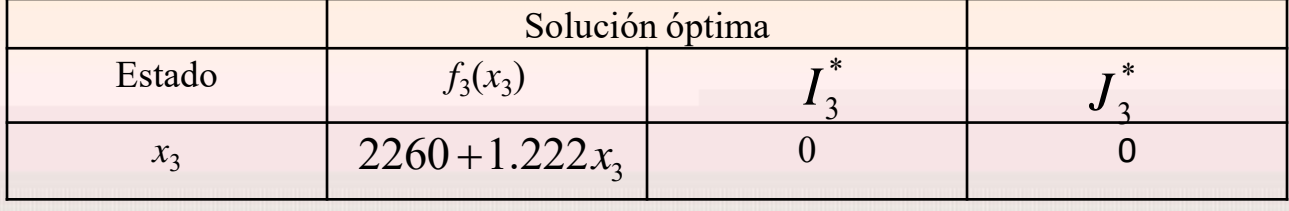

$$
f_2(x_2) = \max_{\substack{0 \le l_2 \le x_2 \\ 0 \le l_2 \le x_2 - l_2}} \left\{ s_2 + f_3(x_3) \right\}
$$

siendo

siendo  
\n
$$
s_2 = ((1 + r_1)^3 - (1 + r_3)^3)I_2 + ((1 + r_2)^3 - (1 + r_3)^3)J_2 + x_2(1 + r_3)^3
$$
\n
$$
= -0.035317I_2 - 0.04230245J_2 + 1.295029x_2
$$

La cantidad de capital disponible para el año 3 es:

$$
x_i = P_i + q_{i-1,1}I_{i-1} + q_{i-1,2}J_{i-1} + q_{i-1,3}(x_{i-1} - I_{i-1} - J_{i-1})
$$
  

$$
x_3 = 2000 - 0.003I_2 - 0.002J_2 + 0.02 x_2
$$

La cantidad de capital disponible para el año 3 es:

$$
x_i = P_i + q_{i-1,1}I_{i-1} + q_{i-1,2}J_{i-1} + q_{i-1,3}(x_{i-1} - I_{i-1} - J_{i-1})
$$
  

$$
x_3 = 2000 - 0.003I_2 - 0.002J_2 + 0.02 x_2
$$

### Por lo tanto

Por lo tanto

\n
$$
f_{2}(x_{2}) = \max_{\substack{0 \le I_{2} \le x_{2} \\ 0 \le J_{2} \le x_{2}I_{2}}} \left\{ \begin{array}{l} -0.035317I_{2} - 0.04230245J_{2} + 1.295029x_{2} + 2260 \\ + 1.222(2000 - 0.003I_{2} - 0.002J_{2} + 0.02x_{2}) \end{array} \right\}
$$
\n
$$
= \max_{\substack{0 \le I_{2} \le x_{2} \\ 0 \le J_{2} \le x_{2}I_{2}}} \left\{ 4704 - 0.038983I_{2} - 0.04474645J_{2} + 1.319469x_{2} \right\}
$$

El máximo se alcanza en  $I_2 = 0$  y  $J_2 = 0$ .

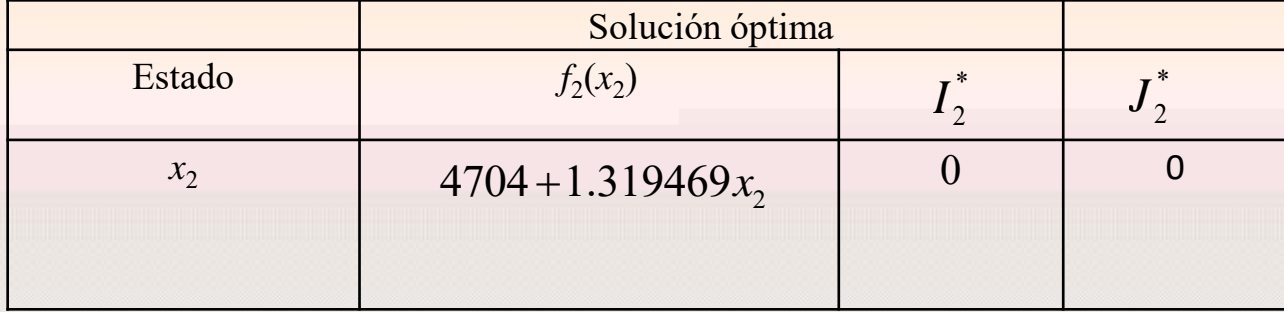

$$
f_1(x_1) = \max_{\substack{0 \leq I_1 \leq x_1 \\ 0 \leq J_1 \leq x_1 - I_1}} \{s_1 + f_2(x_2)\}
$$

siendo

$$
\begin{aligned}\n&\text{siendo} \\
s_1 &= \left( \left( 1 + r_1 \right)^4 - \left( 1 + r_3 \right)^4 \right) I_1 + \left( \left( 1 + r_2 \right)^4 - \left( 1 + r_3 \right)^4 \right) J_1 + x_1 \left( 1 + r_3 \right)^4 \\
&= -0.05109265 I_1 - 0.06114239 J_1 + 1.41158161 x_1\n\end{aligned}
$$

 $1 \quad 0.001172370_1 + 1.71130101\lambda_1$  $I_1 - 0.06114239J_1 + 1.41158161x$ 

$$
x_i = P_i + q_{i-1,1}I_{i-1} + q_{i-1,2}J_{i-1} + q_{i-1,3}(x_{i-1} - I_{i-1} - J_{i-1})
$$
  

$$
x_2 = 2000 - 0.002I_1 + 0.003J_1 + 0.02 x_1
$$

Por lo tanto

$$
x_2 = 2000 - 0.002I_1 + 0.003J_1 + 0.02 x_1
$$
  
Por lo tanto  

$$
f_1(x_1) = \max_{\substack{0 \le I_1 \le x_1 \\ 0 \le I_1 \le x_1 - I_1}} \left\{ \begin{array}{l} -0.05109265I_1 - 0.06114239J_1 + 1.41158161x_1 + 4704 \\ + 1.319469(2000 - 0.002I_1 + 0.003J_1 + 0.02x_1) \end{array} \right\}
$$
  
= 
$$
\max_{\substack{0 \le I_1 \le x_1 \\ 0 \le I_1 \le x_1 - I_1}} \left\{ 7342.938 - 0.05373159I_1 - 0,05718398J_1 + 1.43797099x_1 \right\}
$$

$$
f_1(x_1) = \max_{\substack{0 \le I_1 \le x_1 \\ 0 \le J_1 \le x_1 - I_1}} \left\{ 7342.938 - 0.05373159I_1 - 0,05718398J_1 + 1.43797099x_1 \right\}
$$

El máximo se alcanza en  $I_1 = 0$  y  $J_1 = 0$ 

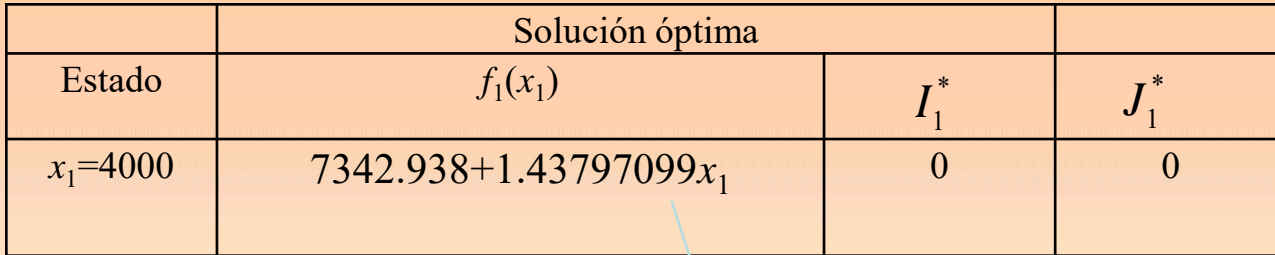

Por lo tanto se tiene que:

$$
x_1 = 4000; I_1 = 0 = J_1; Z_1 = x_1
$$
  

$$
x_1 = 4000
$$

$$
x_2 = 2080; I_2 = 0 = J_2; Z_2 = x_2
$$

$$
x_3 = 2041.6; J_3 = 0 = I_3; Z_3 = x_3
$$

$$
x_4 = 2061.248; I_4 = 0 = J_4; Z_4 = x_4
$$

Acumulación final:  $s_1 + s_2 + s_3 + s_4 = 13094,822$  euros

## **1.6. Resolución de un problema lineal mediante programación dinámica**

$$
\begin{aligned} \text{Má}x \ z &= 2x_1 + 5x_2\\ \text{s.a.}\\ 2x_1 + x_2 &\le 430\\ x_2 &\le 230\\ x_1, x_2 &\ge 0 \end{aligned}
$$

*Elementos del modelo*

- La etapa *i* es el número de variable
- Las alternativas en la etapa *i* son *x<sup>i</sup>*

• El estado de la etapa *i* es la holgura en las restricciones funcionales. Viene dado para la etapa 2 por  $(R_2, Q_2)$  y representa los recursos 1 y 2 que se usan en esta etapa. Para la etapa 1 viene dado por  $(R_1, Q_1)$  representando los recursos 1 y 2 que se usan en las etapas 1 y 2.

.

$$
M\acute{a}x \ z = 2x_1 + 5x_2
$$
  
\n
$$
2x_1 + x_2 \le 430
$$
  
\n
$$
x_2 \le 230
$$
  
\n
$$
x_1, x_2 \ge 0
$$
  
\n
$$
x_1, x_2 \ge 0
$$

## **Solución**

**Etapa 2.** Los recursos que se usan en esta etapa 2 por parte de  $x_2$  son  $(R_2, Q_2)$ . Llamamos  $f_2(R_2, Q_2)$  a la utilidad máxima para la etapa 2 dado el estado expuesto. Por lo tanto,<br>  $f_2(R_2, Q_2) = \max_{0 \le x_2 \le R_2} \{5x_2\} = \max_{0 \le x_2 \le \min\{R_2, 230\}} \{5x_2\}$ 

$$
f_2(R_2, Q_2) = \max_{\substack{0 \le x_2 \le R_2 \\ 0 \le x_2 \le Q_2 = 230}} \{5x_2\} = \max_{0 \le x_2 \le \min\{R_2, 230\}} \{5x_2\}
$$

Este máximo se alcanza en el máximo de  $x_2$  y esto ocurre cuando  $x_2$ =mín $\{R_2, Q_2\}$ .

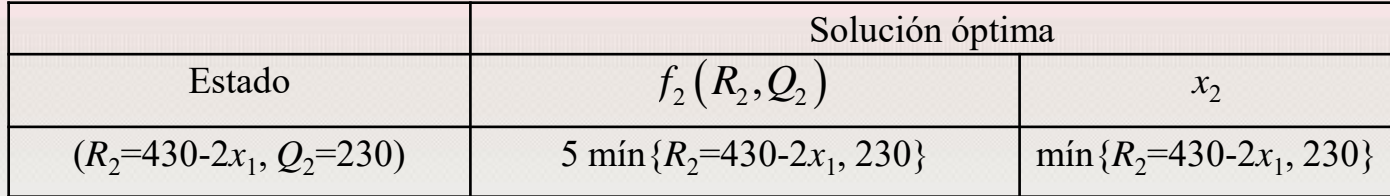

$$
M\acute{a}x \, z = 2x_1 + 5x_2
$$
  
s.a.  

$$
2x_1 + x_2 \le 430
$$
  

$$
x_2 \le 230
$$
  

$$
x_1, x_2 \ge 0
$$

**Etapa 1**. En este caso los recursos totales de  $x_1$  y  $x_2$  son  $(R_1, Q_1) = (430, 230)$ .

En esta etapa es claro que:

Llapa I. En este caso los recursos voiales de 
$$
x_1
$$
 y  $x_2$  son  $(\kappa_1, Q_1) - (430, 230)$ .  
En esta etapa es claro que:  

$$
f_1(R_1, Q_1) = \max_{0 \le 2x_1 \le R_2 = 430} \{2x_1 + f_2(430 - 2x_1, 230)\} = \max_{0 \le x_1 \le 215} \{2x_1 + 5 \min(430 - 2x_1, 230)\}
$$

Expresamos en primer lugar la función mínimo para los distintos valores de x<sub>1</sub>.

$$
\min(430 - 2x_1, 230) = \begin{cases} 230 & ; & 0 \le x_1 \le 100 \\ 430 - 2x_1 & ; & 100 \le x_1 \le 215 \end{cases}
$$

Por lo tanto:

**Etapa 1.** En este caso los recursos totales de 
$$
x_1
$$
 y  $x_2$  son  $(R_1, Q_1) = (430, 230)$ .  
\nEn esta etapa es claro que:  
\n $f_1 (R_1, Q_1) = \max_{0 \le 2x_1 \le R_2 = 430} \{2x_1 + f_2 (430 - 2x_1, 230)\} = \max_{0 \le x_1 \le 215} \{2x_1 + 5 \text{min} (430 - 2x_1, 230)\}$   
\nExpressamos en primer lugar la función mínimo para los distintos valores de  $x_1$ .  
\n $\min (430 - 2x_1, 230) = \begin{cases} 230 & ; & 0 \le x_1 \le 100 \\ 430 - 2x_1 & ; & 100 \le x_1 \le 215 \end{cases}$   
\nPor lo tanto:  
\n $f_1 (430, 230) = \max_{0 \le x_1 \le 215} \begin{cases} 2x_1 + 5 * 230 & ; & 0 \le x_1 \le 100 \\ 2x_1 + 5 (430 - 2x_1) & ; & 100 \le x_1 \le 215 \end{cases}$ 

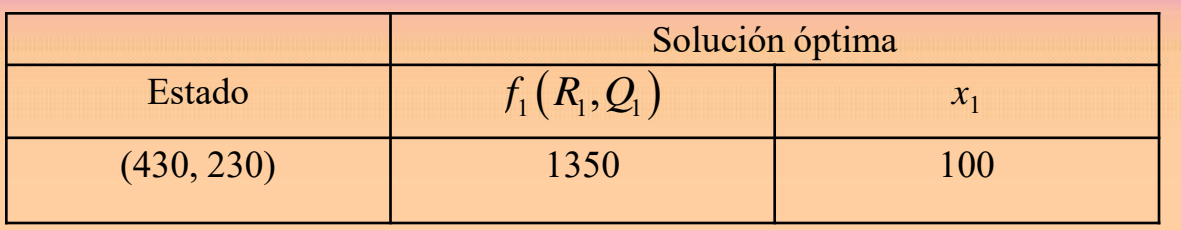

$$
M\acute{a}x \ z = 2x_1 + 5x_2
$$
  
s.a.  

$$
2x_1 + x_2 \le 430
$$
  

$$
x_2 \le 230
$$
  

$$
x_1, x_2 \ge 0
$$

Por lo tanto el óptimo se alcanza para  $x_1$ =100. Desde la etapa 1 se tiene que

$$
x_2 = min\{R_2, Q_2\} = min(430 - 2x_1, 230) = min(430 - 200, 230) = 230
$$

tomando la función objetivo el valor 1350.

**Ejercicio**

 $M$ áx  $z = 3x_1 + 5x_2$ 

s.a.

 $x_1 \leq 4$  $2x_2 \le 12$  $3x_1 + 2x_2 \le 18$  $x_1, x_2 \ge 0$ 

### **Solución**

**Etapa 2.** Los recursos que se usan en esta etapa 2 por parte de  $x_2$  son  $(R_2, \mathcal{Q}_2, W_2)$ .

Llamamos  $f_2(R_2, Q_2, W_2)$  a la utilidad máxima para la etapa 2 dado el estado expuesto. Por lo tanto, tanto,<br>  $(-\text{-.}, Q_2, W_2) = \max_{\substack{0 \le x_2 \le Q_2/2 = 12/2 = 6 \\ 0 \le x_2 \le \min\{6, W_1\}}} \{5x_2\} = \max_{0 \le x_2 \le \min\{6, W_2\}} \{5x_2\}$  ${5x_2}$ 

lo tanto,  

$$
f_2(--,Q_2,W_2) = \max_{\substack{0 \le x_2 \le Q_2/2 = 12/2 = 6\\0 \le x_2 \le W_2/2}} \{5x_2\} = \max_{0 \le x_2 \le \min\{6, W_2/2\}} \{5x_2\}
$$

Este máximo se alcanza en el máximo de  $x_2$  y esto ocurre cuando  $x_2 = \min\{Q_2/2, W_2/2\}$ .

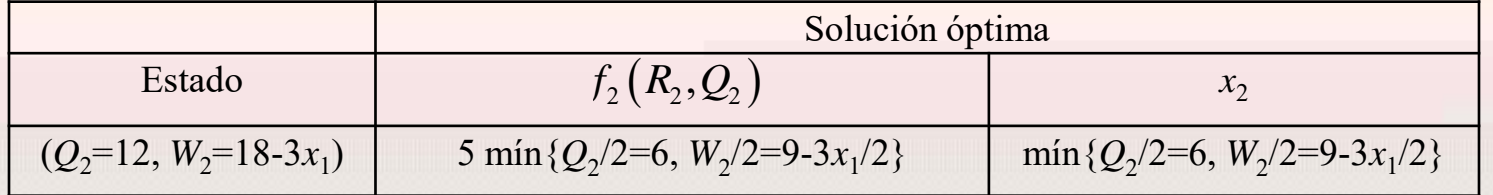

 $M$ áx  $z = 3x_1 + 5x_2$ 

 $x_1 \leq 4$ 

 $2x_2 \le 12$ 

 $3x_1 + 2x_2 \le 18$ 

 $x_1, x_2 \ge 0$ 

s.a.

**Etapa 1**. En este caso los recursos totales de  $x_1$  y  $x_2$  son  $(R_1, Q_1, W_1) = (4, 12, 18)$ .

En esta etapa es claro que:

**9a 1.** En este caso los recursos totales de 
$$
x_1
$$
 y  $x_2$  son  $(R_1, Q_1, W_1) = (4, 12, 18)$ .  
\nsta etapa es claro que:  
\n $f_1(R_1, ..., W_1) = \max_{0 \le x_1 \le 4} \{3x_1 + f_2(-1, 12, 18 - 3x_1)\} = \max_{0 \le x_1 \le 4} \{3x_1 + 5\min_{0 \le 4} \{6, 9 - \frac{3}{2}x_1\}\}$   
\nresamos en primer lugar la función mínimo para los distintos valores de  $x_1$ .  
\n $\left(6, 9 - \frac{3}{2}x_1\right) = \begin{cases} 6 & ; 0 \le x_1 \le 2 \\ 9 - \frac{3}{2}x_1 & ; 2 \le x_1 \le 4 \end{cases}$   
\n $\left(3x_1 + 30 \right); 0 \le x_1 \le 2$   
\n $\left(3x_1 + 30 \right); 0 \le x_1 \le 2$   
\n $\left(3x_1 + 30 \right); 0 \le x_1 \le 2$   
\n $\left(3x_1 + 30 \right); 0 \le x_1 \le 2$   
\n $\left(45 - \frac{9}{2}x_1\right); 2 \le x_1 \le 4$   
\n $\left(45 - \frac{9}{2}x_1\right); 2 \le x_1 \le 4$ 

Expresamos en primer lugar la función mínimo para los distintos valores de  $x_1$ .

$$
\min\left(6, 9 - \frac{3}{2}x_1\right) = \begin{cases} 6 & ; & 0 \le x_1 \le 2\\ 9 - \frac{3}{2}x_1 & ; & 2 \le x_1 \le 4 \end{cases}
$$

Por lo tanto:

$$
f_1(4, -18) = \max_{0 \le x_1 \le 4} \begin{cases} 3x_1 + 30 & ; \quad 0 \le x_1 \le 2 \\ 45 - \frac{9}{2}x_1 & ; \quad 2 \le x_1 \le 4 \end{cases}
$$

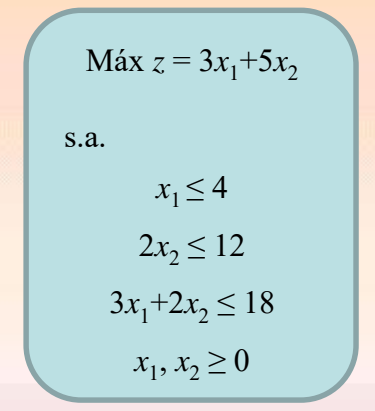

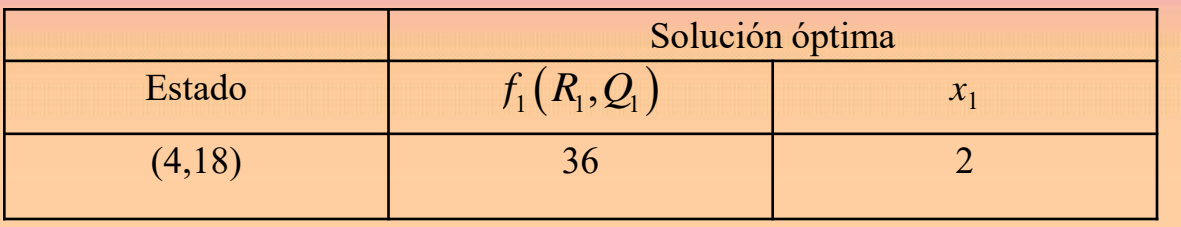

 $M$ áx  $z = 3x_1 + 5x_2$ s.a.  $x_1 \leq 4$  $2x_2 \le 12$  $3x_1 + 2x_2 \le 18$  $x_1, x_2 \ge 0$ 

Por lo tanto el óptimo se alcanza para  $x_1$ =2. Desde la etapa 1 se tiene que

$$
x_2 = \min\{Q_2/2, W_2/2\} = \min\left(6, 9 - \frac{3}{2}x_1\right) = \min\left(6, 9 - \frac{3}{2}2\right) = 6
$$

tomando la función objetivo el valor 36.

**Ejercicio**. Resolver el siguiente ejercicio de programación lineal mediante programación dinámica.

 $M$ áx  $z = 4x_1 + 14x_2$ 

s.a.

 $2x_1 + 7x_2 \le 21$  $7x_1 + 2x_2 \le 21$  $x_1, x_2 \ge 0$ 

### **Solución**

**Etapa 2.** Los recursos que se usan en esta etapa 2 por parte de  $x_2$  son  $(R_2, Q_2)$ . Llamamos  $f_2(R_2, \mathcal{Q}_2)$  a la utilidad máxima para la etapa 2 dado el estado expuesto. Por lo tanto,

Este máximo se alcanza en el máximo de  $x_2$  y esto ocurre cuando  $x_2$ =mín $\{R_2/7, Q_2/2\}$ .

$$
f_2(R_2, Q_2) = \max_{\substack{0 \le x_2 \le R_2/7\\0 \le x_2 \le Q_2/2}} \{14x_2\}
$$

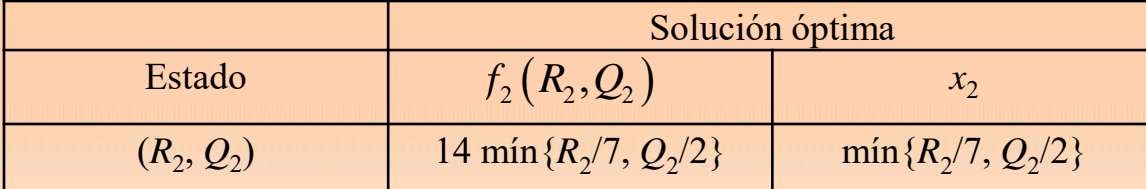

**Etapa 1**. En este caso los recursos totales de  $x_1$  y  $x_2$  son  $(R_1, Q_1) = (21, 21)$ .

En esta etapa es claro que:

Etapa 1. En este caso los recursos totales de 
$$
x_1
$$
 y  $x_2$  son  $(R_1, Q_1) = (21, 21)$ .  
En esta etapa es claro que:  

$$
f_1(R_1, Q_1) = \max_{0 \le x_1 \le 3} \{4x_1 + f_2(21 - 2x_1, 21 - 7x_1)\} = \max_{0 \le x_1 \le 3} \{4x_1 + 14\min\left(3 - \frac{2}{7}x_1, \frac{21}{2} - \frac{7}{2}x_1\right)\}
$$

Expressamos en primer lugar la función mínimo para los distintos valores de 
$$
x_1
$$
.  
\n
$$
\min\left(3-\frac{2}{7}x_1,\frac{21}{2}-\frac{7}{2}x_1\right)=\begin{cases}\n3-\frac{2}{7}x_1; & 0 \le x_1 \le 7/3 \\
\frac{21}{2}-\frac{7}{2}x_1; & 7/3 \le x_1 \le 3\n\end{cases}
$$

Por lo tanto:

$$
f_1(21,21) = \max_{0 \le x_1 \le 3} \begin{cases} 42 & ; \quad 0 \le x_1 \le 7/3 \\ 147 - 45x_1 & ; \quad 7/3 \le x_1 \le 3 \end{cases}
$$

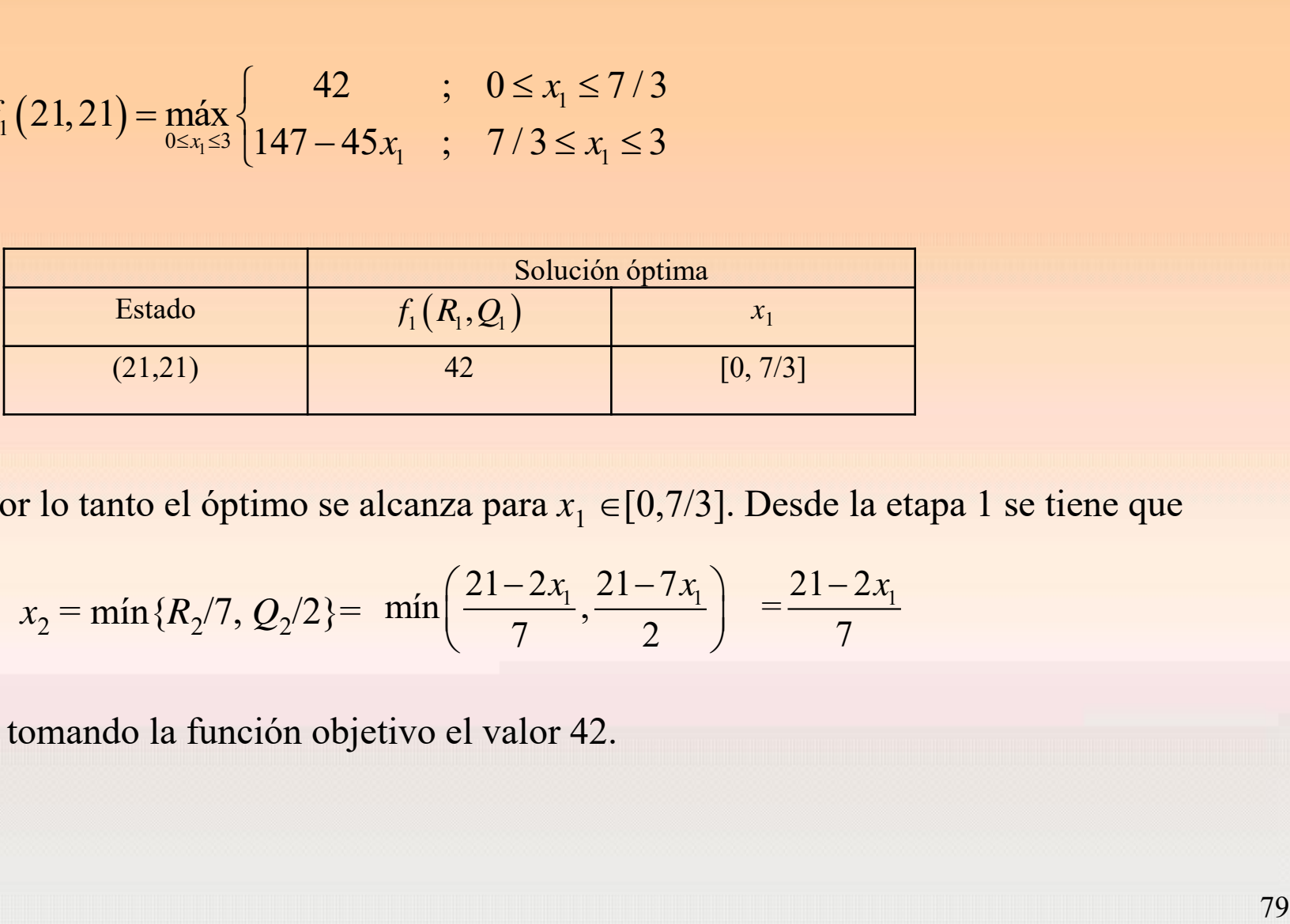

Por lo tanto el óptimo se alcanza para *x*<sub>1</sub> ∈[0,7/3]. Desde la etapa 1 se tiene que

$$
x_2 = min\{R_2/7, Q_2/2\} = min\left(\frac{21-2x_1}{7}, \frac{21-7x_1}{2}\right) = \frac{21-2x_1}{7}
$$

tomando la función objetivo el valor 42.

**Ejercicio**. Resolver el siguiente ejercicio de programación lineal mediante programación dinámica.

$$
Max = 3x_2 - 2x_1
$$

s.a.

 $x_1 + x_2 \le 6$  $x_1 + 3x_2 \le 12$  $x_1 \ge 0, x_2 \ge 2$ 

## **Solución**

**Etapa 2.** Los recursos que se usan en esta etapa 2 por parte de  $x_2$  son  $(R_2, Q_2)$ . Llamamos  $f_2(R_2, \mathcal{Q}_2)$  a la utilidad máxima para la etapa 2 dado el estado expuesto. Por lo tanto,

$$
f_2(R_2, Q_2) = \max_{\substack{0 \le x_2 \le R_2 \\ 0 \le x_2 \le Q_2/3}} \{3x_2\} = \max_{\substack{0 \le x_2 \le \min\{R_2, Q_2/3\} \\ 0 \le x_2 \le Q_2/3}} \{3x_2\} = 3 \min\{R_2, Q_2/3\}
$$

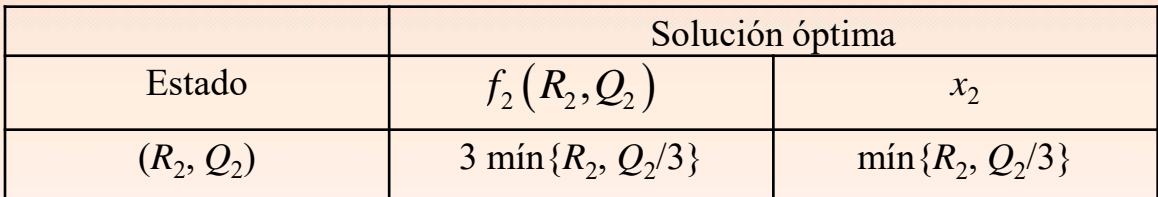

 $(R_2, Q_2) = (6 - x_1, 12 - x_1)$ 

**Etapa 1**. En este caso los recursos totales de  $x_1$  y  $x_2$  son  $(R_1, Q_1) = (4, 6)$ .

En esta etapa es claro que:

$$
f_1(R_1, Q_1) = \max_{\substack{0 \le x_1 \le 4 \\ 0 \le x_1 \le 6}} \{-2x_1 + f_2(R_2, Q_2)\} = \max_{0 \le x_1 \le 4} \{-2x_1 + 3\min\left(6 - x_1, 4 - \frac{x_1}{3}\right)\}
$$

Expresamos en primer lugar la función mínimo para los distintos valores de  $x_1$ .

$$
\min\left(6 - x_1, 4 - \frac{x_1}{3}\right) = \begin{cases} 4 - \frac{x_1}{3} & ; \quad 0 \le x_1 \le 3 \\ 6 - x_1 & ; \quad 3 \le x_1 \le 4 \end{cases}
$$

Por lo tanto:

$$
f_{1}(R_{1}, Q_{1}) = \max_{\substack{0 \le x_{1} \le 4 \\ 0 \le x_{1} \le 6}} \{ -2x_{1} + f_{2}(R_{2}, Q_{2}) \} = \max_{\substack{0 \le x_{1} \le 4 \\ 0 \le x_{1} \le 6}} \{ -2x_{1} + 3\min\left(6 - x_{1}, 4 - \frac{x_{1}}{3}\right) \}
$$
  
Expressamos en primer lugar la función minimo para los distintos valores de  $x_{1}$ .  

$$
\min\left(6 - x_{1}, 4 - \frac{x_{1}}{3}\right) = \begin{cases} 4 - \frac{x_{1}}{3} & ; 0 \le x_{1} \le 3 \\ 6 - x_{1} & ; 3 \le x_{1} \le 4 \end{cases}
$$
  
Por lo tanto:  

$$
f_{1}(4, 6) = \max_{0 \le x_{1} \le 4} \begin{cases} -2x_{1} + 3\left(4 - \frac{x_{1}}{3}\right) = -3x_{1} + 12 & ; 0 \le x_{1} \le 3 \\ -2x_{1} + 3(6 - x_{1}) = 18 - 5x_{1} & ; 3 \le x_{1} \le 4 \end{cases}
$$

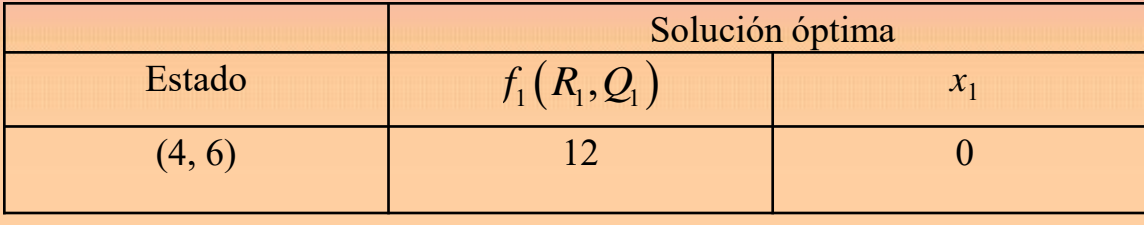

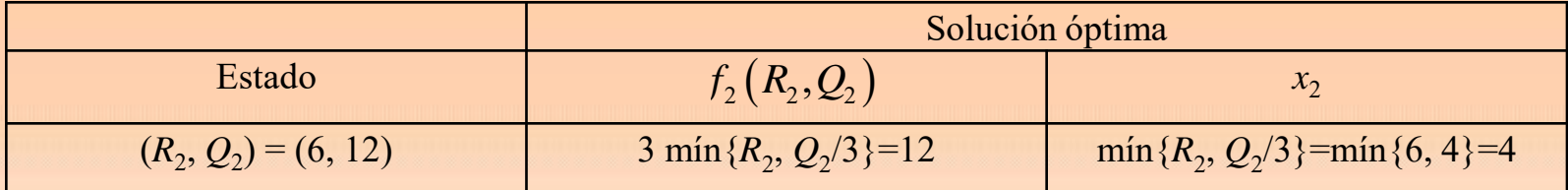

 $(R_2, Q_2) = (6 - x_1, 12 - x_1)$ 

**Ejercicio**. Resolver el siguiente ejercicio de programación lineal mediante programación dinámica.

$$
Max = 2x_1 - 3x_2
$$

s.a.

 $x_1 + x_2 \le 6$  $x_1 + 3x_2 \le 12$  $x_1 \ge 0, x_2 \ge 2$ 

### **Solución**

**Etapa 2.** Los recursos que se usan en esta etapa 2 por parte de  $x_2$  son  $(R_2, Q_2)$ . Llamamos  $f_2(R_2, \mathcal{Q}_2)$  a la utilidad máxima para la etapa 2 dado el estado expuesto. Por lo tanto,

Este máximo se alcanza en el máximo de  $x_2$  y esto ocurre cuando  $x_2$ =mín $\{R_2, Q_2/3\}$ .

$$
f_2(R_2, Q_2) = \max_{\substack{2 \le x_2 \le R_2 \\ 2 \le x_2 \le Q_2/3}} \{-3x_2\}
$$

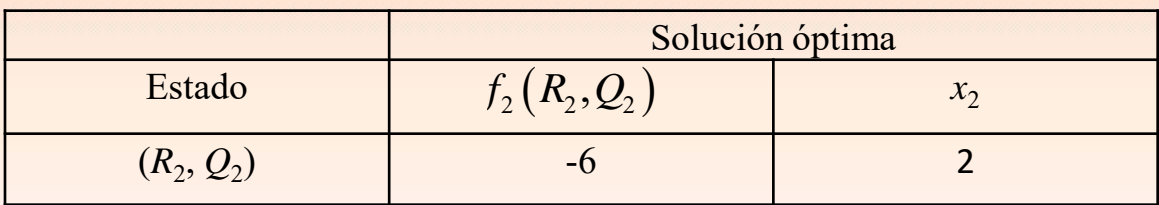

 $(R_2, Q_2) = (6 - x_1, 12 - x_1)$ 

**Etapa 1**. En este caso los recursos totales de  $x_1$  y  $x_2$  son  $(R_1, Q_1) = (4, 6)$ .

En esta etapa es claro que:  
\n
$$
f_1(R_1, Q_1) = \max_{\substack{0 \le x_1 \le 4 \\ 0 \le x_1 \le 6}} \{2x_1 + f_2(R_2, Q_2)\} = \max_{0 \le x_1 \le 4} \{2x_1 - 6\} = 2
$$

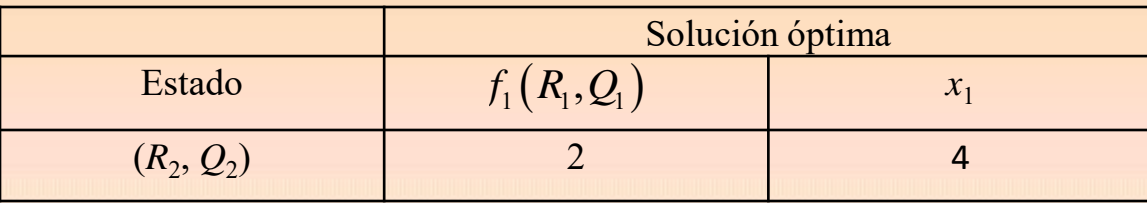

# **Capítulo 2. PROGRAMACIÓN DINÁMICA PROBABILÍSTICA**

Diferencia principal con la determinística:

*"Los estados y retornos de cada etapa son probabilísticos."*

### **2.1 Ganadora en Las Vegas**

Una joven emprendedora experta en estadística cree haber desarrollado un sistema para ganar un popular juego en Las Vegas. Sus colegas no piensan que este sistema sea tan bueno, por lo que le apuestan que si comienza con tres fichas, ella no tendrá cinco fichas después de tres jugadas. Cada jugada incluye apostar cualquier cantidad de las fichas disponibles y ganar o perder este mismo número de fichas. La joven cree que su sistema le dará una probabilidad de 2/3 de ganar una jugada dada.

Suponiendo que la experta en estadística está en lo correcto, se quiere determinar su política óptima respecto a cuántas fichas apostar (si apuesta) en cada una de las tres jugadas. La decisión en cada jugada deberá tener en cuenta los resultados de las jugadas anteriores. El objetivo es maximizar la probabilidad de ganar la apuesta hecha a sus colegas.

### *Elementos del modelo*

- La etapa *i* es la *i*-ésima jugada que realiza, *i*= 1, 2, 3
- Las alternativas son el número de fichas que debe apostar en cada etapa *i* (*a<sup>i</sup>* )
- El estado *x<sup>i</sup>* de la etapa *i* es el número de fichas disponibles para apostar.

Objetivo final: maximizar la probabilidad de que la joven gane la apuesta, por lo tanto, la función objetivo que debe maximizarse en cada etapa es la probabilidad de terminar las tres jugadas con cinco fichas o más.

 $f_i(x_i)$  = probabilidad máxima de terminar las tres jugadas con cinco o más fichas, dado que la joven comienza la etapa *i* con *x<sup>i</sup>* fichas.

Suponemos que la probabilidad de ganar una jugada dada es 2/3, como decía la experta.

## **Algoritmo recursivo**

Algorithmo recursive  
\n
$$
f_i(x_i, a_i) = \frac{1}{3} f_{i+1}(x_i - a_i) + \frac{2}{3} f_{i+1}(x_i + a_i)
$$

$$
f_i(x_i) = \max_{a_i} \left\{ \frac{1}{3} f_{i+1}(x_i - a_i) + \frac{2}{3} f_{i+1}(x_i + a_i) \right\}, i = 1, 2, 3.
$$

$$
f_4(x_4) = \begin{cases} 0 & ; & x_4 < 5 \\ 1 & ; & x_4 \ge 5 \end{cases}
$$

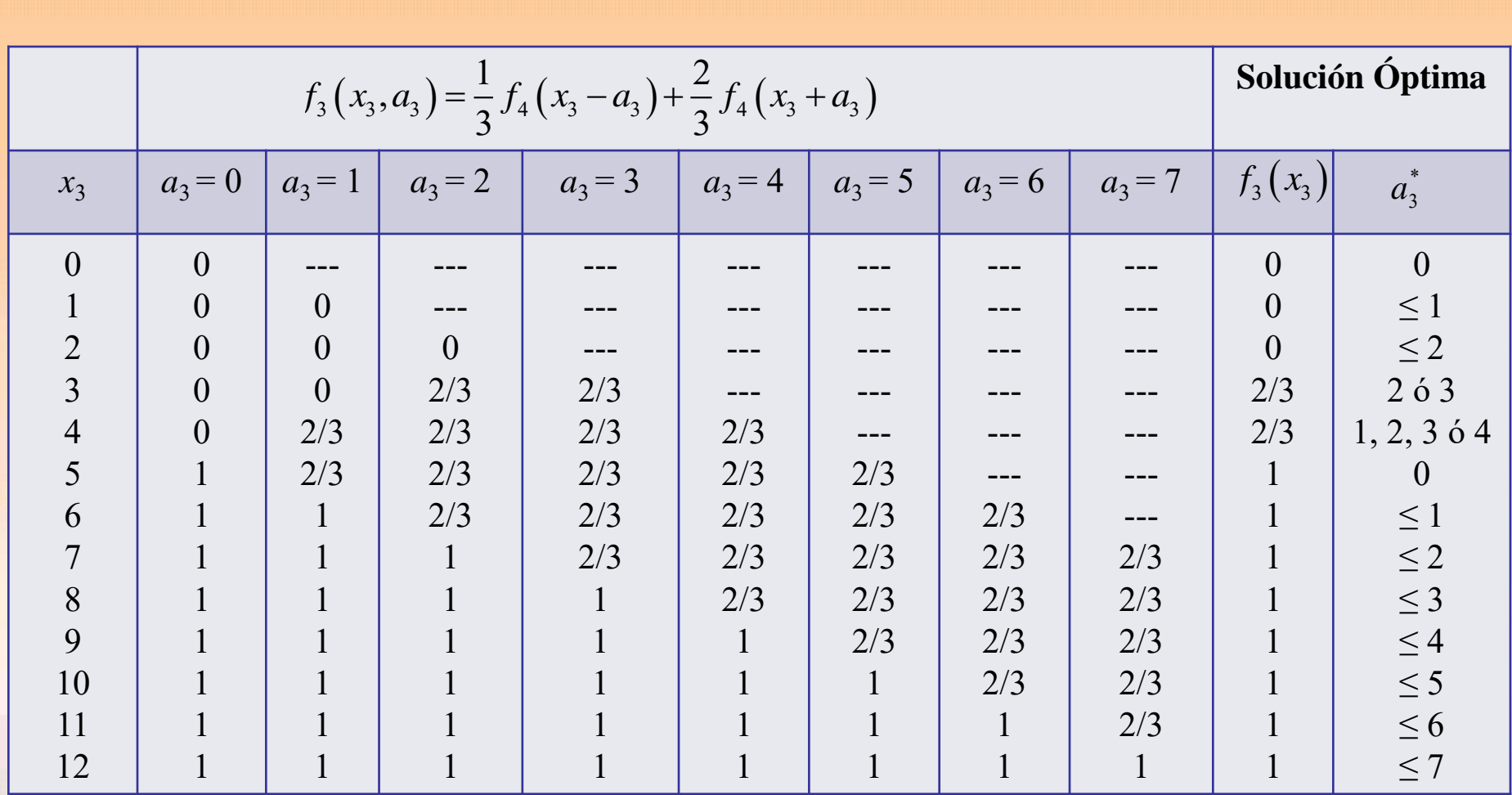

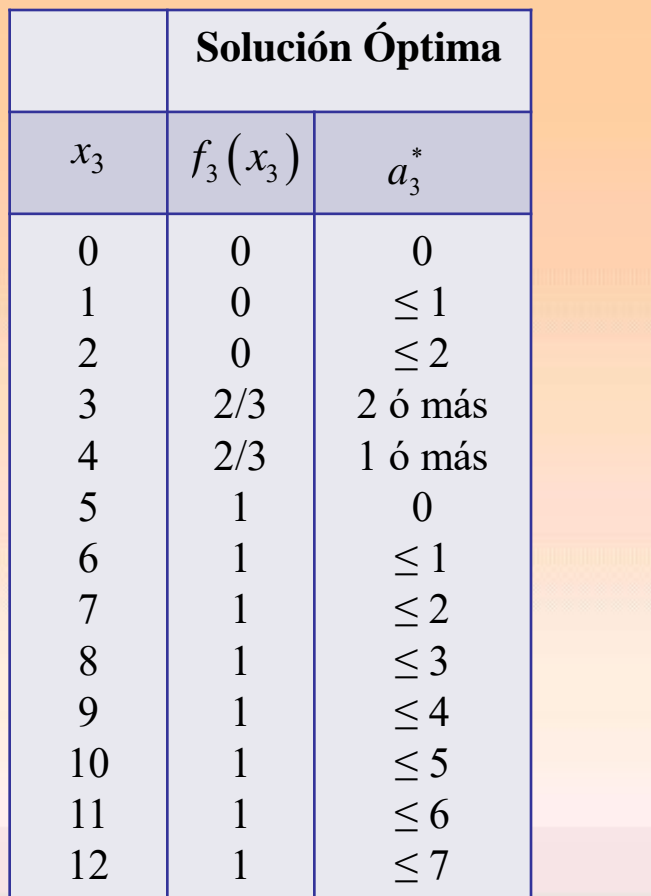

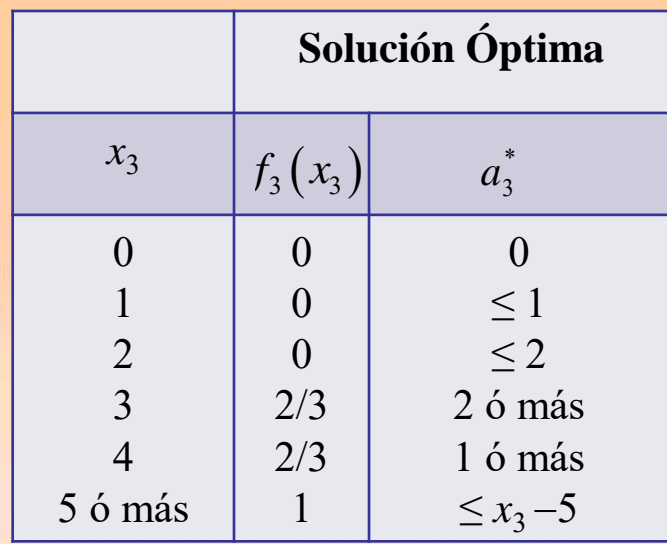

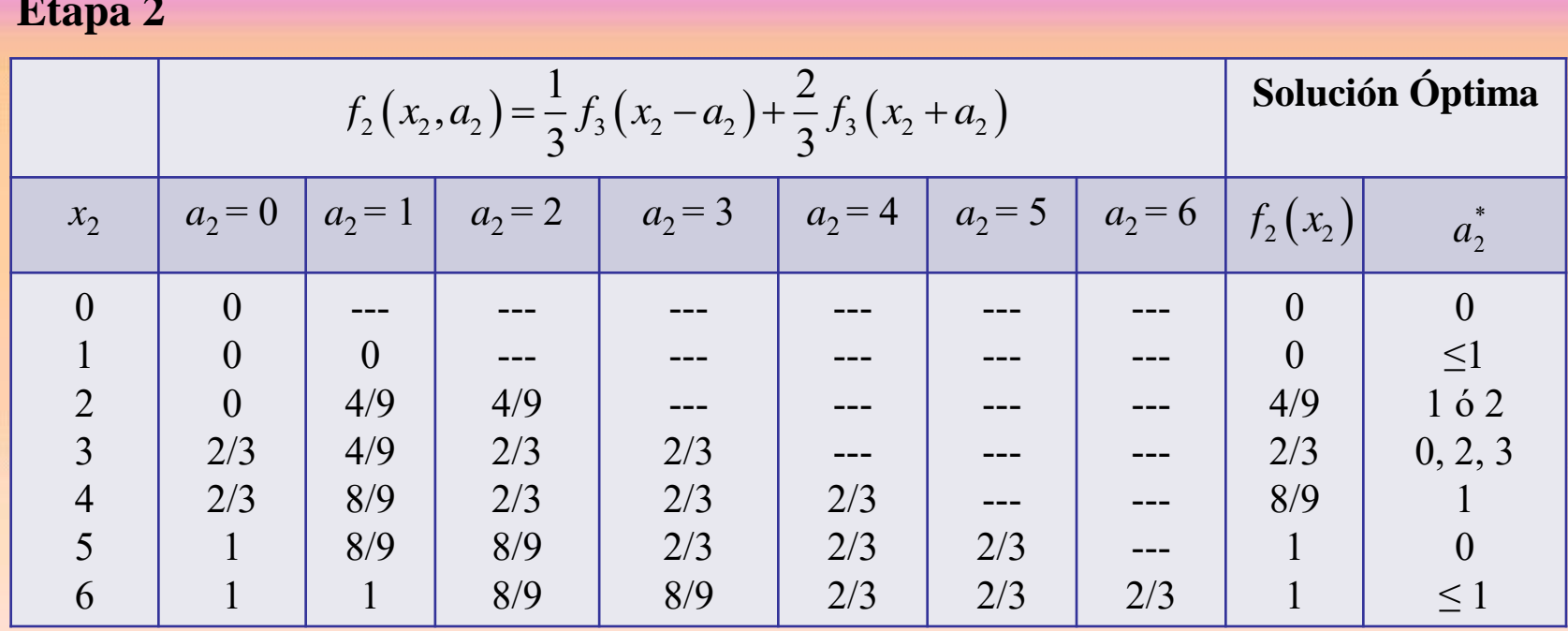

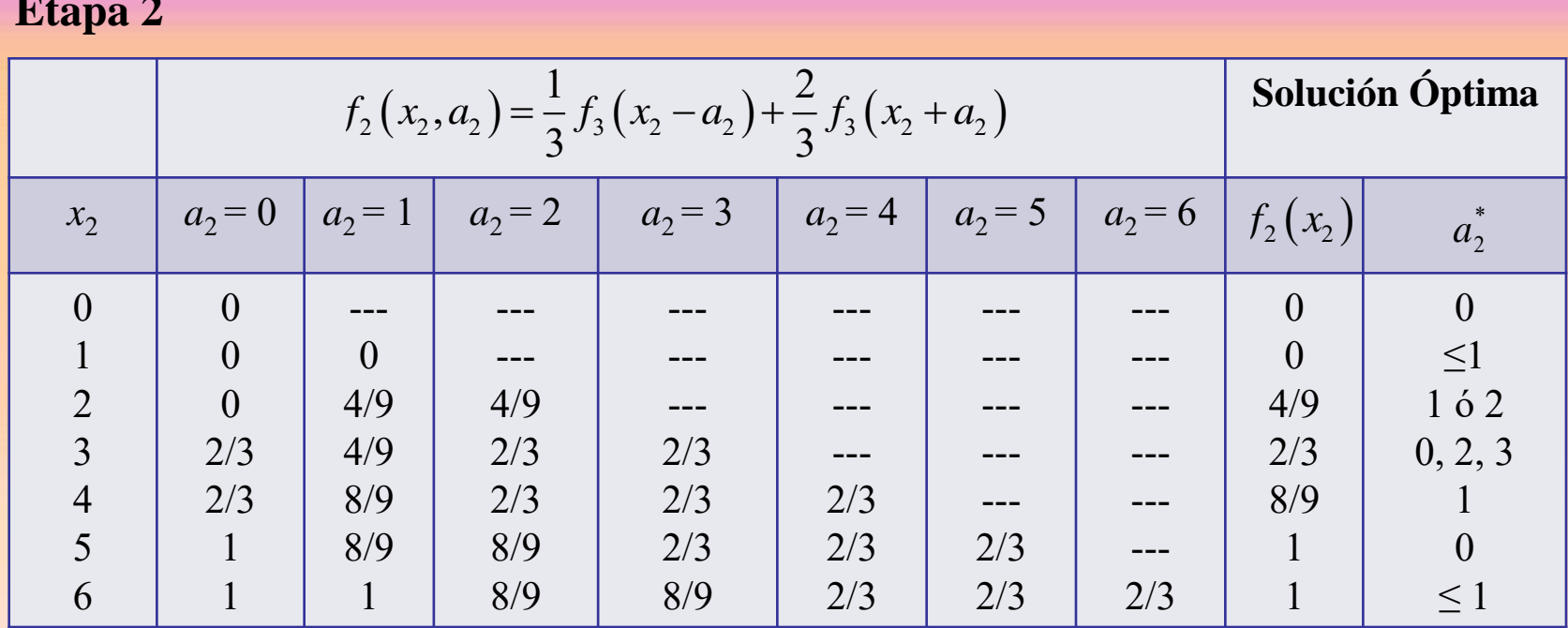

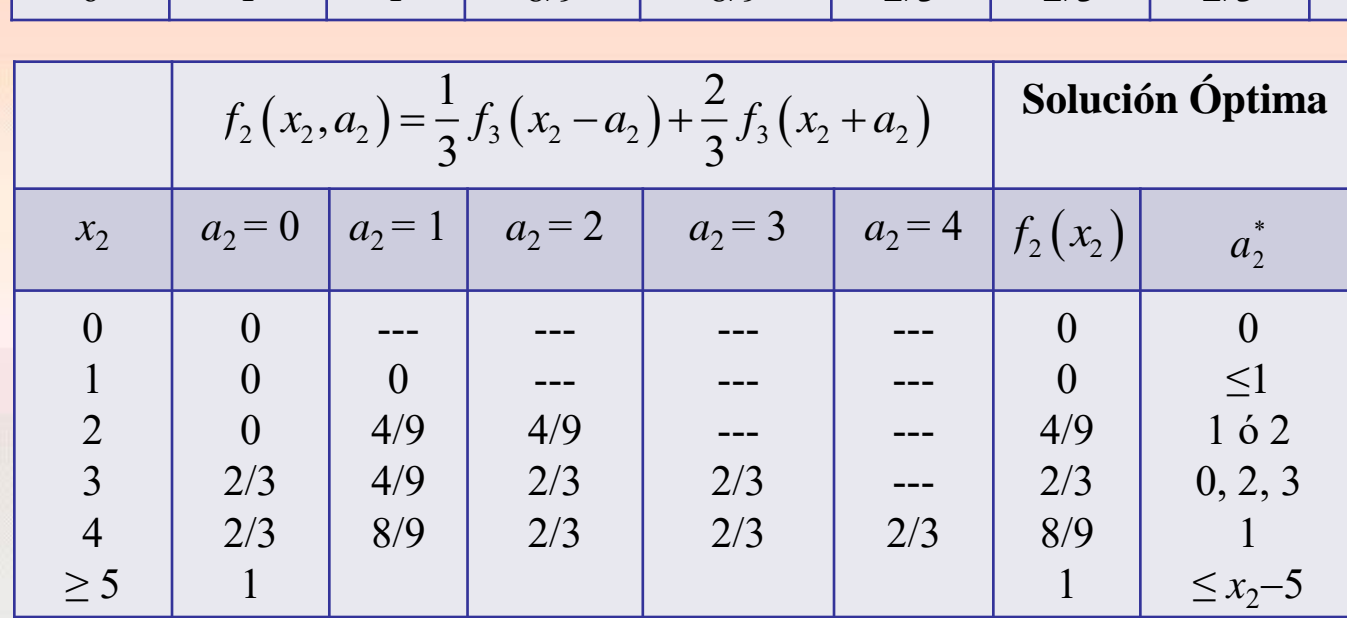

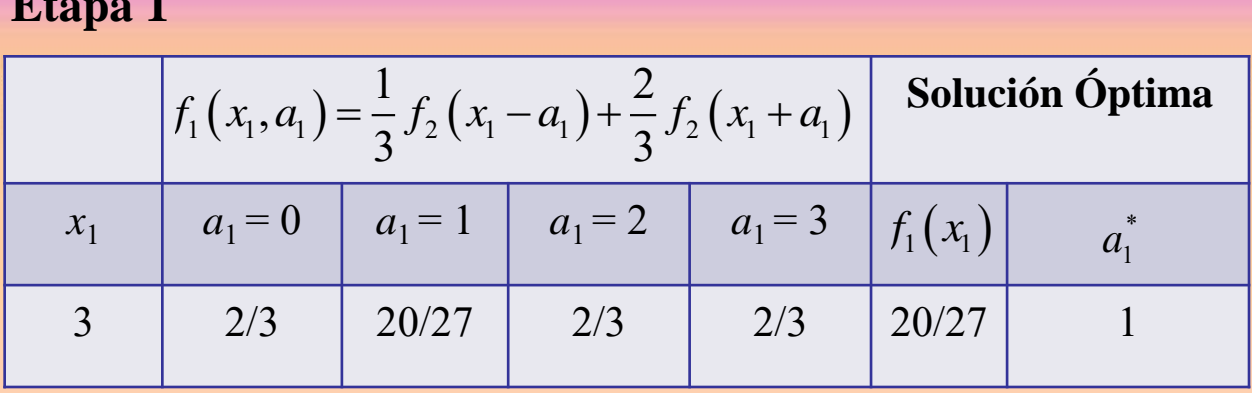

Probabilidad máxima de tener 5 ó más fichas tras tres jugadas: 20/27 = 0.7407

La estadística debe actuar como sigue:

Jugada 1 Jugada 2 Jugada 3

$$
a_1 = 1
$$
\n
$$
\begin{cases}\n\text{si gana} & a_2 = 1 \\
\text{si pierde} & a_3 = 2 \cdot 3 \\
\text{si pierde} & a_3 = 2 \cdot 3\n\end{cases}
$$
\n
$$
\text{si pierde} \quad a_2 = \begin{cases}\n1 & \text{si gana} & a_3 = 2 \cdot 3 \\
1 & \text{si pierde} & a_3 = - - \text{ apuesta perdida} \\
2 & \text{si pierde} & a_3 = 1, 2, 3, 4 \\
\text{si pierde} & a_3 = - - \text{ apuesta perdida}\n\end{cases}
$$

# **Ejercicio**

Dos amigos necesitan 4000 € para un regalo de aniversario y sólo disponen de 1000€.A uno de ellos se le ocurre la idea de ir al casino y jugársela. En dicho casino hay un juego que consiste en lo siguiente. Cada uno de los amigos lanza una moneda y si salen dos caras entonces el casino devuelve el triple de lo invertido (se pierde el dinero que apostó). Cuál será la estrategia a seguir para maximizar la probabilidad de comprar el regalo después de tres partidas.

#### **Solución**

 $f_i(x_i)$ : probabilidad máxima de tener 4000 o más euros al final del juego<br>  $f_i(x_i) = 0.25 f_{i+1}(x_i + 2a_i) + 0.75 f_{i+1}(x_i - a_i)$  ;  $i = 1, 2, 3$ 

$$
f_i(x_i) = 0.25 f_{i+1}(x_i + 2a_i) + 0.75 f_{i+1}(x_i - a_i) \quad ; \quad i = 1, 2, 3
$$

$$
f_i(x_i) = 0.25 J_{i+1}(x_i + 2a_i) + 0.7.
$$
  

$$
f_4(x_4) = \begin{cases} 1 & ; & x_4 \ge 4 \\ 0 & ; & x_4 < 4 \end{cases}
$$

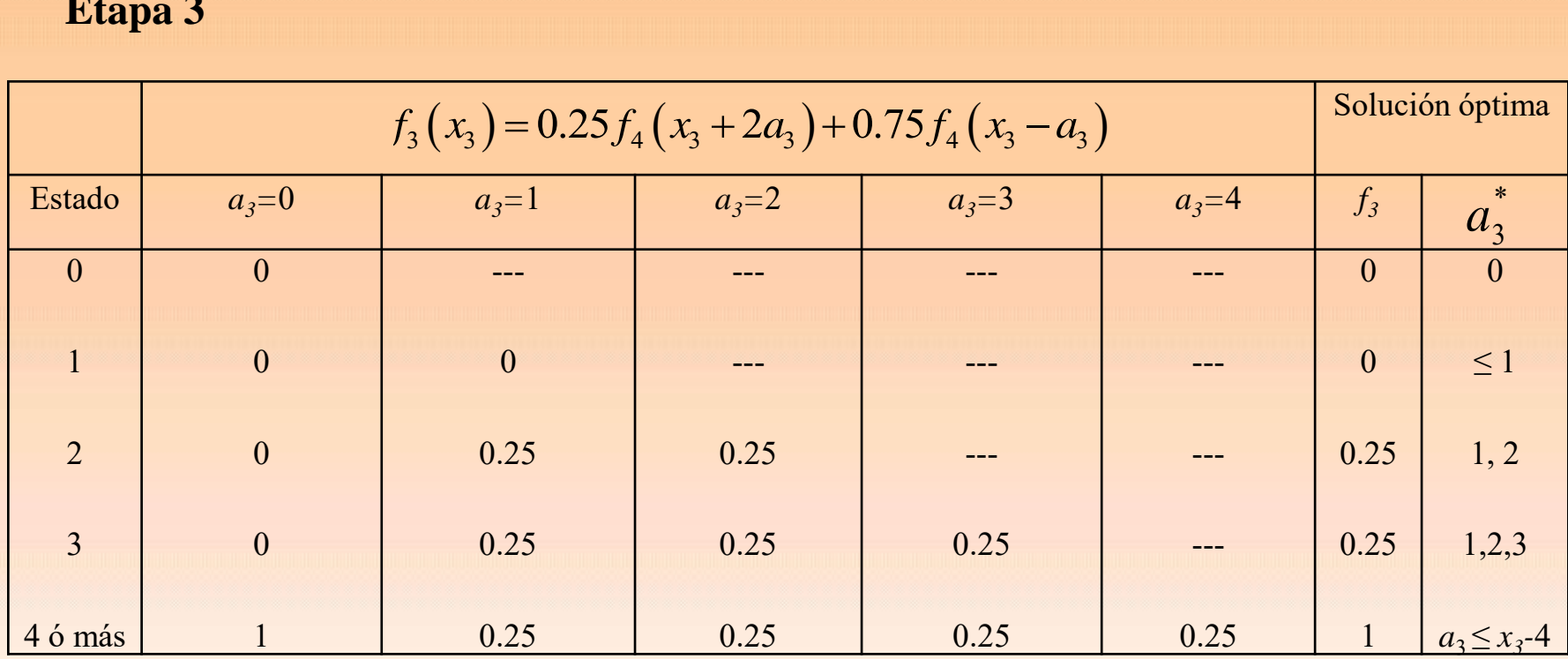
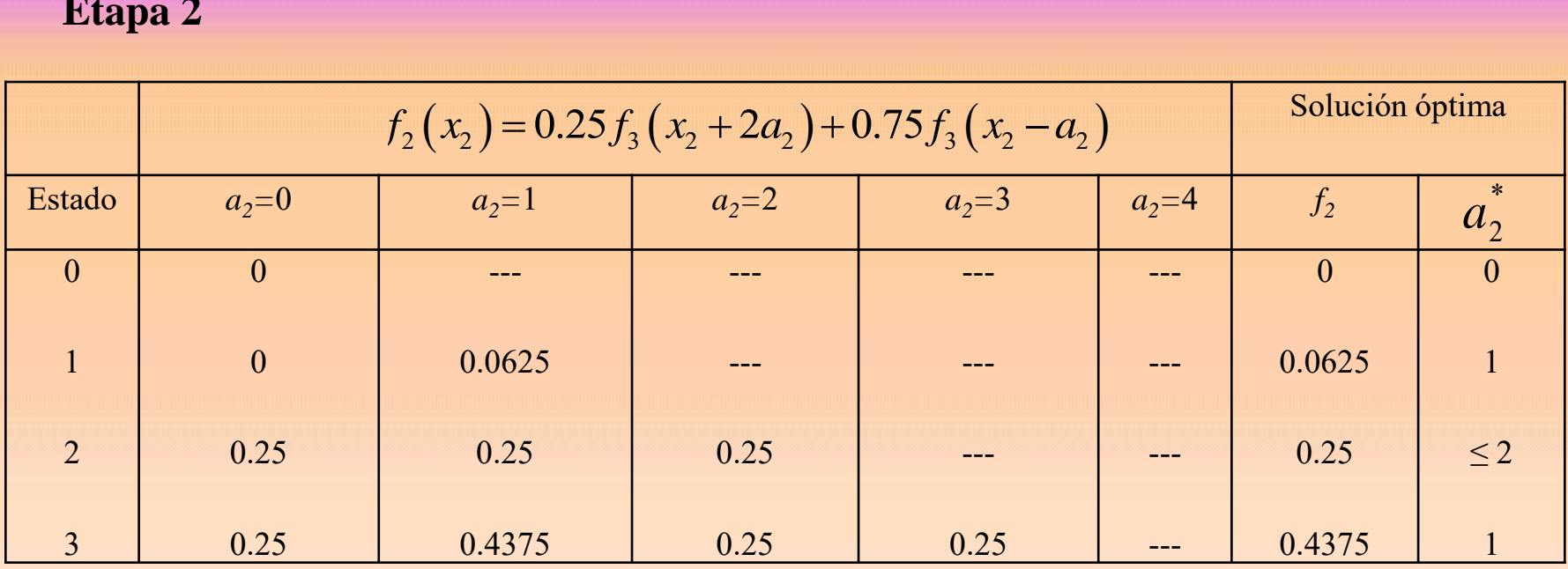

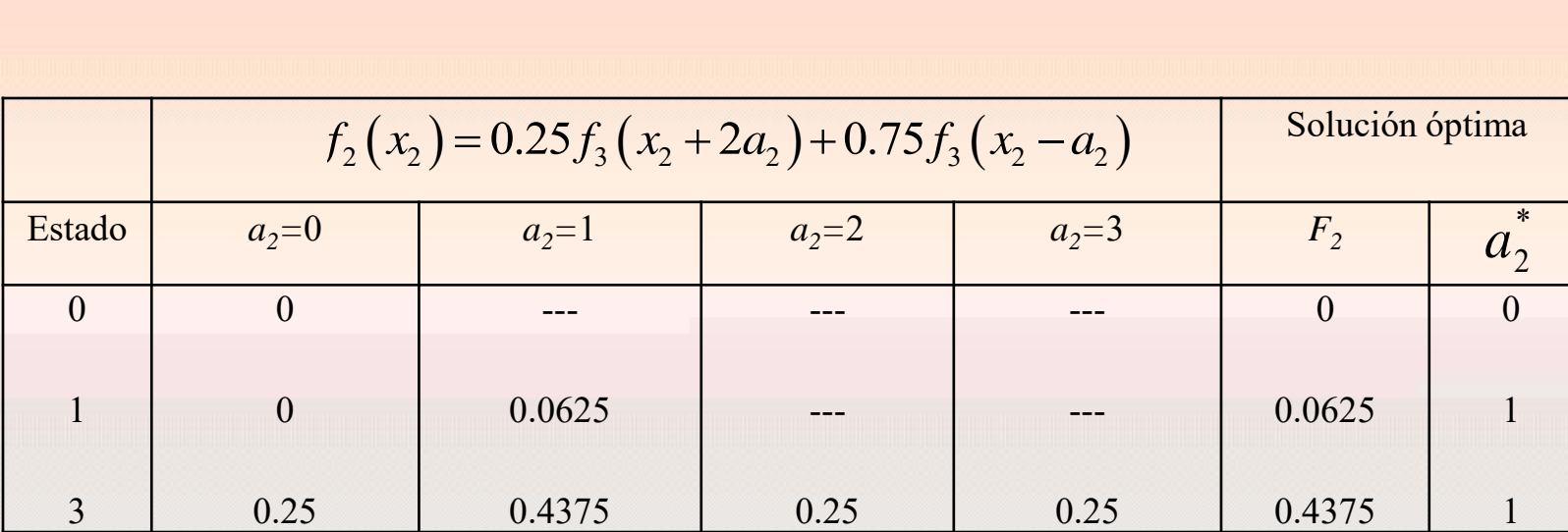

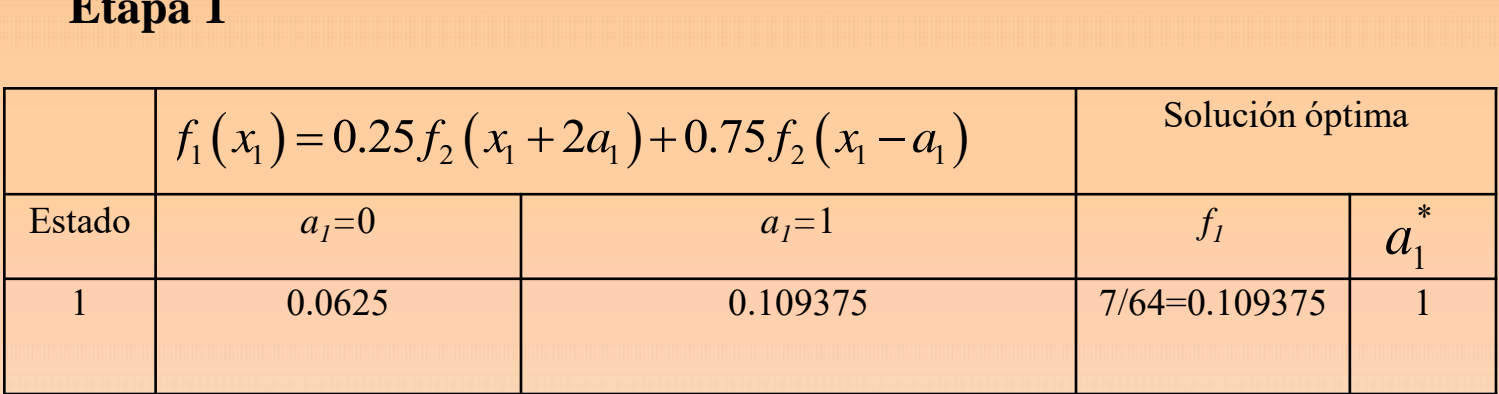

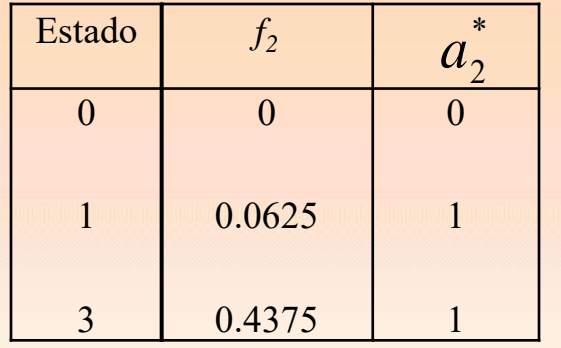

#### **Estrategia óptima**

La estadística debe actuar como sigue:

Jugada 1 Jugada 2 Jugada 3 3 2  $1 - 1$  3 picture  $u_3$ 2 si gana  $a_1 = 0,1$ si gana  $a_2 = 1$ 1  $\left\{\n \begin{array}{ccc}\n 1 & 1 \\
 \end{array}\n \right\}$  si pierde  $a_3 = 1, 2$ si pierde  $a_2 = - -$  apuesta perdida (sin regalo) *a a*  $a_1 = 1$   $\begin{cases} a_2 = 1 \\ a_3 = 1 \end{cases}$  si pierde a *a* =  $\begin{vmatrix} si gana & a_2 = 1 \end{vmatrix}$  $= 1 \begin{cases} 5.5 \text{ s}^{2} & \text{if } 1 \leq x \leq 1 \end{cases}$  si pierde  $a_3 =$  $\mathsf{I}$ si gana  $a_2 = 1$ <br>
si pierde  $a_2 = - -$  apuesta

#### **2.2 Optimización del valor esperado. Un juego aleatorio**

Se gira una rueda con marcas de *n* números consecutivos: 1 a *n*. Por experiencia previa se sabe que la probabilidad de que se detenga la rueda en un número *i* es *p<sup>i</sup>* . Un jugador paga *x* euros por lanzar la rueda a lo sumo *m* veces, pudiendo parar cuando lo desee antes de girar. El jugador gana **siempre** el doble de la cantidad obtenida en el último giro. Si se lanza a lo sumo *m* veces la ruleta, ¿cuál es la estrategia óptima para obtener el máximo ingreso esperado?

#### *Elementos del modelo*

- La etapa *i* es el número de giro, *i*= 1,…, *m*
- Las alternativas son hacer girar una vez más la rueda o terminar el juego. La decisión se toma al final de la etapa.
- El estado *j* de la etapa *i* es el número obtenido en el giro.

*f i* (*j*): ingreso máximo esperado desde etapa *i* hasta el final siendo el resultado del giro *j.*

Ingreso esperado desde la etapa *i* hasta fin del juego siendo el resultado del último giro *j*

$$
\begin{cases}\n2j & ; \text{ si termina el juego} \\
\sum_{k=1}^{n} p_k f_{i+1}(k) & ; \text{ si continua el juego}\n\end{cases}
$$

#### *Ecuación recursiva*

$$
f_m(j) = 2j
$$
  

$$
f_i(j) = m\acute{a}x \left\{ 2j, \sum_{k=1}^n p_k f_{i+1}(k) \right\}; i = 2, ..., m-1
$$

#### **Ejemplo**

.

Supongamos una rueda con los números del 1 al 5. La probabilidad de detenerse en el número *i* es  $p_1 = 0.3$ ,  $p_2 = 0.25$ ,  $p_3 = 0.2$ ,  $p_4 = 0.15$ ,  $p_5 = 0.1$ . El jugador paga 5 euros para realizar un máximo de 4 lanzamientos. Obtener la estrategia óptima para cada giro y el ingreso esperado.

#### **Ejemplo**

Supongamos una rueda con los números del 1 al 5. La probabilidad de detenerse en el número *i* es  $p_1 = 0.3$ ,  $p_2 = 0.25$ ,  $p_3 = 0.2$ ,  $p_4 = 0.15$ ,  $p_5 = 0.1$ . El jugador paga 5 euros para realizar un máximo de 4 lanzamientos. Obtener la estrategia óptima para cada giro y el ingreso esperado.

#### **Solución**

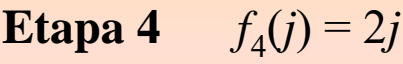

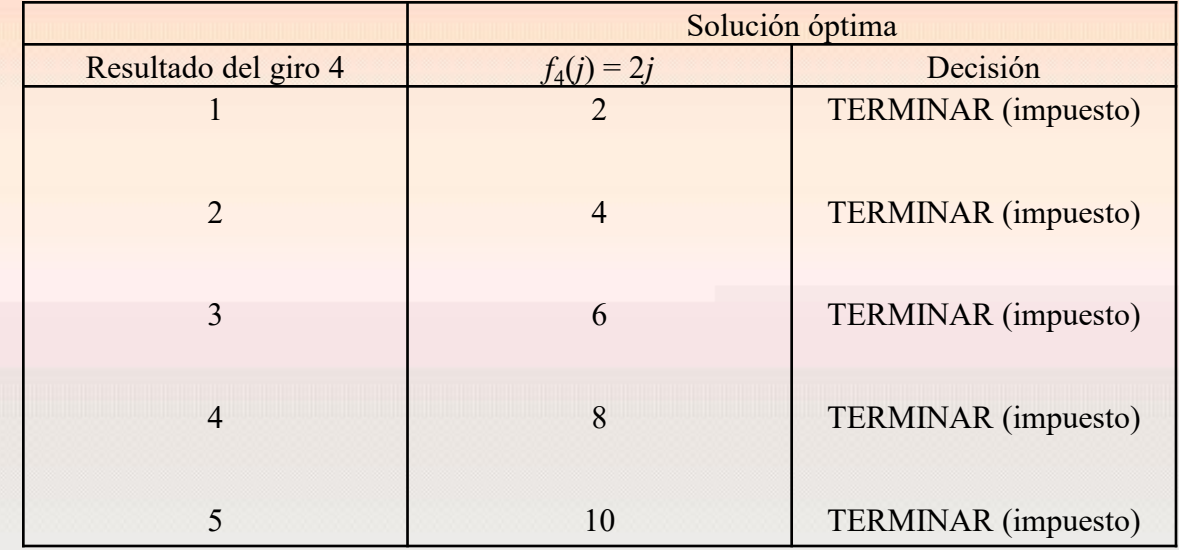

**Etapa 3**  
\n
$$
f_3(j) = m\acute{a}x \left\{ 2j, \sum_{k=1}^5 p_k f_{i+1}(k) \right\} = \underset{i=2,...,m}{m\acute{a}x} \left\{ 2j, 0.3 \times 2 + 0.25 \times 4 + 0.2 \times 6 + 0.15 \times 8 + 0.1 \times 10 \right\}
$$
\n
$$
= m\acute{a}x \left\{ 2j, 5 \right\}
$$

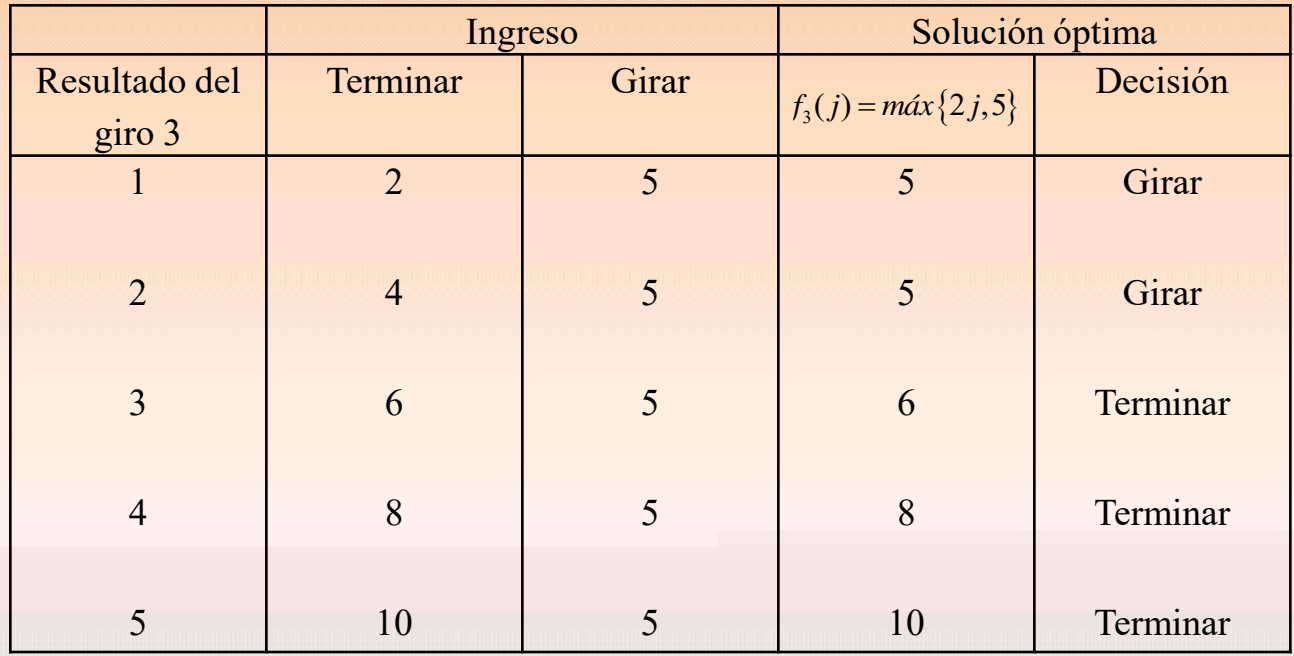

**Etapa 2**  
\n
$$
f_2(j) = m\acute{a}x \left\{ 2j, \sum_{k=1}^n p_k f_{i+1}(k) \right\} = \max_{i=2,...,m} \left\{ 2j, 0.3 * 5 + 0.25 * 5 + 0.2 * 6 + 0.15 * 8 + 0.1 * 10 \right\}
$$
\n
$$
= m\acute{a}x \left\{ 2j, 6.15 \right\}
$$

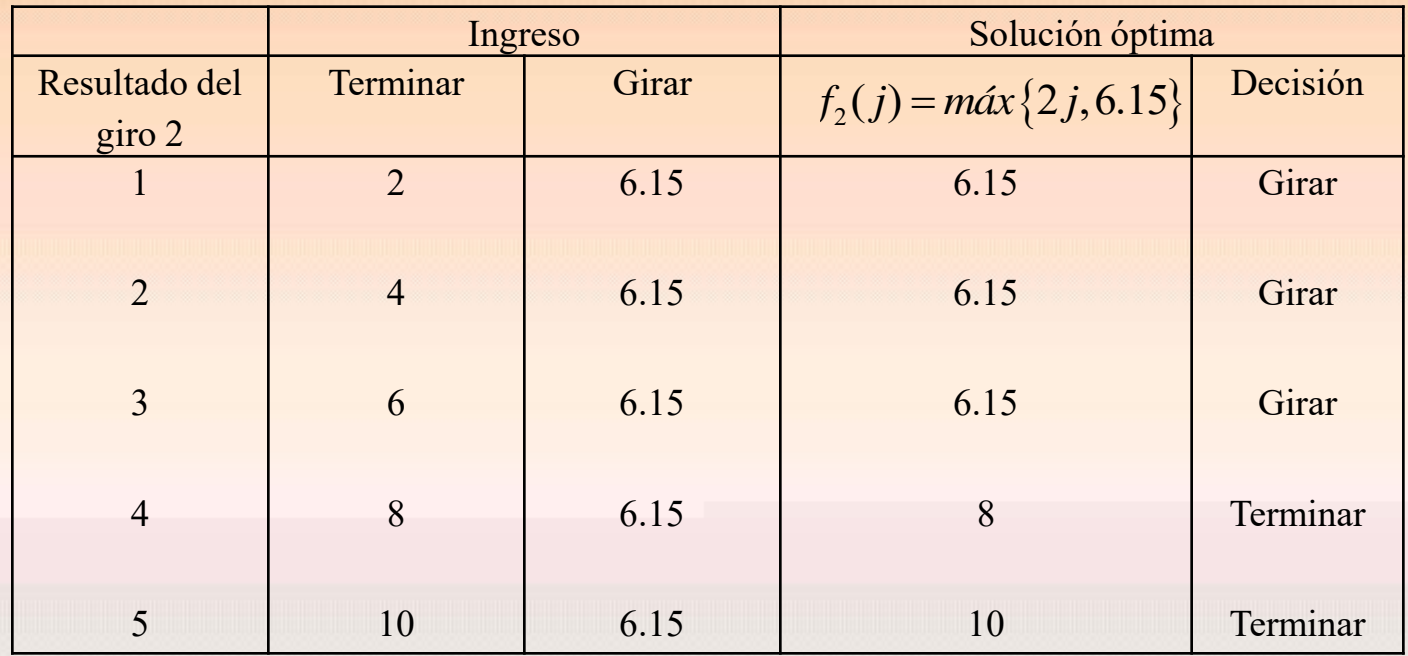

**Etapa 1**  
\n
$$
f_1(j) = m\acute{a}x \left\{ 2j, \sum_{k=1}^n p_k f_{i+1}(k) \right\} = m\acute{a}x \left\{ 2j, 0.3 * 6.15 + 0.25 * 6.15 + 0.2 * 6.15 + 0.15 * 8 + 0.1 * 10 \right\}
$$
\n
$$
= m\acute{a}x \left\{ 2j, 6.8125 \right\}
$$

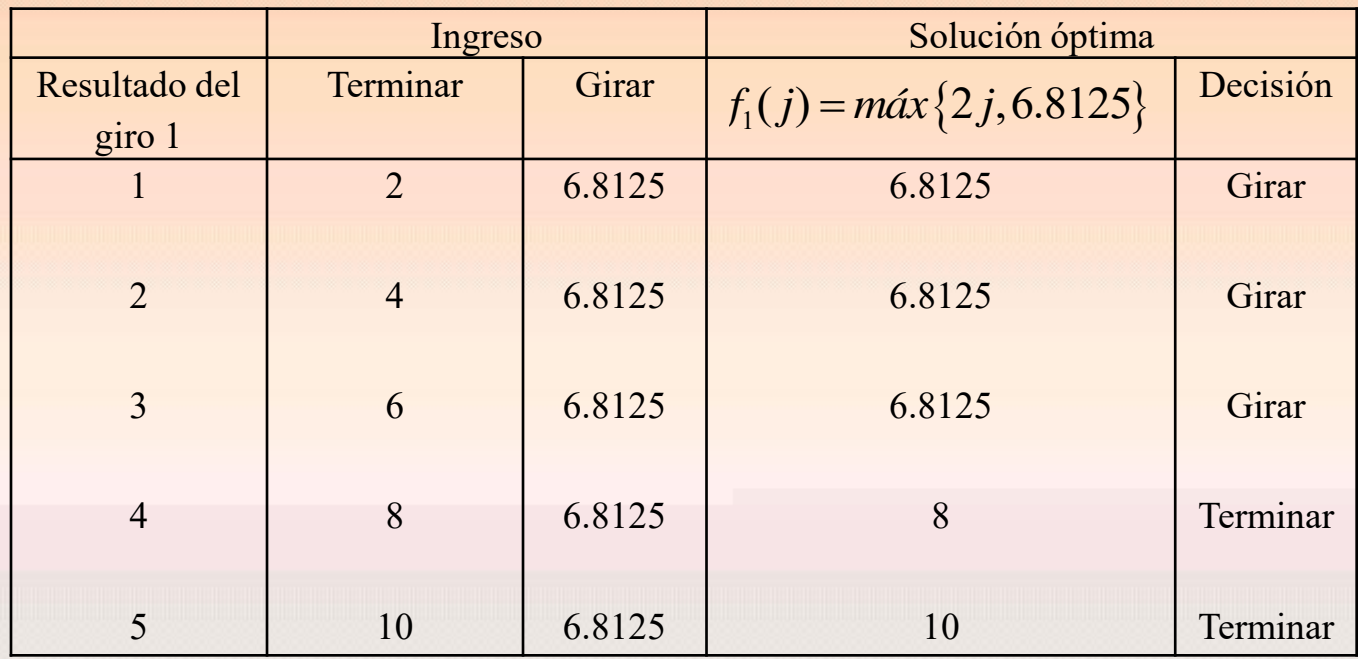

#### **Estrategia óptima**

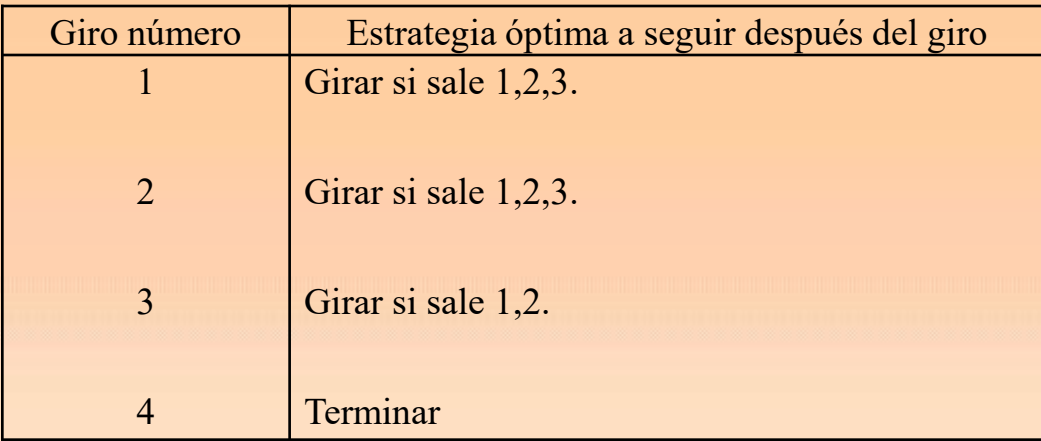

Ganancia esperada desde el inicio =

1 1 (*k*) = 0.3\*6.8125 + 0.25\*6.8125 + 0.2\*6.8125 + 0.15\*8 + 0.1\*10 = 7.309375 *n k k* Ganancia esperada desde el inicio =<br>  $\sum_{k=1}^{n} p_k f_1(k) = 0.3 * 6.8125 + 0.25 * 6.8125 + 0.2 * 6.8125 + 0.15 * 8 + 0.1 * 10 = 7.309375$ =

Al final la ganancia neta esperada es:  $7.309375 - 5 = 2.309375$  euros

#### **Ejercicio Propuesto**

Considerando el ejemplo anterior. ¿Qué ocurriría si todos los números fuesen equiprobables?

#### **2.3. Problema de inversión**

Una persona invierte hasta C euros en bolsa durante los *n* años siguientes. Se compran acciones a comienzo de año y se venden al finalizar ese mismo año. El dinero acumulado se puede utilizar para reinvertirlo cada año, todo o en parte. El grado de riesgo se expresa probabilísticamente. Un estudio de mercado indica que el retorno sobre la inversión está afectado por *m* condiciones del mercado, que pueden ser favorables o desfavorables, produciendo la condición *i* un ingreso en proporción sobre lo invertido de  $r_i$  con probabilidad  $p_i$ . ¿Cómo se debe invertir las cantidades a lo largo de los años?

#### *Elementos del modelo*

- La etapa *i* es el año al inicio
- Las alternativas son *y<sup>i</sup>* : cantidades invertidas al comenzar el año *i.*
- El estado de la etapa *i* es *x<sup>i</sup>* : cantidad de fondos disponibles para invertir al comenzar el año. El inicio es  $x_1 = C$ .

*f i* (*xi* ): fondos esperados máximos para los años *i*, *i*+1,…, *n* cuando al comenzar el año *i* se tiene para poder invertir *x<sup>i</sup>* .

Para la condición *k* del mercado (que se presenta con probabilidad  $p_k$ ) se tiene que:<br>  $x_{i+1} = (1 + r_k) y_i + (x_i - y_i) = x_i + r_k y_i$  ;  $k = 1,..., m$ 

$$
x_{i+1} = (1 + r_k) y_i + (x_i - y_i) = x_i + r_k y_i \quad ; \quad k = 1, ..., m
$$

*Ecuación recursiva*

$$
Ecuación recursive\nfi (xi) = má x { $\sum_{0 \le y_i \le x_i}$  } \left\{ \sum_{k=1}^{m} p_k f_{i+1} (x_i + r_k y_i) \right\}; \quad i = 1,...,n
$$
  
\nf<sub>n+1</sub> (x<sub>n+1</sub>) = x<sub>n+1</sub>

$$
f_{n+1}(x_{n+1}) = x_{n+1}
$$
  

$$
f_n(x_n) = \max_{0 \le y_n \le x_n} \left\{ \sum_{k=1}^m p_k (x_n + r_k y_n) \right\} = x_n + \max_{0 \le y_n \le x_n} \left\{ \left( \sum_{k=1}^m p_k r_k \right) y_n \right\}
$$

1 *m k k k*  $\overline{r} = \sum p_k r_k$ =  $=\sum$ Notamos a la proporción de ingreso medio como  $\overline{r} = \sum_{i} p_{k} r_{k}$ , entonces

$$
y_n = \begin{cases} 0 & ; \quad \overline{r} \le 0 \\ x_n & ; \quad \overline{r} > 0 \end{cases}
$$

$$
f_n(x_n) = \begin{cases} x_n & ; \quad \overline{r} \leq 0 \\ (1 + \overline{r})x_n & ; \quad \overline{r} > 0 \end{cases}
$$

#### **Ejemplo**

Se desean invertir 10000 euros durante los 4 años siguientes. Cada año hay una probabilidad de 0.5 de doblar la cantidad, 0.2 de quedar igual y 0.3 perder lo invertido. Proponer una estrategia óptima de inversión.

#### **Solución**

$$
C = 10000 ; n = 4 ; m = 3\np1 = 0.5 ; p2 = 0.2 ; p3 = 0.3\nr1 = 1 ; r2 = 0 ; r3 = -1
$$

$$
\bar{r} = 0.2
$$
  $f_4(x_4) = 1.2x_4$ 

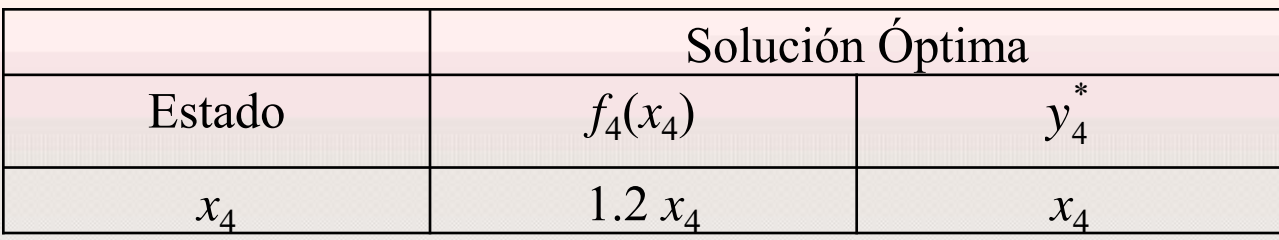

**Etapa 3**  
\n
$$
f_3(x_3) = \max_{0 \le y_3 \le x_3} \{ p_1 f_4(x_3 + r_1 y_3) + p_2 f_4(x_3 + r_2 y_3) + p_3 f_4(x_3 + r_3 y_3) \}
$$
\n
$$
= \max_{0 \le y_3 \le x_3} \{ 0.5 f_4(x_3 + y_3) + 0.2 f_4(x_3) + 0.3 f_4(x_3 - y_3) \}
$$

- 
- $(x_3) = \max_{0 \le y_3 \le x_3} \{ p_1 J_4 (x_3 + r_1 y_3) + p_2 J_4 (x_3 + r_2 y_3) + p_3 J_4 (x_3 + r_3 y_3) \}$ <br>  $\max_{0 \le y_3 \le x_3} \{ 0.5 f_4 (x_3 + y_3) + 0.2 f_4 (x_3) + 0.3 f_4 (x_3 y_3) \}$ <br>  $\max_{0 \le y_3 \le x_3} \{ 0.5 * 1.2 (x_3 + y_3) + 0.2 * 1.2 x_3 + 0.3 * 1.2 (x_3 y_3)$  $\begin{aligned} & \max_{1 \leq y_3 \leq x_3} \left\{ 0.5 f_4 \left( x_3 + y_3 \right) + 0.2 f_4 \left( x_3 \right) + 0.3 f_4 \left( x_3 - y_3 \right) \right\} \\ & \max_{1 \leq y_3 \leq x_3} \left\{ 0.5 * 1.2 \left( x_3 + y_3 \right) + 0.2 * 1.2 x_3 + 0.3 * 1.2 \left( x_3 - y_3 \right) \right\} \\ & \max_{1 \leq y_3 \leq x_3} \left\{ 1.2 x_3 + 0.24 y_3 \$ =  $\begin{aligned} & \max_{0 \le y_3 \le x_3} \left\{ 0.5 f_4 \left( x_3 + y_3 \right) + 0.2 f_4 \left( x_3 \right) + 0.3 f_4 \left( x_3 - y_3 \right) \right\} \\ &= \max_{0 \le y_3 \le x_3} \left\{ 0.5 * 1.2 \left( x_3 + y_3 \right) + 0.2 * 1.2 x_3 + 0.3 * 1.2 \left( x_3 - y_3 \right) \right\} \\ &= \max_{0 \le y_3 \le x_3} \left\{ 1.2 x_3 + 0.24 y_3 \right\$ =  $\max_{0 \le y_3 \le x_3}$  {0.5 \*1.2(x<sub>3</sub> + y<sub>3</sub>)<br>=  $\max_{0 \le y_3 \le x_3}$  {1.2x<sub>3</sub> + 0.24y<sub>3</sub>}
- $\max_{0 \le y_3 \le x_3}$  {1.2x<sub>3</sub> + 0.24y<sub>3</sub>}

Por lo tanto  $f_3(x_3) = 1.44x_3$ 

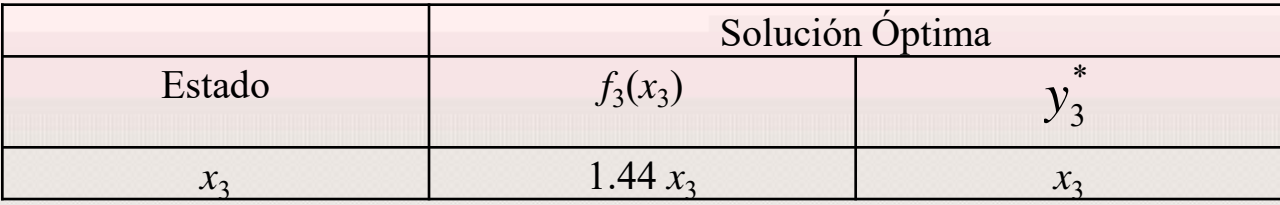

**Etapa 2**  
\n
$$
f_2(x_2) = \max_{0 \le y_2 \le x_2} \{p_1 f_3(x_2 + r_1 y_2) + p_2 f_3(x_2 + r_2 y_2) + p_3 f_3(x_2 + r_3 y_2)\}
$$
\n
$$
= \max_{0 \le y_2 \le x_2} \{0.5 f_3(x_2 + y_2) + 0.2 f_3(x_2) + 0.3 f_3(x_2 - y_2)\}
$$
\n
$$
= \max_{0 \le y_2 \le x_2} \{0.5 * 1.44(x_2 + y_2) + 0.2 * 1.44x_2 + 0.3 * 1.44(x_2 - y_2)\}
$$
\n
$$
= \max_{0 \le y_2 \le x_2} \{1.44x_2 + 0.288y_2\}
$$

Por lo tanto  $f_2(x_2) = 1.728x_2$ 

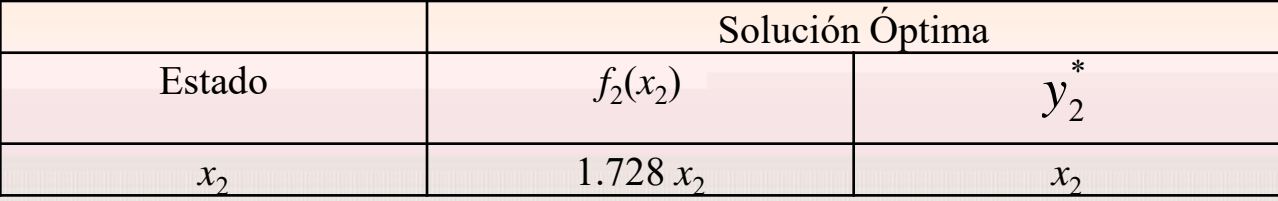

**Etapa 1**  
\n
$$
f_1(x_1) = \max_{0 \le y_1 \le x_1} \{ p_1 f_2 (x_1 + r_1 y_1) + p_2 f_2 (x_1 + r_2 y_1) + p_3 f_2 (x_1 + r_3 y_1) \}
$$
\n
$$
= \max_{0 \le y_1 \le x_1} \{ 0.5 f_2 (x_1 + y_1) + 0.2 f_2 (x_1) + 0.3 f_2 (x_1 - y_1) \}
$$
\n
$$
= \max_{0 \le y_1 \le x_1} \{ 0.5 * 1.728 (x_1 + y_1) + 0.2 * 1.728 x_1 + 0.3 * 1.728 (x_1 - y_1) \}
$$
\n
$$
= \max_{0 \le y_1 \le x_1} \{ 1.728 x_1 + 0.3456 y_1 \}
$$

Por lo tanto  $f_1(x_1) = 2.0736x_1$ 

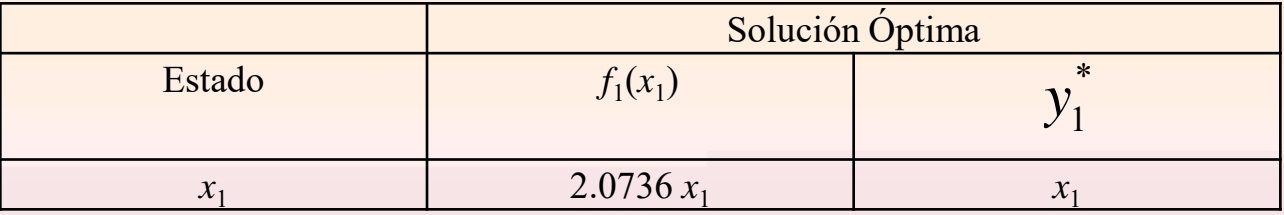

*La política óptima es por lo tanto invertir todos los fondos a principio de cada año y en ese caso se espera que los dividendos finales sean de 20736 euros.*

### **Ejercicio**.

Resolver el caso anterior si las probabilidades y proporciones de ingresos varían en los distintos años como sigue:

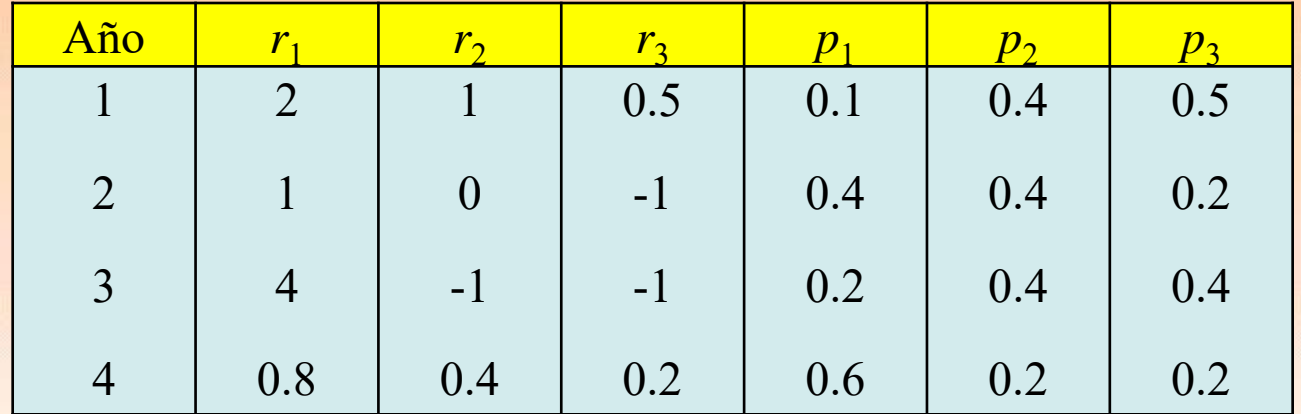

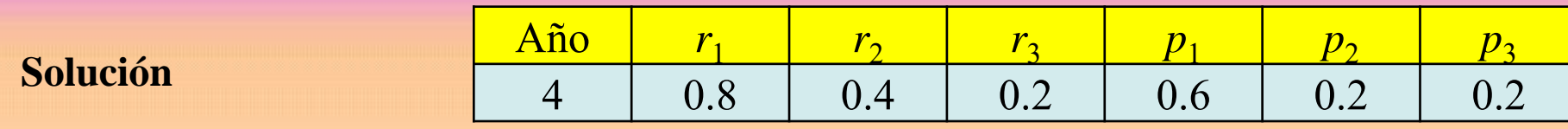

 $\bar{r} = 0.6$   $f_4(x_4) = 1.6x_4$ 

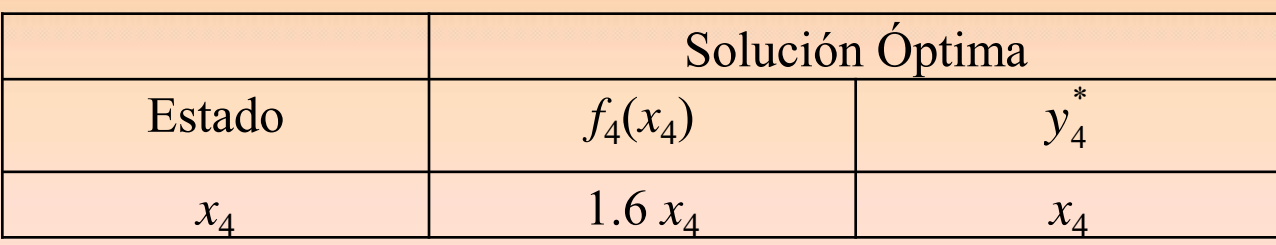

$$
f_{4}(x_{4})=1.6x_{4} \qquad \begin{array}{|c|c|c|c|c|c|c|c|} \hline f_{1} & r_{2} & r_{3} & p_{1} & p_{2} & p_{3} \\ \hline 3 & 4 & -1 & -1 & 0.2 & 0.4 & 0.4 \\ \hline f_{3}(x_{3})= & m\acute{a}x \left\{ p_{1}f_{4}\left(x_{3}+r_{1}y_{3}\right)+p_{2}f_{4}\left(x_{3}+r_{2}y_{3}\right)+p_{3}f_{4}\left(x_{3}+r_{3}y_{3}\right) \right\} \\ &=& m\acute{a}x \left\{ 0.2f_{4}\left(x_{3}+4y_{3}\right)+0.4f_{4}\left(x_{3}-y_{3}\right)+0.4f_{4}\left(x_{3}-y_{3}\right) \right\} \end{array}
$$

- 
- =  $\max_{0 \le y_3 \le x_3} \{ p_1 J_4 (x_3 + r_1 y_3) + p_2 J_4 (x_3 + r_2 y_3) + p_3 J_4 (x_3 + r_3 y_3) \}$ <br>
{ $0.2 f_4 (x_3 + 4 y_3) + 0.4 f_4 (x_3 y_3) + 0.4 f_4 (x_3 y_3)$ }<br>
{ $0.2 * 1.6 (x_3 + 4 y_3) + 0.4 * 1.6 (x_3 y_3) + 0.4 * 1.6 (x_3 y_3)$ } { $0.2 f_4(x_3 + 4y_3) + 0.$ <br>{ $0.2 * 1.6(x_3 + 4y_3) +$ <br>{ $1.6x_3$ }  $\begin{aligned}\n\max_{0 \le y_3 \le x_3} \left\{ 0.2 f_4 \left( x_3 + 4 y_3 \right) + 0.4 f_4 \left( x_3 - y_3 \right) + 0.4 f_4 \left( x_3 - y_3 \right) \right\} \\
\max_{0 \le y_3 \le x_3} \left\{ 0.2 * 1.6 \left( x_3 + 4 y_3 \right) + 0.4 * 1.6 \left( x_3 - y_3 \right) + 0.4 * 1.6 \left( x_3 - y_3 \right) \right\}\n\end{aligned}$ =  $\max_{0 \le y_3 \le x_3} \{ 0.2 f_4 (x_3 + 4y_3) + 0.4 f_4 (x_3 - y_3) + 0.4 f_4 (x_3 - y_3) \}$ <br>
=  $\max_{0 \le y_3 \le x_3} \{ 0.2 * 1.6 (x_3 + 4y_3) + 0.4 * 1.6 (x_3 - y_3) + 0.4 * 1.6 (x_3 - y_3) \}$ <br>
=  $\max_{0 \le y_3 \le x_3} \{ 1.6x_3 \}$
- $\lim_{3 \le x_3}$  {1.6  $\lim_{0 \leq y_3 \leq x_3}$  (1.0 $\lambda_3$ ) 1.6 *y y x x* {1.6 =

Por lo tanto  $f_3(x_3) = 1.6x_3$ 

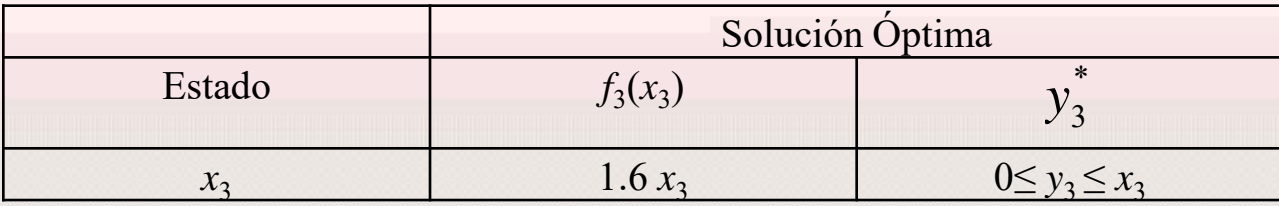

| $f_3(x_3) = 1.6x_3$                                                                                                    | $\text{Ano}$ | $r_1$ | $r_2$ | $r_3$ | $p_1$ | $p_2$ | $p_3$ |
|----------------------------------------------------------------------------------------------------|--------------|-------|-------|-------|-------|-------|-------|
| <b>Etapa 2</b>                                                                                                    | 1            | 0     | -1    | 0.4   | 0.4   | 0.2   |       |
| $f_2(x_2) = \max_{0 \le y_2 \le x_2} \left\{ p_1 f_3(x_2 + r_1 y_2) + p_2 f_3(x_2 + r_2 y_2) + p_3 f_3(x_2 + r_3 y_2) \right\}$ |              |       |       |       |       |       |       |

**Etapa 2**  
\n
$$
f_2(x_2) = \max_{0 \le y_2 \le x_2} \{ p_1 f_3 (x_2 + r_1 y_2) + p_2 f_3 (x_2 + r_2 y_2) + p_3 f_3 (x_2 + r_3 y_2) \}
$$
\n
$$
= \max_{0 \le y_2 \le x_2} \{ 0.4 f_3 (x_2 + y_2) + 0.4 f_3 (x_2) + 0.2 f_3 (x_2 - y_2) \}
$$

- 
- $(x_2) = \max_{0 \le y_2 \le x_2} \{ p_1 f_3 (x_2 + r_1 y_2) + p_2 f_3 (x_2 + r_2 y_2) + p_3 f_3 (x_2 + r_3 y_2) \}$ <br>  $\max_{0 \le y_2 \le x_2} \{ 0.4 f_3 (x_2 + y_2) + 0.4 f_3 (x_2) + 0.2 f_3 (x_2 y_2) \}$ <br>  $\max_{0 \le y_2 \le x_2} \{ 0.4 * 1.6 (x_2 + y_2) + 0.4 * 1.6 x_2 + 0.2 * 1.6 (x_2 y_2)$  $max_{0 \le y_2 \le x_2} \{ 0.4*1.6(x_2 + y_2) + 0$ <br>  $max_{0 \le y_2 \le x_2} \{ 1.6x_2 + 0.32y_2 \}$ =  $\begin{aligned} & \max_{0 \le y_2 \le x_2} \left\{ 0.4 f_3 \left( x_2 + y_2 \right) + 0.4 f_3 \left( x_2 \right) + 0.2 f_3 \left( x_2 - y_2 \right) \right\} \\ &= \max_{0 \le y_2 \le x_2} \left\{ 0.4 * 1.6 \left( x_2 + y_2 \right) + 0.4 * 1.6 x_2 + 0.2 * 1.6 \left( x_2 - y_2 \right) \right\} \\ &= \max_{0 \le y_2 \le x_2} \left\{ 1.6 x_2 + 0.32 y_2 \right\$ =  $\max_{0 \le y_2 \le x_2}$  {0.4 \*1.6 ( $x_2 + y_2$ )<br>
=  $\max_{0 \le y_2 \le x_2}$  {1.6  $x_2 + 0.32y_2$ }
- 

Por lo tanto el máximo vale  $f_2(x_2) = 1.92x_2$ 

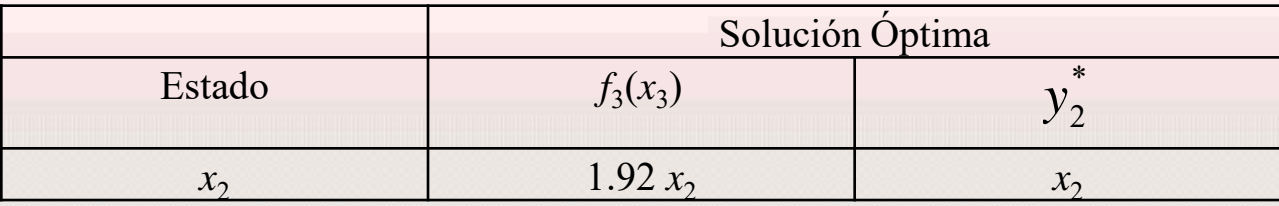

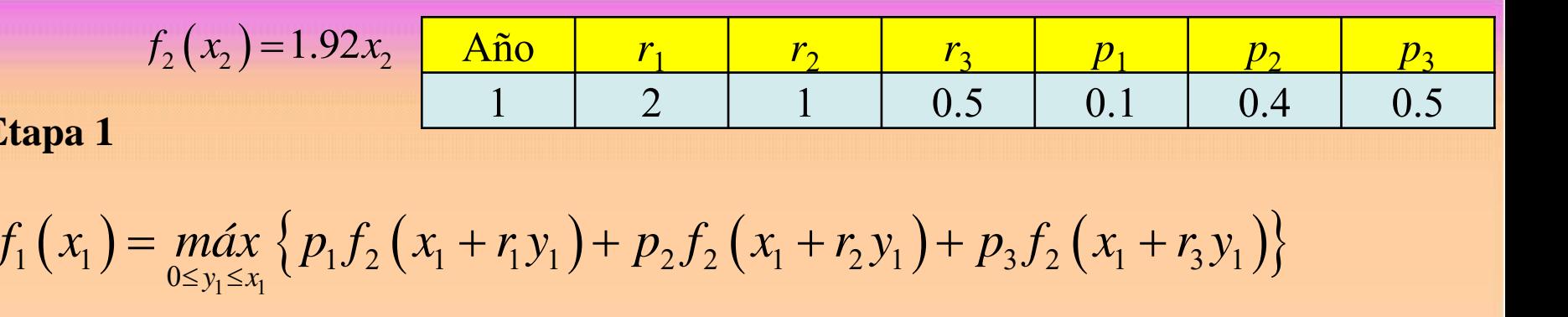

- Etapa 1<br>  $f_1(x_1) = \max_{0 \le y_1 \le x_1} \{ p_1 f_2(x_1 + r_1 y_1) + p_2 f_2(x_1 + r_2 y_1) + p_3 f_2(x_1 + r_3 y_1) \}$ <br>  $= \max_{0 \le y_1 \le x_1} \{ 0.1 f_2(x_1 + 2 y_1) + 0.4 f_2(x_1 + y_1) + 0.5 f_2(x_1 + 0.5 y_1) \}$
- 
- $(x_1) = \max_{0 \le y_1 \le x_1} \{ p_1 f_2 (x_1 + r_1 y_1) + p_2 f_2 (x_1 + r_2 y_1) + p_3 f_2 (x_1 + r_3 y_1) \}$ <br>  $\max_{0 \le y_1 \le x_1} \{ 0.1 f_2 (x_1 + 2 y_1) + 0.4 f_2 (x_1 + y_1) + 0.5 f_2 (x_1 + 0.5 y_1) \}$ <br>  $\max_{0 \le y_1 \le x_1} \{ 0.1 * 1.92 (x_1 + 2 y_1) + 0.4 * 1.92 (x_1 + y_1$  $\begin{aligned} & \max_{0 \le y_1 \le x_1} \left\{0.1f_2\left(x_1 + 2y_1\right) + 0.4f_2\left(x_1 + y_1\right) + 0.5f_2\left(x_1 + 0.5y_1\right)\right\} \\ & \max_{0 \le y_1 \le x_1} \left\{0.1^*1.92\left(x_1 + 2y_1\right) + 0.4^*1.92\left(x_1 + y_1\right) + 0.5^*1.92\left(x_1 + 0.5y_1\right)\right\} \\ & \max_{0 \le y_1 \le x_1} \left\{1.92x_1 + 1$ =  $\max_{0 \le y_1 \le x_1} \left\{ 0.1 f_2 \left( x_1 + 2 y_1 \right) + 0.4 f_2 \left( x_1 + y_1 \right) + 0.5 f_2 \left( x_1 + 0.5 y_1 \right) \right\}$ <br>
=  $\max_{0 \le y_1 \le x_1} \left\{ 0.1 * 1.92 \left( x_1 + 2 y_1 \right) + 0.4 * 1.92 \left( x_1 + y_1 \right) + 0.5 * 1.92 \left( x_1 + y_1 \right) \right\}$ <br>
=  $\max_{0 \le y_1 \le x_1} \left\{$  $= \max_{0 \le y_1 \le x_1} \{ 0.1^* 1.92(x_1 + 2y_1)$ <br>=  $\max_{0 \le y_1 \le x_1} \{ 1.92x_1 + 1.632y_1 \}$
- $\max_{0 \le y_1 \le x_1}$  {1.92x<sub>1</sub> + 1.632y<sub>1</sub>}<br> $\max_{0 \le y_1 \le x_1}$  {1.92x<sub>1</sub> + 1.632y<sub>1</sub>}

## Por lo tanto el máximo vale  $f_1(x_1) = 3.552x_1$

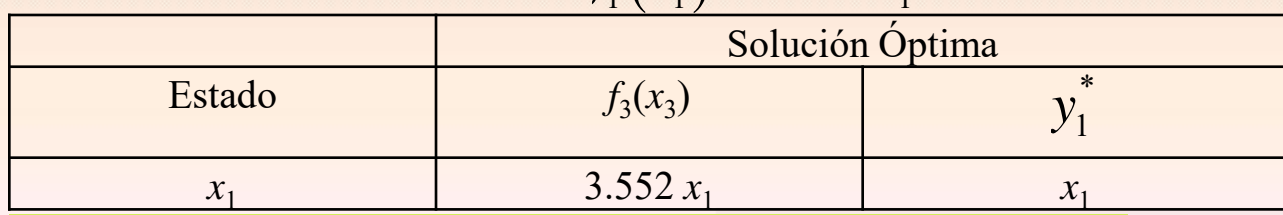

*La política óptima es: Año 1: 10000 euros Año 2: Todos los fondos Año 3: Cualquier cantidad de lo que dispongo Año 4: Todos los fondos Dividendos finales esperados: 35520 euros.*

#### **2.4. Maximización de la probabilidad de lograr un ingreso**

Consideramos el caso anterior pero ahora deseamos maximizar la probabilidad de lograr cierta cantidad de ingreso. Las etapas, alternativas y estados no varían.

Llamamos *f i* (*xi* ) a la probabilidad de obtener la cantidad *S*, dado que *x<sup>i</sup>* es la cantidad de fondos disponibles al inicial el año *i*, dado que se implementa una política óptima para los años *i*, *i*+1, …, *n*.

#### *Ecuación recursiva*

$$
Ecuación recursive
$$
  
\n
$$
f_i(x_i) = \max_{0 \le y_i \le x_i} \left\{ \sum_{k=1}^m p_k f_{i+1}(x_i + r_k y_i) \right\}; \quad i = 1,...,n-1
$$
  
\n
$$
f_n(x_n) = \max_{0 \le y_n \le x_n} \left\{ \sum_{k=1}^m p_k P(x_n + r_k y_n \ge S) \right\}
$$

#### **Ejemplo**

Una persona desea invertir 2000 euros. Tiene dos opciones: duplicar lo invertido (probabilidad 0.3) o perder todo lo invertido (probabilidad 0.7). Las inversiones se venden al final de cada año y se reinvierte al comienzo. El proceso se repite durante tres años. Maximizar la probabilidad de obtener 4000 euros al final del período de tiempo.

#### **Solución**

#### **Etapa 3**

En esta etapa, comienzo del tercer año, el estado  $x_3$  puede estar entre 0 y 8000 (los dos años anteriores ha doblado). La ecuación recursiva resulta (los números de las inversiones se dan en miles de euros): The esta etapa, comienzo del tercer año, el estado  $x_3$  puede estar entre 0 y 8000 (los dos<br>
os anteriores ha doblado). La ecuación recursiva resulta (los números de las<br>
versiones se dan en miles de euros):<br>  $(x_3) = \max_{0 \$ s ha doblado). La ecuación recursidan en miles de euros):<br> $\left\{\sum_{k=1}^{m} p_k P(x_3 + r_k y_3 \ge 4) \right\} = \max_{0 \le x \le x} \{0.3P\}$ 

anos anteriores na abolado). La ecuacion recursiva resulta (los numeros de las  
inversions se dan en miles de euros):  

$$
f_3(x_3) = \max_{0 \le y_3 \le x_3} \left\{ \sum_{k=1}^m p_k P(x_3 + r_k y_3 \ge 4) \right\} = \max_{0 \le y_3 \le x_3} \left\{ 0.3 P(x_3 + y_3 \ge 4) + 0.7 P(x_3 - y_3 \ge 4) \right\}
$$

siendo  $x_3=0, 1, ..., 8$ .

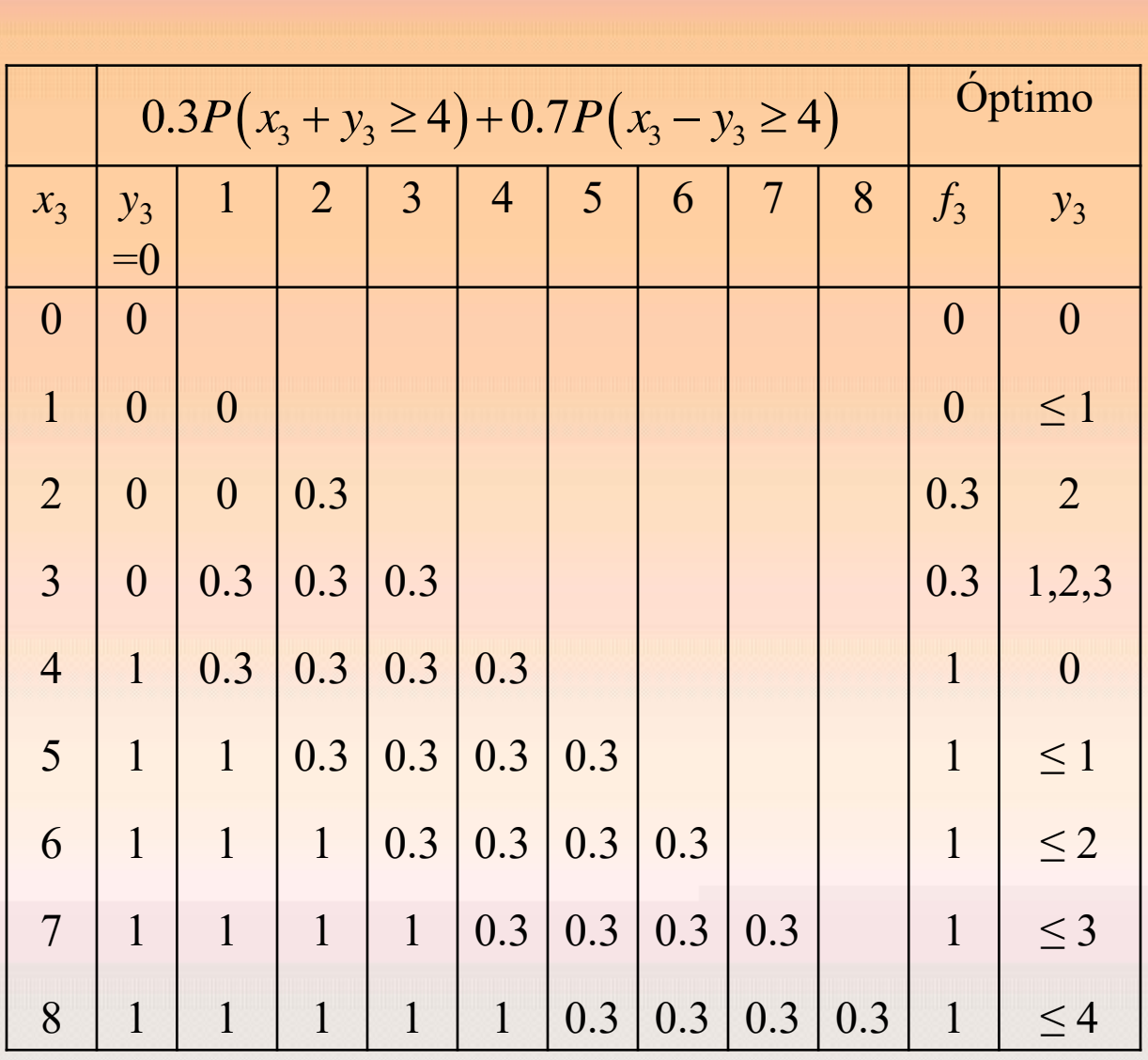

**Etapa 2**  

$$
f_2(x_2) = \max_{0 \le y_2 \le x_2} \{0.3 f_3(x_2 + y_2) + 0.7 f_3(x_2 - y_2)\}, \text{ siendo } x_2 = 0, 1, ..., 4.
$$

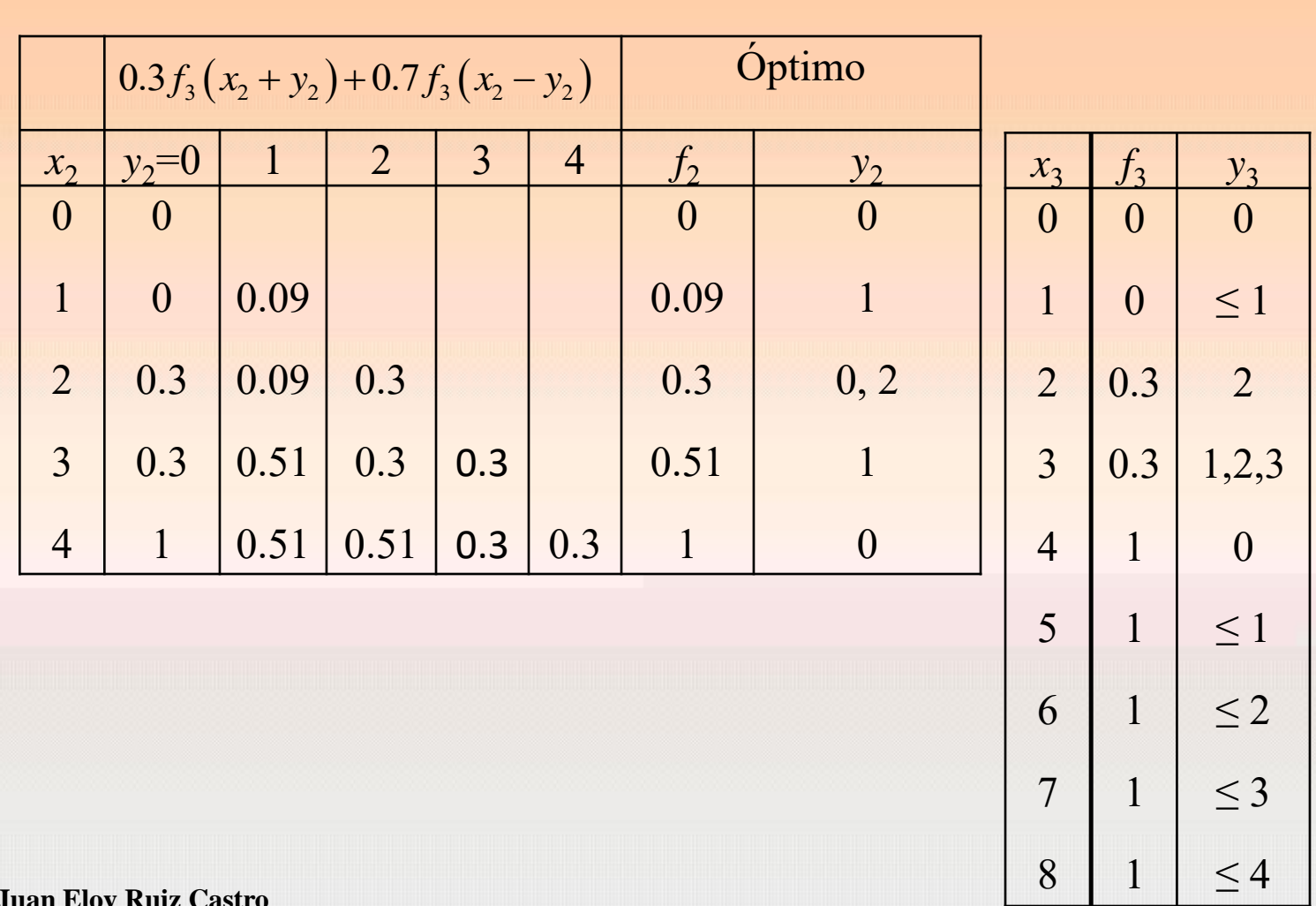

**Juan Eloy Ruiz Castro**

123

H

**Etapa 1**  

$$
f_1(x_1) = \max_{0 \le y_1 \le 2} \{ 0.3 f_2 (x_1 + y_1) + 0.7 f_2 (x_1 - y_1) \}, \text{ siendo } x_1 = 2.
$$

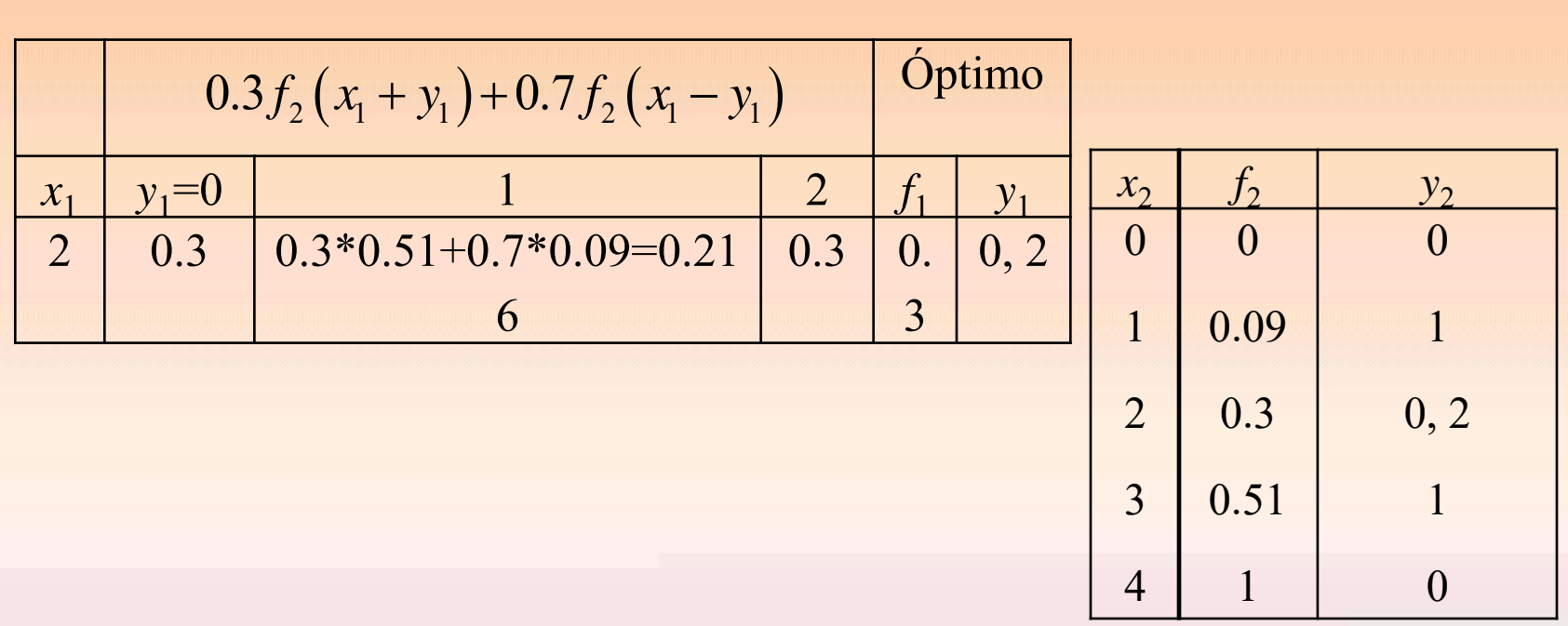

**Solución:**

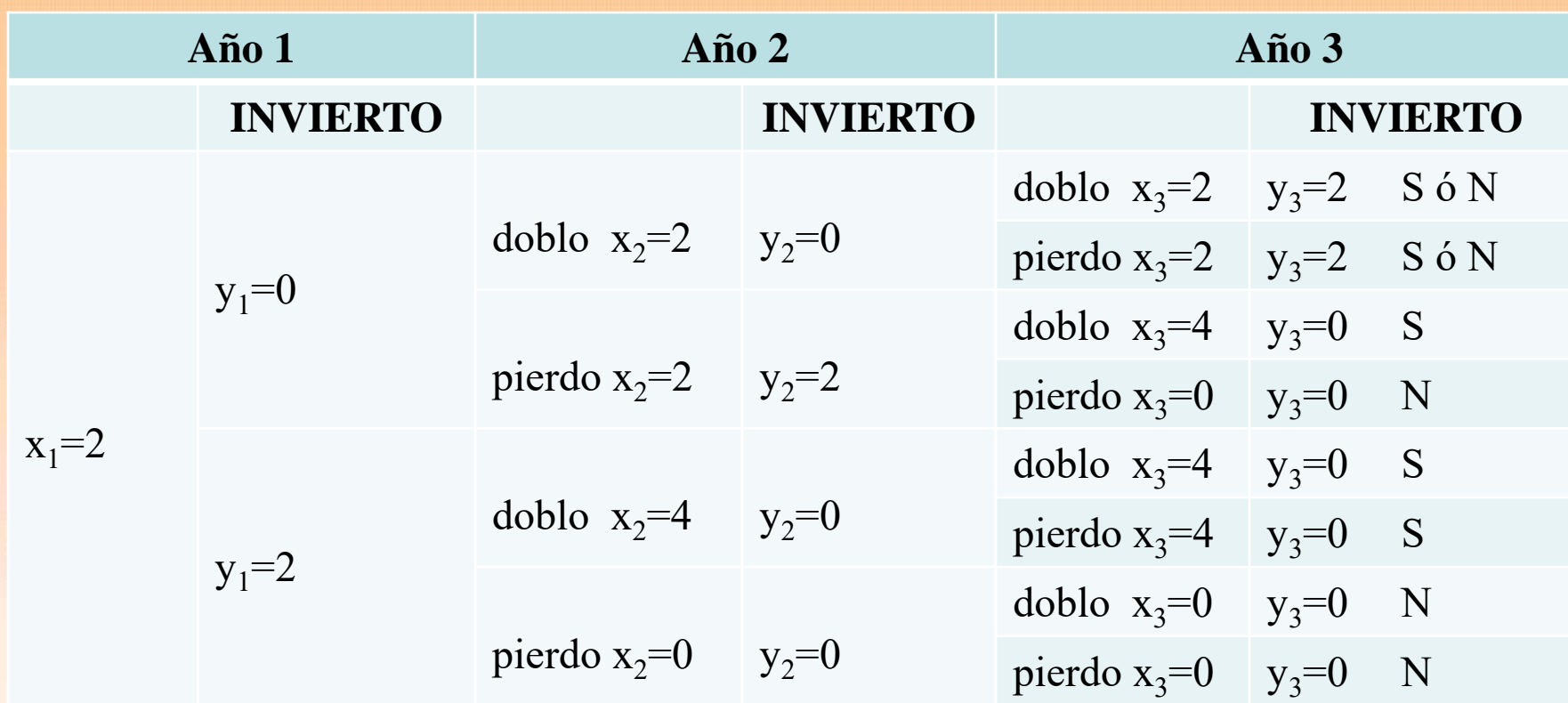

Esta cantidad se obtiene con probabilidad máxima de *f*<sub>1</sub>(2)=0.3

# **2.5. Más ejercicios**

#### **Ejemplo**

Un proyecto de investigación sobre cierto problema de ingeniería tiene 3 equipos de investigadores que buscan resolver el problema desde 3 puntos de vista diferentes. Se estima que en las circunstancias actuales la probabilidad de que los respectivos equipos 1, 2, 3 fracasen es de 0.4, 0.6 y 0.8 respectivamente. El objetivo es minimizar la probabilidad de fracaso de los 3 equipos y por ello se asignarán al proyecto 2 nuevos científicos de alto nivel, pero no se sabe en qué equipo es mejor integrarlos. Según la asignación a los equipos, la probabilidad de fracaso cambia según la tabla siguiente

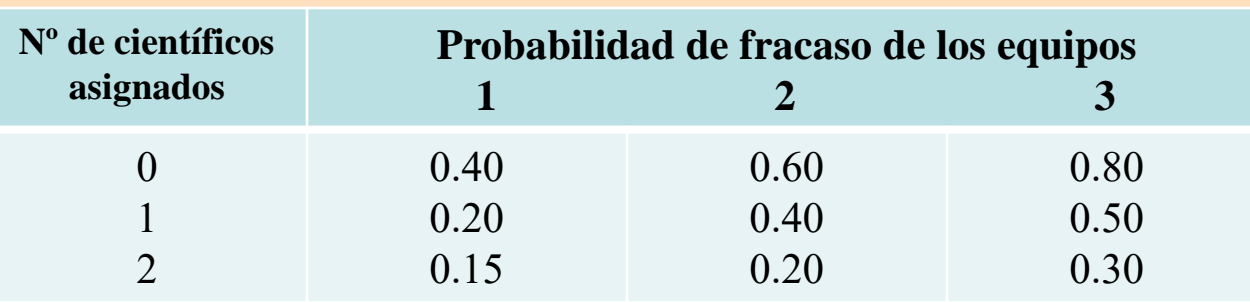

¿Cómo deben asignarse los 2 nuevos científicos para minimizar la suma de las probabilidades de que los tres equipos fracasen?

#### *Elementos del modelo*

- La etapa *i* es el equipo de investigación (1, 2, 3)
- Las alternativas son *y<sup>i</sup>* : número de científicos que añado al equipo *i.*
- El estado de la etapa *i* es *x<sup>i</sup>* : cantidad de científicos que dispongo para añadir en el equipo *i*

Se tiene que

 $x_i = x_i - y_i$  $x_1 = 2$ 

*f i* (*xi* ): probabilidad mínima de la suma de fracasar el equipo i,…, 3

#### *Ecuación recursiva*

$$
F_i(x_i): \text{probabilidad mínima de la suma de fracasar el equipo i, ..., 3}
$$
\n
$$
Ecuación recursive
$$
\n
$$
f_i(x_i) = \min_{0 \le y_i \le x_i} \{ P \{ \text{fracas a el equipo } i \text{ cuando se añaden } y_i \} + f_{i+1}(x_i - y_i) \}
$$
\n
$$
f_4(x_4) = 0
$$

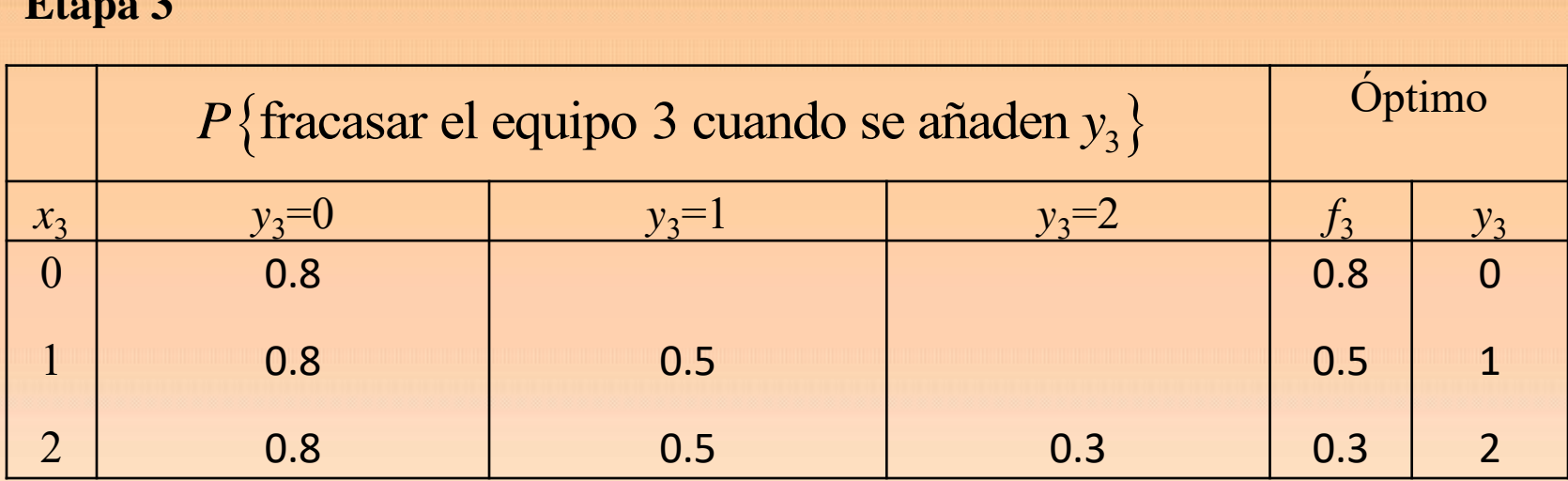

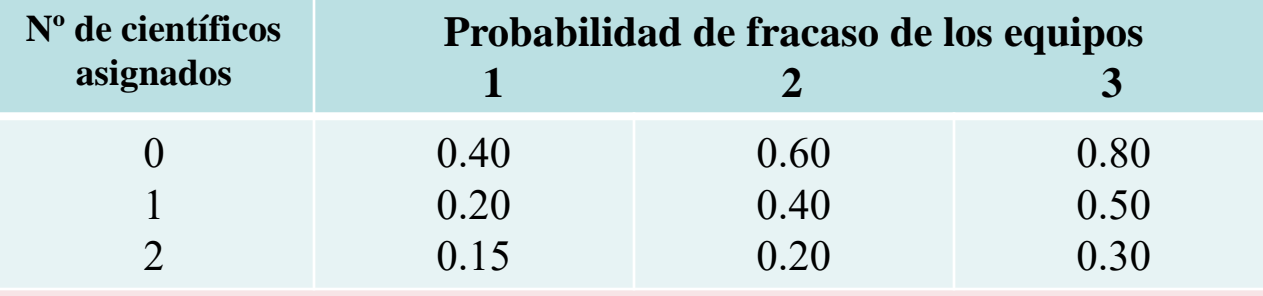

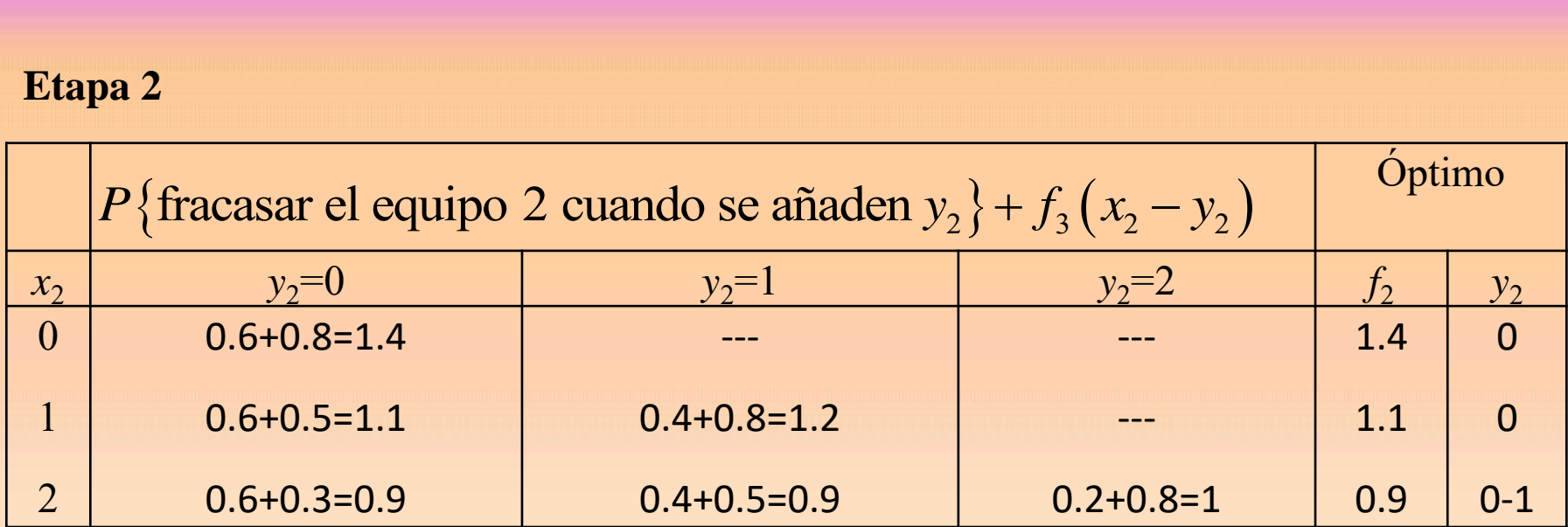

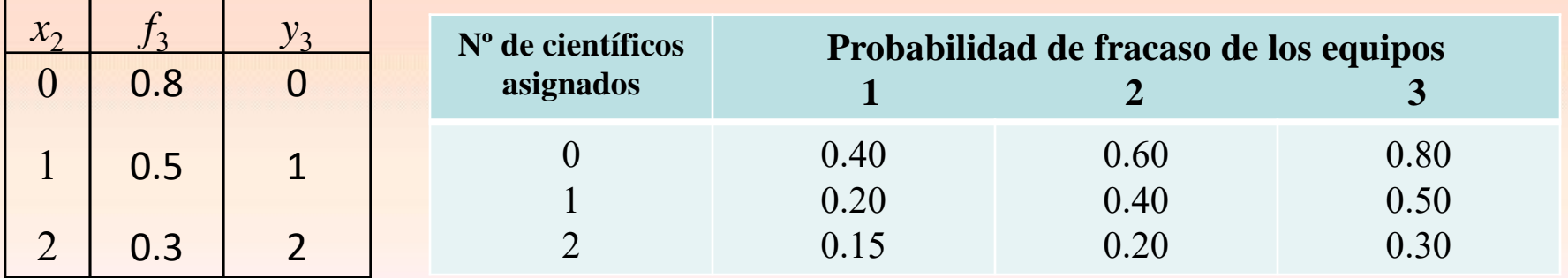

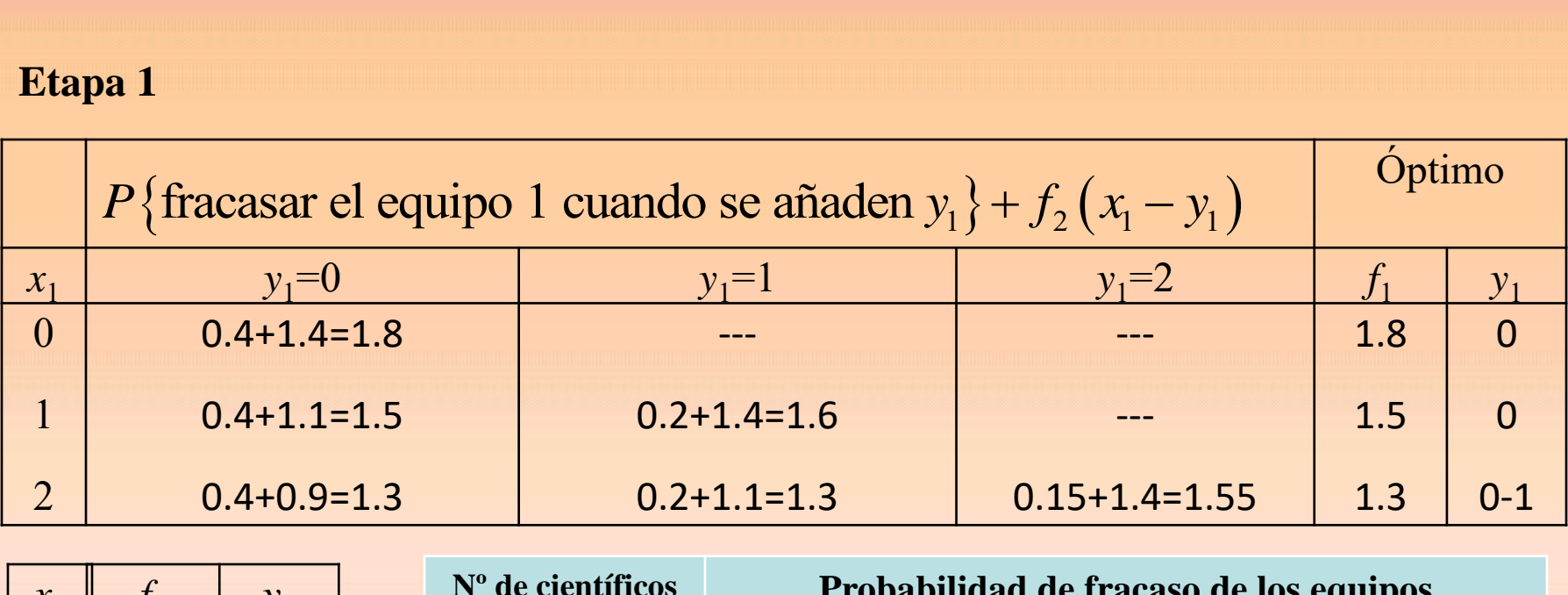

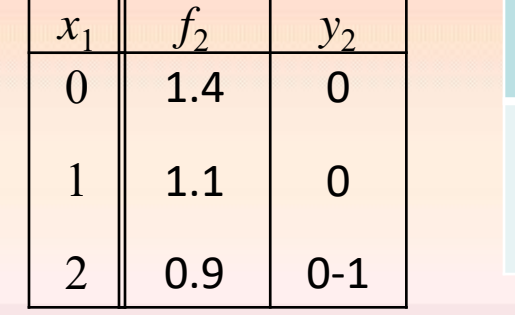

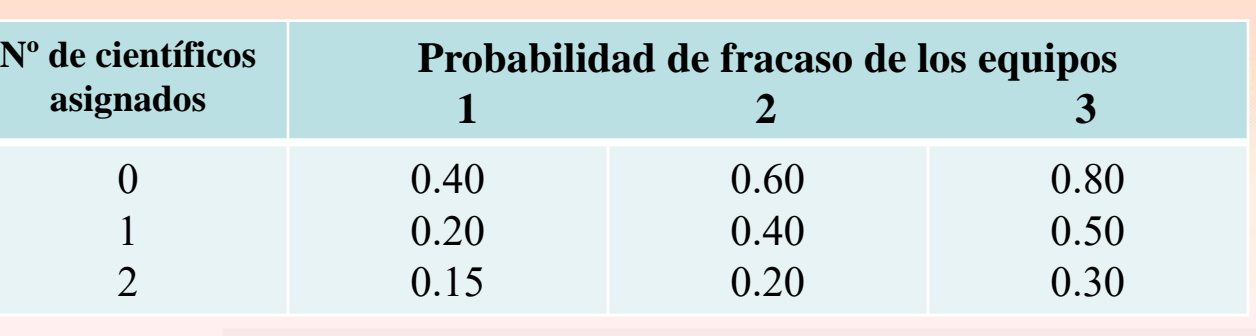

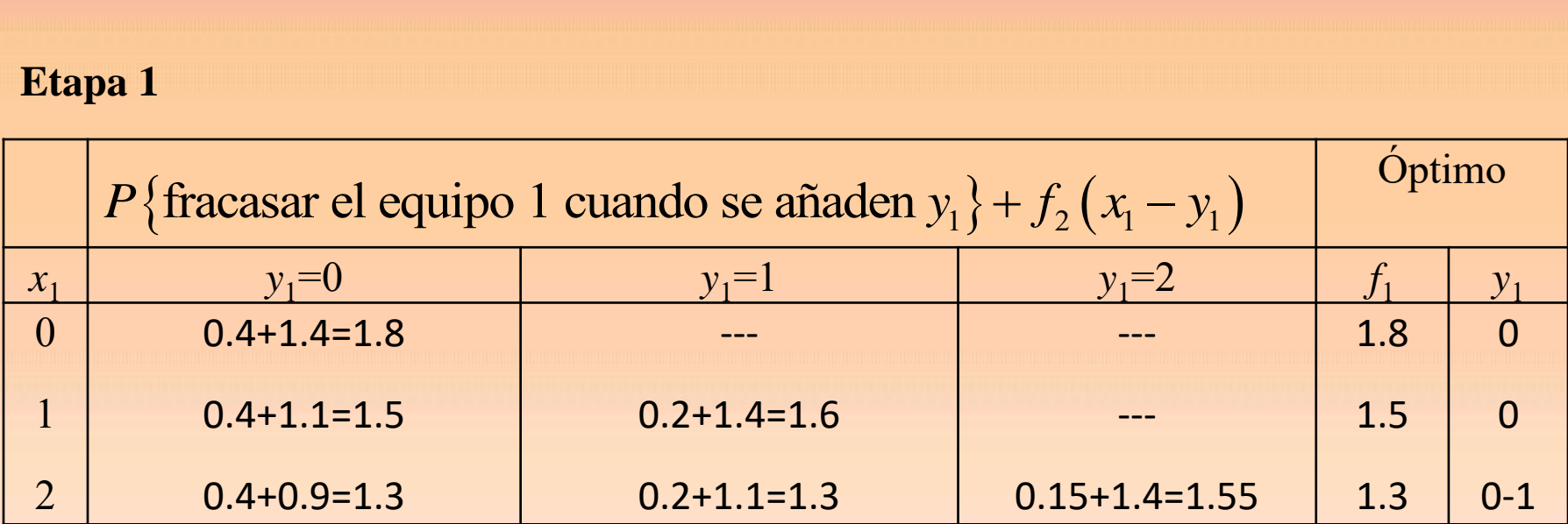

#### **Rutas óptimas**

Equipo 1:  $+0 \rightarrow$  Equipo 2:  $+0 \rightarrow$  Equipo 3:  $+2$ 

Equipo 1:  $+0 \rightarrow$  Equipo 2:  $+1 \rightarrow$  Equipo 3:  $+1$ 

Equipo 1:  $+1 \rightarrow$  Equipo 2:  $+0 \rightarrow$  Equipo 3:  $+1$ 

Al tercer equipo hay que darle 1 ó 2 y el resto repartir como se quiera
#### **Ejemplo**

Un proyecto de investigación sobre cierto problema de ingeniería tiene 3 equipos de investigadores que buscan resolver el problema desde 3 puntos de vista diferentes. Se estima que en las circunstancias actuales la probabilidad de que los respectivos equipos 1, 2, 3 fracasen es de 0.4, 0.6 y 0.8 respectivamente. El objetivo es minimizar la probabilidad de fracaso de los 3 equipos y por ello se asignarán al proyecto 2 nuevos científicos de alto nivel, pero no se sabe en qué equipo es mejor integrarlos. Según la asignación a los equipos, la probabilidad de fracaso cambia según la tabla siguiente

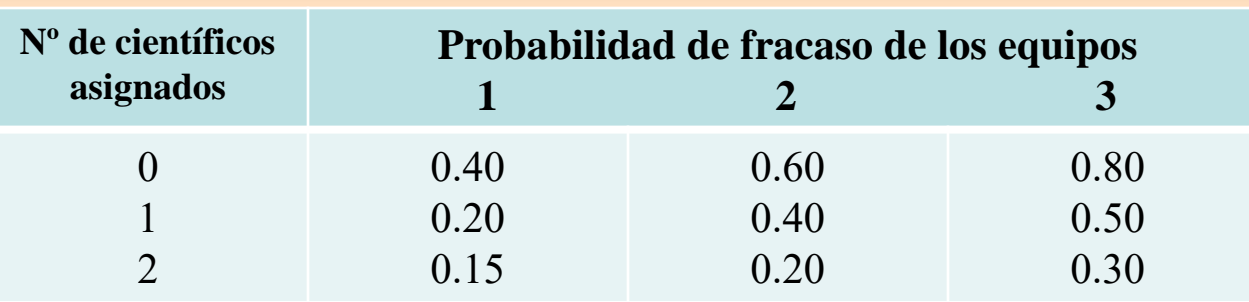

¿Cómo deben asignarse los 2 nuevos científicos para minimizar la probabilidad de que algún equipo fracase?

#### *Elementos del modelo*

- La etapa *i* es el equipo de investigación (1, 2, 3)
- Las alternativas son *y<sup>i</sup>* : número de científicos que añado al equipo *i.*
- El estado de la etapa *i* es *x<sup>i</sup>* : cantidad de científicos que dispongo para añadir en el equipo *i*
- *Fi* : *"Fallar el equipo i"* ; *i* = 1, 2, 3
- 

$$
Y_i: "N^o \text{ de científicos que se añaden al equipo i" }; i=1, 2, 3
$$
\n
$$
P\big(F_1 \cup F_2 \cup F_3 | Y_1 \cap Y_2 \cap Y_3\big) = 1 - P\big(\overline{F}_1 \cap \overline{F}_2 \cap \overline{F}_3 | Y_1 \cap Y_2 \cap Y_3\big)
$$
\n
$$
P\big(\overline{F}_1 \cap \overline{F}_2 \cap \overline{F}_3 | Y_1 \cap Y_2 \cap Y_3\big) =
$$
\n
$$
= P\big(\overline{F}_3 | Y_1 \cap Y_2 \cap Y_3\big) P\big(\overline{F}_2 | \overline{F}_3 \cap Y_1 \cap Y_2 \cap Y_3\big) P\big(\overline{F}_1 | \overline{F}_2 \cap \overline{F}_3 \cap Y_1 \cap Y_2 \cap Y_3\big)
$$

 $P(\bar{F}_3 | Y_1 \cap Y_2 \cap Y_3) P(\bar{F}_2 | \bar{F}_3 \cap Y_1 \cap Y_2 \cap Y_3) P(\bar{F}_1 | \bar{F}_2 \cap \bar{F}_3 \cap Y_1 \cap Y_2 \cap Y_3)$ <br>
n nuestro caso se tiene que<br>  $(\bar{F}_1 \cap \bar{F}_2 \cap \bar{F}_3 | Y_1 \cap Y_2 \cap Y_3) = P(\bar{F}_3 | Y_1 \cap Y_2 \cap Y_3) P(\bar{F}_2 | Y_1 \cap Y_2) P(\bar{F}_1 | Y_1)$ En nuestro caso se tiene que<br>  $P(\bar{F}_1 \cap \bar{F}_2 \cap \bar{F}_3 | Y_1 \cap Y_2 \cap Y_3) = P(\bar{F}_3 | Y_1 \cap Y_2 \cap Y_3) P(\bar{F}_2 | Y_1 \cap Y_2) P(\bar{F}_1 | Y_1)$ En nuestro caso se tiene que

Se tiene que  $x_{i+1} = x_i - y_i$  $x_1 = 2$ 

#### Por lo tanto

 $x_2 = x_1 - y_1$  $x_3 = x_1 - y_1 - y_2$ 

*f i* (*xi* ): probabilidad máxima de no fracasar el equipo *i*, *i=*1*…,* 3

#### *Ecuación recursiva*

 $(x_i)$ : probabilidad máxima de no fracasar el equipo *i*, *i*=1..., 3<br>
cuación recursiva<br>  $(x_i) = \max_{0 \le y_i \le x_i} \{ P \{ \text{no fracasar el equipo } i \text{ cuando se añaden } y_i \} \cdot f_{i+1} (x_i - y_i) \}$ cuación recursiva<br>  $(x_i) = \max_{0 \le y_i \le x_i} \{ P \{ \text{no fr} \}$ <br>  $(x_4) = 1$  $\lim_{0 \le y_i \le x_i}$  (1) tracasar or equipo *i* change se and on  $y_i$  (  $J_{i+1}$  $\sum_{4}^{i} (x_{4}) = 1$ *Ecuación recursiva*<br>  $f_i(x_i) = \max_{0 \le y_i \le x_i} \{ P \{ \text{no fracasar el equipo } i \text{ cuando se añaden } y_i \} \cdot f_{i+1}(x_i - y_i) \}$  $=1$  $f_i(x_i)$ <br> $f_4(x_i)$ + *ón recursiva*<br>=  $\max_{0 \le y_i \le x_i} \{ P \{ \text{no fracasar el equipo } i \text{ cuando se añaden } y_i \} \cdot f_{i+1} (x_i - y_i) \}$ 

# $P\left\{\bar{F}_3 \,|\, Y_1, Y_2, Y_3\right\}$

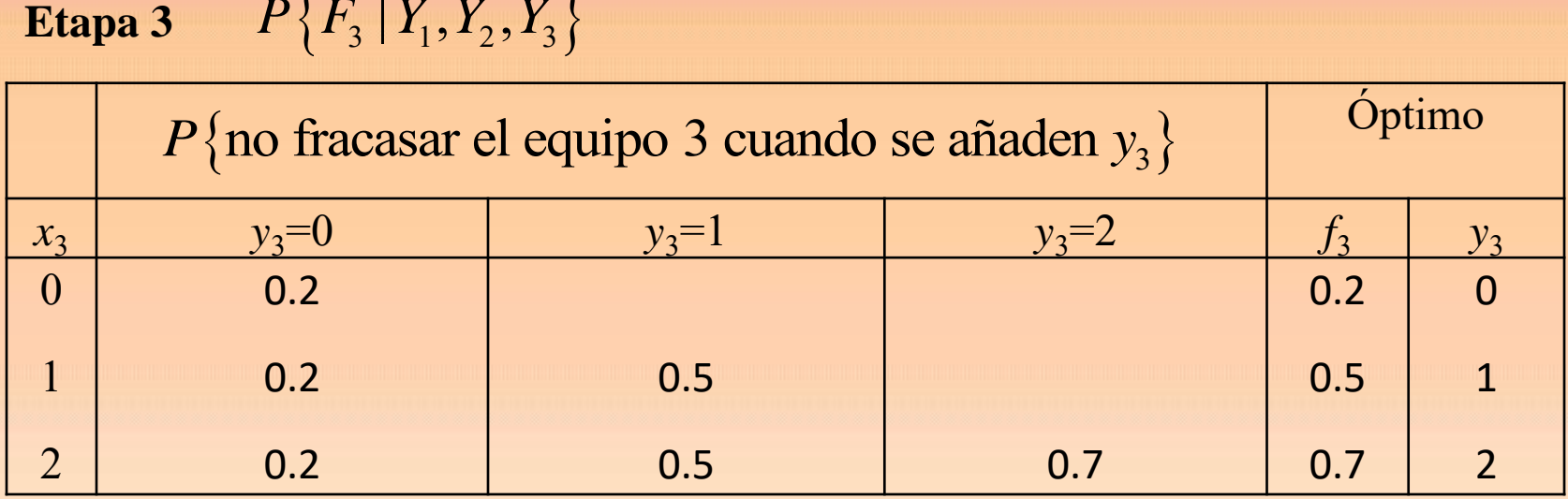

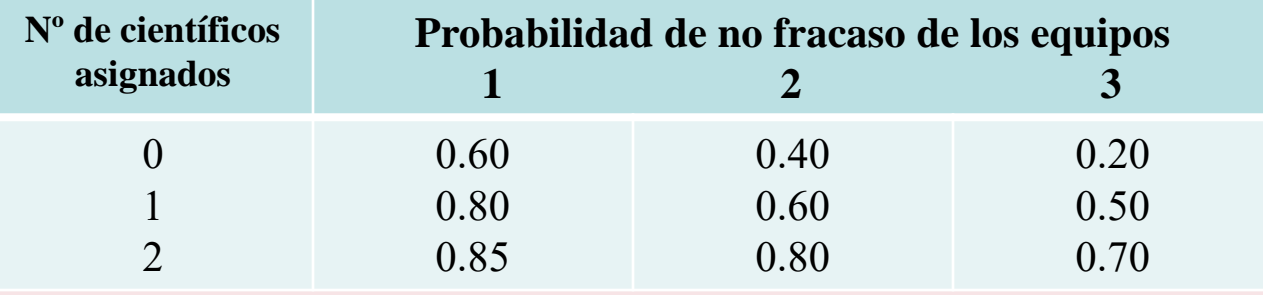

# **Etapa 2**  $P\{\overline{F}_2 | Y_1, Y_2\} \cdot \max_{y_i} P\{\overline{F}_3 | Y_i = y_i, i = 1, 2, 3\}$

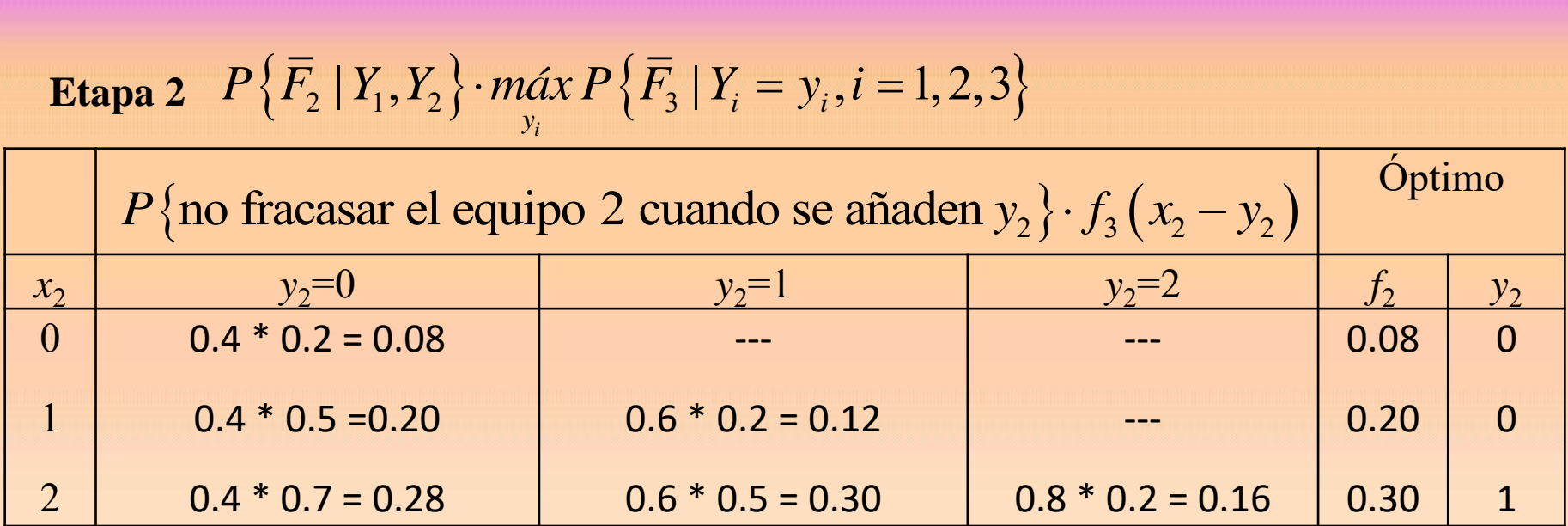

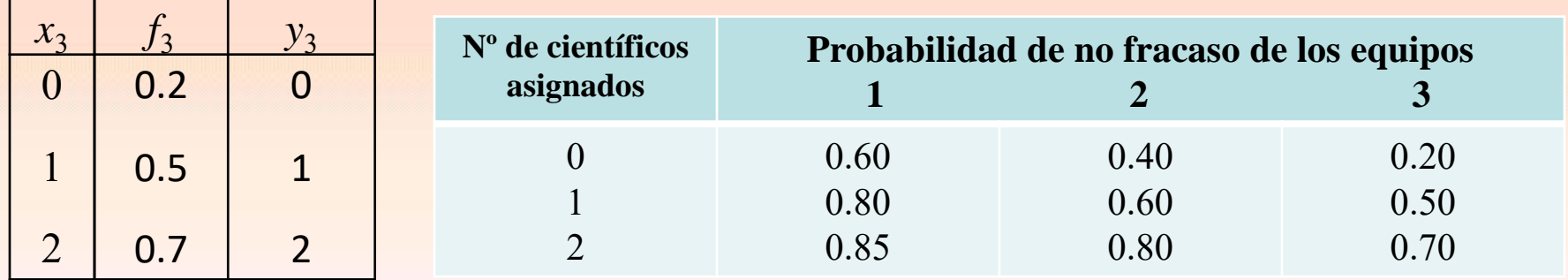

**Etapa 1**  

$$
P\left\{\overline{F}_1 | Y_1\right\} \cdot m\acute{a}x \left\{P\left\{\overline{F}_2 | Y_1 = y_1, Y_2 = y_2\right\} P\left\{\overline{F}_3 | Y_1 = y_1, Y_2 = y_2, Y_3 = y_3\right\}\right\}
$$

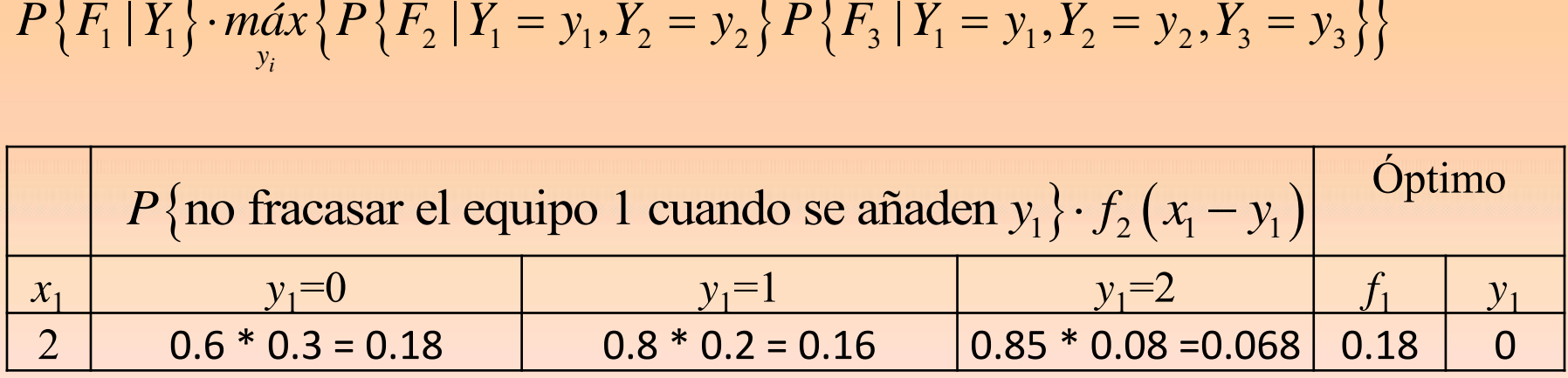

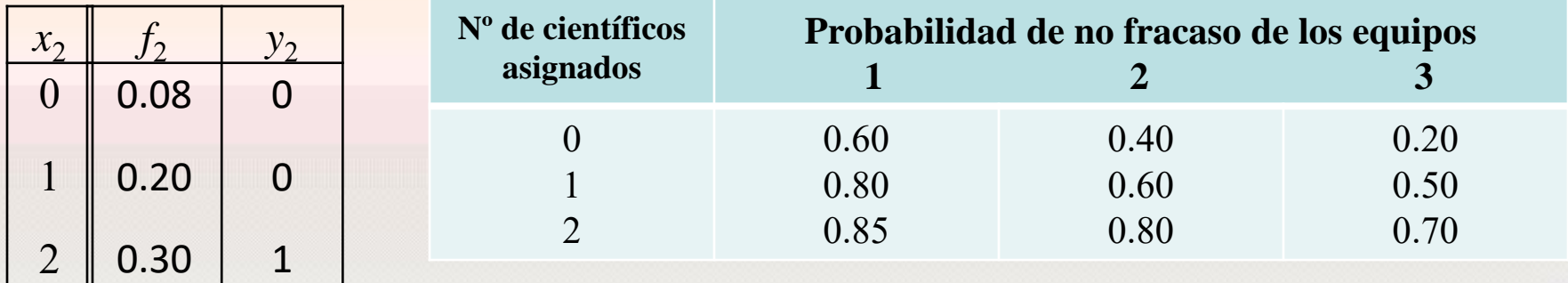

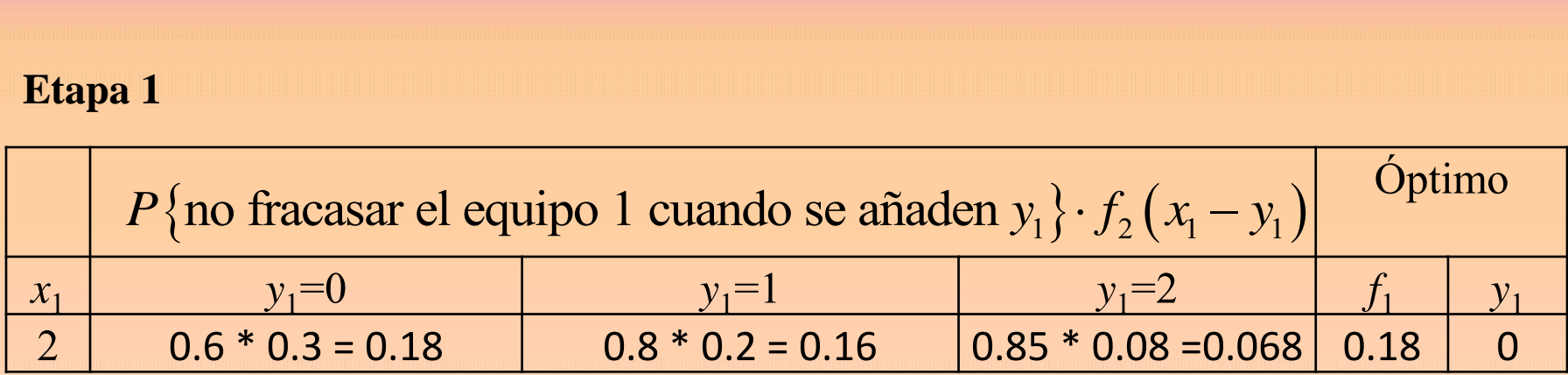

#### **Rutas óptimas**

Equipo 1:  $+0 \rightarrow$  Equipo 2:  $+1 \rightarrow$  Equipo 3:  $+1$ 

El equipo 1 no hay que darle científicos nuevos y uno a cada uno del resto de equipos.

**Probabilidad mínima de que algún equipo fracase : 1- 0.18 = 0.82**

#### **Ejemplo**

Una cadena de supermercados tiene 3 locales. La cadena compra diariamente 6 litros de leche a un proveedor y los distribuye en sus locales. Si un local vende un litro de leche recibe un beneficio de 2 €, obteniendo por cada litro sobrante diario un beneficio de 0.5 € al devolverlo al proveedor. La demanda de leche en cada local no es conocida con anterioridad mostrando la siguiente tabla los valores posibles y su probabilidad de ocurrencia:

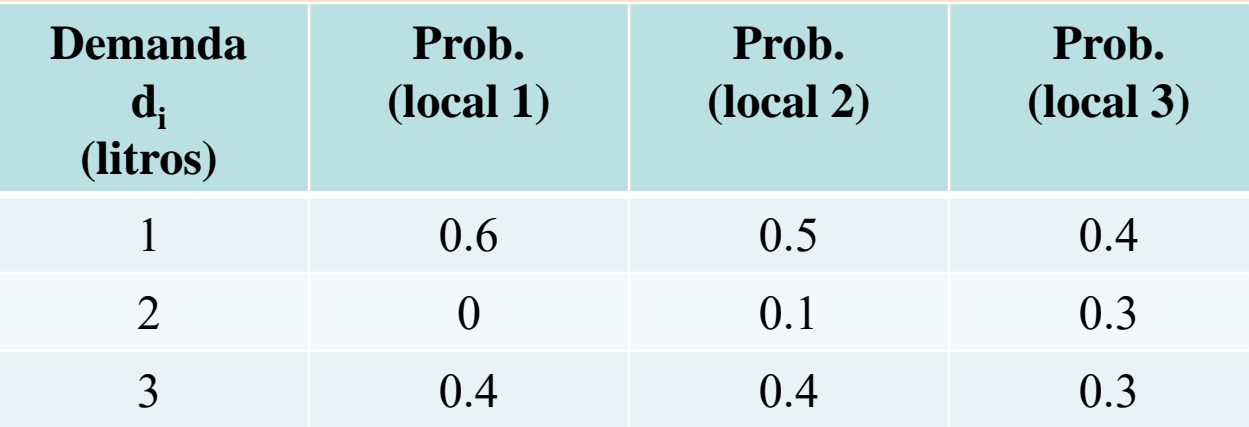

Calcular el valor óptimo del número de litros de leche en cada local en un día

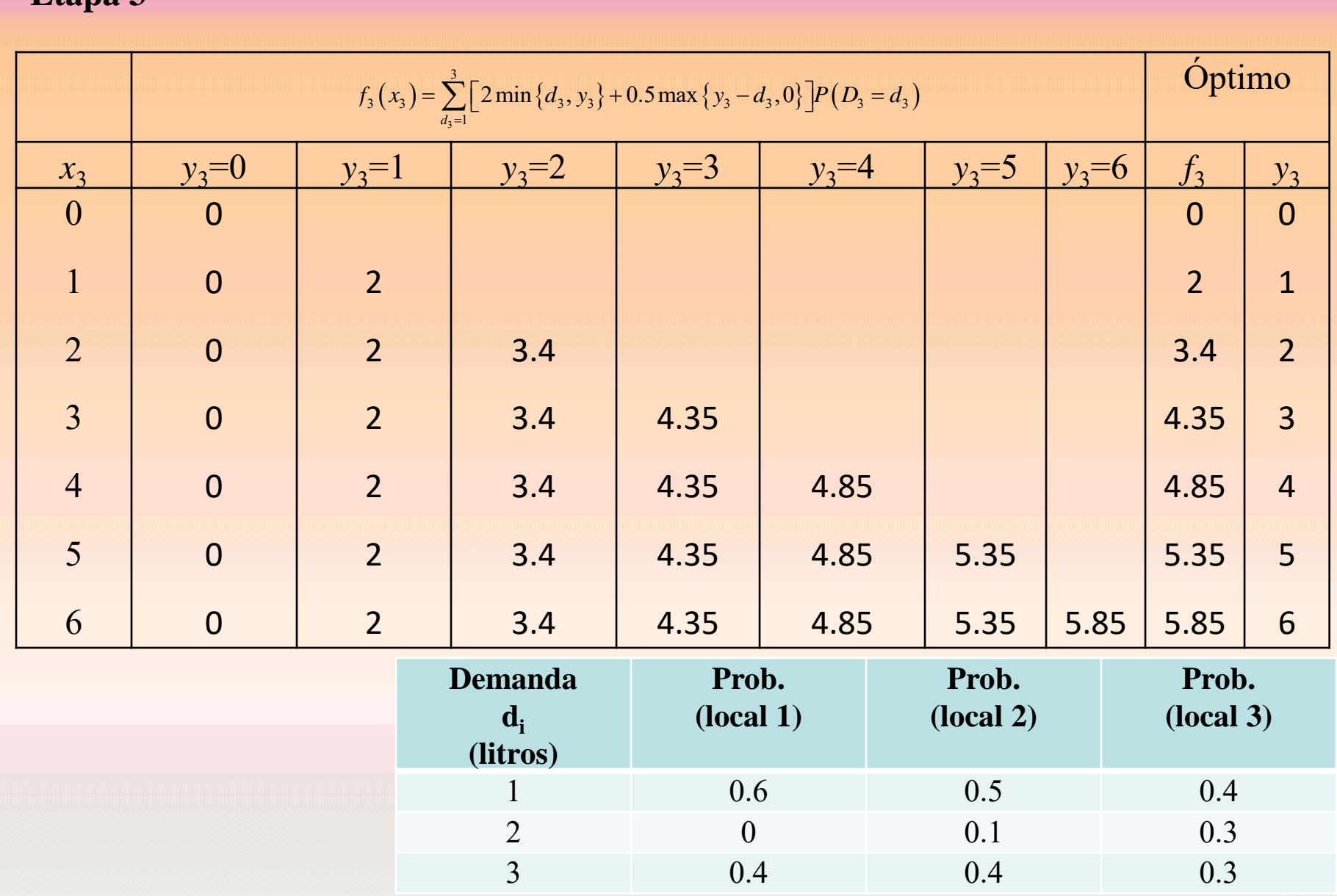

ш

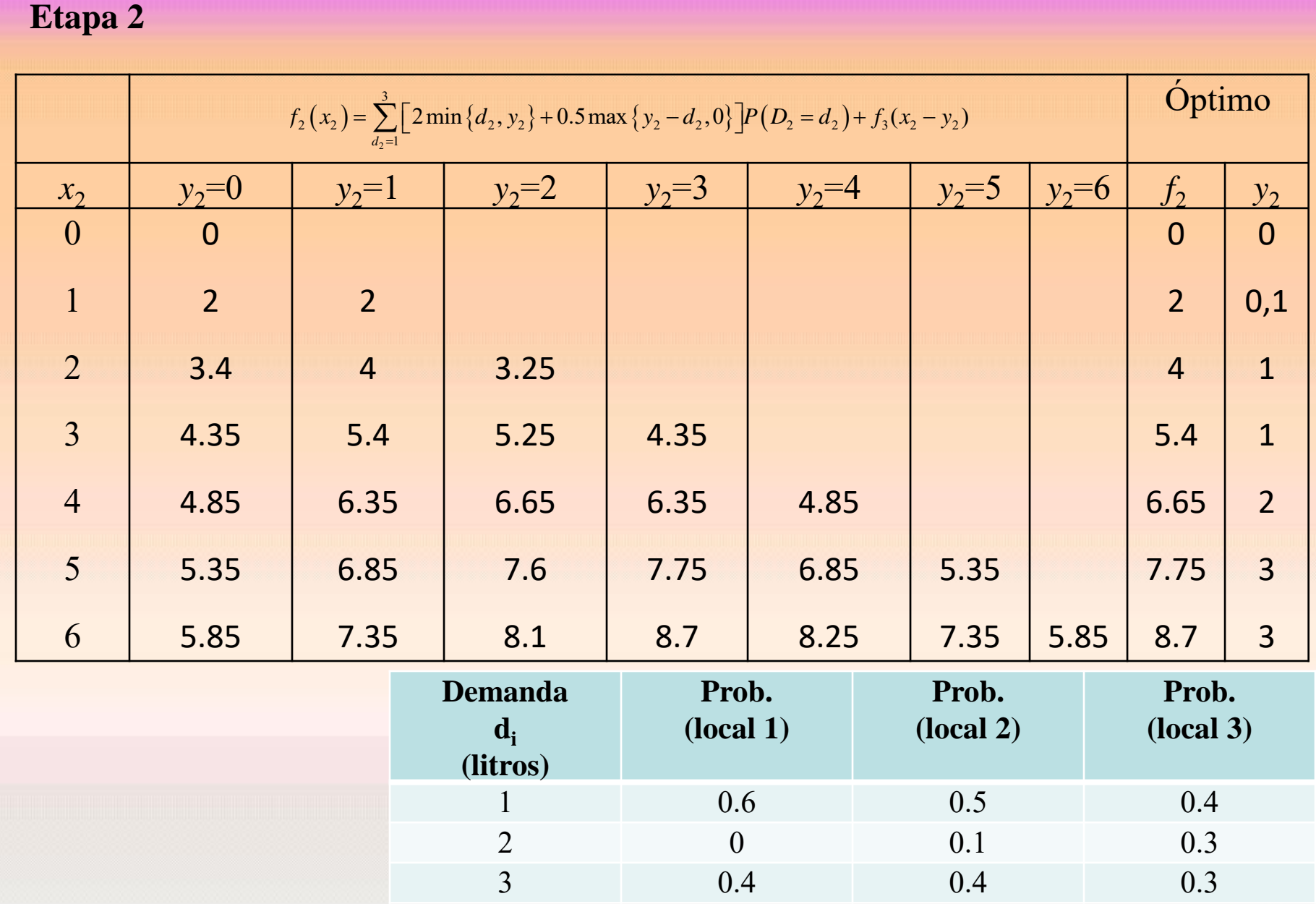

ш

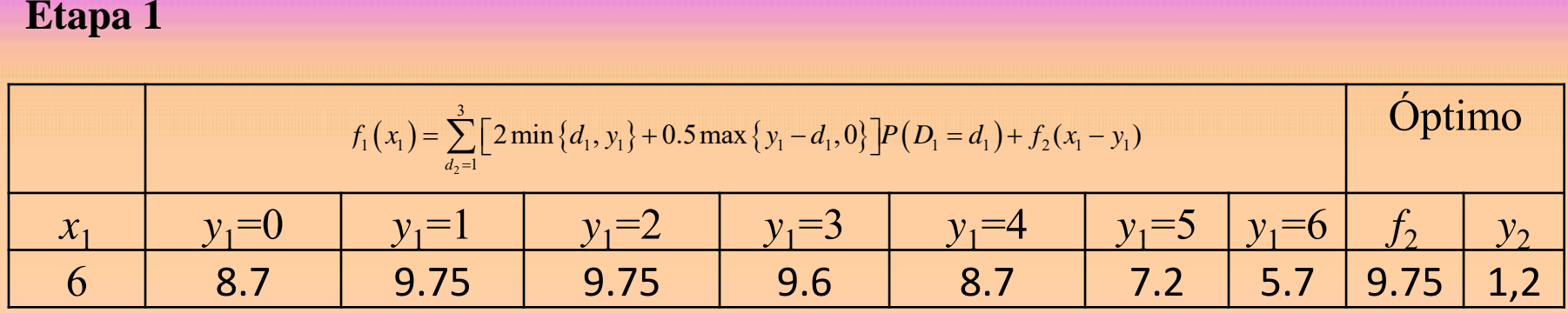

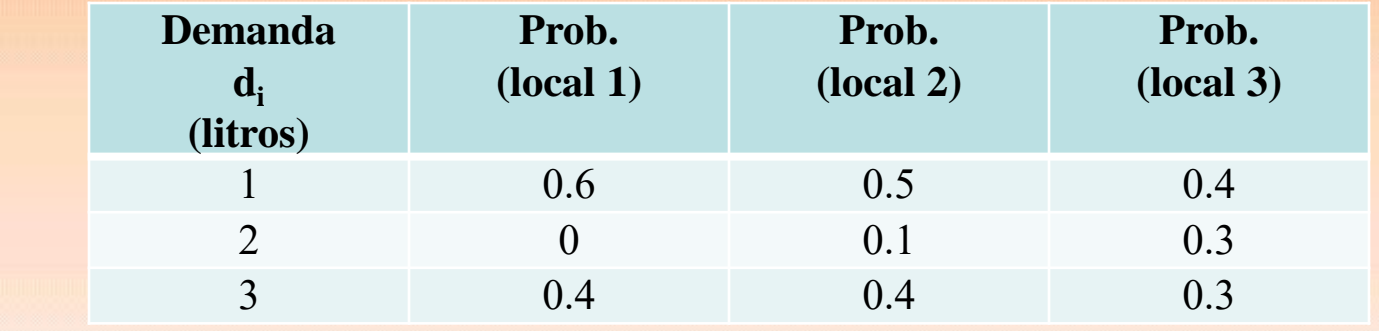

**Solución: Ganancia esperada 9.75 euros**  $1 \rightarrow 3 \rightarrow 2$  $2 \rightarrow 2 \rightarrow 2$ 

#### **Ejemplo**

Una cadena de supermercados tiene 3 locales. La cadena compra diariamente 6 litros de leche a un proveedor y los distribuye en sus locales. Si un local vende un litro de leche recibe un beneficio de 2 €, obteniendo por cada litro sobrante diario un beneficio de 0.5 € al devolverlo al proveedor. La demanda de leche en cada local no es conocida con anterioridad mostrando la siguiente tabla los valores posibles y su probabilidad de ocurrencia:

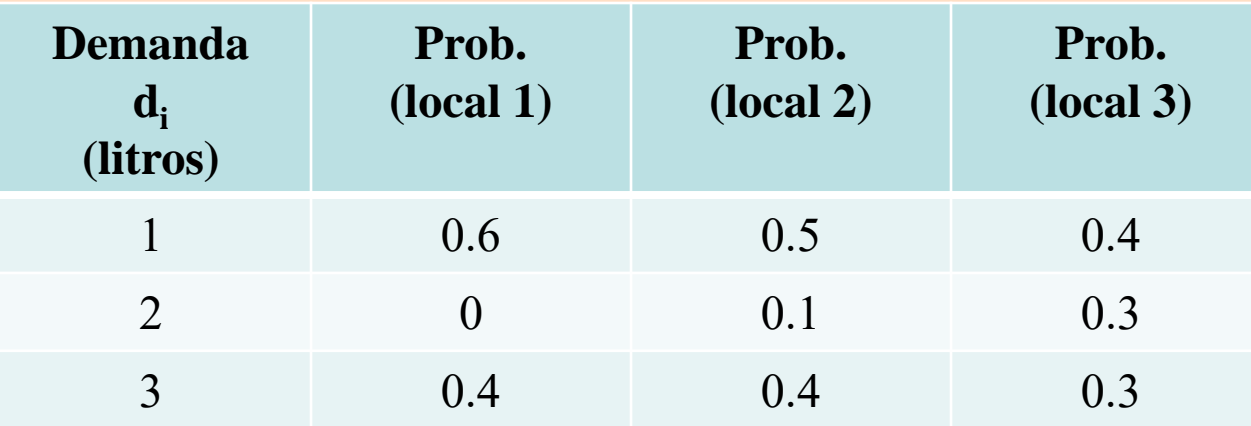

Calcular el máximo de la suma de las probabilidades de obtener cada local un beneficio mayor de 3.5 euros. ¿Cuál es la política a seguir?

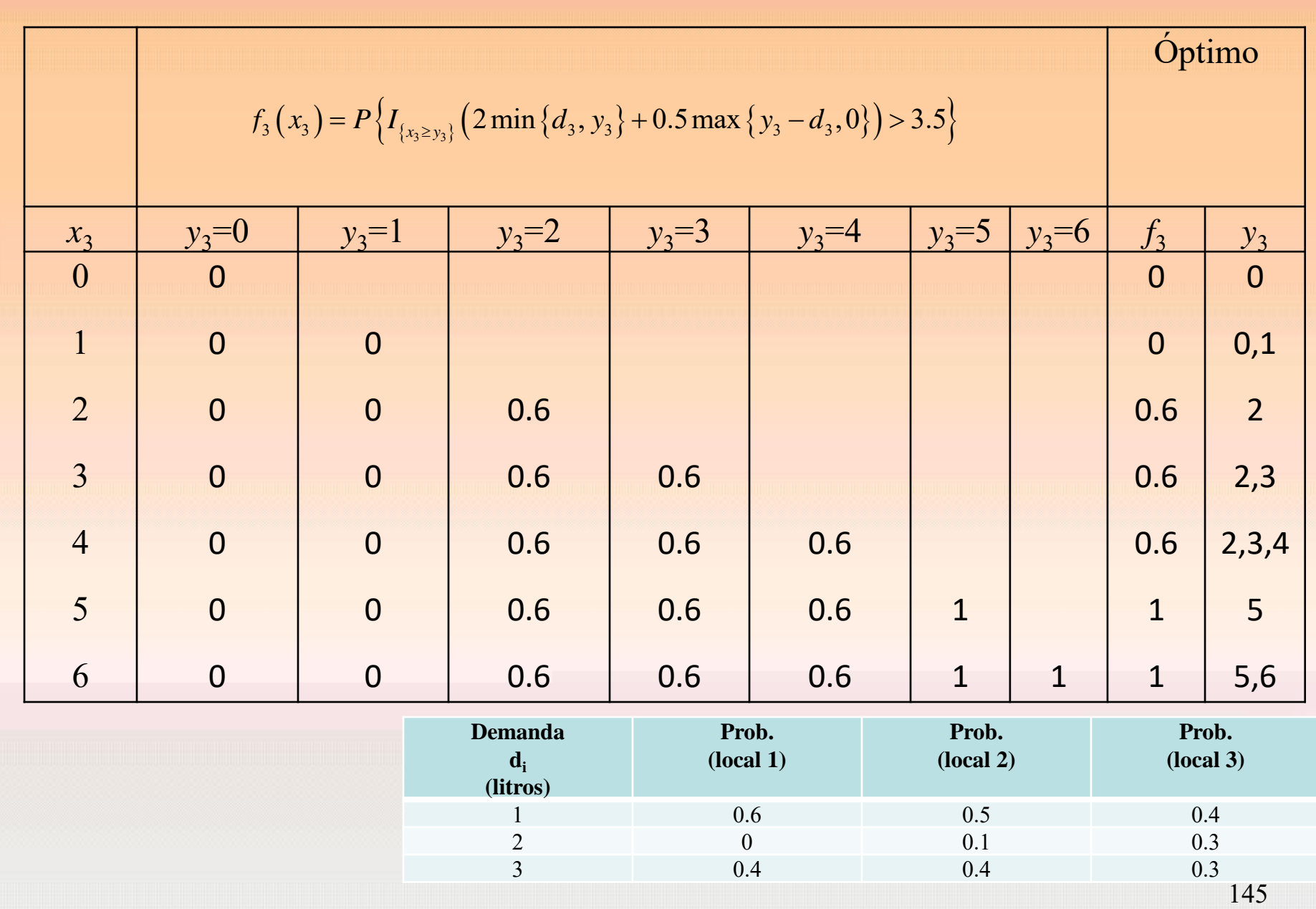

m

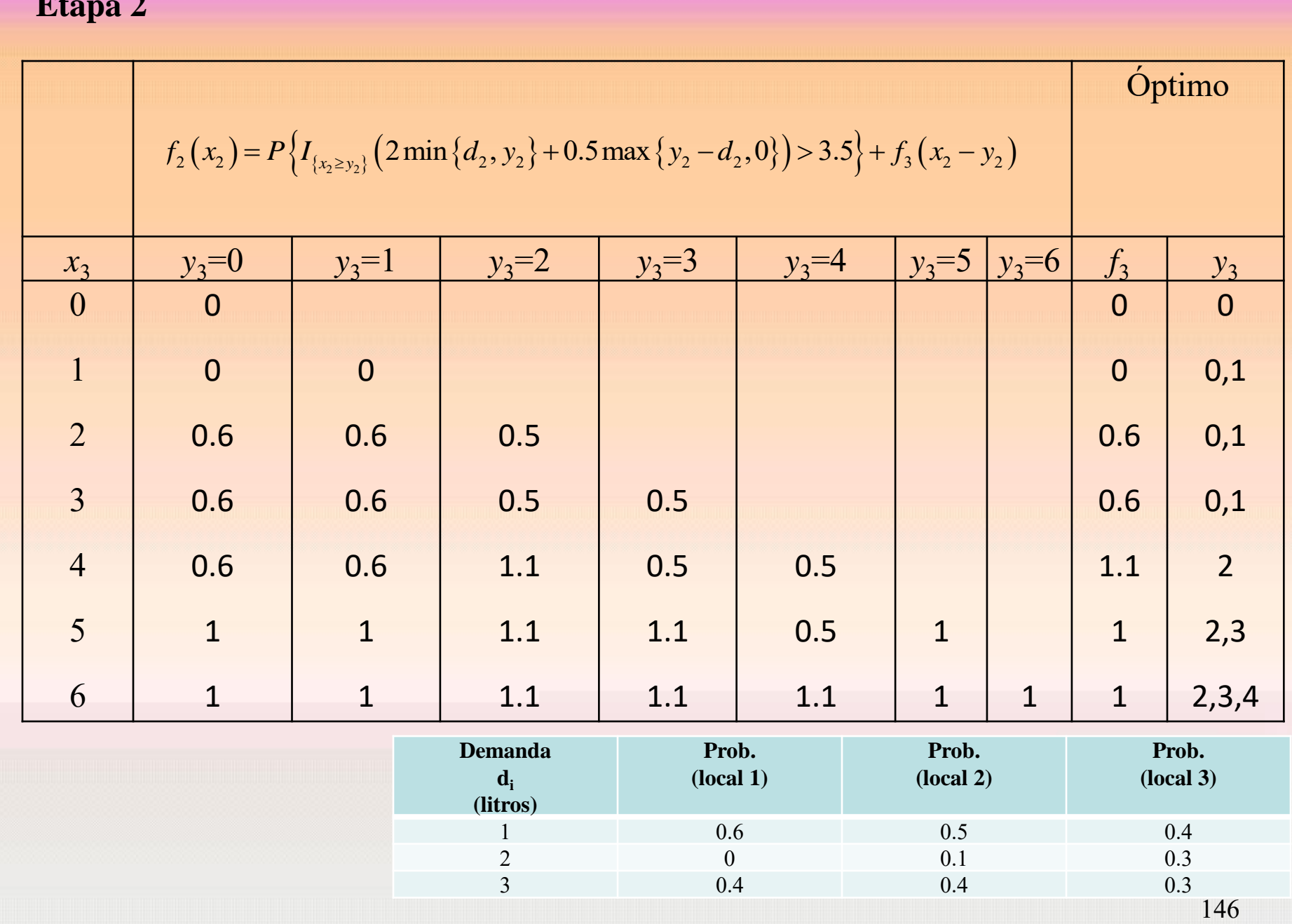

ш

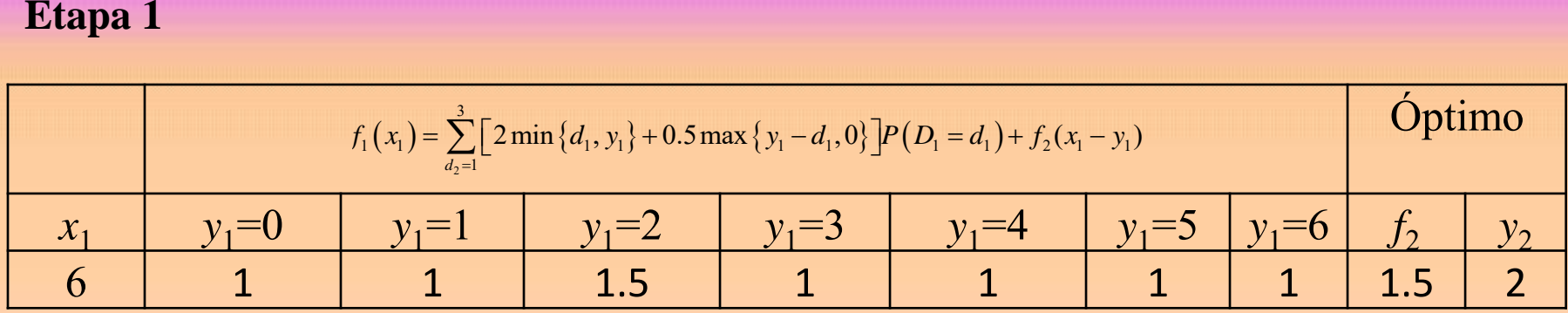

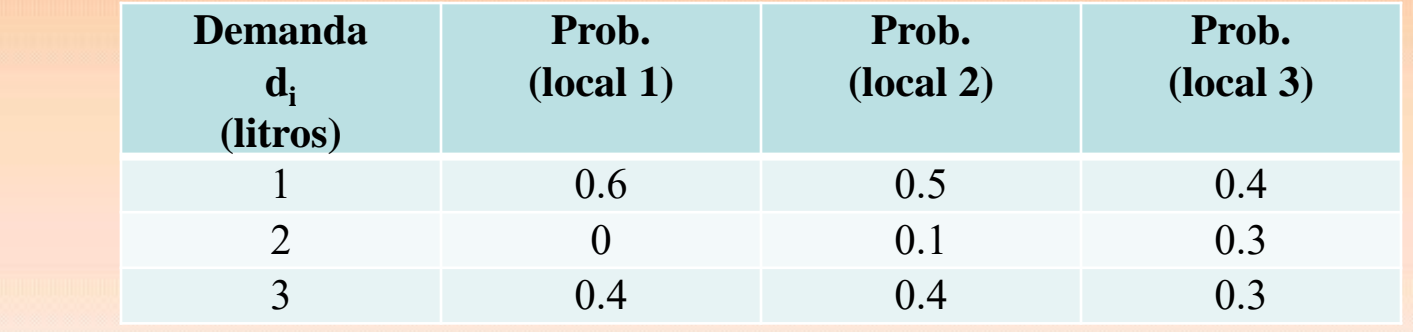

## **Solución: Máximo: 1.5**  $2 \rightarrow 2 \rightarrow 2$

#### **Ejemplo**

Una empresa sabe que la demanda de su producto durante cada uno de los cuatro meses siguientes será como sigue: 1 unidad en el primer mes; 3 unidades el segundo mes; 2 unidades el tercer mes; 4 unidades el cuarto mes. Al principio de cada mes la empresa debe determinar cuántas unidades debe producir. El coste de preparación de unidades por mes tiene un fijo de  $3 \in$  (independiente del número de unidades producidas). Cada unidad tiene un coste de 1 € de producción y además al final de cada mes se paga 0.50 € por unidad en inventario. La limitación de capacidad permite la producción de a lo sumo de 5 unidades mensuales siendo la capacidad máxima del almacén de 4 unidades cada mes. La empresa desea determinar un calendario de producción para cada mes que cumpla a tiempo con las demandas y que reduzca al mínimo la suma de los costes de producción y almacenamiento durante 4 meses. Suponer que hay cero unidades al inicio del primer mes y cero unidades al final del cuarto mes.

Nº de etapas: 4

Alternativas: nº de unidades producidas el mes *i* (*a<sup>i</sup>* ) Estados: inventario al final de mes:  $x_i \leq 4$ *di* : nº de unidades demandadas mes *i ai* – *d<sup>i</sup>* : nº de unidades almacenadas el mes *i a<sup>i</sup> ≤* 5para todo *i*

 $f_i(x_i)$  : coste mínimo al final de los cuatro meses cuando el año *i* se tienen  $x_i$ 

$$
f_i(x_i): \text{coste minimo at final de los cuatro meses cuando el ano } i \text{ se tienen } x_i
$$
\n
$$
Ecuación recursive
$$
\n
$$
f_i(x_i) = \begin{cases} \n\min\{3 + a_i + 0.5(x_i + a_i - d_i) + f_{i+1}(x_i + a_i - d_i)\} & ; a_i \neq 0 \\ \n\min\{0.5(x_i - d_i) + f_{i+1}(x_i - d_i)\} & ; a_i = 0 \\ \n\end{cases}
$$
\n
$$
f_5(0) = 0
$$
\n
$$
x_{i+1} = x_i + a_i - d_i
$$

**Etapa 4**  $d_1 = 1$  $d_2 = 3$  $d_3 = 2$  $d_4 = 4$ 

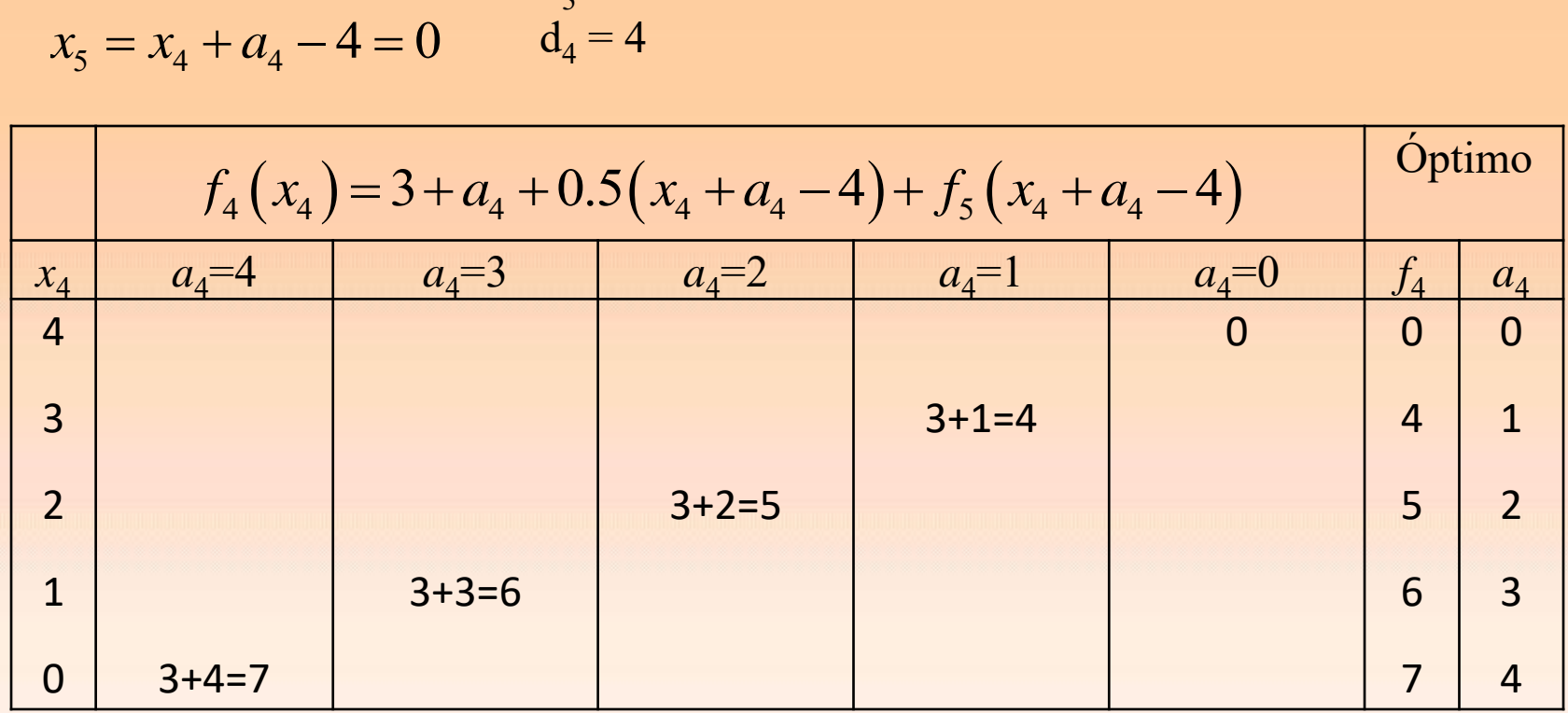

 $x_4 =$ 

$$
a_2 = 3
$$
  

$$
x_3 + a_3 - 2 \le 4
$$
  

$$
d_3 = 2
$$
  

$$
d_4 = 4
$$

 $d_1 = 1$ 

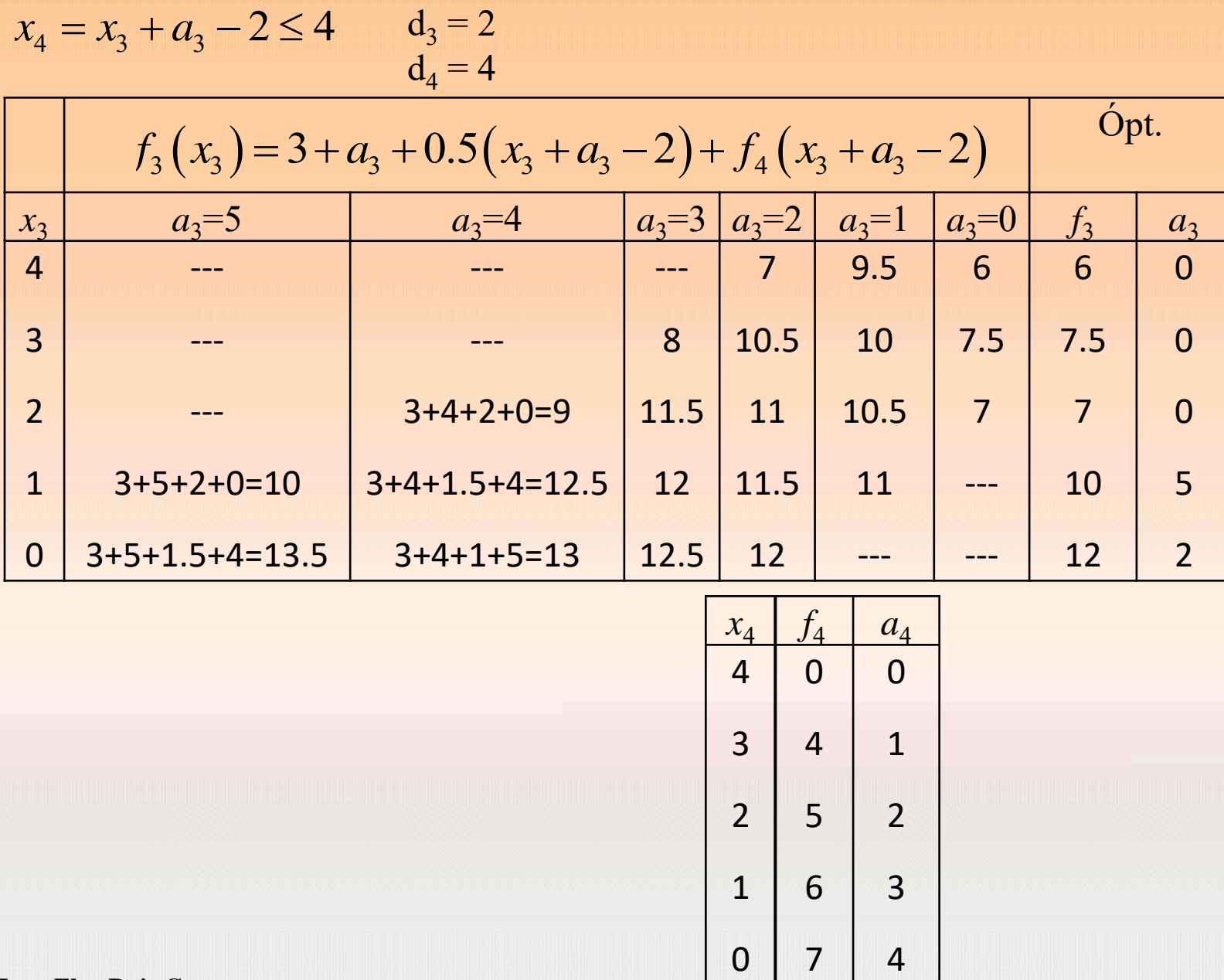

151

**Et** 

**Etapa 2**  
\n
$$
x_3 = x_2 + a_2 - 3 \le 4
$$
  
\n $d_1 = 1$   
\n $d_2 = 3$   
\n $d_3 = 2$   
\n $d_4 = 4$ 

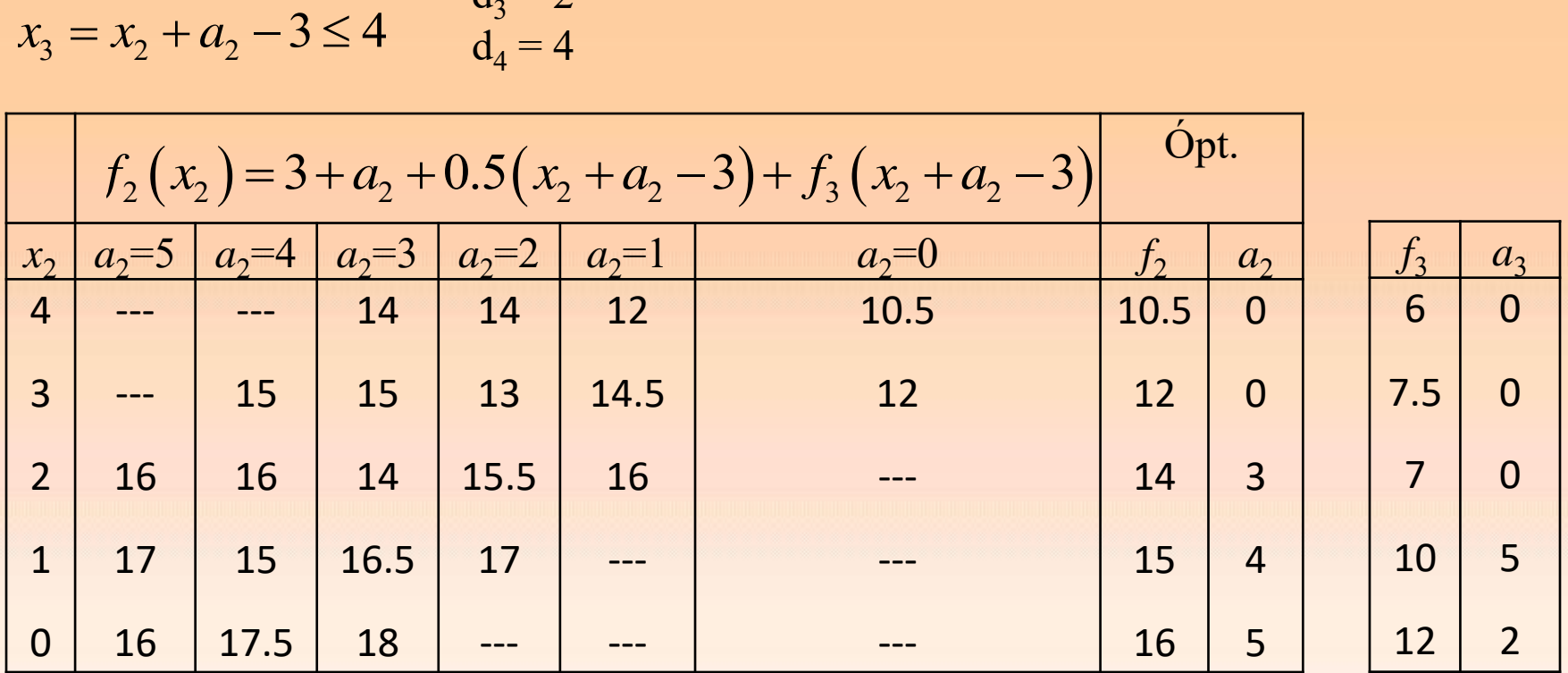

$$
x_2 = x_1 + a_1 - 1 = 0
$$
  

$$
d_3 = 2
$$
  

$$
d_4 = 4
$$

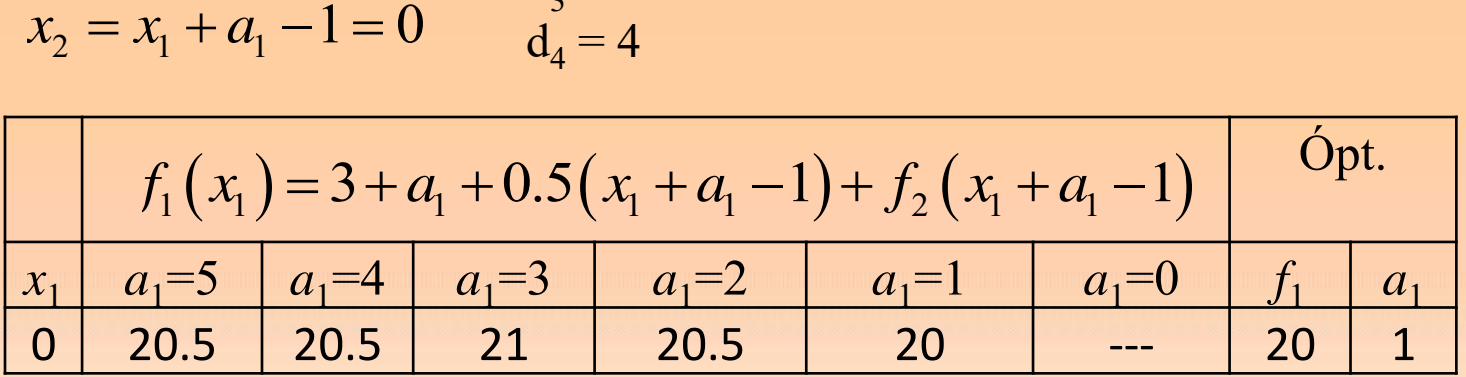

 $d_1 = 1$ 

 $d_2 = 3$ 

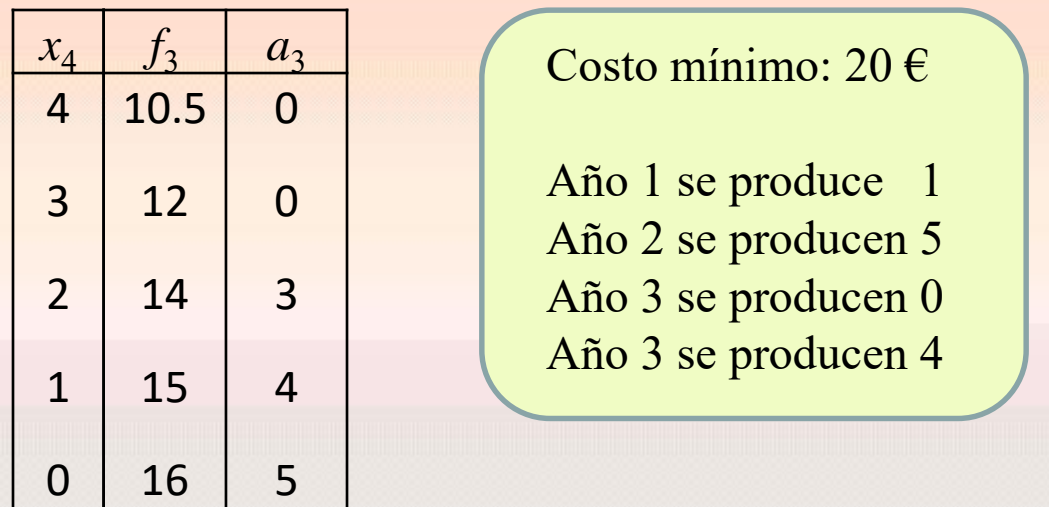

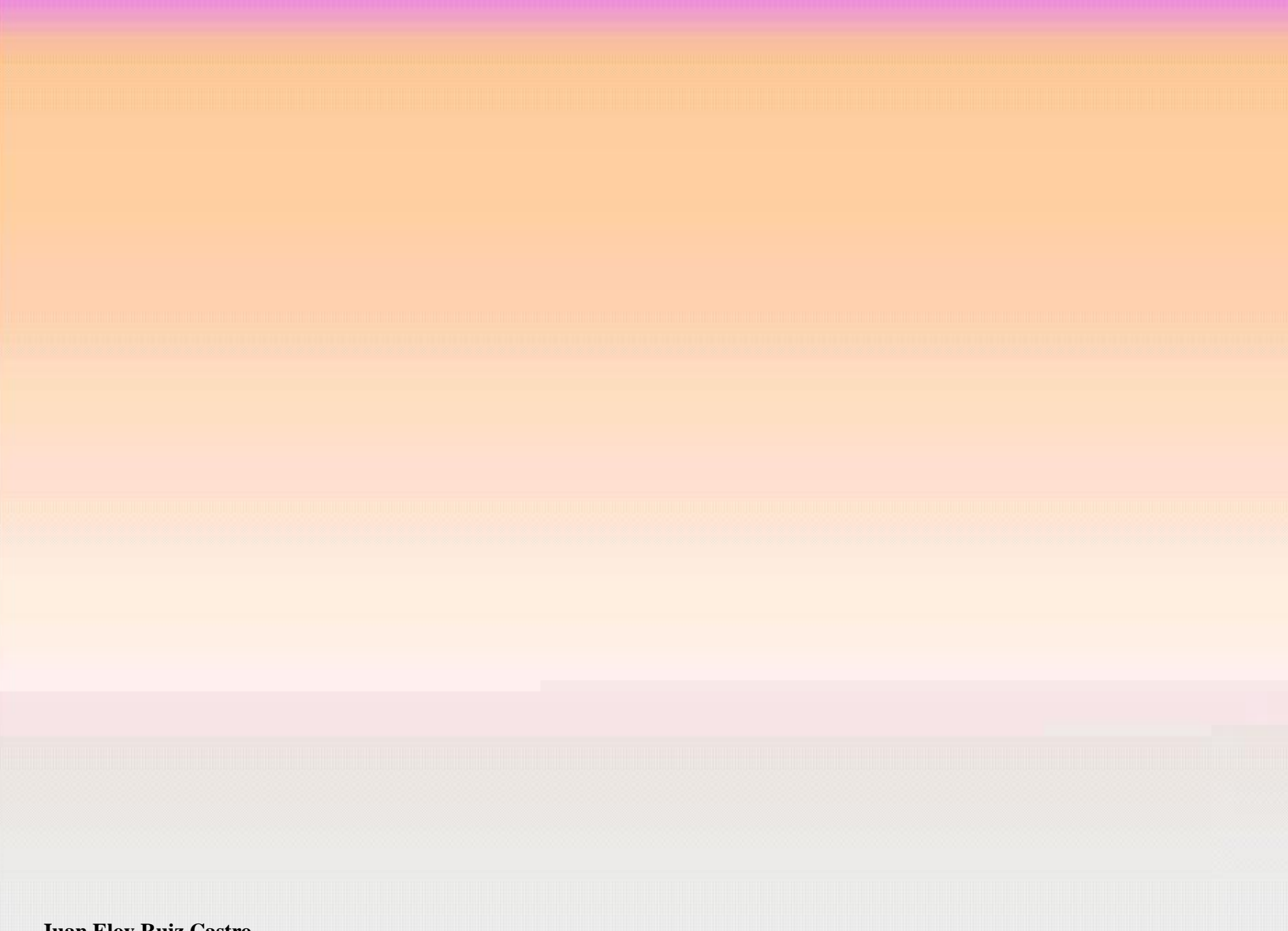

#### **3.1. Introducción**

Los modelos de colas tienen su origen en el estudio de diseño de problemas relacionados con cambios automáticos de telefonía siendo analizados en primer lugar por Erlang a comienzos del siglo XX. En estos sistemas de telefonía se plantean preguntas como: ¿Cuántas líneas se requieren para dar un cierto grado de servicio?, ¿Cuál es la probabilidad de que un cliente tenga que esperar más de un cierto tiempo hasta la conexión? Similares preguntas se pueden extrapolar a otros sistemas: ¿cuántos terminales se necesitan en un sistema computacional para que el 80% de los usuarios accedan a esta en 20 segundos?, ¿cuál sería el efecto en el tiempo promedio de espera de los clientes cuando cambia el tamaño del servicio de mantenimiento?

Hoy día en muchos establecimientos (bancos, supermercados,…) se ha adoptado la forma de cola única que se puede demostrar que es mucho mejor para el cliente. (<http://www.ciencia-explicada.com/2013/03/hacer-una-o-muchas-colas-en-el.html>)

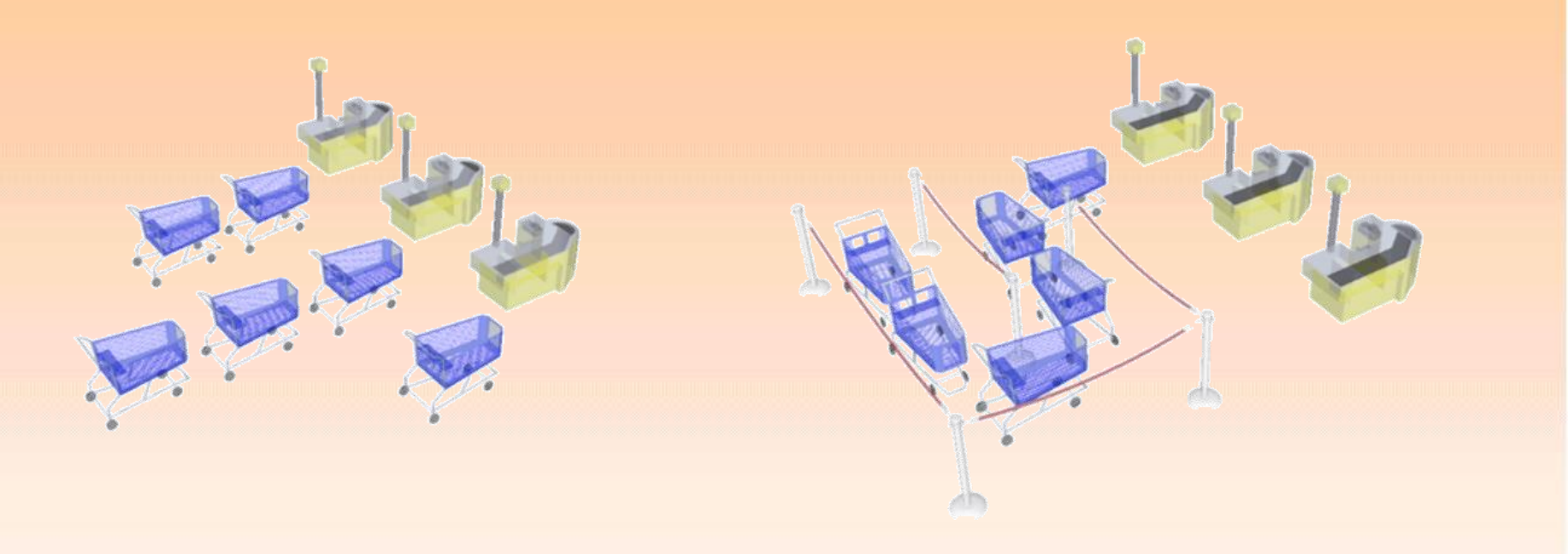

Discutiremos en este tema los modelos de colas básicos de utilidad probada en el análisis de una amplia variedad de sistemas estocásticos.

#### **3.2. La distribución exponencial**

**3.2.1 Definición**. Una v.a. continua *T* se dice que sigue una distribución exponencial de razón  $\lambda$  si su función de densidad tiene la forma

$$
f(t) = \lambda e^{-\lambda t} \quad ; \quad t > 0
$$

**Esperanza, varianza y función de distribución de una v.a. exponencial**

$$
E[T] = \int_0^\infty \lambda t e^{-\lambda t} dt = \frac{1}{\lambda}
$$
  
\n
$$
Var[T] = E[T^2] - E[T]^2 = \int_0^\infty \lambda t^2 e^{-\lambda t} dt - \frac{1}{\lambda^2} = \frac{1}{\lambda^2}
$$
  
\n
$$
P(T \le t) = \int_0^t \lambda e^{-\lambda t} dt = 1 - e^{-\lambda t} \quad ; \quad t > 0
$$
  
\n
$$
P(T > t) = \int_t^\infty \lambda e^{-\lambda t} dt = e^{-\lambda t} \quad ; \quad t > 0
$$

#### **3.2.2 Propiedad de no memoria de la distribución exponencial**

**Ejemplo**. Se tiene una máquina cuyo tiempo de vida se distribuye exponencialmente con media igual a 4 meses. Si la máquina está nueva inicialmente, ¿cuál es la probabilidad de que siga funcionando transcurridos 1.5 meses?

Si de nuevo la máquina es observada cuando lleva trabajando 2 meses, ¿cuál es la probabilidad de que esté funcionando transcurridos 1.5 meses más?

#### **Solución**

Sea *T* la v.a. tiempo de vida de la máquina. La razón de fallo de la misma es  $\lambda = 0.25$ 

• Si la máquina está nueva inicialmente, ¿cuál es la probabilidad de que siga funcionando<br>transcurridos 1.5 meses?<br> $P(T > 1.5) = e^{-\lambda \cdot 1.5} = e^{-0.25 \cdot 1.5} = e^{-1.375} = 0.6873$ transcurridos 1.5 meses?

ranscurridos 1.5 meses?  
\n
$$
P(T > 1.5) = e^{-\lambda \cdot 1.5} = e^{-0.25 \cdot 1.5} = e^{-1.375} = 0.6873
$$

• Si de nuevo la máquina es observada cuando lleva trabajando 2 meses, ¿cuál es la probabilidad de que esté funcionando transcurridos 1.5 meses más? que esté funcionando transcurridos 1.5 meses m<br>  $\frac{P(T > 3.5 \text{ y } T > 2)}{P(T > 3.5)} = \frac{P(T > 3.5)}{P(T > 3.5)} = \frac{P(T > 3.5)}{P(T > 3.5)} = \frac{e^{-\lambda 3.5}}{P(T > 3.5)} = e^{-\lambda 3.5}$ 

probabilidad de que esté funcionando transcurridos 1.5 meses más?  
\n
$$
P(T > 3.5 | T > 2) = \frac{P(T > 3.5 | T > 2)}{P(T > 2)} = \frac{P(T > 3.5)}{P(T > 2)} = \frac{P(T > 3.5)}{P(T > 2)} = \frac{e^{-\lambda 3.5}}{e^{-\lambda 2}} = e^{-\lambda (3.5 - 2)} = e^{-0.251.5} = e^{-1.375} = 0.6873
$$

#### **Propiedad de no memoria de la distribución exponencial**

Dada una v.a. exponencial *T* con razón  $\lambda$ . Entonces se verifica para cualquier *s*, *t* > 0 que  $P(T > t + s | T > s) = P(T > t)$ 

#### **Demostración**

**Demostraction**  

$$
P(T > t + s | T > s) = \frac{P(T > t + s)}{P(T > t)} = \frac{e^{-\lambda(t+s)}}{e^{-\lambda t}} = e^{-\lambda t} = P(T > t)
$$

**Nota.** La distribución residual a partir de cualquier valor *s* de una distribución exponencial es de nuevo exponencial del mismo parámetro.

#### **3.2.3 Propiedad del mínimo**

Sea *X* e *Y* dos v.a. independientes distribuidas exponencialmente de parámetros  $\lambda$  y  $\mu$ , respectivamente, entonces la v.a. mínimo de ambas distribuciones es exponencial de razón  $\lambda + \mu$ .

**Demostración**

**Demostración**  

$$
P\big(\textit{min}\big(X,Y\big)>t\big) = P\big(X>t,Y>t\big) = P\big(X>t\big)P\big(Y>t\big) = e^{-\lambda t}e^{-\mu t} = e^{-(\lambda+\mu)t}
$$

**Nota**. El mínimo de un número finito de distribuciones exponenciales se distribuye exponencialmente con parámetro la suma de los parámetros.

**Ejemplo Propuesto.** En una parada de autobús pasan el número 21 y el número 10. Se sabe que el tiempo ( *X* ) desde la llegada del 21 hasta el próximo 21 se distribuye exponencialmente de media 4 minutos. Análogamente se sabe que el tiempo entre dos llegadas consecutivas del número 10 ( *Y* ) es exponencial y que estas ocurren a 0.2 por minuto. Si en cualquier instante de tiempo llego a la parada y ambas líneas de autobús me llevan a mi destino. ¿Cuál es la probabilidad de que tenga que esperar más de dos minutos?

#### **Solución**

 $X \rightarrow \exp(\lambda = 0.25)$  $Y \rightarrow \exp(\lambda = 0.2)$ 

$$
Y \to \exp(\lambda = 0.2)
$$
  

$$
P\big(\min(X, Y) > 2\big) = e^{-(0.25 + 0.2)2} = e^{-0.45 \cdot 2} = 0.4066
$$

#### **3.3. Proceso de nacimiento y muerte**

Consideramos en esta sección un proceso de Markov  $\{N(t); 0 \le t < \infty\}$  que toma valores enteros no negativos. Especial atención le daremos al caso {*N* (*t*)} markoviano estacionario. Por lo tanto verifica, **9.3. Proceso de nacimiento y muerte**<br>pnsideramos en esta sección un proceso de Markov  $\{N(t); 0 \le t < \infty \}$  que toma valores<br>teros no negativos. Especial atención le daremos al caso  $\{N(t)\}$  markoviano estacionario.<br>r lo ta

$$
p_{ij}(t) = P\{N(t+u) = j \mid N(u) = i, N(s); 0 \le s < u\} = P\{N(t) = j \mid N(0) = i\} \text{ para } i, j = 0, 1, 2, \dots
$$

**3.3.1. Definición (proceso de nacimiento puro).** Dado un proceso de Markov {*N*(*t*), t>0}, es un proceso de nacimiento puro si dada una sucesión de números positivos {*<sup>k</sup>* } satisface los siguientes postulados e nacimiento puro si dada una sucesión de números positivos  $\{\lambda_k\}$  satis<br>stulados<br>(i) Pr  $\{N(t+h) - N(t) = 1 | N(t) = k\} = \lambda_k h + o(h)$  (h  $\rightarrow$  0)<br>(ii) Pr  $\{N(t+h) - N(t) = 0 | N(t) = k\} = 1 - \lambda h + o(h)$  (h  $\rightarrow$  0)

stulados

\n(i) 
$$
\Pr\{N(t+h) - N(t) = 1 | N(t) = k\} = \lambda_k h + o(h) \quad (h \to 0)
$$

\n(ii)  $\Pr\{N(t+h) - N(t) = 0 | N(t) = k\} = 1 - \lambda_k h + o(h) \quad (h \to 0)$ 

\n(iii)  $\Pr\{N(t+h) - N(t) < 0 | N(t) = k\} = 0$ 

\n(iii)  $N(0) = 0$ .

*N*(*t*) es el número de llegadas (nacimientos) en un intervalo (0, *t*].

#### *Diagrama de transiciones*

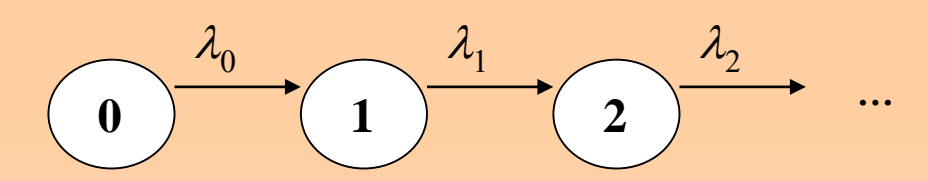

Construcción de las ecuaciones diferenciales

Notación  $p_n(t) = Pr\{N(t) = n\}$ 

$$
(t) = Pr\{N(t) = n\}
$$
  

$$
p_0(t+h) = p_0(t)(1 - \lambda_0 h) + o(h)
$$

$$
p_0(t+h) = p_0(t)(1 - \lambda_0 h) + o(h)
$$
  
\n
$$
p_n(t+h) = \sum_{k=0}^{\infty} p_k(t) \Pr\{N(t+h) - N(t) = n - k \mid N(t) = k\}
$$
  
\n
$$
= p_n(t)(1 - \lambda_n h + o(h)) + p_{n-1}(t)(\lambda_{n-1} h + o(h)).
$$

$$
p'_{0}(t) = -\lambda_{0} p_{0}(t)
$$
  
\n
$$
p'_{n}(t) = -\lambda_{n} p_{n}(t) + \lambda_{n-1} p_{n-1}(t) \quad \text{para } n \ge 1
$$
  
\n
$$
p_{0}(0) = 1
$$
  
\n
$$
p_{n}(0) = 0 \quad \text{para } n \ge 1
$$

Resolución de las ecuaciones diferenciales

$$
p_n(t) = e^{-\lambda_0 t}
$$
  
\n
$$
p'_n(t)e^{\lambda_n t} + \lambda_n p_n(t)e^{\lambda_n t} = \lambda_{n-1}p_{n-1}(t)e^{\lambda_n t}
$$
  
\n
$$
\frac{\partial}{\partial t} \Big[ p_n(t)e^{\lambda_n t} \Big] = \lambda_{n-1}p_{n-1}(t)e^{\lambda_n t}
$$
  
\n
$$
p_n(t)e^{\lambda_n t} = \int_0^t \lambda_{n-1}p_{n-1}(x)e^{\lambda_n x}dx + K \quad \text{para } n \ge 1
$$
  
\n
$$
p_n(t) = \lambda_{n-1}e^{-\lambda_n t} \int_0^t e^{\lambda_n x} p_{n-1}(x)dx + Ke^{-\lambda_n t}
$$
  
\n
$$
p_n(0) = 0
$$
  
\n
$$
p_n(t) = \lambda_{n-1}e^{-\lambda_n t} \int_0^t e^{\lambda_n x} p_{n-1}(x)dx \quad \text{para } n \ge 1
$$

$$
p_n(t) = \lambda_{n-1} e^{-\lambda_n t} \int_0^t e^{\lambda_n x} p_{n-1}(x) dx \quad \text{para } n \ge 1
$$

Condición de normalización

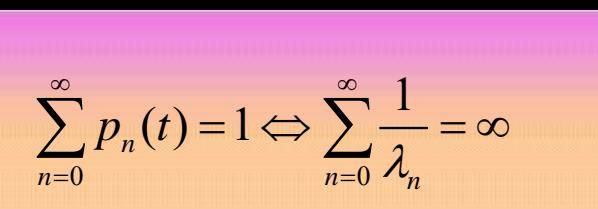

Cuando todas las razones de nacimiento son distintas se tiene desde  
\n
$$
p_n(t) = \lambda_{n-1} e^{-\lambda_n t} \int_0^t e^{\lambda_n x} p_{n-1}(x) dx \quad \text{para } n \ge 1
$$
\nque  
\n
$$
p_1(t) = \frac{\lambda_0 e^{-\lambda_1 t}}{\lambda_1 - \lambda_0} \Big[ 1 - e^{(\lambda_1 - \lambda_0)t} \Big]
$$

que

$$
p_1(t) = \frac{\lambda_0 e^{-\lambda_1 t}}{\lambda_1 - \lambda_0} \left[ 1 - e^{(\lambda_1 - \lambda_0)t} \right]
$$

$$
p_n(t) = \lambda_{n-1}e^{-\lambda_n t} \int_0^{\infty} e^{-\lambda_n t} p_{n-1}(x) dx \quad \text{para } n \ge 1
$$
  
\nque  
\n
$$
p_1(t) = \frac{\lambda_0 e^{-\lambda_1 t}}{\lambda_1 - \lambda_0} \Big[ 1 - e^{(\lambda_1 - \lambda_0)t} \Big]
$$
\n
$$
p_n(t) = \lambda_0 \cdots \lambda_{n-1} \Big[ \frac{e^{-\lambda_0 t}}{(\lambda_1 - \lambda_0) \cdots (\lambda_n - \lambda_0)}
$$
\n
$$
+ \sum_{k=1}^{n-1} \frac{e^{-\lambda_k t}}{(\lambda_0 - \lambda_k) \cdots (\lambda_{k-1} - \lambda_k) (\lambda_{k+1} - \lambda_k) \cdots (\lambda_n - \lambda_k)} + \frac{e^{-\lambda_n t}}{(\lambda_0 - \lambda_n) \cdots (\lambda_{n-1} - \lambda_n)} \Big] \quad ; \quad n > 1
$$

Se prueba por inducción

**Definición Proceso de Poisson.** Un proceso de Poisson de razón  $\lambda$  es un proceso de nacimiento puro donde  $\lambda_k = \lambda$  para todo *k*. Por lo tanto se tiene que se verifican los siguientes postulados  $\lambda_k = \lambda$  para todo *k*. Por lo tanto se tiene que se verifican los s<br>
(i) Pr { $N(t + h) - N(t) = 1 | N(t) = k$ } =  $\lambda h + o(h)$  (h  $\rightarrow$  0)<br>
(ii) Pr { $N(t + h) - N(t) = 0 | N(t) - k$ } = 1  $\lambda h + o(h)$  (h  $\rightarrow$  0)

(i) 
$$
\Pr\{N(t+h) - N(t) = 1 | N(t) = k\} = \lambda h + o(h)
$$
 (h  $\rightarrow$  0)  
\n(ii)  $\Pr\{N(t+h) - N(t) = 0 | N(t) = k\} = 1 - \lambda h + o(h)$  (h  $\rightarrow$  0)  
\n(iii)  $\Pr\{N(t+h) - N(t) < 0 | N(t) = k\} = 0$   
\n(iii)  $N(0) = 0$ .

*N*(*t*) es el número de llegadas (nacimientos) en un intervalo (0, *t*].

Proposición . Un proceso de Poisson de razón  $\lambda$  verifica

**ón.** Un proceso de Poisson de razón 
$$
\lambda
$$
 verifica  

$$
P\{N(t+s) - N(s) = n\} = P\{N(t) = n\} = e^{-\lambda t} \frac{(\lambda t)^n}{n!}
$$

**Nota.** Para un valor *t* >0, el número de llegadas en un intervalo de longitud *t* se distribuye como una Poisson  $\lambda t$ 

$$
N(t) \to P(\lambda t)
$$

#### **Relación entre el proceso de Poisson y la distribución exponencial**.

El proceso de llegadas  $\{N(t), t \geq 0\}$  se dice que es un proceso de Poisson de razón  $\lambda$ ,  $\lambda > 0$  sii los tiempos entre llegadas  $X_1, X_2, X_3, \ldots$  se distribuyen todas como una distribución exponencial de razón  $\lambda$ .

#### **Ejemplo**

- Un grupo de taxis están esperando a la llegada de pasajeros en una estación de tren. Los pasajeros llegan a los taxis mediante un proceso de Poisson con una media de 20 pasajeros por hora. Un taxi sale tan pronto como se recogen a cuatro pasajeros o a los diez minutos de llegar el primer pasajero.
- (a) Supongamos que tú llegas a un taxi y que en cinco minutos han llegado otros dos pasajeros. ¿Cuál es la probabilidad de que tú esperes otros cinco minutos hasta la salida del taxi?

#### **Ejemplo**

- Un grupo de taxis están esperando a la llegada de pasajeros en una estación de tren. Los pasajeros llegan a los taxis mediante un proceso de Poisson con una media de 20 pasajeros por hora. Un taxi sale tan pronto como se recogen a cuatro pasajeros o a los diez minutos de llegar el primer pasajero.
- (a) Supongamos que tú llegas a un taxi y que en cinco minutos han llegado otros dos pasajeros. ¿Cuál es la probabilidad de que tú esperes otros cinco minutos hasta la salida del taxi?
- (b) Supongamos que tú llegas a un taxi y que en tres minutos han llegado otros dos pasajeros. Si después de esto transcurren dos minutos sin llegar nadie, ¿cuál es la probabilidad de que tú esperes otros cinco minutos hasta la salida del taxi?

Unidad el minuto:  $\lambda = 1/3$ 

 $P{X > 5} = e^{-5/3} = 0.1889$
### **Ejemplo**

A una estación de gasolina llegan vehículos a repostar. El tiempo entre dos llegadas consecutivas se distribuye de forma exponencial de razón 2 vehículos por minuto. ¿Cuál es la probabilidad de que lleguen a la estación 4 vehículos en 5 minutos? ¿Cuál es el número esperado de llegadas en un cuarto hora?

### **Solución**

Unidad el minuto:  $\lambda = 2$ 

$$
P\{N(5)=4\} = e^{-\lambda t} \frac{(\lambda t)^n}{n!} = e^{-10} \frac{10^4}{4!} = 0.0189
$$

¿Cuál es el número esperado de llegadas en un cuarto hora?

 $N(15) \rightarrow P(30)$  $E[N(15)] = 30$  llegadas

### **3.3.2. Definición de un Proceso de nacimiento y muerte**

Una generalización del proceso de nacimiento puro es el proceso de nacimiento y muerte. Si en un tiempo *t* el proceso está en el estado *n*, después de un tiempo de permanencia aleatorio el proceso se puede mover a los estados vecinos *n*−1 y *n*+1.

### **Postulados**

Como en el caso de un proceso de nacimiento puro, suponemos que *N*(*t*) es un proceso de Markov con espacio de estados {0, 1, 2, …}. Dada dos sucesiones de números positivos {*<sup>k</sup>* } y {*<sup>k</sup>* } el proceso satisface los siguientes postulados espacio de estados {0, 1, 2, ...}. Dada dos sucesiones de números pos<br>
ceso satisface los siguientes postulados<br>
(i)  $Pr\{N(t+h) = k+1 | N(t) = k\} = \lambda_k h + o(h)$  (h  $\rightarrow$  0)<br>
(ii)  $Pr\{N(t+h) = k-1 | N(t) = k\} = \mu_k h + o(h)$ 

degree of 
$$
(0, 1, 2, \ldots)
$$
. Data does successive the matrices positive vectors (in the values) of  $(0, 1, 2, \ldots)$ . Data does does not have a matrices. The vectors of  $(0, 1, 2, \ldots)$ .

\n(i)  $\Pr\{N(t+h) = k+1 | N(t) = k\} = \lambda_k h + o(h)$ 

\n(ii)  $\Pr\{N(t+h) = k | N(t) = k\} = 1 - (\lambda_k + \mu_k)h + o(h)$  (in  $\rightarrow 0$ )

\n(iv)  $\Pr\{N(t) = j | N(t) = k\} = \delta_{kj}$ 

\n(v)  $\mu_0 = 0, \lambda_0 > 0, \mu_i, \lambda_i > 0, i = 1, 2, \ldots$ 

*N*(*t*) es el número de individuos en el tiempo *t*

### *Diagrama de transiciones*

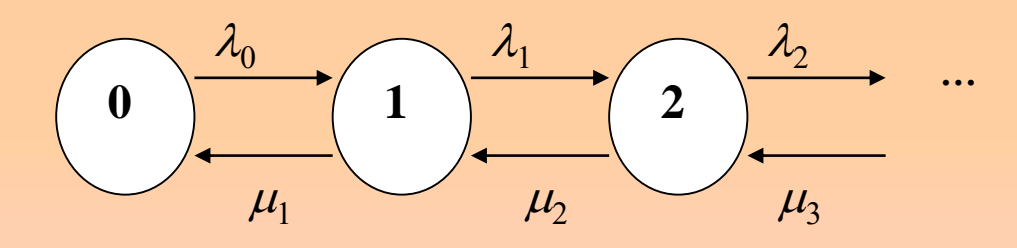

### La matriz

$$
\mathbf{Q} = \begin{pmatrix}\n-\lambda_0 & \lambda_0 & 0 & 0 & \cdots \\
\mu_1 & -(\lambda_1 + \mu_1) & \lambda_1 & 0 & \cdots \\
0 & \mu_2 & -(\lambda_2 + \mu_2) & \mu_2 & \cdots \\
0 & 0 & \mu_3 & -(\lambda_3 + \mu_3) & \cdots \\
\vdots & \vdots & \vdots & \vdots & \ddots\n\end{pmatrix}
$$

se denomina generador infinitesimal del proceso. Los parámetros  $\lambda_i$  y  $\mu_i$  se denominan razones (infinitesimales) de *nacimiento y muerte respectivamente.*

### **3.3.2.1 Distribución del tiempo de permanencia en cada estado**

Si notamos por *X<sup>i</sup>* al tiempo de permanencia del proceso {X(*t*)} en el estado *i* (*i* individuos en el sistema) calculamos esta distribución hasta que deja dicho estado. Llamamos a la función de supervivencia del tiempo de permanencia en el estado *i* como

$$
G_i(t) = \Pr\{X_i \ge t\}
$$

Dado que es un proceso de Markov se tiene que

$$
G_i(t) = \Pr\{X_i \ge t\}
$$
  
\nn processo de Markov se tiene que  
\n
$$
\Pr\{X_i > t + h\} = G_i(t + h) = \Pr\{X_i > t + h | X_i > t\} \Pr\{X_i > t\}
$$
\n
$$
= \Pr\{X_i > h\} \Pr\{X_i > t\} = G_i(h)G_i(t)
$$

Aplicando los postulados

ados  
\n
$$
G_i(t+h) = G_i(t) \Big[ \Pr \big\{ X(t+h) = i \mid X(t) = i \big\} \Big]
$$
\n
$$
= G_i(t) \Big[ 1 - (\lambda_i + \mu_i) h + o(h) \Big]
$$

$$
\frac{G_i(t+h)-G_i(t)}{h} = -(\lambda_i + \mu_i)G_i(t) + o(h)
$$
  
ando h→0 y con la condición inicial se tiene  

$$
G'_i(t) = -(\lambda_i + \mu_i)G_i(t)
$$

$$
G_i(0) = 1
$$

$$
G_i(t) = e^{-(\lambda_i + \mu_i)t} \quad ; \quad t > 0
$$
  
**istribución del tiempo de permanencia en el estado i?**  
onencial de razón (razón de salida)
$$
\lambda_i + \mu_i
$$
  
ar tras ese tiempo al estado *i* + 1: 
$$
\frac{\lambda_i}{\lambda_i + \mu_i}
$$
  
ar tras ese tiempo al estado *i* - 1: 
$$
\frac{\mu_i}{\lambda_i + \mu_i}
$$
173

tomando límites cuando *h*→0 y con la condición inicial se tiene

 $G'_{i}(t) = -(\lambda_{i} + \mu_{i})G_{i}(t)$  $G_i(t) = -(\lambda_i - \lambda_i)$ 

La solución es

Así

$$
G_i(t) = e^{-(\lambda_i + \mu_i)t} \quad ; \quad t > 0
$$

¿Cuál es la distribución del tiempo de permanencia en el estado *i*?

Exponencial de razón (razón de salida)  $\lambda_i + \mu_i$ 

 $i \in \mathcal{F}$ 

+

*i*

 $\mu_{i}$ 

 $\lambda_i + \mu_i$ 

 $\mu_i$   $\mu_i$ 

*i*  $\lambda_{_{i}}+\mu_{_{i}}$ 

 $\lambda$ 

Probabilidad de saltar tras ese tiempo al estado *i* +1:

Probabilidad de saltar tras ese tiempo al estado *i* -1:

### **3.3.2.2 Comportamiento estacionario de un proceso de nacimiento y muerte**

En un proceso de nacimiento y muerte sin estados absorbentes se puede probar que el siguiente límite existe y es independiente del estado inicial

$$
\lim_{t\to\infty}p_{ij}(t)=p_j\geq 0
$$

Podría ocurrir que *pj=*0 para todo *j*, pero cuando no siempre son ceros y satisfacen la *condición de normalización*

$$
\sum_{j=0}^{\infty} p_j = 1
$$

forman una distribución de probabilidad que se denomina *distribución límite* del proceso. Esta distribución límite es también *estacionaria* en el sentido

$$
p_j = \sum_{i=0}^{\infty} p_i p_{ij}(t)
$$

$$
pP(t) = p
$$

# **Cálculo de la distribución estacionaria**

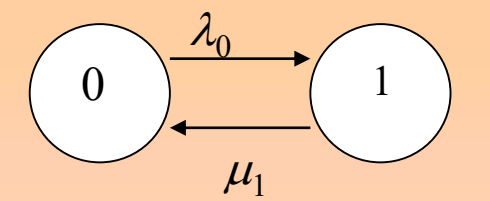

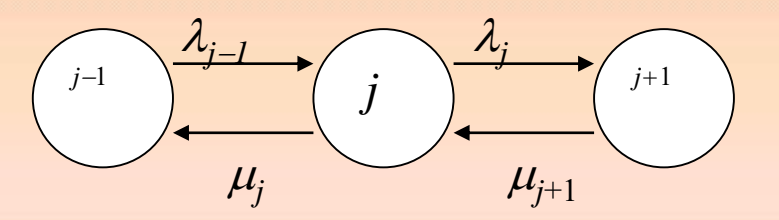

$$
\lambda_0 p_0 = \mu_1 p_1
$$

$$
(\mu_j + \lambda_j) p_j = \mu_{j+1} p_{j+1} + \lambda_{j-1} p_{j-1}
$$

$$
\mu_j
$$
\n
$$
\mu_{j+1}
$$
\n
$$
\mu_{j+1}
$$
\n
$$
\mu_{j+1}
$$
\n
$$
\mu_{j+1}
$$
\n
$$
\mu_{j+1}
$$
\n
$$
\mu_{j+1}
$$
\n
$$
\mu_{j+1} = \mu_{j+1} p_{j+1} + \lambda_{j-1} p_{j-1}
$$
\n
$$
\mu_j
$$
\n
$$
\mu_j
$$
\n
$$
\mu_j
$$
\n
$$
\mu_j
$$
\n
$$
\mu_j
$$
\n
$$
\mu_j
$$
\n
$$
\mu_j
$$
\n
$$
\mu_j
$$
\n
$$
\mu_j
$$
\n
$$
\mu_j
$$
\n
$$
\mu_j
$$
\n
$$
\mu_j
$$
\n
$$
\mu_j
$$
\n
$$
\mu_j
$$
\n
$$
\mu_j
$$
\n
$$
\mu_j
$$
\n
$$
\mu_j
$$
\n
$$
\mu_j
$$
\n
$$
\mu_j
$$
\n
$$
\mu_j
$$
\n
$$
\mu_j
$$
\n
$$
\mu_j
$$
\n
$$
\mu_j
$$
\n
$$
\mu_j
$$
\n
$$
\mu_j
$$
\n
$$
\mu_j
$$
\n
$$
\mu_j
$$
\n
$$
\mu_j
$$
\n
$$
\mu_j
$$
\n
$$
\mu_j
$$
\n
$$
\mu_j
$$
\n
$$
\mu_j
$$
\n
$$
\mu_j
$$
\n
$$
\mu_j
$$
\n
$$
\mu_j
$$
\n
$$
\mu_j
$$
\n
$$
\mu_j
$$
\n
$$
\mu_j
$$
\n
$$
\mu_j
$$
\n
$$
\mu_j
$$
\n
$$
\mu_j
$$
\n
$$
\mu_j
$$
\n
$$
\mu_j
$$
\n
$$
\mu_j
$$
\n
$$
\mu_j
$$
\n
$$
\mu_j
$$
\n
$$
\mu_j
$$
\n
$$
\mu_j
$$
\n
$$
\mu_j
$$
\n
$$
\mu_j
$$
\n
$$
\mu_j
$$
\n
$$
\mu_j
$$

# **Solución del sistema por inducción**

**Solución del sistema por inducc**<br>Desde  $0 = -\lambda_0 p_0 + \mu_1 p_1$  se tiene que  $\overline{0}$  $p_1 = \frac{\lambda_0}{\mu_1} p_0$ Desde 0 =<br> $p_1 = \frac{\lambda_0}{\mu} p$  $\lambda_{\scriptscriptstyle\alpha}$  $\mu_{\scriptscriptstyle \rm I}$ =

Para  $j = 1$ 

$$
Paraj = 1
$$
\n0 = μ<sub>2</sub>p<sub>2</sub> - (μ<sub>1</sub> + λ<sub>1</sub>)p<sub>1</sub> + λ<sub>0</sub>p<sub>0</sub>  
\n0 = μ<sub>2</sub>p<sub>2</sub> - (μ<sub>1</sub> + λ<sub>1</sub>) $\frac{\lambda_0}{\mu_1}$ p<sub>0</sub> + λ<sub>0</sub>p<sub>0</sub>  
\np<sub>2</sub> =  $\left[ \frac{\lambda_0 \lambda_1}{\mu_1 \mu_2} \right] p_0$   
\np<sub>j</sub> =  $\frac{\lambda_0 \lambda_1 \cdots \lambda_{j-1}}{\mu_1 \mu_2 \cdots \mu_j}$ p<sub>0</sub> =  $\frac{\prod_{j=0}^{j-1} \lambda_i}{\prod_{i=1}^{j} \mu_i}$   
\nObteniendo  
\np<sub>j</sub> =  $\frac{\lambda_0 \lambda_1 \cdots \lambda_{j-1}}{\mu_1 \mu_2 \cdots \mu_j}$ p<sub>0</sub> =  $\prod_{i=1}^{j} \frac{\lambda_{i-1}}{\mu_i}$ p<sub>0</sub> para j = 1, 2, 3, ...

176

**Determinamos** 
$$
p_0
$$
 **desde la condición de normalización**  

$$
1 = \sum_{j=0}^{\infty} p_j = p_0 + \sum_{j=1}^{\infty} p_j = p_0 + \prod_{i=1}^{j} \frac{\lambda_{i-1}}{\mu_i} p_0 = p_0 \left[ 1 + \sum_{j=1}^{\infty} \prod_{i=1}^{j} \frac{\lambda_{i-1}}{\mu_i} \right] = 1
$$

### De donde

$$
p_0 = \left[1 + \sum_{j=1}^{\infty} \prod_{i=1}^{j} \frac{\lambda_{i-1}}{\mu_i}\right]^{-1} \qquad \text{s} \quad \sum_{j=1}^{\infty} \prod_{i=1}^{j} \frac{\lambda_{i-1}}{\mu_i} < \infty
$$

Luego la distribución límite existe si

$$
\sum_{j=1}^\infty \prod_{i=1}^j \frac{\lambda_{i-1}}{\mu_i} < \infty
$$

# **Expresión matricial para el cálculo de la distribución estacionaria**  $pe = 1$  $\overline{\bf p} {\bf Q} = 0$

**e: vector columna de unos de dimensión apropiada**

**Si Q\* es la matriz Q eliminando la primera columna se tiene que**

 $({\bf e}|{\bf Q}^{\ast})$  =  $(1, {\bf 0})$  $(1, 0)(e|Q^*)^{-1}$ \*  $\,^*$   $\setminus^{-1}$ 1, 1, − = =  ${\bf p}({\bf e}|{\bf Q}^*)$  = (1,0 **p** =  $(1, 0)(e|Q)$ 

con parámetros  $\lambda_j = \alpha(j+1)$  y  $\mu_j = \beta j^2$  para j=0,1,2,... donde  $0 < \alpha < \beta$ . **Ejemplo**. Determinar la distribución estacionaria de un proceso de nacimiento y muerte

### **Solución**

$$
p_j = \frac{\lambda_0 \lambda_1 \cdots \lambda_{j-1}}{\mu_1 \mu_2 \cdots \mu_j} p_0 = \frac{\alpha \cdot \alpha \cdot 2 \cdot \alpha \cdot 3 \cdot \alpha \cdot 4 \cdots \alpha \cdot j}{\beta \cdot \beta \cdot 2^2 \cdot \beta \cdot 3^2 \cdots \beta \cdot j^2} \pi_0 = \frac{j! \alpha^j}{(j!)^2 \beta^j} \pi_0 = \frac{1}{j!} \left(\frac{\alpha}{\beta}\right)^j p_0 \quad ; \quad j \ge 1
$$

### **Determinamos** *p***<sup>0</sup> desde la condición de normalización**

$$
\lambda_{j} = \alpha(j+1) \quad \text{y} \quad \mu_{j} = \beta j^{2} \quad \text{para } j=0,1,2,\ldots \text{ donde } 0 < \alpha < \beta.
$$
\n
$$
\begin{aligned}\n\sigma_{0} &= \frac{\alpha \cdot \alpha \cdot 2 \cdot \alpha \cdot 3 \cdot \alpha \cdot 4 \cdots \alpha \cdot j}{\beta \cdot \beta \cdot 2^{2} \cdot \beta \cdot 3^{2} \cdots \beta \cdot j^{2}} \pi_{0} = \frac{j! \alpha^{j}}{(j!)^{2} \beta^{j}} \pi_{0} = \frac{1}{j!} \left(\frac{\alpha}{\beta}\right)^{j} p_{0} \quad ; \quad j \ge 1 \\
\text{so } p_{0} \text{ desde la condición de normalización} \\
p_{0} &= \left[1 + \sum_{j=1}^{\infty} \prod_{i=1}^{j} \frac{\lambda_{i-1}}{\mu_{i}}\right]^{-1} = \left[1 + \sum_{j=1}^{\infty} \frac{1}{j!} \left(\frac{\alpha}{\beta}\right)^{j}\right]^{-1} = \left[1 + e^{\alpha/\beta} - 1\right]^{-1} = e^{-\alpha/\beta} \\
e^{x} &= \sum_{j=0}^{\infty} \frac{x^{j}}{j!} \quad \text{Desarrollo de MacLaurin} \\
e^{-\alpha/\beta} \quad ; \quad j \ge 0\n\end{aligned}
$$
\nSiempre existe pues

\n
$$
\sum_{j=1}^{\infty} \frac{1}{j!} \left(\frac{\alpha}{\beta}\right)^{j} = e^{\alpha/\beta} < \infty
$$
\n179

 $\boldsymbol{0}$ 

*j*

 $\sum_{x}^{\infty} x^j$ 

 $^{\circ}$  $=\sum_{j=0}$ 

*j*  $e^x = \sum_{n=1}^{\infty} \frac{x}{n}$ 

 Desarrollo de MacLaurin !

$$
p_j = \frac{1}{j!} \left(\frac{\alpha}{\beta}\right)^j e^{-\alpha/\beta} \quad ; \quad j \ge 0
$$

Siempre existe pues  $\sum_{i=1}^{\infty} \left| \frac{a}{a} \right| = e^{a/2}$ 1 1 ! *j j e j*  $\left(\frac{\alpha}{\alpha}\right)^{\gamma} = e^{\alpha/\beta}$  $\beta$  $\infty$ =  $\left(\frac{\alpha}{2}\right)^j = \alpha$  $\left(\frac{\alpha}{\beta}\right)^j=e^{\alpha/\beta}<\infty$  $\sum_{j=1}^{\infty}\frac{1}{j!}\left(\frac{\alpha}{\beta}\right)=e^{\beta}$ 

### **3.4. Elementos de una cola. Factor de utilización**

Conceptos básicos asociados a un sistema de colas. Los elementos que intervienen en un sistema de colas son los siguientes:

(a) *Cómo se producen las llegadas (tiempo entre llegadas y tipo)*

Las llegadas se caracterizan por la distribución de los tiempos entre llegadas suponiendo que son independientes e idénticamente distribuidos (Proceso de renovación).

(b) *Cómo se realiza el servicio (tiempo de servicio)*

(c) *Número de servidores*

Cuando hay varios servidores suponemos que hay una sola cola.

(d) *Capacidad del sistema*

Sistemas con y sin pérdidas

(e) *Disciplina de cola*

Se considera la disciplina FIFO (first in, first out). Esto se verifica cuando hay un solo servidor

### Notación: a/b/c/d

*La notación para un sistema de colas es la de Kendall* 

M : tiempos exponenciales Ek : Tiempos erlangianos de índice *k* D : Determinístico  $\mathrm{H_{k}}$ : Hiperexponencial (mezcla finita de exponenciales no idénticas) G : Distribución general PH: Distribución tipo fase

## **Ejemplos.**

(1) Un sistema de colas donde las llegadas son Poissonianas, hay un servidor y los tiempos de servicio son exponenciales se nota como M/M/1.

(2) Un sistema de colas con tiempos entre llegadas exponenciales, tiempo de servicio erlangianos de índice *k*, con *c* servidores y una capacidad finita igual a K se nota como  $M/E_k/c/K$ .

### *Medidas de efectividad asociadas a un sistema de colas*

*N*(*t*): número de clientes en el sistema en el tiempo *t*. *Nq* (*t*): número de clientes en cola en el tiempo *t*. *Ns* (*t*): número de clientes siendo servidos en el tiempo *t*.

 $N(t) = N_q(t) + N_s(t)$ 

*W*: Tiempo de espera de un cliente en el sistema (*W<sup>n</sup>* para el cliente *n*) *Wq* : Tiempo de espera en cola de un cliente (*Wq,n* para el cliente *n*) *S*: tiempo de servicio de un cliente

 $W = W_q + S$ 

$$
W(x) = P(W \le x) \quad ; \quad W_q(x) = P(W_q \le x)
$$

Estudio de un sistema de colas en régimen estacionario el cual se consigue cuando aumenta el tiempo y se producen unas condiciones de estabilidad (equilibrio)

**Ejemplo.** D/D/1 con tiempo medio de servicio  $\bar{x}$  y tiempos entre llegadas *t* ¿Qué debe ocurrir para que el sistema no explote?, ¿para que no crezca indefinidiamente?

### **Solución**.

 $Si \bar{x} < \bar{t}$  se consigue el equilibrio

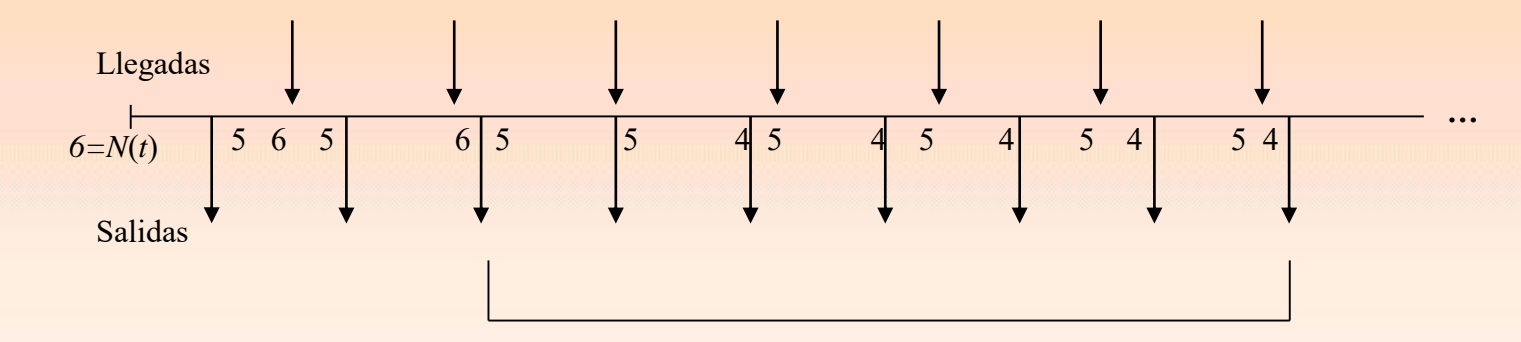

En estas condiciones el sistema determinístico llegará un momento en el que un cliente llegará y el sistema estará vacío alcanzando un estado de equilibrio.

*A*(*t*): número de llegadas en [0, *t*]

Función escalonada creciente con tamaño de saltos igual al número de clientes que llegan

*D*(*t*): número de salidas en [0, *t*]

Función escalonada creciente con puntos de salto los de salida

 $N(t) = A(t) - D(t) + N(0)$ 

**Definición**. Proporción entre presentes y llegadas en un tiempo *t*

 $N(t)$  $A(t)$ 

 $\overline{A}(t) = \frac{A(t)}{t}$ *t* **Definición**. Número de llegadas por unidad de tiempo:  $\overline{A}(t)$  =

**Definición**. Número medio de clientes en el sistema en un intante en un intervalo de tiempo [0, *t*]:

$$
\overline{N}(t) = \frac{1}{t} \int_0^t N(x) dx
$$

1 *t* **Definición**. Número medio de clientes en cola en el sistema en un intante en un intervalo de tiempo [0, *t*]:

$$
\overline{N}_q(t) = \frac{1}{t} \int_0^t N_q(x) dx
$$

**Definición**. Tiempo medio de espera en cola para las llegadas en [0, *t*]:

$$
\overline{W}_q(t) = \frac{1}{A(t)} \sum_{i=1}^{A(t)} W_{q,i}
$$

siendo *Wq,i* el tiempo de espera en cola del cliente *i*.

 $\left( t\right)$ 1  $(t) = \frac{1}{40}$  $\frac{1}{(t)}\sum_{i=1}^{t}$ *A t i i*  $\bar{W}(t) = \frac{1}{4(t)} \sum_{i=1}^{A(t)} W_{i}$ **Definición**. Tiempo medio de espera para las llegadas en [0, *t*]:  $\overline{W}(t) = \frac{1}{A(t)} \sum_{i=1}^{N}$ siendo *W<sup>i</sup>* el tiempo de espera del cliente *i*.

 $\lim_{t \to \infty} \overline{A}(t) = \lim_{t \to \infty} \frac{A(t)}{t}$ ; raz *t*  $\lambda$  $=\lim_{t\to\infty} \overline{A}(t) = \lim_{t\to\infty} \frac{A(t)}{t}$ ; razón de llegadas (inverso del tiempo medio entre llegadas)

0 1  $\lim_{t\to\infty} \overline{N}(t) = \lim_{t\to\infty} \frac{1}{t} \int_0^t N(x) dx$  ;  $L = \overline{N} = \lim_{t \to \infty} \overline{N}(t) = \lim_{t \to \infty} \frac{1}{t} \int_0^t N(x) dx$  ; número medio de clientes

0 1  $\lim_{t\to\infty} \overline{N}_q(t) = \lim_{t\to\infty} \frac{1}{t} \int_0^t N_q(x) dx$  ; nú  $L_q = \overline{N}_q = \lim_{t \to \infty} \overline{N}_q(t) = \lim_{t \to \infty} \frac{1}{t} \int_0^t N_q(x) dx$ ; número medio de clientes en cola

1 1  $\lim_{t\to\infty} \overline{W}(t) = \lim_{n\to\infty} \frac{1}{n} \sum_{i=1}^n$ *n i*  $W = \overline{W} = \lim_{t \to \infty} \overline{W}(t) = \lim_{n \to \infty} \frac{1}{n} \sum_{i=1}^{n} W_i$  $=\overline{W} = \lim_{t\to\infty} \overline{W}(t) = \lim_{n\to\infty} \frac{1}{n} \sum_{i=1}^{n} W_i$  ; tiempo medio de espera en el sistema

, 1 1  $\lim_{t\to\infty} \overline{W}_q(t) = \lim_{n\to\infty} \frac{1}{n} \sum_{i=1}^n$  $W_q = \overline{W}_q = \lim_{t \to \infty} \overline{W}_q(t) = \lim_{n \to \infty} \frac{1}{n} \sum_{i=1}^n W_{q,i}$  ; tiempo medio de espera en cola

### *Fórmula de Little, factor de utilización (intensidad de tráfico)*

**Teorema (Fórmula de Little)** Las siguientes relaciones son ciertas (considerando tiempos entre llegadas independientes)

> $L_q = \overline{N}_q = \lambda \overline{W}_q = \lambda W_q$  $L = \overline{N} = \lambda \overline{W} = \lambda W$

**Demostración.** Ross. Consideramos en esta relación que todos los clientes que llegan al sistema son servidos.

### **Definición. Factor de utilización**

Se define el factor de utilización de un sistema de colas como  $E(S)$ *c*  $\lambda$  $\rho =$ donde  $\lambda$  es la razón de llegadas,  $E(S)$  el tiempo esperado de servicio de un cliente y c el número de servidores. ción. Factor de utilización<br>
me el factor de utilización de un sistema de colas como  $\rho = \frac{\lambda E(S)}{c}$ <br>  $\lambda$  es la razón de llegadas,  $E(S)$  el tiempo esperado de servicio de un cliente y c el<br>  $E(S)$  = tiempo medio de servic e define el factor de utilización de un sistema de colas como<br>londe  $\lambda$  es la razón de llegadas,  $E(S)$  el tiempo esperado de se<br>úmero de servidores.<br> $\rho = \frac{\lambda E(S)}{c} = \frac{\text{tiempo medio de serviceio entre los } c \text{ servidores}}{\text{tiempo medio entre llegadas}(\text{entradas})} =$ 

$$
\rho = \frac{\lambda E(S)}{c} = \frac{\text{tiempo medio de servicei o entre los } c \text{ servidores}}{\text{tiempo medio entre llegadas(entradas)}}
$$
 = llegadas(entradas) / salidas

**Ejemplo:** En un sistema D/D/1 con tiempo entre llegadas igual a 20 y de servicio igual a 15 hallar el factor de utilización e interpretarlo.

### **Solución**.

 $\frac{15}{20} = 0.75$ 20  $\rho = \frac{15}{20} = 0.75$  El servidor está ocupado el 75% del tiempo y ocioso el 25%.

**Ejemplo**. Si en el caso anterior se cambia de servidor y el nuevo emplea un tiempo igual a 30 por cliente, ¿cuánto vale el factor de utilización? ¿cuántos servidores habría que poner para que el sistema no explotase?

**Solución.** En este caso se tiene que no es una probabilidad, explotando el sistema y se tiene que

siendo ésta la *intensidad de tráfico* (1.5 llegadas por salida). <sup>30</sup> 1.5 20  $\rho = \frac{30}{20} = 1.$ 

Si se pone otro servidor se tiene una intensidad de tráficos (factor de utilización) igual a

ngual a  

$$
\rho = \frac{\lambda E[S]}{c} = \frac{30}{20.2} = 0.75
$$
, cada servidor estaría ocupado el 75% de su tiempo.

**Ejemplo**. Se tiene una estación de servicio (colas) con un único canal de servicio e infinitas fuentes de entrada. Hay dos tipos de usuarios, los del tipo 1 que son servidos en un tiempo de 2 segundos y los del tipo 2 en un tiempo medio de 5 segundos. El 80% de la población es del tipo 1 y el 20% del tipo 2. Los usuarios llegan a razón de 15 llegadas/minuto. Calcular el porcentaje de tiempo que está ocupado el canal.

### **Solución.**

 $\lambda = 15$  llegadas/minuto

 $\mu = 30 \cdot 0.8 + 12 \cdot 0.2 = 26.4$  servicios/minuto

$$
\rho = \frac{15}{26.4} = 0.5682 \qquad , \text{ocupado el } 56.82\% \text{ del tiempo}
$$

### **3.5 Modelos de colas exponenciales**

- Planteamiento del sistema
- Diagrama
- Ecuaciones de equilibrio
- Distribución estacionaria. *p<sup>n</sup>* : probabilidad de que haya *n* individuos en el sistema proporción de tiempo que hay *n* en el sistema
- Medidas de efectividad

### **3.5.1 Sistema M/M/1**

El sistema M/M/1 es un modelo de colas con llegadas de Poisson de razón  $\lambda$ , los tiempos de servicio exponencial de razón  $\mu$ , un servidor y una capacidad ilimitada.

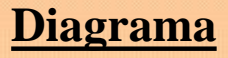

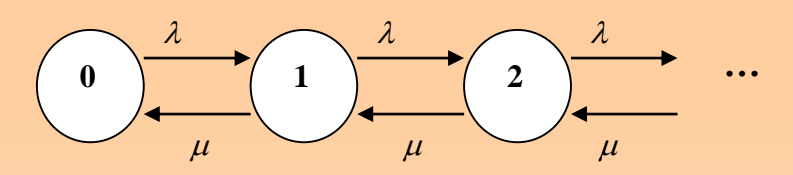

El sistema es modelizado mediante un proceso de nacimiento y muerte con razones

$$
\lambda_n = \lambda
$$
 ;  $n = 0, 1, 2, 3, ...$   
\n $\mu_n = \mu$  ;  $n = 1, 2, 3, 4, ...$ 

### **Distribución estacionaria**

$$
\begin{aligned}\n\text{eionaria} \\
(\mu + \lambda) p_n &= \mu p_{n+1} + \lambda p_{n-1} \quad ; \quad n = 1, 2, 3, \dots \\
\lambda p_0 &= \mu p_1\n\end{aligned}
$$

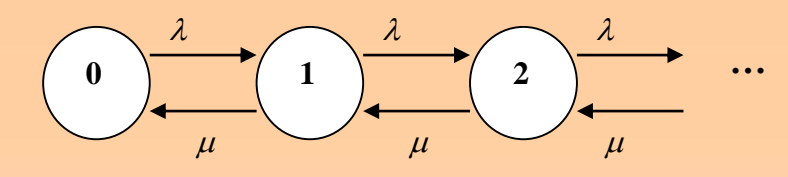

## **Solución**

$$
p_n = \frac{\lambda_0 \lambda_1 \cdots \lambda_{n-1}}{\mu_1 \mu_1 \cdots \mu_n} p_0 = \left(\frac{\lambda}{\mu}\right)^n p_0 \quad \text{para} \quad n = 0, 1, 2, 3, \dots
$$

$$
\mu_1 \mu_1 \cdots \mu_n \stackrel{\text{1}}{\cdots} \left(\mu\right)^{10-1} \quad \text{(9)}
$$
\n
$$
p_0 = \left[1 + \sum_{j=1}^{\infty} \left(\frac{\lambda}{\mu}\right)^j\right]^{-1} = \left[1 + \frac{\lambda}{\mu - \lambda}\right]^{-1} = \frac{\mu - \lambda}{\mu} = 1 - \frac{\lambda}{\mu}
$$

si  $\rho = \frac{\pi}{6} < 1$  $\lambda$  $\rho$  $\mu$  $=$   $\frac{\pi}{1}$  (factor de utilización, intensidad de tráfico, proporción de ocupación).

Por lo tanto se tiene que

$$
p_n = \rho^n (1 - \rho) \quad \text{para} \quad n = 0, 1, 2, 3, \dots \qquad \text{Distribución geometrica}
$$
\n
$$
\rho = \frac{\lambda}{\mu} < 1
$$

**Medidas de efectividad**

*Número medio de clientes en el sistema*

For lo tanto se tiene que

\n
$$
p_{n} = \rho^{n} (1 - \rho) \quad \text{para} \quad n = 0, 1, 2, 3, \dots
$$
\nDistribución geometrica

\n
$$
\rho = \frac{\lambda}{\mu} < 1
$$
\nMedidas de efectividad

\n
$$
\text{Número medio de clients en el sistema}
$$
\n
$$
L = \sum_{n=0}^{\infty} n p_{n} = (1 - \rho) \sum_{n=0}^{\infty} n \rho^{n} = (1 - \rho) \rho \sum_{n=1}^{\infty} n \rho^{n-1} \longrightarrow \phi(\rho) = \sum_{n=0}^{\infty} \rho^{n} = \frac{1}{1 - \rho} \quad \text{por lo tanto}
$$
\n
$$
L = \sum_{n=0}^{\infty} n p_{n} = (1 - \rho) \sum_{n=0}^{\infty} n \rho^{n} = (1 - \rho) \rho \sum_{n=1}^{\infty} n \rho^{n-1} = \frac{\rho}{1 - \rho} \quad \text{is} \quad \rho < 1
$$
\n
$$
L = \frac{\rho}{1 - \rho} \quad \Leftrightarrow \quad L = \frac{\lambda}{\mu - \lambda}
$$
\n193

*Tiempo medio de espera en el sistema*

$$
L = \lambda \overline{W} \Longleftrightarrow \overline{W} = \frac{L}{\lambda} = \frac{\rho}{\lambda (1 - \rho)} = \frac{1}{\mu - \lambda}
$$

Fórmula de Little

*Tiempo medio de espera en cola*  

$$
\overline{W}_q = \overline{W} - E[S] = \frac{1}{\mu - \lambda} - \frac{1}{\mu} = \frac{\lambda}{\mu(\mu - \lambda)}
$$

*Número medio de clientes en cola*

Vúmero medio de clientes en cola  

$$
L_q = \lambda \overline{W}_q = \frac{\lambda^2}{\mu(\mu - \lambda)} = \frac{\lambda}{\mu} \frac{\lambda}{\mu - \lambda} = \frac{\lambda}{\mu} \frac{\lambda}{\mu} \left(1 - \frac{\lambda}{\mu}\right)^{-1} = \frac{\rho^2}{1 - \rho}
$$
Formula

Fórmula de Little

Número medio de clients en cola cuando no está vacía  
\n
$$
L'_{q} = E[N_{q} | N_{q} \neq 0] = \sum_{n=1}^{\infty} n Pr[N_{q} = n | N_{q} \neq 0]
$$
\n
$$
= \sum_{n=1}^{\infty} n Pr[N = n + 1 | N \ge 2] = \sum_{m=2}^{\infty} (m - 1) Pr[N = m | N \ge 2]
$$
\n
$$
= \sum_{m=2}^{\infty} (m - 1) \pi'_{m}
$$

$$
\pi'_{m} = \Pr[N = m \mid N \ge 2] = \frac{p_{m}}{\sum_{n=2}^{\infty} p_{n}} \quad ; \quad m \ge 2
$$

$$
\pi'_{m} = \frac{p_{m}}{\sum_{n=2}^{\infty} p_{n}} = \frac{p_{m}}{1 - p_{0} - p_{1}} = \frac{p_{m}}{1 - (1 - \rho) - \rho(1 - \rho)} = \frac{p_{m}}{\rho^{2}} \quad ; \quad m \ge 2
$$

$$
L'_{q} = \sum_{m=2}^{\infty} (m-1)\pi'_{m} = \frac{1}{\rho^{2}} \sum_{m=2}^{\infty} (m-1) p_{m} = \frac{1}{\rho^{2}} \sum_{m=2}^{\infty} m p_{m} - \frac{1}{\rho^{2}} \sum_{m=2}^{\infty} p_{m}
$$
  
\n
$$
= \frac{1}{\rho^{2}} (L-p_{1}) - \frac{1}{\rho^{2}} (1-p_{0}-p_{1})
$$
  
\n
$$
= \frac{1}{\rho^{2}} \left(\frac{\rho}{1-\rho} - \rho(1-\rho)\right) - \frac{1}{\rho^{2}} (1-(1-\rho)-\rho(1-\rho))
$$
  
\n
$$
= \frac{1}{\rho^{2}} \left(\frac{\rho-\rho(1-\rho)^{2}}{1-\rho}\right) - 1 = \frac{2-\rho}{1-\rho} - 1 = \frac{2-\rho-1+\rho}{1-\rho} = \frac{1}{1-\rho}
$$
  
\n
$$
L'_{q} = \frac{1}{1-\rho} \iff L'_{q} = \frac{\mu}{\mu-\lambda}
$$

$$
L'_{q} = \frac{1}{1-\rho} \qquad \Leftrightarrow \qquad L'_{q} = \frac{\mu}{\mu - \lambda}
$$

### **Ejemplo**

En una entidad bancaria se realizan transacciones en un tiempo medio de 4 minutos por transacción. Los clientes llegan a la ventanilla donde realizan las transacciones con una tasa de 10 clientes por hora. Suponiendo tiempos entre llegadas y de servicio exponenciales se pide:

- (a) Porcentaje de tiempo en que el cajero esta ocioso
- (b) Tiempo medio de estancia de los clientes en la cola y en el sistema
- (c) Número medio de clientes en cola y número medio de clientes en cola cuando no está vacía

Solution 
$$
\lambda = 1/6 = 0.1667
$$
 clients/ minute  $\mu = 1/4 = 0.25$  clients/ minute  
(a)  $p_0 = 1 - \frac{\lambda}{\mu} = 1/3 = 0.3333$   $\rho = \frac{1/6}{1/4} = \frac{4}{6} = \frac{2}{3}$ 

(a) 
$$
p_0 = 1 - \frac{\lambda}{\mu} = 1/3 = 0.3333
$$
  $\rho = \frac{1/6}{1/4} = \frac{4}{6} = \frac{2}{3}$ 

(a) 
$$
p_0 = 1 - \frac{\lambda}{\mu} = 1/3 = 0.3333
$$
  $\rho = \frac{1/6}{1/4} = \frac{4}{6} = \frac{2}{3}$   
\n(b)  $W_q = \frac{\lambda}{\mu(\mu - \lambda)} = \frac{1/6}{1/4(1/4 - 1/6)} = \frac{2}{1/4} = 8$   $W = \frac{1}{\mu - \lambda} = \frac{1}{1/4 - 1/6} = 12$ 

(b) 
$$
L = \frac{\rho}{1-\rho} = \frac{2/3}{1/3} = 2
$$
  $L_q = \frac{\rho^2}{1-\rho} = \frac{(2/3)^2}{1/3} = \frac{4/9}{1/3} = \frac{12}{9} = \frac{4}{3}$   $L_q = \frac{1}{1-\rho} = \frac{1}{1/3} = 3$ 

### **3.5.2 Sistema M/M/1/K**

El sistema M/M/1/K es un modelo de colas con llegadas de Poisson de razón  $\lambda$ , los tiempos de servicio exponencial de razón  $\mu$ , un servidor y una capacidad limitada igual a *K*.

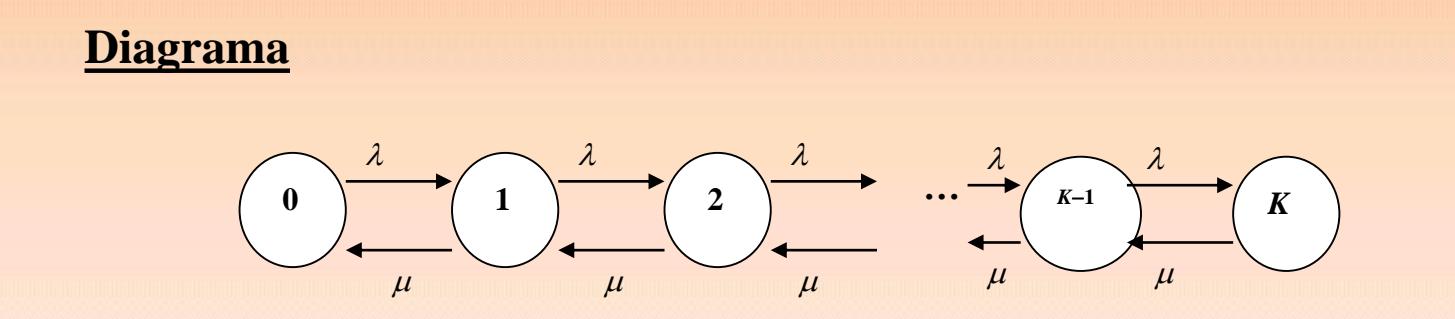

El sistema es modelizado mediante un proceso de nacimiento y muerte con razones con espacio de estados finito S={0, 1, 2, …, *K*}

$$
\lambda_n = \lambda \quad ; \quad n = 0, 1, 2, ..., K - 1
$$
  

$$
\mu_n = \mu \quad ; \quad n = 1, 2, ..., K
$$

**Distribución estacionaria**  
\n
$$
\lambda p_0 = \mu p_1
$$
  
\n $(\mu + \lambda) p_n = \mu p_{n+1} + \lambda p_{n-1}$  ;  $n = 1, 2, 3, ..., K - 1$   
\n $\mu p_K = \lambda p_{K-1}$ 

$$
p_1 = rp_0
$$
  
\n
$$
p_{n+1} = (1+r) p_n - rp_{n-1} \quad ; \quad n = 1, 2, 3, ..., K-1
$$
  
\n
$$
p_K = rp_{K-1}
$$

### Solución

...

olución

\n
$$
p_1 = rp_0
$$
\n
$$
p_2 = (1+r) p_1 - rp_0 = (1+r) rp_0 - rp_0 = r^2 p_0
$$
\n
$$
p_3 = (1+r) p_2 - rp_1 = (1+r) r^2 p_0 - r^2 p_0 = r^3 p_0
$$

$$
p_3 = (1+r) p_2 - rp_1 = (1 + n)
$$
  
\n...  
\n
$$
p_{K-1} = r^{K-1} p_0
$$
  
\n
$$
p_K = r^K p_0
$$

$$
p_n = r^n p_0
$$
 ;  $n = 0,1,2,...,K$ 

Calculamos  $p_0$ 

Calculamos 
$$
p_0
$$

\n
$$
1 = \sum_{n=0}^{K} p_n = p_0 \sum_{n=0}^{K} r^n = p_0 \frac{1 - r^{K+1}}{1 - r} = 1 \quad ; \quad r \neq 1
$$
\n
$$
p_0 = \frac{1 - r}{1 - r^{K+1}}
$$

Si  $r=1$  se tiene que

$$
r = 1 \text{ set } \text{ time } \text{ que}
$$
\n
$$
1 = \sum_{n=0}^{K} p_n = p_0 \sum_{n=0}^{K} r^n = p_0 (K + 1) = 1
$$
\n
$$
p_0 = \frac{1}{K + 1}
$$
\n
$$
p_n = \begin{cases} \frac{r^n (1 - r)}{1 - r^{K + 1}} & ; r \neq 1 \\ \frac{1}{K + 1} & ; r = 1 \end{cases}
$$
\nDistribution geometrica truncada

\nDistribution uniform

Así para *n* = 0,1,2,..., K

$$
p_n = \begin{cases} \frac{r^n (1-r)}{1 - r^{K+1}} & ; \quad r \neq 1 \\ \frac{1}{K+1} & ; \quad r = 1 \end{cases}
$$

Distribución geométrica truncada

Distribución uniforme

# **Medidas de efectividad**

*Número medio de clientes en el sistema*

$$
\begin{aligned}\n\text{didas de efectividad} \\
\text{Número medio de clients en el sistema} \\
L &= \begin{cases}\n\sum_{n=0}^{K} n p_n = \frac{1-r}{1-r^{K+1}} \sum_{n=0}^{K} n r^n = \frac{1-r}{1-r^{K+1}} r \sum_{n=1}^{K} n r^{n-1} = \frac{r \left( 1 - K r^K \left( 1-r \right) - r^K \right)}{\left( 1 - r^{K+1} \right) \left( 1 - r \right)} & ; \quad r \neq 1 \\
\sum_{n=0}^{K} n p_n = \frac{1}{K+1} \sum_{n=0}^{K} n = \frac{K}{2} & ; \quad r = 1\n\end{cases}\n\end{aligned}
$$

$$
\phi(r) = \sum_{n=0}^{K} r^n = \frac{1 - r^{K+1}}{1 - r} \quad \text{por lo tanto}
$$
\n
$$
\phi'(r) = \sum_{n=1}^{K} nr^{n-1} = \frac{1 - r^{K+1} - (K+1)(1-r)r^K}{(1 - r)^2} = \frac{1 - Kr^K(1 - r) - r^K}{(1 - r)^2}
$$

## *Factor de utilización*

En este caso, dado que cuando hay *K* individuos los que llegan ya no son servidos, hay que tener en cuenta la razón de entrada.

Razón de entrada:  $\lambda_a = \lambda (1 - p_K)$ 

Razón de entrada: 
$$
\lambda_a = \lambda (1 - p_k)
$$
  
\n $\rho = \text{llegadas y entradas / salida} = \frac{\lambda_a}{\mu} = \frac{\lambda}{\mu} (1 - p_k) = r(1 - p_k)$ 

Se denomina razón de pérdidas a los individuos perdidos por unidad de tiempo:

pérdidas a los individuos perdidos por unidad de tier  
\n
$$
λp_K = λ - λ + λp_K = λ - λ(1 - p_K) = λ - λ_a
$$

*Tiempo medio de espera en el sistema*

Tienpo medio de espera en el sistema  
\n
$$
L = \lambda_a \overline{W} \Leftrightarrow \overline{W} = \frac{L}{\lambda_a} = \begin{cases} \frac{r\left[Kr^{K+1} - (K+1)r^{K} + 1\right]}{\lambda_a \left(1 - r^{K+1}\right)(1 - r)} & ; r \neq 1 \\ \frac{K}{2\lambda_a} & ; r = 1 \end{cases}
$$
 Formula

Fórmula de Little

Tienpo medio de espera en cola  
\n
$$
\overline{W}_q = \overline{W} - E[S] = \begin{cases}\n\frac{r[Kr^{K+1} - (K+1)r^{K} + 1]}{\lambda_q(1 - r^{K+1})(1 - r)} - \frac{1}{\mu} & ; r \neq 1 \\
\frac{K}{2\lambda_q} - \frac{1}{\mu} & ; r = 1\n\end{cases}
$$
Número medio de clientes en cola  
\n
$$
L_q = \lambda_a \overline{W}_q = \begin{cases} \frac{r \left[Kr^{K+1} - (K+1)r^{K} + 1\right]}{(1 - r^{K+1})(1 - r)} - \rho & ; r \neq 1 \\ \frac{K}{2} - \rho & ; r = 1 \end{cases}
$$

Fórmula de Little

#### **Ejemplo**

En una entidad bancaria se realizan transacciones en un tiempo medio de 4 minutos por transacción. Los clientes llegan a la única ventanilla donde realizan las transacciones con una tasa de 10 clientes por hora. En esta entidad hay capacidad para 12 personas, de tal forma que cuando llega un cliente y está completo debe marchar. Suponiendo tiempos entre llegadas y de servicio exponenciales se pide:

- (a) Porcentaje de tiempo en que el cajero esta ocioso
- (b) Tiempo medio de estancia de los clientes en la cola y en el sistema
- (c) Número medio de clientes en cola y en el sistema

**Solución**  $\lambda = 1/6 = 0.1667$  clientes / minuto  $\lambda = 1/6 = 0.1667$  clientes / minuto  $\mu = 1/4 = 0.25$  clientes / minuto

(a) 
$$
p_0 = \frac{1 - r}{1 - r^{K+1}} = \frac{1/3}{1 - (2/3)^{13}} = 0.3351
$$

(b) 
$$
r = \frac{1/6}{1/4} = \frac{4}{6} = \frac{2}{3}
$$
  
\n $\lambda_a = \lambda (1 - p_{12})$   $p_{12} = r^{12} p_0 = 0.0026$   
\n $\lambda_a = \lambda (1 - p_{12}) = 0.1662$   
\n $W = \frac{r[Kr^{K+1} - (K+1)r^{K} + 1]}{\lambda_a (1 - r^{K+1})(1 - r)} = \frac{\frac{2}{3} \left[ 12 \left( \frac{2}{3} \right)^{13} - 13 \left( \frac{2}{3} \right)^{12} + 1 \right]}{0.1662 \left( 1 - \left( \frac{2}{3} \right)^{13} \right) \frac{1}{3}}$   
\n $= \frac{\frac{2}{3} \left[ 12 \left( \frac{2}{3} \right)^{13} - 13 \left( \frac{2}{3} \right)^{12} + 1 \right]}{0.1662 \left( 1 - \left( \frac{2}{3} \right)^{13} \right) \frac{1}{3}} = 11.6272$   
\n $W_a = \frac{r[Kr^{K+1} - (K+1)r^{K} + 1]}{0.1662 \left( 1 - \left( \frac{2}{3} \right)^{13} \right) \frac{1}{3}} = 7.6272$ 

$$
W_q = \frac{r\left[Kr^{K+1} - (K+1)r^{K} + 1\right]}{\lambda_a \left(1 - r^{K+1}\right)\left(1 - r\right)} - \frac{1}{\mu} = 7.6272
$$

(c)  $W = 11.6272$  $W_q = 7.6272$  $L = \lambda_a W = 0.1662 \cdot 11.6272 = 1.9329$  $W_q = 7.6272$ <br>  $L_q = \lambda_a W_q = 0.1662 \cdot 7.6272 = 1.2679$  **Ejemplo.** Estudiar el modelo M/M/1/1. Hallar la distribución y estacionaria así como las medidas de efectividad. Interpretar resultados y poner ejemplos de este modelo.

**Solución.**

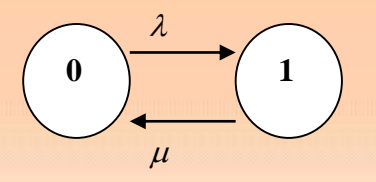

# **Distribución estacionaria**

 $_0 = \mu p_1$  $p_1 = rp_0$  ;  $r = \frac{\lambda}{\mu}$  $\lambda p_0 = \mu p_1$  $\mu$  $= rp_0$ ;  $r = \frac{\lambda}{\lambda}$ 

Calculamos  $p_0$ 

Calculamos 
$$
p_0
$$

\n
$$
1 = p_0 + p_1 = p_0 + p_1 = p_0 \left(1 + r\right) \qquad p_0 = \frac{1}{1 + r}
$$

#### **Medidas de efectividad**

*Número medio de clientes en el sistema*

$$
L = p_1 = \frac{r}{1+r} \Leftrightarrow L = \frac{\lambda}{\lambda + \mu}
$$

*Factor de utilización*

En este caso, dado que cuando hay 1 individuo los que llegan ya no son servidos, hay que tener en cuenta la razón de entrada.

The size case, data due to data to be given by a first value  
que tener en cuenta la razón de entrada.  
Razón de entrada: 
$$
\lambda_a = \lambda (1 - p_1) = \lambda \left(1 - \frac{r}{1 + r}\right) = \frac{\lambda}{1 + r} \Leftrightarrow \lambda_a = \frac{\lambda \mu}{\lambda + \mu}
$$

$$
\rho = \frac{\lambda}{\lambda + \mu}
$$

Se denomina razón de pérdidas a los individuos perdidos por unidad de tiempo:

érdidas a los individuos perdidos por unidad de ti  

$$
\lambda p_1 = \lambda - \lambda + \lambda p_1 = \lambda - \lambda (1 - p_1) = \lambda - \lambda_a
$$

*Tiempo medio de espera en el sistema*

$$
W = \frac{L}{\lambda_a} = \frac{r}{\lambda} \Longleftrightarrow W = \frac{1}{\mu}
$$

*Tiempo medio de espera en cola*

$$
W_q = W - \frac{1}{\mu} = 0
$$

*Número medio de clientes en cola*

$$
L_q = \lambda_a W_q = 0
$$

#### **3.5.3 Sistema M/M/c**

El sistema M/M/c es un modelo de colas con llegadas de Poisson de razón  $\lambda$ , los tiempos de servicio exponencial de razón  $\mu$ , una capacidad ilimitada y  $c$  servidores. El sistema es modelizado mediante un proceso de nacimiento y muerte con razones

$$
\lambda_n = \lambda \quad ; \quad n = 0, 1, 2, 3, 4, ...
$$

$$
\mu_n = \begin{cases} n\mu & ; \quad n = 1, ..., c \\ c\mu & ; \quad n \ge c \end{cases}
$$

#### **Diagrama**

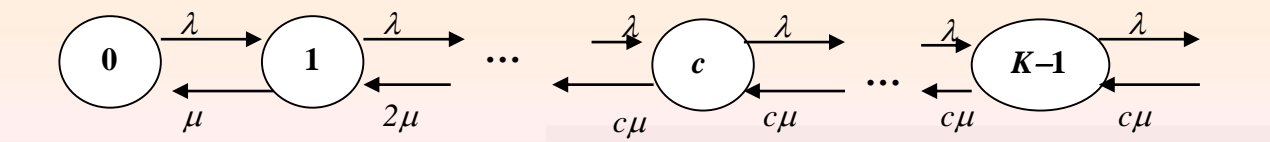

#### **Distribución estacionaria**

| estacionaria                                                        |                                                                                          |
|---------------------------------------------------------------------|------------------------------------------------------------------------------------------|
| $\lambda p_0 = \mu p_1$                                             | $(n\mu + \lambda) p_n = (n+1)\mu p_{n+1} + \lambda p_{n-1}$ ; $n = 1, 2, 3, \ldots, c-1$ |
| $(c\mu + \lambda) p_n = c\mu p_{n+1} + \lambda p_{n-1}$ ; $n \ge c$ |                                                                                          |

Solución

$$
1 \le n < c
$$
 ;  $p_n = \frac{1}{n!} \left(\frac{\lambda}{\mu}\right)^n p_0$ 

$$
1 \leq n < c \qquad ; \qquad p_n = \frac{1}{n!} \left(\frac{\lambda}{\mu}\right) p_0
$$
\n
$$
n \geq c \qquad ; \quad p_n = \prod_{i=1}^n \frac{\lambda}{\mu_i} p_0 = \prod_{i=1}^c \frac{\lambda}{i\mu} \prod_{i=c+1}^n \frac{\lambda}{c\mu} p_0 = \frac{1}{c!} \left(\frac{\lambda}{\mu}\right)^c \left(\frac{\lambda}{c\mu}\right)^{n-c} p_0 = \frac{1}{c^{n-c}c!} \left(\frac{\lambda}{\mu}\right)^n p_0
$$

Calculamos  $p_0$ 

Calculamos 
$$
p_0
$$
  
\n
$$
1 = \sum_{n=0}^{\infty} p_n = \sum_{n=0}^{c-1} p_n + \sum_{n=c}^{\infty} p_n = \sum_{n=0}^{c-1} \frac{1}{n!} \left(\frac{\lambda}{\mu}\right)^n p_0 + \sum_{n=c}^{\infty} \frac{1}{c^{n-c} c!} \left(\frac{\lambda}{\mu}\right)^n p_0
$$

Las sumas resultan

Las sumas resultan  
\n
$$
\sum_{n=c}^{\infty} \frac{1}{c^{n-c}c!} \left(\frac{\lambda}{\mu}\right)^n = \frac{1}{c!} \left(\frac{\lambda}{\mu}\right)^c \sum_{n=c}^{\infty} \frac{1}{c^{n-c}} \left(\frac{\lambda}{\mu}\right)^{n-c} = \frac{1}{c!} \left(\frac{\lambda}{\mu}\right)^c \sum_{n=0}^{\infty} \left(\frac{\lambda}{c\mu}\right)^n = \frac{1}{c!} \left(\frac{\lambda}{\mu}\right)^c \frac{1}{1-\frac{\lambda}{c\mu}}
$$

 $\lambda < c\mu$ . Si llamamos r  $\lambda$  $\mu$ = *r*  $c\mu$ <sup>-</sup> $c$  $\lambda$  $\rho$  $\mu$ con  $\lambda < c\mu$ . Si llamamos  $r = \frac{\lambda}{\mu}$  y  $\rho = \frac{\lambda}{\mu} = \frac{r}{\mu}$  se tiene que

$$
\sum_{n=c}^{\infty} \frac{1}{c^{n-c}c!} \left(\frac{\lambda}{\mu}\right)^n = \frac{1}{c!} r^c \frac{1}{1-\frac{r}{c}} = \frac{cr^c}{c!(c-r)}
$$

Así

Así  
\n
$$
p_0 = \left[ \sum_{n=0}^{c-1} \frac{r^n}{n!} + \frac{cr^c}{c!(c-r)} \right]^{-1} ; \quad r/c = \rho < 1
$$

Por lo tanto para  $\rho < 1$ 

$$
p_{n} = \begin{cases} \frac{1}{n!} r^{n} \left[ \sum_{n=0}^{c-1} \frac{r^{n}}{n!} + \frac{cr^{c}}{c!(c-r)} \right]^{-1} & ; \quad 1 \leq n < c \\ \frac{1}{c^{n-c} c!} r^{n} \left[ \sum_{n=0}^{c-1} \frac{r^{n}}{n!} + \frac{cr^{c}}{c!(c-r)} \right]^{-1} & ; \quad n \geq c \end{cases}
$$

# *Número medio de clientes en cola*

$$
\left|\frac{1}{c^{n-c}}r^n\right|\sum_{n=0}^{c-1}\frac{r^n}{n!}+\frac{cr^c}{c!(c-r)}\qquad;\quad; n\geq c
$$
\n
$$
\text{Número medio de clients encola}
$$
\n
$$
L_q = \sum_{n=c}^{\infty} (n-c)p_n = \left[\sum_{n=0}^{c-1}\frac{r^n}{n!}+\frac{cr^c}{c!(c-r)}\right]^{-1}\frac{r^c}{c!}\sum_{n=c}^{\infty} (n-c)\rho^{n-c} = \left[\sum_{n=0}^{c-1}\frac{r^n}{n!}+\frac{cr^c}{c!(c-r)}\right]^{-1}\frac{r^c}{c!}\rho\sum_{n=0}^{\infty} n\rho^{n-1}
$$
\n
$$
= \left[\sum_{n=0}^{c-1}\frac{r^n}{n!}+\frac{cr^c}{c!(c-r)}\right]^{-1}\frac{\rho r^c}{c!(1-\rho)^2} \quad;\quad\rho<1 \qquad \text{where } \phi(\rho)=\sum_{n=0}^{\infty}\rho^n=\frac{1}{1-\rho} \text{ for both and } \phi'(\rho)=\sum_{n=1}^{\infty}\rho^{n-1}=\frac{1}{(1-\rho)^2}
$$

215

*Número medio de clientes en el sistema*

$$
L = \lambda W = \lambda \left( W_q + \frac{1}{\mu} \right) = L_q + r
$$

Fórmula de Little

*Tiempo medio de espera en cola*

$$
W_q = \frac{L_q}{\lambda}
$$

*Tiempo medio en el sistema*

$$
W = \frac{L}{\lambda} = \frac{L_q + r}{\lambda} = W_q + \frac{1}{\mu}
$$

Fórmula de Little

*Ejercicio.* Calcular el número medio de clientes en el sistema desde la propia definición en <br>
un modelo  $M/M/c$ <br>  $L = \sum_{n=0}^{\infty} np_n = \sum_{n=c}^{\infty} (n-c) p_n + \sum_{n=0}^{c-1} np_n + \sum_{n=c}^{\infty} cp_n = L_q + \sum_{n=0}^{c-1} np_n + \sum_{n=c}^{\infty} cp_n$ un modelo *M*/*M*/*c*

in modelo *M/M/c*  
\n
$$
L = \sum_{n=0}^{\infty} np_n = \sum_{n=c}^{\infty} (n-c) p_n + \sum_{n=0}^{c-1} np_n + \sum_{n=c}^{\infty} cp_n = L_q + \sum_{n=0}^{c-1} np_n + \sum_{n=c}^{\infty} cp_n
$$
\n
$$
\int \frac{c-1}{n} r^n \, dr^n = \int \frac{c-1}{n} \, dr^n \, dr^n = \int \frac{c-1}{n} \, dr^n \, dr^n = \int \frac{c-1}{n} \, dr^n = \int \frac{c-1}{n} \, dr^n = \int \frac{c-1
$$

$$
= \sum_{n=0}^{\infty} n p_n = \sum_{n=c}^{\infty} (n-c) p_n + \sum_{n=0}^{c-1} n p_n + \sum_{n=c}^{\infty} c p_n = L_q + \sum_{n=0}^{c-1} n p_n + \sum_{n=c}^{\infty} c p_n
$$
  

$$
= L_q + \left[ \sum_{n=0}^{c-1} \frac{r^n}{n!} + \frac{cr^c}{c!(c-r)} \right]^{-1} \sum_{n=0}^{c-1} n \frac{1}{n!} r^n + \left[ \sum_{n=0}^{c-1} \frac{r^n}{n!} + \frac{cr^c}{c!(c-r)} \right]^{-1} \sum_{n=c}^{\infty} \frac{1}{c^n c!} r^n
$$
  

$$
= L_q + \left[ \sum_{n=0}^{c-1} \frac{r^n}{n!} + \frac{cr^c}{c!(c-r)} \right]^{-1} r \sum_{n=1}^{c-1} \frac{1}{(n-1)!} r^{n-1} + \left[ \sum_{n=0}^{c-1} \frac{r^n}{n!} + \frac{cr^c}{c!(c-r)} \right]^{-1} \frac{cr^c}{(c-r)(c-1)!}
$$

modelo 
$$
M/M/c
$$
  
\n
$$
= \sum_{n=0}^{\infty} np_n = \sum_{n=c}^{\infty} (n-c) p_n + \sum_{n=0}^{c-1} np_n + \sum_{n=c}^{\infty} cp_n = L_q + \sum_{n=0}^{c-1} np_n + \sum_{n=c}^{\infty} cp_n
$$
\n
$$
= L_q + \left[ \sum_{n=0}^{c-1} \frac{r^n}{n!} + \frac{cr^c}{c!(c-r)} \right]^{-1} \sum_{n=0}^{c-1} \frac{1}{n!} r^n + \left[ \sum_{n=0}^{c-1} \frac{r^n}{n!} + \frac{cr^c}{c!(c-r)} \right]^{-1} \sum_{n=c}^{\infty} \frac{1}{c^n c^n} r^n
$$
\n
$$
= L_q + \left[ \sum_{n=0}^{c-1} \frac{r^n}{n!} + \frac{cr^c}{c!(c-r)} \right]^{-1} r \sum_{n=1}^{c-1} \frac{1}{(n-1)!} r^{n-1} + \left[ \sum_{n=0}^{c-1} \frac{r^n}{n!} + \frac{cr^c}{c!(c-r)} \right]^{-1} \frac{cr^c}{(c-r)(c-1)!}
$$
\n
$$
= L_q + \left[ \sum_{n=0}^{c-1} \frac{r^n}{n!} + \frac{cr^c}{c!(c-r)} \right]^{-1} \left[ r \sum_{n=1}^{c-1} \frac{1}{(n-1)!} r^{n-1} + \frac{ccr^c}{(c-r)c!} \right]
$$

$$
=L_q + \left[\sum_{n=0}^{c-1} \frac{r^n}{n!} + \frac{cr^c}{c!(c-r)}\right]^{-1} \left[r \sum_{n=1}^{c-1} \frac{1}{(n-1)!}r^{n-1} + \frac{cr^c}{c!(c-r)}\right]^{-1} \left[r \sum_{n=1}^{c-1} \frac{1}{(n-1)!}r^{n-1} + \frac{cr^c}{(c-r)c!}\right]
$$

$$
p_{n} = \begin{cases} \frac{1}{n!} r^{n} \left[ \sum_{n=0}^{c-1} \frac{r^{n}}{n!} + \frac{cr^{c}}{c!(c-r)} \right]^{-1} & ; 1 \leq n < c \\ \frac{1}{c^{n-c} c!} r^{n} \left[ \sum_{n=0}^{c-1} \frac{r^{n}}{n!} + \frac{cr^{c}}{c!(c-r)} \right]^{-1} & ; n \geq c \end{cases}
$$
 21

217

$$
=L_q+\left[\sum_{n=0}^{c-1}\frac{r^n}{n!}+\frac{cr^c}{c!(c-r)}\right]^{-1}r\left[\sum_{n=0}^{c-2}\frac{1}{n!}r^n+\frac{ccr^{c-1}}{(c-r)c!}\right]
$$

$$
=L_{q}+\left[\sum_{n=0}^{c-1}\frac{r^{n}}{n!}+\frac{cr^{c}}{c!(c-r)}\right]^{1}r\left[\sum_{n=0}^{c-2}\frac{1}{n!}r^{n}+\frac{cr^{c}}{(c-r)c!}\right]
$$
  
\n
$$
=L_{q}+\left[\sum_{n=0}^{c-1}\frac{r^{n}}{n!}+\frac{cr^{c}}{c!(c-r)}\right]^{1}r\left[\sum_{n=0}^{c-1}\frac{1}{n!}r^{n}-\frac{1}{(c-1)!}r^{c-1}+\frac{cr^{c-1}}{(c-r)c!}\right]
$$
  
\n
$$
=L_{q}+\left[\sum_{n=0}^{c-1}\frac{r^{n}}{n!}+\frac{cr^{c}}{c!(c-r)}\right]^{1}r\left[\sum_{n=0}^{c-1}\frac{1}{n!}r^{n}-\frac{c}{c!}r^{c-1}+\frac{cr^{c-1}}{(c-r)c!}\right]
$$
  
\n
$$
=L_{q}+\left[\sum_{n=0}^{c-1}\frac{r^{n}}{n!}+\frac{cr^{c}}{c!(c-r)}\right]^{1}r\left[\sum_{n=0}^{c-1}\frac{1}{n!}r^{n}-\frac{c(c-r)r^{c-1}-cr^{c-1}}{c!(c-r)}\right]
$$

$$
= L_q + \left[ \sum_{n=0}^{c-1} \frac{r^n}{n!} + \frac{cr}{c!(c-r)} \right] r \left[ \sum_{n=0}^{c-1} \frac{1}{n!} r^n - \frac{1}{(c-1)!} r^{c-1} + \frac{cr^{c}}{(c-r)} \right]
$$
  

$$
= L_q + \left[ \sum_{n=0}^{c-1} \frac{r^n}{n!} + \frac{cr^c}{c!(c-r)} \right]^{-1} r \left[ \sum_{n=0}^{c-1} \frac{1}{n!} r^n - \frac{c}{c!} r^{c-1} + \frac{cr^{c}}{(c-r)} \right]
$$
  

$$
= L_q + \left[ \sum_{n=0}^{c-1} \frac{r^n}{n!} + \frac{cr^c}{c!(c-r)} \right]^{-1} r \left[ \sum_{n=0}^{c-1} \frac{1}{n!} r^n - \frac{c(c-r)r^{c-1} - cr^{c-1}}{c!(c-r)} \right]
$$

$$
= L_q + \left[ \sum_{n=0}^{c-1} \frac{r^n}{n!} + \frac{cr^c}{c!(c-r)} \right]^{-1} r \left[ \sum_{n=0}^{c-1} \frac{1}{n!} r^n - \frac{c}{c!} r^{c-1} + \frac{cr^{c-1}}{(c-r)c!} \right]
$$
  

$$
= L_q + \left[ \sum_{n=0}^{c-1} \frac{r^n}{n!} + \frac{cr^c}{c!(c-r)} \right]^{-1} r \left[ \sum_{n=0}^{c-1} \frac{1}{n!} r^n - \frac{c(c-r)r^{c-1} - cr^{c-1}}{c!(c-r)} \right]
$$
  

$$
= L_q + r \left[ \sum_{n=0}^{c-1} \frac{r^n}{n!} + \frac{cr^c}{c!(c-r)} \right]^{-1} \left[ \sum_{n=0}^{c-1} \frac{1}{n!} r^n + \frac{cr^c}{c!(c-r)} \right] = L_q + r
$$

$$
=L_q + \left[\sum_{n=0}^{c-1} \frac{r^n}{n!} + \frac{cr^c}{c!(c-r)}\right] r \left[\sum_{n=0}^{c-1} \frac{1}{n!}r^n - \frac{c(c-r)r^{c-1} - ccr^{c-1}}{c!(c-r)}\right]
$$
  

$$
=L_q + r \left[\sum_{n=0}^{c-1} \frac{r^n}{n!} + \frac{cr^c}{c!(c-r)}\right]^{-1} \left[\sum_{n=0}^{c-1} \frac{1}{n!}r^n + \frac{cr^c}{c!(c-r)}\right] = L_q + r
$$

#### **Ejemplo**

En unos grandes almacenes hay dos cajeros para pagar el ticket de parking. Los clientes llegan a razón de 8 por minuto. Cada uno de ellos permanece un tiempo medio de 12 segundos siendo servido. Suponiendo que las llegadas son Poissonianas y los tiempos de servicio exponenciales se pide:

- (a) Probabilidad de que haya una máquina vacía.
- (b) Tiempo medio de estancia de los clientes en la cola y en el sistema
- (c) Número medio de clientes en el sistema y en cola

(c) Número medio de clients en el sistema y en cola  
\n
$$
M/M/2
$$
\n
$$
p_n = \begin{cases}\n\frac{1}{n!}r^n \left[\sum_{n=0}^{c-1} \frac{r^n}{n!} + \frac{cr^c}{c!(c-r)}\right]^{-1} & ; 1 \le n < c & r = 8/5 = 1.6 ; \quad \rho = 8/10 = 4/5 \\
\frac{1}{c^{n-c}c!}r^n \left[\sum_{n=0}^{c-1} \frac{r^n}{n!} + \frac{cr^c}{c!(c-r)}\right]^{-1} & ; n \ge c & (a) \quad p_0 = \begin{bmatrix} 8 & \left(\frac{8}{5}\right)^2 \\ 1 + \frac{8}{5} + \frac{\left(\frac{8}{5}\right)^2}{2} \\ \frac{2}{5} & \frac{2}{5} \end{bmatrix}^{-1} = \frac{1}{9} \\
p_0 = \begin{bmatrix} \frac{1}{2}r^n + \frac{cr^c}{n!} + \frac{cr^c}{c!(c-r)} \end{bmatrix}^{-1} & ; r/c = \rho < 1 & p_1 = rp_0 = \frac{8}{45} \\
p_1 = rp_0 = \frac{8}{45} \\
p_2 = \frac{1}{2} \qquad p_1 = TP_0 = \frac{8}{45} \\
p_3 = \frac{1}{2} \qquad p_2 = \frac{8}{45} \\
p_4 = \frac{1}{2} \qquad p_3 = \frac{8}{45} \\
p_5 = \frac{1}{2} \qquad p_4 = \frac{8}{45} \\
p_6 = \frac{1}{2} \qquad p_5 = \frac{8}{45} \\
p_7 = \frac{1}{2} \qquad p_6 = \frac{8}{45} \\
p_8 = \frac{1}{2} \qquad p_7 = \frac{1}{2} \qquad p_8 = \frac{1}{2} \qquad p_9 = \frac{1}{2} \qquad p_9 = \frac{1}{2} \qquad p_9 = \frac{1}{2} \qquad p_9 = \frac{1}{2} \qquad p_9 = \frac{1}{2} \qquad p_9 = \frac{1}{2} \qquad p_9 = \frac{1}{2} \qquad p_9 = \frac{1}{2} \qquad p_9 = \frac{1}{2} \qquad p_9 = \frac{1}{2} \qquad p_9 = \frac{1}{2} \qquad p_9 = \frac{1}{2} \q
$$

(c)

c)  

$$
L_q = \left[\sum_{n=0}^{c-1} \frac{r^n}{n!} + \frac{cr^c}{c!(c-r)}\right]^{-1} \frac{\rho r^c}{c!(1-\rho)^2} = \frac{128}{45} = 2.8444
$$

$$
L = \lambda W = \lambda \left( W_q + \frac{1}{\mu} \right) = L_q + r = \frac{128}{45} + \frac{8}{5} = \frac{40}{9} = 4.4444
$$

(c)

$$
W_q = \frac{L_q}{\lambda} = \frac{128/45}{8} = \frac{16}{45} = 0.3555
$$

$$
W = \frac{L}{\lambda} = \frac{L_q + r}{\lambda} = W_q + \frac{1}{\mu} = \frac{16}{45} + \frac{1}{5} = \frac{5}{9} = 0.5555
$$

#### **Ejemplo**

Un chip está en funcionamiento hasta que se produce un fallo en el mismo. Cuando esto ocurre, comienza inmediatamente a funcionar otro pasando a reparación el primero y así sucesivamente. El tiempo medio de funcionamiento del chip sometido a estrés es de 720 horas. Cuando pasa al canal de reparación el chip tarda en ser reparado un tiempo medio de 120 horas. Si todos los tiempos son exponenciales y hay un solo servicio de reparación. ¿Cuál es el número esperado de chips en el canal de reparación? ¿y en cola de reparación? ¿Cuánto tiempo estará una unidad no operativa? ¿Qué ocurriría si hay dos reparadores? (hacer este último caso en días)

$$
\lambda = 1/720 \qquad \mu = \frac{1}{120} \qquad \rho = \frac{120}{720} = \frac{1}{6}
$$
\n
$$
L = \frac{\rho}{1-\rho} = \frac{1/6}{5/6} = \frac{1}{5} = 0.2 \qquad \qquad W = \frac{\lambda \rho}{1-\rho} = \frac{1/6}{720*5/6} = \frac{1}{720*5} = \frac{1}{3600}
$$
\n
$$
L_q = \frac{\rho^2}{1-\rho} = \frac{1/36}{5/6} = \frac{1}{30} = 0.033 \qquad \qquad W_q = \frac{\lambda \rho^2}{1-\rho} = \frac{1/36}{720*5/6} = \frac{1}{720*30} = \frac{1}{21600}
$$

# **Ejemplo 2 reparadores**

$$
\lambda = 1/30 \qquad \mu = \frac{1}{5} \qquad \rho = \frac{5}{60} = \frac{1}{12} \qquad r = \frac{5}{30} = \frac{1}{6}
$$

$$
L_q = \left[ \sum_{n=0}^{c-1} \frac{r^n}{n!} + \frac{cr^c}{c!(c-r)} \right]^{-1} \frac{\rho r^c}{c!(1-\rho)^2} = \left[ 1 + \frac{1}{6} + \frac{\left(\frac{1}{6}\right)^2}{\left(2-\frac{1}{6}\right)} \right]^{-1} \frac{\frac{1}{12}\left(\frac{1}{6}\right)^2}{2\left(1-\frac{1}{12}\right)^2}
$$

$$
= \left[1 + \frac{1}{6} + \frac{1}{66}\right]^{-1} \frac{144}{24 * 121 * 36} = 0.0011655
$$

$$
W_q = \frac{L_q}{\lambda} = \frac{0.001655}{1/30} = 0.03496503
$$

$$
W = Wq + \frac{1}{\mu} = 0.03496503 + 5 = 5.03496503
$$

$$
L = \lambda W = \frac{5.03496503}{30} = 0.16783217
$$

#### **Juan Eloy Ruiz Castro**

222

#### **3.5.4. Sistema M/M/ (autoservicio)**

El sistema M/M/ $\infty$  es un modelo de colas con llegadas de Poisson de razón  $\lambda$ , los tiempos de servicio exponencial de razón  $\mu$ , una capacidad ilimitada y con infinitos servidores. El sistema es modelizado mediante un proceso de nacimiento y muerte con razones

> $; \quad n=0,1,2,3,4,...$  $; \quad n=1,2,...,$ *n n n n n*  $\lambda_n = \lambda$  ; i  $\lambda_n = \lambda$  ; n:<br>  $\mu_n = n\mu$ ; n  $= \lambda$  ;  $n = 0,1,2$  $= \lambda$  ;  $n = 0, 1, 2, ...$ <br>=  $n\mu$ ;  $n = 1, 2, ...$

#### **Diagrama**

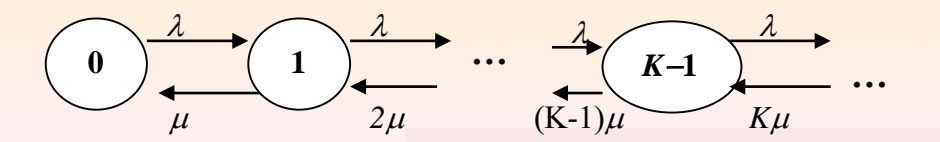

# **Distribución estacionaria<br>**  $\lambda p_0 = \mu p_1$

tacionaria  
\n
$$
\lambda p_0 = \mu p_1
$$
\n
$$
(n\mu + \lambda) p_n = (n+1)\mu p_{n+1} + \lambda p_{n-1} \quad ; \quad n = 1, 2, 3, \dots
$$

# Solución

$$
n \ge 1 \quad ; \quad p_n = \prod_{i=1}^n \frac{\lambda}{i\mu} p_0 = \frac{1}{n!} \left(\frac{\lambda}{\mu}\right)^n p_0
$$

# Calculamos  $p_0$

$$
1 = \sum_{n=0}^{\infty} p_n = \sum_{n=0}^{\infty} \frac{1}{n!} \left(\frac{\lambda}{\mu}\right)^n p_0 = e^{\lambda/\mu} p_0
$$

$$
p_0=e^{-\lambda/\mu}
$$

#### Por lo tanto

$$
p_n = \frac{1}{n!} \left(\frac{\lambda}{\mu}\right)^n e^{-\lambda/\mu}
$$

*Número medio de clientes en cola: L<sup>q</sup> =* 0

*Número medio de clientes en el sistema*

$$
L = \lambda W = \lambda \left( W_q + \frac{1}{\mu} \right) = r = \frac{\lambda}{\mu}
$$

Fórmula de Little

*Tiempo medio de espera en cola:*  $W_q = 0$ 

*Tiempo medio en el sistema*

$$
W = \frac{L}{\lambda} = \frac{r}{\lambda} = \frac{1}{\mu}
$$

Fórmula de Little

## **Ejemplo**

Unos almacenes tienen sistema de pago iWallet (monedero digital mediante móvil). A estos grandes almacenes llegan clientes cada 10 segundos y están comprando un tiempo medio de 18 minutos. Suponiendo que las llegadas son Poissonianas y el tiempo medio de permanencia en el centro exponencial se pide:

- (a) Probabilidad de estar vacío el establecimiento a media mañana.
- (b) Número medio de clientes en los almacenes

$$
p_0 = e^{-r} = e^{-108}
$$
  
\n
$$
\lambda = 6 \quad ; \quad \mu = 1/18 \quad ; \quad r = 108
$$

$$
L = \lambda W = \lambda \left( W_q + \frac{1}{\mu} \right) = r = \frac{\lambda}{\mu} = 108
$$

#### **3.5.5. Sistema M/M/c/K**

El sistema M/M/c/K es un modelo de colas con llegadas de Poisson de razón  $\lambda$ , los tiempos de servicio exponencial de razón  $\mu$ , una capacidad limitada igual a K y  $c$ servidores. El sistema es modelizado mediante un proceso de nacimiento y muerte con razones

$$
\lambda_n = \begin{cases} \lambda & ; & 0 \le n < K \\ 0 & ; & n \ge K \end{cases}
$$
\n
$$
\mu_n = \begin{cases} n\mu & ; & n = 1, \dots, c \\ c\mu & ; & n \ge c \end{cases}
$$

#### **Diagrama**

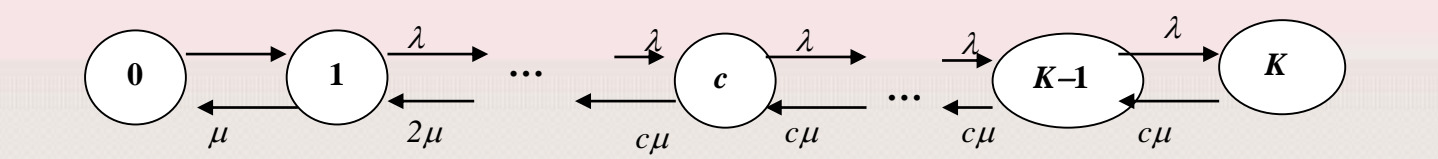

#### **Distribución estacionaria**

$$
n estacionaria\n
$$
λp_0 = μp_1
$$
\n
$$
(nμ + λ) p_n = (n + 1) μp_{n+1} + λp_{n-1} ; n = 1, 2, 3, ..., c - 1
$$
\n
$$
(cμ + λ) p_n = cμp_{n+1} + λp_{n-1} ; c ≤ n ≤ K - 1
$$
\n
$$
cμp_K = λp_{K-1}
$$
$$

Solución

$$
1 \le n < c \qquad ; \qquad p_n = \frac{1}{n!} \left(\frac{\lambda}{\mu}\right)^n p_0
$$

$$
1 \le n < c \qquad ; \qquad p_n = \frac{1}{n!} \left(\frac{\lambda}{\mu}\right) \ p_0
$$
\n
$$
c \le n \le K \qquad ; \quad p_n = \prod_{i=1}^n \frac{\lambda}{\mu_i} p_0 = \prod_{i=1}^c \frac{\lambda}{i\mu} \prod_{i=c+1}^n \frac{\lambda}{c\mu} p_0 = \frac{1}{c!} \left(\frac{\lambda}{\mu}\right)^c \left(\frac{\lambda}{c\mu}\right)^{n-c} p_0 = \frac{1}{c^{n-c}c!} \left(\frac{\lambda}{\mu}\right)^n p_0
$$

Calculamos  $p_0$ 

nos 
$$
p_0
$$
  
\n
$$
1 = \sum_{n=0}^{K} p_n = \sum_{n=0}^{c-1} p_n + \sum_{n=c}^{K} p_n = \sum_{n=0}^{c-1} \frac{1}{n!} \left(\frac{\lambda}{\mu}\right)^n p_0 + \sum_{n=c}^{K} \frac{1}{c^{n-c} c!} \left(\frac{\lambda}{\mu}\right)^n p_0
$$

## La suma es igual a

La suma es igual a

\n
$$
\sum_{n=c}^{K} \frac{1}{c^{n-c}c!} \left(\frac{\lambda}{\mu}\right)^n = \frac{1}{c!} \left(\frac{\lambda}{\mu}\right)^c \sum_{n=c}^{K} \frac{1}{c^{n-c}} \left(\frac{\lambda}{\mu}\right)^{n-c} = \frac{r^c}{c!} \sum_{n=0}^{K-c} \rho^n = \begin{cases} \frac{r^c \left(1 - \rho^{K-c+1}\right)}{c!(1-\rho)} & ; \quad \rho \neq 1 \\ \frac{r^c \left(K-c+1\right)}{c!} & ; \quad \rho = 1 \end{cases}
$$

Se tiene entonces que

$$
p_0 = \begin{cases} \left[ \sum_{n=0}^{c-1} \frac{r^n}{n!} + \frac{r^c \left(1 - \rho^{K-c+1}\right)}{c!(1-\rho)}\right]^{-1} & ; \quad \rho \neq 1 \\ \left[ \sum_{n=0}^{c-1} \frac{r^n}{n!} + \frac{r^c \left(K-c+1\right)}{c!} \right]^{-1} & ; \quad \rho = 1 \end{cases}
$$

Si  $K\rightarrow\infty$  entonces se tiene el modelo M/M/c siempre que  $\rho$  < 1

Si  $c=1$  se tiene el modelo M/M/1/*K* y si  $c=1$  y  $K \rightarrow \infty$  se tiene el modelo M/M/1 ( $\rho < 1$ )

#### *Número medio de clientes en cola*

Número medio de clients en cola  
\n
$$
L_{q} = \sum_{n=0}^{K-c} n p_{n+c} = \sum_{n=0}^{K-c} n \frac{1}{c^{n} c!} r^{n+c} p_{0} = p_{0} \rho \frac{r^{\epsilon}}{c!} \sum_{n=0}^{K-c} n \rho^{n-1} = \begin{cases} \rho \frac{r^{c}}{c!} \frac{1 - \rho^{K-c+1} - (K-c+1)(1-\rho) \rho^{K-c}}{(1-\rho)^{2}} p_{0} & ; \rho \neq 1 \\ \frac{r^{c}}{c!} \frac{(K-c)(K-c+1)}{2} p_{0} & ; \rho = 1 \end{cases}
$$

dado que para  $\rho \neq 1$ 

$$
\phi(\rho) = \sum_{n=0}^{K-c} \rho^n = \frac{1 - \rho^{K-c+1}}{1 - \rho} \quad \text{por lo tanto}
$$

$$
\phi'(\rho) = \sum_{n=1}^{K-c} n\rho^{n-1} = \frac{1 - \rho^{K-c+1} - (K-c+1)(1 - \rho)\rho^{K-c}}{(1 - \rho)^2}
$$

Número medio de clients en el sistema  
\n
$$
L = \lambda_a W = \lambda_a \left( W_q + \frac{1}{\mu} \right) = L_q + \frac{\lambda_a}{\mu} = L_q + r \left( 1 - p_K \right) \qquad \text{con} \quad \lambda_a = \lambda \left( 1 - p_K \right)
$$

# *Tiempo medio de espera en cola*

*q q a L W*  $\lambda$ =

*Tempo medio en el sistema*  
\n
$$
W = \frac{L}{\lambda_a} = \frac{L_q + r(1 - p_K)}{\lambda_a} = W_q + \frac{1}{\mu}
$$

#### **Ejemplo**

Un almacén de reparación de televisores tiene capacidad para 6 unidades. Fuera de este almacén hay dos oficinas de reparación. A esta empresa le llegan aparatos para reparar a razón de 4 por cada ocho horas de apertura. El tiempo medio de reparación de un aparato es de 2 horas. Considerando exponencialidad, ¿cuál es el número medio de aparatos que están siendo reparados? ¿Y en el almacén? ¿Cuánto tiempo después de dejar el aparato hay que decirle a un cliente que venga a recogerlo?

$$
\lambda = 1/2
$$
\n
$$
M/M/2/8
$$
\n
$$
\mu = 1/2
$$
\n
$$
r = 1 \quad ; \quad \rho = 1/2
$$
\n
$$
p_{K} = \frac{1}{c^{K-c}c!} \left(\frac{\lambda}{\mu}\right)^{K} p_{0} = \frac{1}{2^{7}} p_{0} = 0.002611
$$
\n
$$
= \left[\sum_{n=0}^{c-1} \frac{r^{n}}{n!} + \frac{r^{c}(1-\rho^{K-c+1})}{c!(1-\rho)}\right]^{-1} = \left[3 - \frac{1}{2^{7}}\right]^{-1} = 0.3342
$$
\n
$$
W_{q} = \frac{L_{q}}{\lambda_{a}} = 0.6282
$$
\n
$$
L_{q} = \rho \frac{r^{c}}{c!} \frac{1-\rho^{K-c+1} - (K-c+1)(1-\rho)\rho^{K-c}}{(1-\rho)^{2}} p_{0}
$$
\n
$$
W = W_{q} + \frac{1}{\mu} = 2.6282
$$
\n
$$
L = \lambda_{a}W = 1.3107
$$
\n
$$
232
$$

**Juan Eloy Ruiz Castro**

 $p_{0}$ 

# **Ejercicio. Modelo con pérdidas de Erlang: M/M/c/c. ¿Qué se obtiene cuando** *c* **tiende a infinito?**

Este modelo responde al tráfico telefónico. En este sistema no hay cola y sí pérdida de clientes. Las llegadas son de Poisson y los tiempos de salida exponenciales. Las razones quedan

$$
\lambda_n = \begin{cases} \lambda & ; & 0 \le n < c \\ 0 & ; & n \ge c \end{cases}
$$
  

$$
\mu_n = n\mu \quad ; \quad n = 1, ..., c
$$

## **Diagrama**

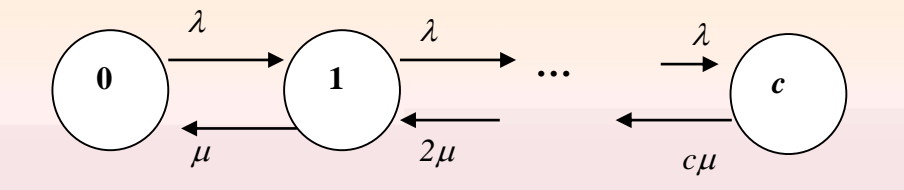

#### **Distribución estacionaria**

in **estacionaria**  
\n
$$
\lambda p_0 = \mu p_1
$$
  
\n $(n\mu + \lambda) p_n = (n+1) \mu p_{n+1} + \lambda p_{n-1}$  ;  $n = 1, 2, 3, ..., c-1$   
\n $c \mu p_c = \lambda p_{c-1}$ 

# Solución

$$
c\mu p_c = \lambda p_{c-1}
$$
  
Solución  

$$
0 \le n \le c \qquad ; \qquad p_n = \prod_{i=1}^n \frac{\lambda_{i-1}}{\mu_i} p_0 = \prod_{i=1}^n \frac{\lambda}{i\mu} p_0 = \frac{r^n}{n!} p_0
$$

# Calculamos  $p_0$

$$
1 = \sum_{n=0}^{c} p_n = \sum_{n=0}^{c} \frac{r^n}{n!} p_0
$$

$$
p_0 = \left[\sum_{n=0}^{c} \frac{r^n}{n!}\right]^{-1} \qquad \text{Si } c \to \infty \text{ entonces set } \text{time} \quad p_0 = \left[\sum_{n=0}^{\infty} \frac{r^n}{n!}\right]^{-1} = e^{-r}
$$

*Fórmula de pérdidas (Fórmula B de Erlang)*

1

$$
p_c = B[c, r] = \frac{r^c}{n!} \left[ \sum_{i=0}^c \frac{r^i}{i!} \right]^{-1}
$$

*Número medio de clientes en cola*:  $L_q = 0$ 

*Número medio de clientes en el sistema*

Número medio de clientes en cola: 
$$
L_q = 0
$$
  
Número medio de clientes en el sistema  

$$
L = \sum_{n=1}^{c} n p_n = \sum_{n=1}^{c} n \frac{r^n}{n!} p_0 = r \sum_{n=1}^{c} \frac{r^{n-1}}{(n-1)!} p_0 = r \sum_{n=0}^{c-1} \frac{r^n}{n!} p_0 = r \sum_{n=0}^{c-1} p_n = r(1-p_c)
$$

*Tiempo medio de espera en cola*:  $W_q = 0$ 

*Tiempo medio en el sistema*:

$$
=\frac{1}{\mu}
$$

<sup>1</sup> *<sup>W</sup>*

#### **Ejemplo**

Uno de los hospitales de la ciudad ofrece todos los miércoles por la noches revisiones gratis de vista. Un test necesita, por término medio, 20 minutos distribuyéndose según una exponencial. Los clientes llegan según una distribución de Poisson de media 6/hora, y los pacientes se atienden según norma FIFO debiendo irse a casa cuando los sanitarios están todos ocupados. Los encargados del hospital desean saber qué cantidad de personal sanitario deben disponer para que se espere que deba irse menos de 1 cliente por hora. En este caso (a) ¿Cuál es la probabilidad de que estén parados todos los doctores? (b) ¿Cuál es el número medio de clientes en el hospital? (c) ¿Cuál es el número medio de doctores parados?

 $M/M/c/c$   $\lambda = 6$  $\mu = 3$   $r = 2$ 

Razón de pérdidas:  $\lambda p_c < 1 \iff p_c < 1/6 = 0.1667$ 

 $p_c < 1/6 = 0.1667$ 

$$
c=1 \quad ; \quad p_0 = \left[\sum_{n=0}^{c} \frac{r^n}{n!}\right]^{-1} = 1/3 \qquad p_c = \frac{r^c}{c!} \, p_0 \quad = rp_0 = 2/3 = 0.6667
$$

$$
c=2 \quad ; \quad p_0 = \left[\sum_{n=0}^{c} \frac{r^n}{n!}\right]^{-1} = 1/5 = 0.2 \qquad p_c = \frac{r^c}{c!} \, p_0 = \frac{r^2}{2} \, p_0 = 2/5 = 0.4
$$

$$
c=3 \quad ; \quad p_0 = \left[\sum_{n=0}^{c} \frac{r^n}{n!}\right]^{-1} = 3/19 = 0.1579 \qquad p_c = \frac{r^c}{c!} \cdot p_0 = \frac{r^c}{c!} \cdot p_0 = \frac{4}{19} = 0.2105
$$

$$
p_c < 1/6 = 0.1667
$$
  
\n
$$
c=1 \quad ; \quad p_0 = \left[\sum_{n=0}^{c} \frac{r^n}{n!}\right]^{-1} = 1/3 \qquad p_c = \frac{r^c}{c!} p_0 = rp_0 = 2/3 = 0.6667
$$
  
\n
$$
c=2 \quad ; \quad p_0 = \left[\sum_{n=0}^{c} \frac{r^n}{n!}\right]^{-1} = 1/5 = 0.2 \qquad p_c = \frac{r^c}{c!} p_0 = \frac{r^2}{2} p_0 = 2/5 = 0.4
$$
  
\n
$$
c=3 \quad ; \quad p_0 = \left[\sum_{n=0}^{c} \frac{r^n}{n!}\right]^{-1} = 3/19 = 0.1579 \qquad p_c = \frac{r^c}{c!} p_0 = \frac{r^c}{c!} p_0 = \frac{4}{19} = 0.2105
$$
  
\n
$$
c=4 \quad ; \quad p_0 = \left[\sum_{n=0}^{c} \frac{r^n}{n!}\right]^{-1} = 1/7 = 0.1429 \qquad p_c = \frac{r^c}{c!} p_0 = \frac{r^c}{c!} p_0 = \frac{2}{21} = 0.0952 < 0.1667
$$
  
\n
$$
L = r(1-p_c) = 2\frac{19}{21} = \frac{38}{21} = 1.8095
$$
  
\nCuál es el número medio de doctores paradox?  
\n
$$
p_3 + 2p_2 + 3p_1 + 4p_0
$$

$$
L = r(1 - p_c) = 2\frac{19}{21} = \frac{38}{21} = 1.8095
$$

¿Cuál es el número medio de doctores parados?

$$
p_3 + 2p_2 + 3p_1 + 4p_0
$$

$$
p_n = \frac{r^n}{n!} p_0
$$
  
\n
$$
p_0 = \frac{1}{7}
$$
  
\n
$$
p_1 = rp_0 = \frac{2}{7}
$$
  
\n
$$
p_2 = \frac{r^2}{2} p_0 = \frac{2}{7}
$$
  
\n
$$
p_3 = \frac{r^3}{6} p_0 = \frac{4}{21}
$$
  
\n
$$
p_4 = \frac{1}{2} p_0
$$
  
\n
$$
p_5 = \frac{1}{2} p_0
$$
  
\n
$$
p_6 = \frac{1}{7}
$$
  
\n
$$
p_7 = \frac{1}{2} p_0
$$
  
\n
$$
p_8 = \frac{1}{2} p_0
$$
  
\n
$$
p_9 = \frac{4}{1}
$$
  
\n
$$
p_1 = \frac{1}{2} p_0
$$
  
\n
$$
p_1 = \frac{1}{2} p_0
$$
  
\n
$$
p_2 = \frac{1}{2} p_0
$$
  
\n
$$
p_3 = \frac{1}{2} p_0
$$
  
\n
$$
p_4 = \frac{1}{2} p_0
$$
  
\n
$$
p_5 = \frac{1}{2} p_0
$$
  
\n
$$
p_6 = \frac{1}{2} p_0
$$
  
\n
$$
p_7 = \frac{1}{2} p_0
$$
  
\n
$$
p_8 = \frac{1}{2} p_0
$$
  
\n
$$
p_9 = \frac{1}{2} p_0
$$
  
\n
$$
p_0 = \frac{1}{2} p_0
$$
  
\n
$$
p_0 = \frac{1}{2} p_0
$$
  
\n
$$
p_0 = \frac{1}{2} p_0
$$
  
\n
$$
p_0 = \frac{1}{2} p_0
$$
  
\n
$$
p_1 = \frac{1}{2} p_0
$$
  
\n
$$
p_2 = \frac{1}{2} p_0
$$
  
\n
$$
p_3 = \frac{1}{2} p_0
$$
  
\n
$$
p_4 = \frac{1}{2} p_0
$$
  
\n $$ 

¿Cuál es el número medio de doctores parados?

El número medio de doctores parados es igual al número de doctores menos el número medio de doctores ocupados. Es decir, número de doctores menos el número medio de clientes en el sistema.

$$
c - L = 4 - \frac{38}{21} = \frac{46}{21} = 2.1905
$$

# **3.5.6. Modelos con fuentes finitas 3.5.6.1. Modelo M/M/1/m/m**

Se tienen *m* máquinas operativas que cuando fallan van a un canal de reparación. El tiempo de reparación es exponencial de razón  $\mu$  y el de fallo de cada máquina es también exponencial de razón  $\lambda$ . Por lo tanto los clientes en este sistema son las máquinas que se rompen. El estado del sistema es el número de máquinas no operativas.

## **Diagrama**

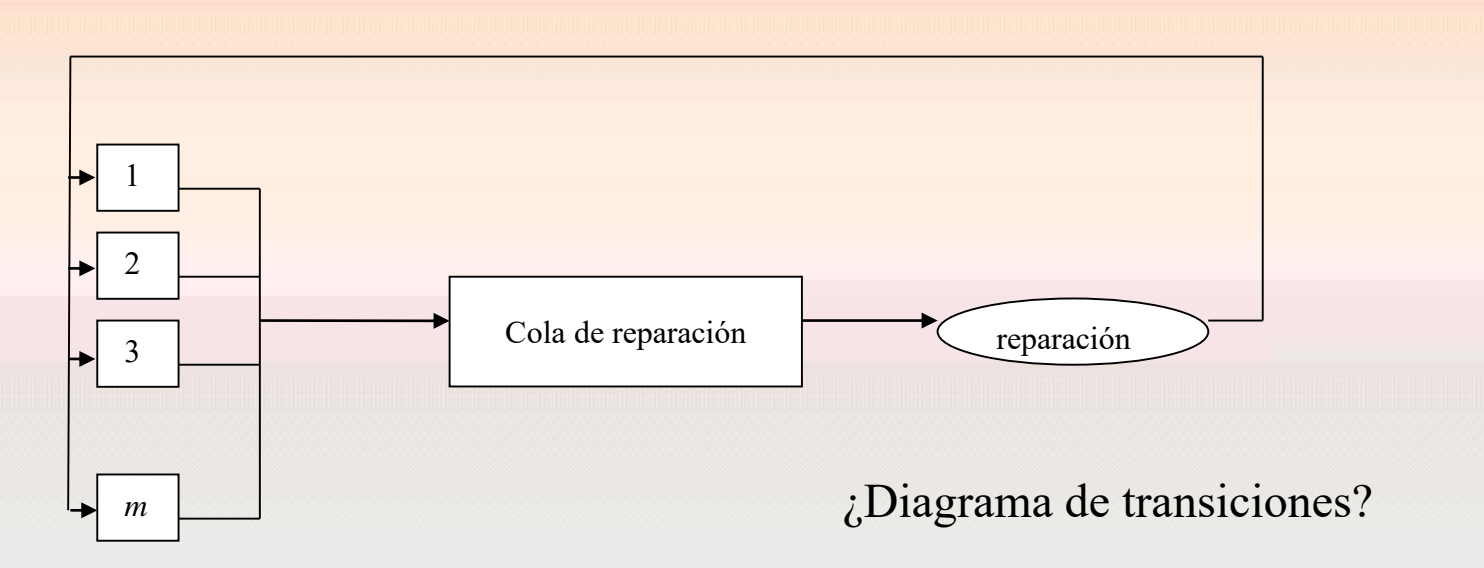

**Distribución estacionaria**

\n
$$
m\lambda p_{0} = \mu p_{1}
$$
\n
$$
\left(\mu + (m - n)\lambda\right)p_{n} = \mu p_{n+1} + (m - n + 1)\lambda p_{n-1} \quad ; \quad n = 1, 2, 3, \dots, m - 1
$$
\n
$$
\mu p_{m} = \lambda p_{m-1}
$$
\nSolución

\n
$$
0 \le n \le m \quad ; \quad p_{n} = \prod_{i=1}^{n} \frac{\lambda_{i-1}}{\mu_{i}} p_{0} = \prod_{i=1}^{n} \frac{\left(m - i + 1\right)\lambda}{\mu} p_{0} = r^{n} \frac{m!}{\left(m - n\right)!} p_{0}
$$
\nGalculemos n

# Solución

$$
\mu p_m = \lambda p_{m-1}
$$
  
Solución  

$$
0 \le n \le m \qquad ; \qquad p_n = \prod_{i=1}^n \frac{\lambda_{i-1}}{\mu_i} p_0 = \prod_{i=1}^n \frac{(m-i+1)\lambda}{\mu} p_0 = r^n \frac{m!}{(m-n)!} p_0
$$

Calculamos  $p_0$ 

$$
1 = \sum_{n=0}^{m} p_n = \sum_{n=0}^{m} \frac{m! r^n}{(m-n)!} p_0
$$

$$
p_0 = \left[ \sum_{n=0}^m \frac{m! r^n}{(m-n)!} \right]^{-1}
$$
*Razón media de llegadas al sistema*

$$
\lambda' = \sum_{n=0}^{m-1} \lambda_n p_n = \sum_{n=0}^{m-1} \lambda_n p_n = \sum_{n=0}^{m-1} (m-n) \lambda p_n
$$
  
=  $\lambda m \sum_{n=0}^{m-1} p_n - \lambda \sum_{n=0}^{m-1} n p_n = \lambda m (1 - p_m) - \lambda (L - mp_m)$   
=  $\lambda (m-L)$ 

$$
= \lambda (m - L)
$$
  
Número medio de máquinas en el sistema  

$$
L = \sum_{n=0}^{m} np_n = \sum_{n=0}^{m} nr^n \frac{m!}{(m - n)!} p_0 = \sum_{n=0}^{m} nr^n {m \choose m - n} n! p_0
$$

*Número medio de máquinas en cola*

Número medio de máquina*s en cola*  

$$
L_q = \sum_{n=1}^{m} (n-1) p_n = \sum_{n=1}^{m} n p_n - \sum_{n=1}^{m} p_n = L - 1 + p_0
$$

Tiempo medio de espera en el sistema  

$$
W = \frac{L}{\lambda'} = \frac{1}{\lambda (m - L)} \sum_{n=0}^{m} n r^n {m \choose m - n} n! p_0
$$

Fórmula de Little

#### **Juan Eloy Ruiz Castro**

241

*Tiempo medio de espera en cola*

$$
W_q = \frac{L_q}{\lambda'} = \frac{L - 1 + p_0}{\lambda (m - L)}
$$

Fórmula de Little

# **3.5.6.2 Modelo con fuentes finitas** *m* **y** *c* **reparadores (M/M/c/m/m)**

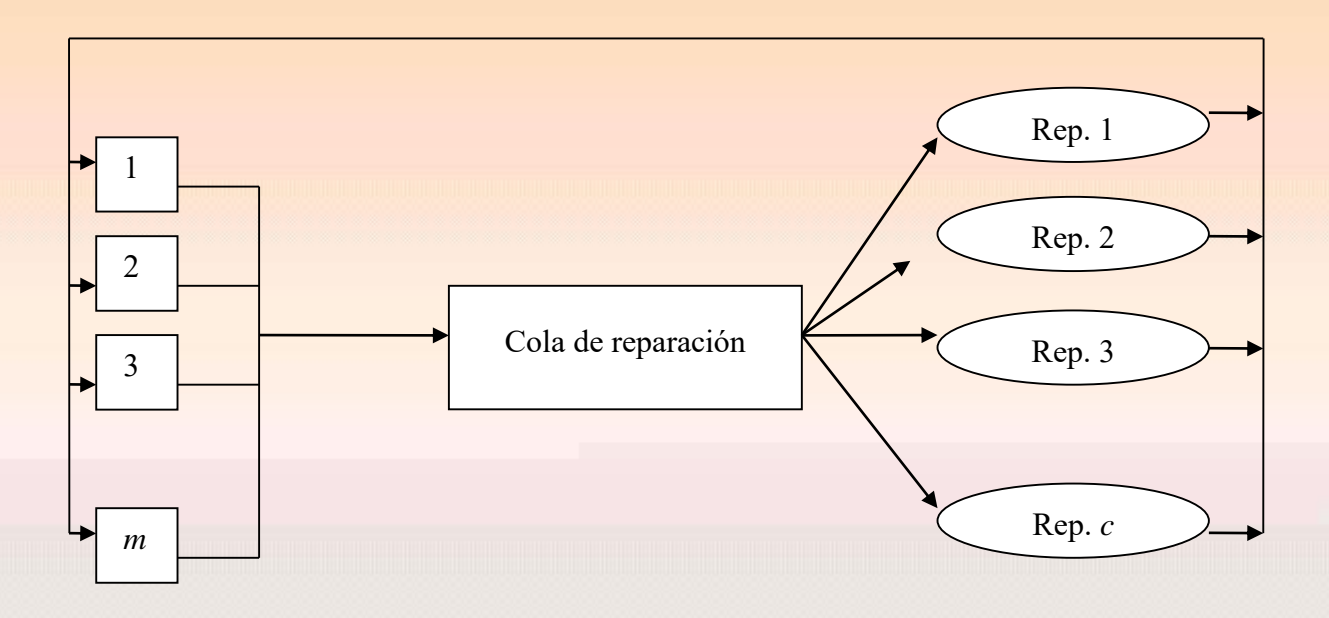

# Diagrama de transiciones

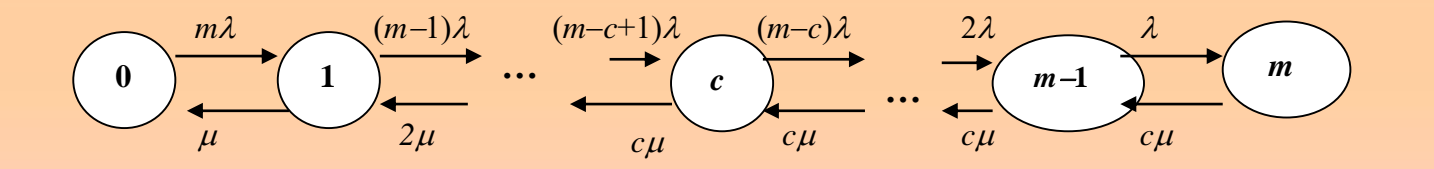

# Razones de cambio

$$
\lambda_n = (m-n)\lambda \quad ; \quad 0 \le n \le m-1
$$
  

$$
\mu_n = \begin{cases} n\mu & ; \quad 1 \le n \le c \\ c\mu & ; \quad c \le n \le m \end{cases}
$$

$$
\mu_n = \begin{cases}\n\mu_n & \text{if } c \le n \le m \\
\text{Poistribution, } \text{estacionaria} \\
\lambda m p_0 = \mu p_1 \\
\left(n\mu + (m - n)\lambda\right) p_n = n\mu p_{n+1} + \lambda (m - n + 1) p_{n-1} & \text{if } n = 1, 2, 3, \dots, c - 1 \\
\left(c\mu + \lambda (m - n + 1)\right) p_n = c\mu p_{n+1} + (m - n)\lambda p_{n-1} & \text{if } c \le n \le m - 1 \\
\mu p_m = \lambda p_{m-1}\n\end{cases}
$$

$$
1 \leq n < c \qquad ; \qquad p_n = \prod_{i=1}^n \frac{\lambda_{i-1}}{\mu_i} p_0 = \prod_{i=1}^n \frac{(m-i+1)\lambda}{i\mu} p_0 = \frac{m!}{(m-n)!n!} r^n p_0 = {m \choose n} r^n p_0
$$
\n
$$
c \leq n \leq K \quad ; \quad p_n = \prod_{i=1}^n \frac{\lambda_{i-1}}{\mu_i} p_0 = \prod_{i=1}^{c-1} \frac{(m-i+1)\lambda}{i\mu} \prod_{i=c}^n \frac{(m-i+1)\lambda}{c\mu} p_0 =
$$

$$
c \le n \le K \quad ; \quad p_n = \prod_{i=1}^n \frac{\lambda_{i-1}}{\mu_i} p_0 = \prod_{i=1}^{\infty} \frac{(m-i+1)\lambda}{i\mu} \prod_{i=c}^n \frac{(m-i+1)\lambda}{c\mu} p_0 =
$$
\n
$$
c \le n \le K \quad ; \quad p_n = \prod_{i=1}^n \frac{\lambda_{i-1}}{\mu_i} p_0 = \prod_{i=1}^{c-1} \frac{(m-i+1)\lambda}{i\mu} \prod_{i=c}^n \frac{(m-i+1)\lambda}{c\mu} p_0 =
$$
\n
$$
= \frac{m!}{(m-i)! (m-i)!} r^{c-1} r^{n-c+1} \frac{(m-c+1)!}{n-c+1} p_0 = \binom{m}{m} \frac{n}{m}
$$

$$
= \prod_{i=1}^{n} \frac{\lambda_{i-1}}{\mu_i} p_0 = \prod_{i=1}^{c-1} \frac{(m-i+1)\lambda}{i\mu} \prod_{i=c}^{n} \frac{(m-i+1)\lambda}{c\mu} p_0 =
$$
  
= 
$$
\frac{m!}{(m-c+1)!(c-1)!} r^{c-1} r^{n-c+1} \frac{(m-c+1)!}{c^{n-c+1} (m-n)!} p_0 = \binom{m}{n} \frac{n!}{c^{n-c} c!} r^n p_0
$$

Calculamos  $p_0$ 

Calculamos 
$$
p_0
$$
  
\n
$$
1 = \sum_{n=0}^{m} p_n = \sum_{n=0}^{c-1} p_n + \sum_{n=c}^{m} p_n = \sum_{n=0}^{c-1} {m \choose n} r^n p_0 + \sum_{n=c}^{m} {m \choose n} \frac{n!}{c^{n-c} c!} r^n p_0
$$

$$
n=0 \t n=0 \t n=0 \t n=0 \t n
$$
  

$$
p_0 = \left[ \sum_{n=0}^{c-1} {m \choose n} r^n + \sum_{n=c}^{m} {m \choose n} \frac{n!}{c^{n-c} c!} r^n \right]^{-1}
$$

Razón media de llegadas al sistema  
\n
$$
\lambda' = \sum_{n=0}^{m-1} \lambda_n p_n = \sum_{n=0}^{m-1} (m-n) \lambda p_n = \lambda (m-L)
$$

*Número medio de máquinas en el sistema*

Número medio de máquina*s* en el sistema  
\n
$$
L = \sum_{n=0}^{m} n p_n = \sum_{n=0}^{c-1} n {m \choose n} r^n p_0 + \sum_{n=c}^{m} n {m \choose n} \frac{n!}{c^{n-c} c!} r^n p_0
$$
\n
$$
= p_0 \left[ \sum_{n=0}^{c-1} n {m \choose n} r^n + \sum_{n=c}^{m} n {m \choose n} \frac{n!}{c^{n-c} c!} r^n \right]
$$

*Número medio de máquinas en cola*

$$
L_q = \sum_{n=c}^{m} (n-c) p_n = \sum_{n=c}^{m} n p_n - c \sum_{n=c}^{m} p_n = L - \sum_{n=0}^{c-1} n p_n - c \sum_{n=c}^{m} p_n
$$
  
=  $L - \sum_{n=0}^{c-1} n p_n - c \left( 1 - \sum_{n=0}^{c-1} p_n \right) = L - \sum_{n=0}^{c-1} n p_n - c + c \sum_{n=0}^{c-1} p_n = L - c + \sum_{n=0}^{c-1} (c-n) p_n$ 

245

Quedando

Quetiation  

$$
L_q = L - c + p_0 \sum_{n=0}^{c-1} (c-n) {m \choose n} r^n
$$

*Tempo medio de espera en el sistema*  
\n
$$
W = \frac{L}{\lambda'} = \frac{p_0 \left[ \sum_{n=0}^{c-1} n \binom{m}{n} r^n + \sum_{n=c}^{m} n \binom{m}{n} \frac{n!}{c^{n-c} c!} r^n \right]}{\lambda (m-L)}
$$
\nFor

Fórmula de Little

Tiempo medio de espera en cola  
\n
$$
W_q = \frac{L_q}{\lambda'} = \frac{L - c + p_0 \sum_{n=0}^{c-1} (c-n) {m \choose n} r^n}{\lambda (m-L)}
$$

Fórmula de Little

# **Ejemplo**

Una fábrica de semiconductores usa cinco robots para la fabricación de sus placas de circuitos. Los robots se estropean periódicamente, y la compañía tiene dos reparadores para las reparaciones. Cuando un robot es arreglado, el tiempo hasta que se rompe de nuevo se cree que es una exponencial distribuida con una media de 30 horas. La empresa tiene suficiente trabajo en cola para asegurarse que todos los robots en condiciones de trabajar estarán funcionando. El tiempo de reparación se distribuye según una exponencial de media 3 horas. Al encargado le gustaría saber el número medio de robots operativos en cualquier momento, el tiempo que un robot tarda en ser reparado desde que se rompe, el porcentaje de tiempo que algún operario está parado.

**M/M/c/m/m**

$$
1 \le n < c \qquad ; \quad p_n = \binom{m}{n} r^n p_0 \qquad \qquad c \le n \le K \quad ; \quad p_n = \binom{m}{n} \frac{n!}{c^{n-c} c!} r^n p_0
$$

$$
(n)
$$
  
\n
$$
p_0 = \left[\sum_{n=0}^{c-1} {m \choose n} r^n + \sum_{n=c}^{m} {m \choose n} \frac{n!}{c^{n-c} c!} r^n \right]^{-1}
$$
  
\n
$$
L = p_0 \left[\sum_{n=0}^{c-1} n {m \choose n} r^n + \sum_{n=c}^{m} n {m \choose n} \frac{n!}{c^{n-c} c!} r^n \right]
$$
  
\n
$$
\lambda' = \lambda (m - L)
$$

$$
\lambda' = \lambda (m - L)
$$
  
\n
$$
L_q = L - c + p_0 \sum_{n=0}^{c-1} (c - n) {m \choose n} r^n
$$
  
\n
$$
W = \frac{L}{\lambda'}
$$
  
\n
$$
W_q = \frac{L_q}{\lambda'}
$$
  
\n248

$$
W=\frac{L}{\lambda}
$$

$$
W_q = \frac{L_q}{\lambda}
$$

**M/M/2/5/5**

$$
1 \le n < 2
$$
 ;  $p_n = {5 \choose n} r^n p_0$   $2 \le n \le 5$  ;  $p_n = {5 \choose n} \frac{n!}{2^{n-2} \cdot 2} r^n p_0$ 

$$
(n) \qquad (n) \qquad (n) \
$$

$$
\lambda' = \lambda (m - L)
$$
  
\n
$$
L_q = L - 2 + p_0 \sum_{n=0}^{1} (2 - n) \binom{5}{n} r^n
$$
  
\n
$$
W = \frac{L}{\lambda'}
$$
  
\n
$$
W_q = \frac{L_q}{\lambda'}
$$
  
\n249

$$
W=\frac{L}{\lambda}
$$

$$
W_q = \frac{L_q}{\lambda}
$$

# **M/M/2/5/5**

$$
r = \frac{\lambda}{\mu} = \frac{\frac{1}{30}}{\frac{1}{3}} = \frac{1}{10} = 0.1
$$
  

$$
\left[\sum_{n=0}^{1} {5 \choose n} r^n + \sum_{n=2}^{5} {5 \choose n} \frac{n!}{2^{n-1}}\right]
$$

$$
M/M/2/5/5
$$
\n
$$
r = \frac{\lambda}{\mu} = \frac{1}{\frac{1}{\frac{1}{3}}} = \frac{1}{10} = 0.1
$$
\n
$$
p_0 = \left[\sum_{n=0}^{1} {5 \choose n} r^n + \sum_{n=2}^{5} {5 \choose n} \frac{n!}{2^{n-1}} r^n\right]^{-1} = \left[1 + 5 \cdot r + 10 \cdot r^2 + 10 \cdot \frac{3}{2} r^3 + 5 \cdot 3r^4 + \frac{15}{2} r^5\right]^{-1} = 0.6186
$$
\n
$$
L = p_0 \left[\sum_{n=0}^{1} n {5 \choose n} r^n + \sum_{n=2}^{5} n {5 \choose n} \frac{n!}{2^{n-1}} r^n\right] = p_0 \left[5 \cdot r + 20 \cdot r^2 + 30 \cdot \frac{3}{2} r^3 + 20 \cdot 3r^4 + \frac{75}{2} r^5\right] = 0.4648
$$
\n
$$
M = 0.6186
$$

$$
r = \frac{\lambda}{\mu} = \frac{\lambda_{30}}{\lambda_{3}} = \frac{1}{10} = 0.1
$$
  
\n
$$
p_{0} = \left[ \sum_{n=0}^{1} \binom{5}{n} r^{n} + \sum_{n=2}^{5} \binom{5}{n} \frac{n!}{2^{n-1}} r^{n} \right]^{-1} = \left[ 1 + 5 \cdot r + 10 \cdot r^{2} + 10 \cdot \frac{3}{2} r^{3} + 5 \cdot 3 r^{4} + \frac{15}{2} r^{5} \right]^{-1} = 0.6186
$$
  
\n
$$
L = p_{0} \left[ \sum_{n=0}^{1} n \binom{5}{n} r^{n} + \sum_{n=2}^{5} n \binom{5}{n} \frac{n!}{2^{n-1}} r^{n} \right] = p_{0} \left[ 5 \cdot r + 20 \cdot r^{2} + 30 \cdot \frac{3}{2} r^{3} + 20 \cdot 3 r^{4} + \frac{75}{2} r^{5} \right] = 0.4648
$$
  
\n
$$
\lambda' = \lambda (m - L) = \frac{5 - 0.4648}{30} = 0.1511
$$
  
\n
$$
L_{q} = L - 2 + p_{0} \sum_{n=0}^{1} (2 - n) \binom{5}{n} r^{n} = L - 2 + p_{0} [2 + 5r] = 0.01127
$$
  
\n
$$
W = \frac{L}{\lambda'} = 3.0746
$$
  
\n
$$
W_{q} = \frac{L_{q}}{\lambda'} = 0.07458
$$

$$
\lambda' = \lambda (m - L) = \frac{5 - 0.4648}{30} = 0.1511
$$

$$
\lambda' = \lambda (m - L) = \frac{5 - 0.4648}{30} = 0.1511
$$
  

$$
L_q = L - 2 + p_0 \sum_{n=0}^{1} (2 - n) {5 \choose n} r^n = L - 2 + p_0 [2 + 5r] = 0.01127
$$

 $\frac{1}{2}$  = 3.0746  $W = \frac{L}{a}$  $\lambda$  $=\frac{L}{2}$  = 3.0

$$
W_q = \frac{L_q}{\lambda} = 0.07458
$$

## **3.6.** *SISTEMA M/G/1*

### **El Modelo**

Consideremos un sistema de colas con un solo servidor, tiempos de entre llegadas exponenciales (media  $1/\lambda$ ) y tiempos de servicio independientes e idénticamente distribuidas con función de distribución B(t), densidad si la hay  $b(t)$  y media  $1/\mu$ 

Número medio de clientes que llegan durante el tiempo de servicio de otro cliente

$$
\rho=\frac{\lambda}{\mu}
$$

$$
L = \rho + \frac{\rho^2 + \lambda^2 \sigma_S^2}{2(1-\rho)}
$$

Fórmula de Pollaczek-Khinchine

Número esperado de clientes en el sistema

$$
W = \frac{1}{\lambda} \left[ \rho + \frac{\rho^2 + \lambda^2 \sigma_s^2}{2(1-\rho)} \right] = W_q + \frac{1}{\mu}
$$

$$
L = \rho + \frac{\rho^2 + \lambda^2 \sigma_s^2}{2(1-\rho)}
$$
 Fórmula de Pollaczek-Khinchine  
Número esperado de clients en el sistema  

$$
W = \frac{1}{\lambda} \left[ \rho + \frac{\rho^2 + \lambda^2 \sigma_s^2}{2(1-\rho)} \right] = W_q + \frac{1}{\mu}
$$

$$
W_q = \frac{1}{\lambda} \left[ \rho + \frac{\rho^2 + \lambda^2 \sigma_s^2}{2(1-\rho)} \right] - \frac{1}{\mu} = \frac{\rho^2 + \lambda^2 \sigma_s^2}{2(1-\rho)\lambda}
$$

$$
L_q = \lambda W_q = \frac{\rho^2 + \lambda^2 \sigma_s^2}{2(1-\rho)}
$$

$$
L_q = \lambda W_q = \frac{\rho^2 + \lambda^2 \sigma_S^2}{2(1-\rho)}
$$

### **Ejemplo**

Un chip está en funcionamiento hasta que se produce un fallo en el mismo. Cuando esto ocurre, comienza inmediatamente a funcionar otro pasando a reparación el primero y así sucesivamente. El tiempo medio de funcionamiento del chip sometido a estrés es de 720 horas. Cuando pasa al canal de reparación el chip atraviesa dos etapas secuencialmente. La primera etapa es la reparación propiamente dicha y la segunda el ajuste final. El tiempo medio en la primera y segunda etapa es de 100 y 20 horas respectivamente. Si todos los tiempos son exponenciales y hay un solo servicio de reparación. ¿Cuál es el número esperado de chip en el canal de reparación? ¿y en cola de reparación? ¿Cuánto tiempo estará una unidad no operativa?

$$
\lambda = 1/720 \qquad \mu = \frac{1}{120} \qquad \sigma^2 = 20^2 + 100^2 = 10400 \qquad \rho = \frac{120}{720} = \frac{1}{6}
$$
  
\n
$$
L = \rho + \frac{\rho^2 + \lambda^2 \sigma_s^2}{2(1-\rho)}
$$
  
\n
$$
= \frac{1}{6} + \frac{\frac{1}{6^2} + \frac{10400}{720^2}}{\frac{5}{3}} = \frac{1}{6} + \frac{\frac{1}{12} + \frac{31200}{518400}}{\frac{5}{5}} = \frac{1}{6} + \frac{\frac{1}{12} + \frac{13}{216}}{\frac{5}{5}} = \frac{1}{6} + \frac{18 + 13}{1080}
$$
  
\n
$$
= \frac{1}{6} + \frac{31}{1080} = \frac{180 + 31}{1080} = \frac{211}{1080} = 0.1954
$$
  
\nEloy Ruiz Castro

**Juan Eloy Ruiz Castro**

253

 $L = 0.1954$ 

$$
W = \frac{L}{\lambda} = \frac{720 \times 211}{1080} = 140,6667
$$

$$
W_q = W - \frac{1}{\mu} = 140.6667 - 120 = 20.6667
$$

$$
L_q = \lambda W_q = \frac{20.6667}{720} = 0.0287
$$

# **Capítulo 4. MODELOS DE INVENTARIOS**

# **4.1. Modelos determinísticos de inventarios**

# **4.1.1. Introducción. Modelo General**

Inventario (RAE): Asiento de los bienes y demás cosas pertenecientes a una persona o comunidad, hecho con orden y precisión.

Cualquier empresa debe tener un inventario bien realizado para el buen funcionamiento de la misma.

## **Factores:**

Demanda Costos de compra Costo de preparación Costo de almacenamiento Pérdidas por no tener material, etc.

Un factor importante a tener en cuenta es la demanda de un producto. Dependiendo de si ésta es *determinística* o *aleatoria* hablaremos de *inventarios determinísticos o aleatorios* respectivamente.

### **Modelo General**

Una **política de inventario** debe contestar a las siguientes preguntas: cuándo y cuánto se debe pedir de un producto.

La respuesta se basa en minimizar el modelo de costo siguiente donde los costos deben ser expresados en la cantidad económica del pedido y el tiempo entre pedidos.

Costo total = Costo compra + costo preparación + costo almacenamiento + costo por pérdidas

Costo de compra: precio unitario del producto. Constante o con descuento.

Costo de preparación: costo fijo por pedido independiente de la cantidad

Costo almacenamiento: costo por existencias en inventario

Costo por pérdidas: Pérdida potencial de ingresos y pérdida de buena voluntad de cliente

El sistema se puede basar en la **revisión periódica** o en la **revisión continua** donde se realizan pedidos cuando se alcanzan distintos niveles que se denominan **puntos de reorden**.

# **4.1.2. Modelos estáticos de cantidad económica de pedido (CEP ó EOQ)**

### *4.1.2.1 Modelo clásico de CEP*

Se considera en este modelo una tasa constante de demanda con surtido instantáneo sin faltante. Se define:

- *y* : cantidad de unidades pedidas
- *D*: Tasa de Demanda (unidades solicitadas por unidad de tiempo)
- *t* 0 : duración del ciclo de pedido (unidades de tiempo)

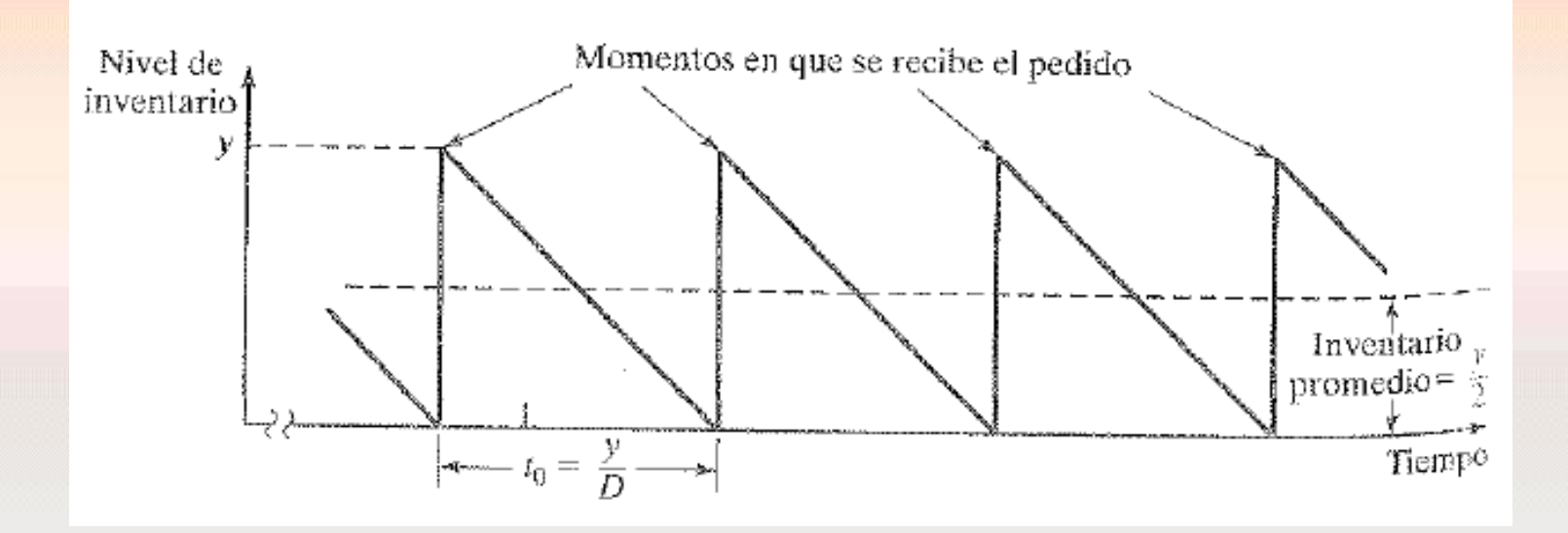

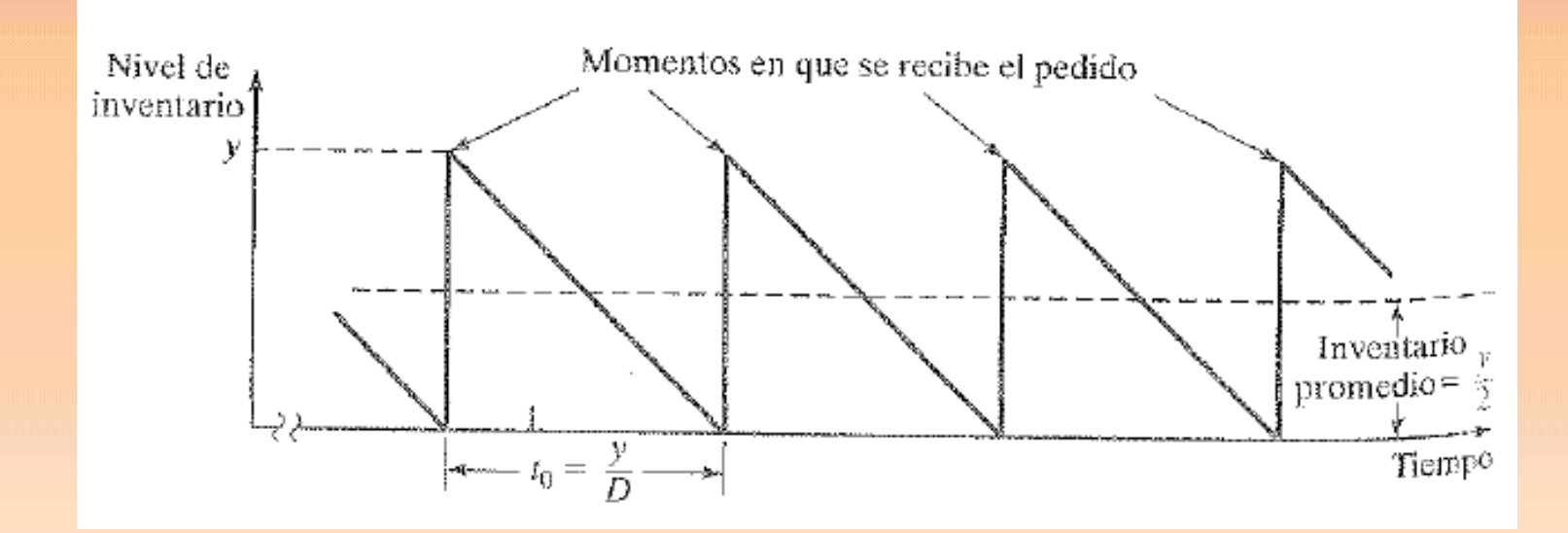

Nivel promedio de inventario igual a: *y*/2 unidades.

El modelo de costo requiere dos parámetros:

- Costo de preparación por pedido, *K*
- Costo de almacenamiento por unidad de inventario y tiempo, *h*.

Costo total por unidad de tiempo, TCU (total cost per unit of time), es igual a:

TCU (*y*) = costo de preparación por unidad de tiempo + costo almacenamiento por unidad de tiempo.

TCU (*y*) = costo de preparación por unidad de tiempo + costo almacenamiento por unidad de tiempo.

$$
TCU(y) = \frac{K}{t_0} + \frac{hy}{2} = \frac{K}{y} + \frac{hy}{2} = \frac{KD}{y} + \frac{hy}{2}
$$

Minimizando la función *TCU* se obtiene el valor óptimo de *y*.

$$
\frac{dTCU(y)}{dy} = -\frac{DK}{y^2} + \frac{h}{2} = 0
$$

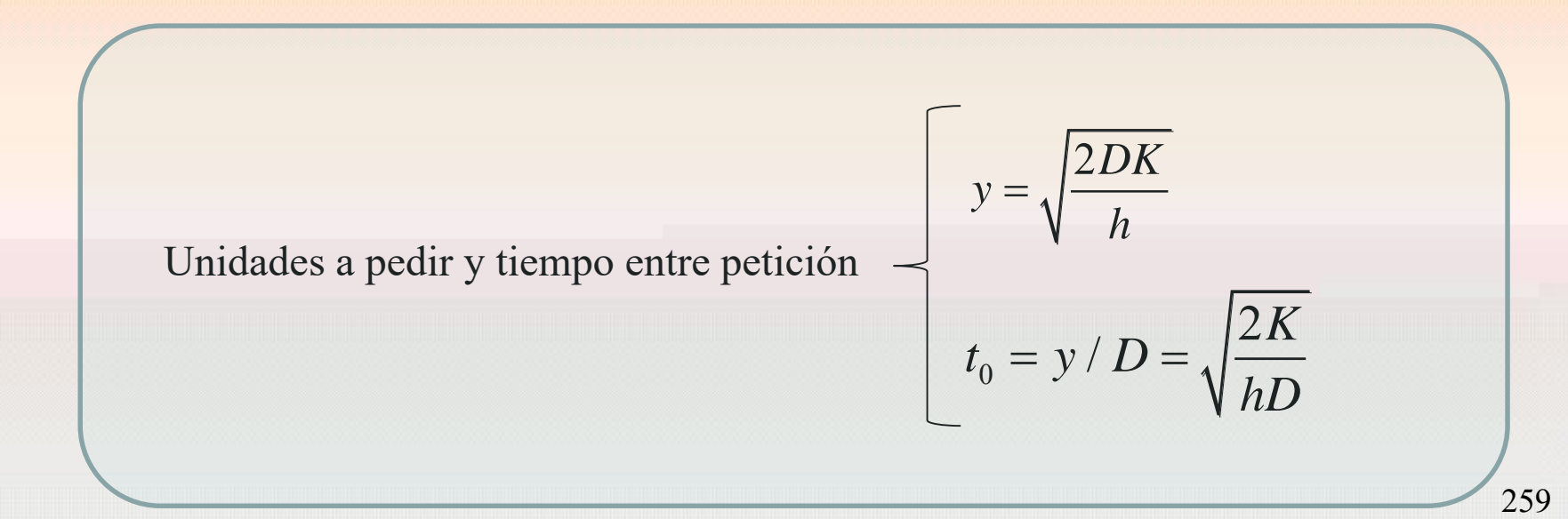

**Ejemplo**. En la Universidad se cambian las bombillas a razón de 100 unidades diarias. Estas luces se piden de forma periódica costando 9 euros el iniciar cada pedido de compra. Cada luz en el almacén cuesta 0.02 euros diarios, siendo el tiempo de entrega inmediato. Determinar una política óptima .

*D*: 100 unidades diarias *K*: 9 euros por pedido *h*: 0.02 euros por unidad y día

La cantidad óptima a pedir es:

$$
y = \sqrt{\frac{2DK}{h}} = 300
$$
 bombillas

Longitud del ciclo y punto de reorden:

$$
\frac{y}{D} = \sqrt{\frac{2K}{hD}} = 3 \text{ días}
$$

Si se considera el mismo modelo anterior pero la entrega no es inmediata, transcurre un tiempo *L*, entonces en el modelo anterior hay que realizar el pedido cuando el nivel de inventario baja a *LD* unidades. Número de unidades consumidas en un tiempo *L*.

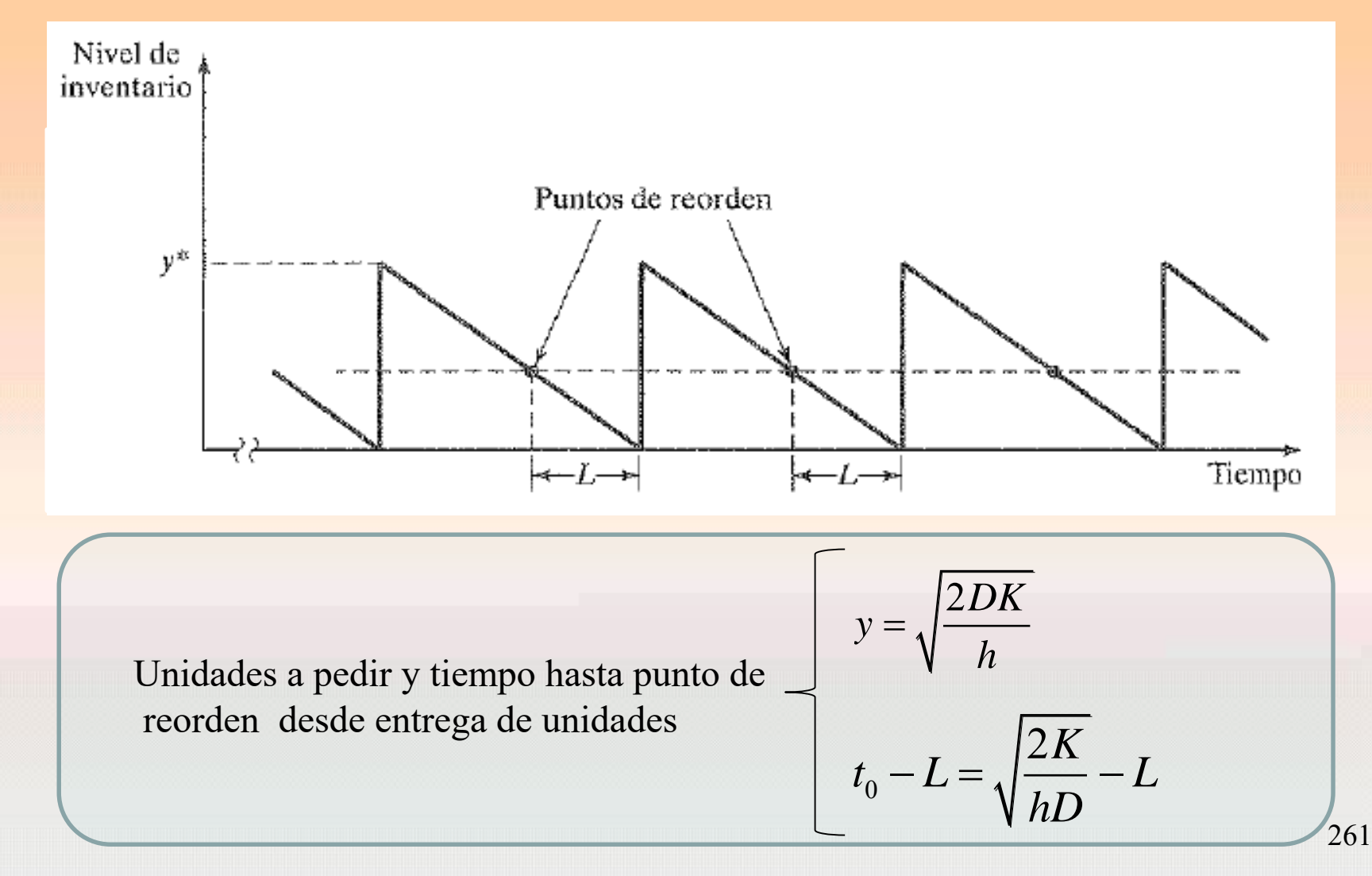

**Ejemplo**. En la Universidad se cambian las bombillas a razón de 100 unidades diarias. Estas luces se piden de forma periódica costando 9 euros el iniciar cada pedido de compra. Cada luz en el almacén cuesta 0.02 euros diarios, siendo el tiempo de entrega de 1 día. Determinar una política óptima .

*D*: 100 unidades diarias *K*: 9 euros por pedido *h*: 0.02 euros por unidad y día

La cantidad óptima a pedir es:

$$
y = \sqrt{\frac{2DK}{h}} = 300
$$
 bombillas

Longitud del ciclo:

$$
t_0 = \frac{y}{D} = \sqrt{\frac{2K}{hD}} = 3 \text{ días}
$$

Punto de reorden:  $LD = 100$  bombillas 0  $\frac{2K}{10} - L = 2$  días tras llegada de pedido unto de reorden:<br>  $t_0 - L = \sqrt{\frac{2K}{hD}} - L$ to de reorden:  $LD = 100$  bombillas<br> $-L = \sqrt{\frac{2K}{hD}} - L = 2$  días tras llegada

Unidades a pedir y tiempo hasta punto de reorden desde entrega de unidades

$$
y = \sqrt{\frac{2DK}{h}}
$$
  

$$
t_0 - L = \sqrt{\frac{2K}{hD}} - L
$$

Esta expresión es válida si $L \le t_0$  $y \sqrt{2K}$  $L \leq t$  $\overline{D}$   $\negthinspace\negthinspace\searrow$   $\overline{h}$  $\leq t_0 = \frac{y}{R} = \sqrt{25}$ 

En otro caso se actúa como sigue:

Se define: 
$$
L_e = L - nt_0 = L - n \sqrt{\frac{2K}{hD}}
$$
 siendo *n* el mayor entero menor que

$$
\frac{L}{t_0} = \frac{L}{\sqrt{\frac{2K}{hD}}} \text{ es decir } Ent\left[\frac{L}{t_0}\right] = Ent\left[\frac{L}{\sqrt{\frac{2K}{hD}}}\right] \begin{array}{c} \text{Tr} \\ \text{qu} \\ \text{es} \end{array}
$$

Tras n+1 ciclos, el tiempo desde que se pide hasta que se recibe es  $L_e$ 

En este caso el punto de reorden está en  $L_eD$  unidades e inicialmente  $(n+1)t_0D$ 

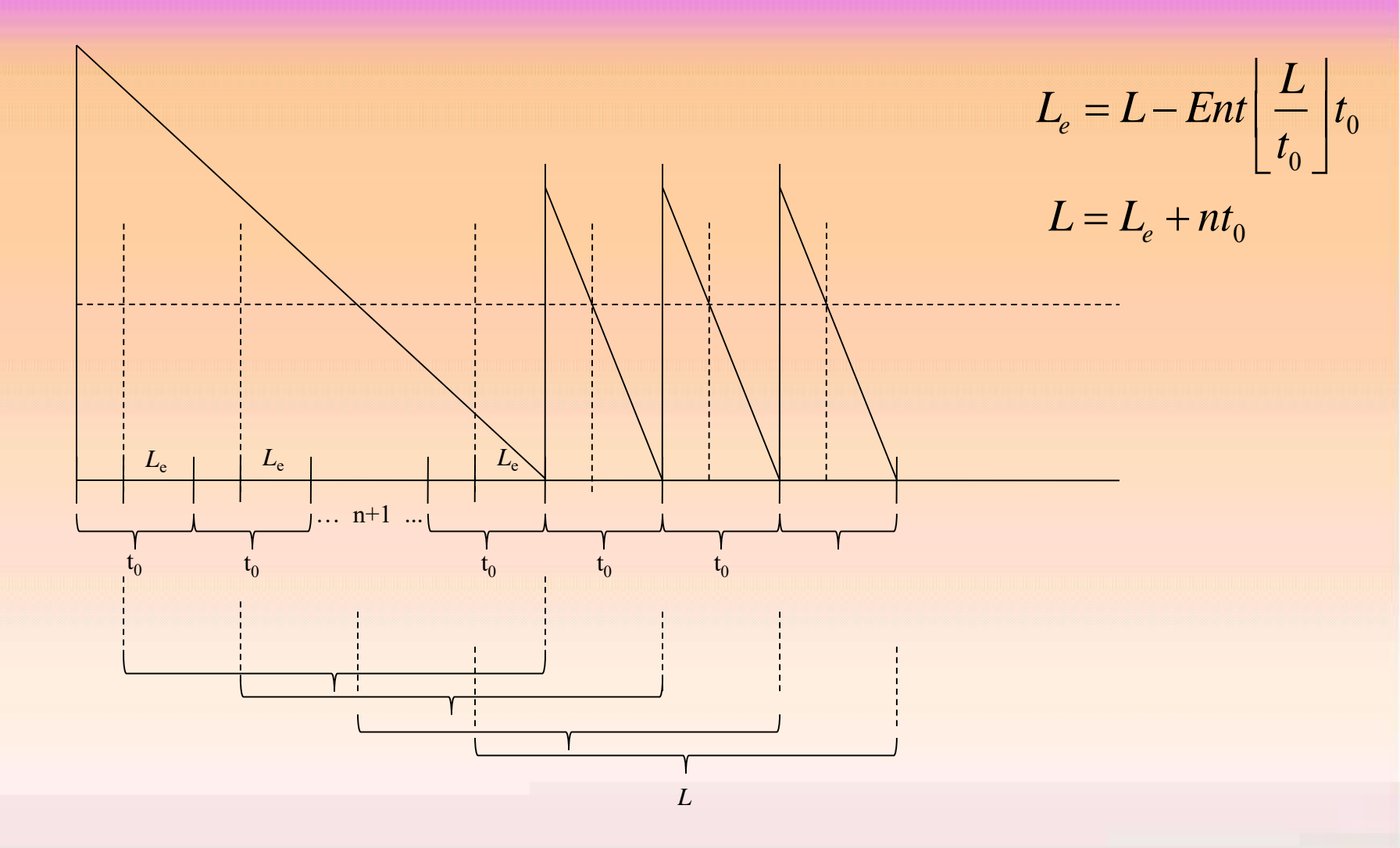

Inicialmente hay  $(n+1)t_0D$  unidades

Se pide inicialmente en los tiempos  $mt_0$ - $L_e$  para  $m = 1, ..., n+1$ 

Punto de reorden posterior: *LeD* unidades

**Ejemplo**. En la Universidad se cambian las bombillas a razón de 200 unidades diarias. Estas luces se piden de forma periódica costando 75 euros el iniciar cada pedido de compra. Cada luz en el almacén cuesta 0.02 euros diarios, siendo el tiempo de entrega, desde petición hasta colocación, de 15 días. Determinar una política óptima .

*D*: 200 unidades diarias *K*: 75 euros por pedido *h*: 0.02 euros por unidad y día *L*: 15 días

La cantidad óptima a pedir es:

Longitud del ciclo:

$$
t_0 = \frac{y}{D} = \sqrt{\frac{2K}{hD}} = 6.12 \text{ días}
$$

Como el pedido se gastaría en 6.12 días y la revisión es cada 15 días, entonces la cantidad de ciclos incluidos en *L* es:

*h*

 $=\sqrt{\frac{2DK}{L}} = 122$ 

 $y = \sqrt{\frac{2DK}{l}} = 1224.74$  bombillas

$$
n = E\left(\frac{L}{\sqrt{\frac{2K}{hD}}}\right) = 2
$$

$$
L_e = L - n \sqrt{\frac{2K}{hD}} = L - n \frac{y}{D} = 15 - 2 * 6.12 = 2.76 \text{ días}
$$

Punto de reorden:  $L_e D = 552$  unidades

Cuando se baja a 552 unidades hay que pedir 1224.74 bombillas (1225). Costo diario:

rio:  
\n
$$
TCU(y) = \frac{KD}{y} + \frac{hy}{2} = \frac{75 * 200}{1224.74} + \frac{0.02 * 1224.74}{2} = 24.49 \text{ euros}
$$

Inicialmente hay  $(n+1)t_0D = 3672$  unidades

Se pide inicialmente en los tiempos  $mt_0$ - $L_e$  para  $m = 1, ..., n+1$ 

Tiempo de petición 1: 3.36 días Tiempo de petición 2: 9.48 días Tiempo de petición 3: 15,6 días

# *4.1.2.2 CEP con discontinuidades de precio*

Consideremos el modelo anterior pero en este caso si el tamaño del pedido, *y,* es mayor que un determinado límite *q* entonces se obtiene un descuento.

El precio de la compra unitario viene dado por:

$$
c = \begin{cases} c_1 & ; & y \le q \\ c_2 & ; & y > q \end{cases} ; \qquad c_1 > c_2
$$

Precio de compra por unidad de tiempo

$$
\begin{cases}\n\frac{c_1 y}{t_0} = \frac{c_1 y}{y/D} = Dc_1 & ; y \le q \\
\frac{c_2 y}{t_0} = \frac{c_2 y}{y/D} = Dc_2 & ; y > q\n\end{cases}
$$

Costo total por unidad de tiempo:

Costo total por unidad de tiempo:  
\n
$$
TCU(y) = \begin{cases}\nTCU_1(y) = Dc_1 + \frac{KD}{y} + \frac{h}{2}y & ; y \le q \\
TCU_2(y) = Dc_2 + \frac{KD}{y} + \frac{h}{2}y & ; y > q\n\end{cases}
$$

Las funciones 1 y 2 alcanzan el mínimo en el punto

### Gráficamente

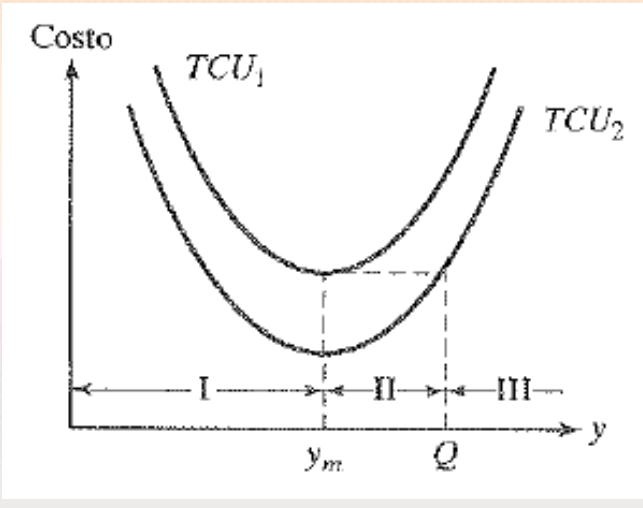

Calculamos Q: número de unidades para el que la función 2 alcanza el costo mínimo de la 1

*m*

=

*y*

2

*DK*

*h*

 $TCU_2(Q) = TCU_1(y_m)$ 

Calculamos Q: número de unidades para el que la función 2 alcanza el costo mínimo de la 1

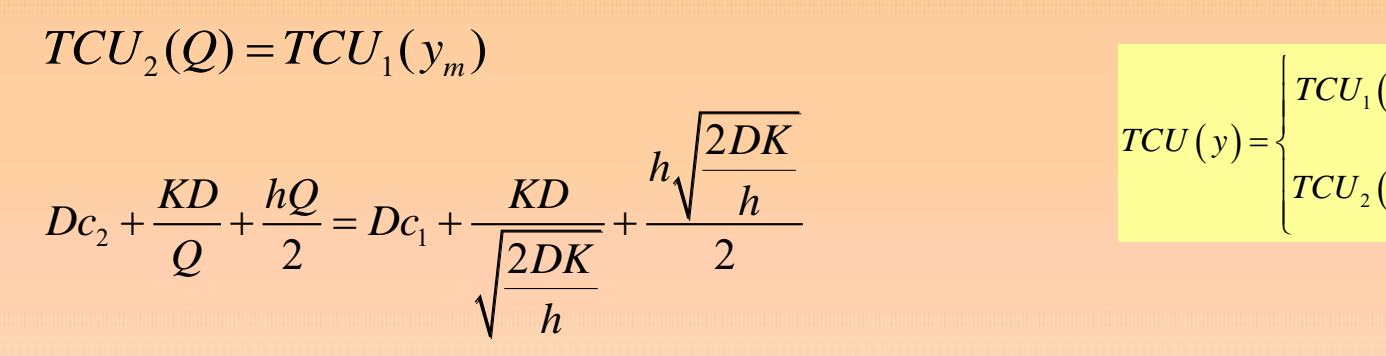

$$
TCU(y) = \begin{cases} TCU_1(y) = Dc_1 + \frac{KD}{y} + \frac{h}{2}y & ; y \le q \\ TCU_2(y) = Dc_2 + \frac{KD}{y} + \frac{h}{2}y & ; y > q \end{cases}
$$

$$
2Q\left(DC_{2}-DC_{1}-\frac{KD}{\sqrt{\frac{2DK}{h}}}-\frac{h}{2}\sqrt{\frac{2DK}{h}}\right) + \frac{2KD}{h} = 0
$$

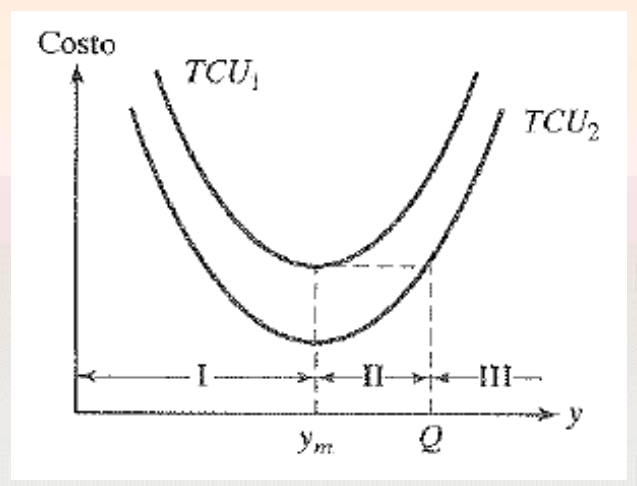

**Juan Eloy Ruiz Castro**

# Determinación de la cantidad óptima

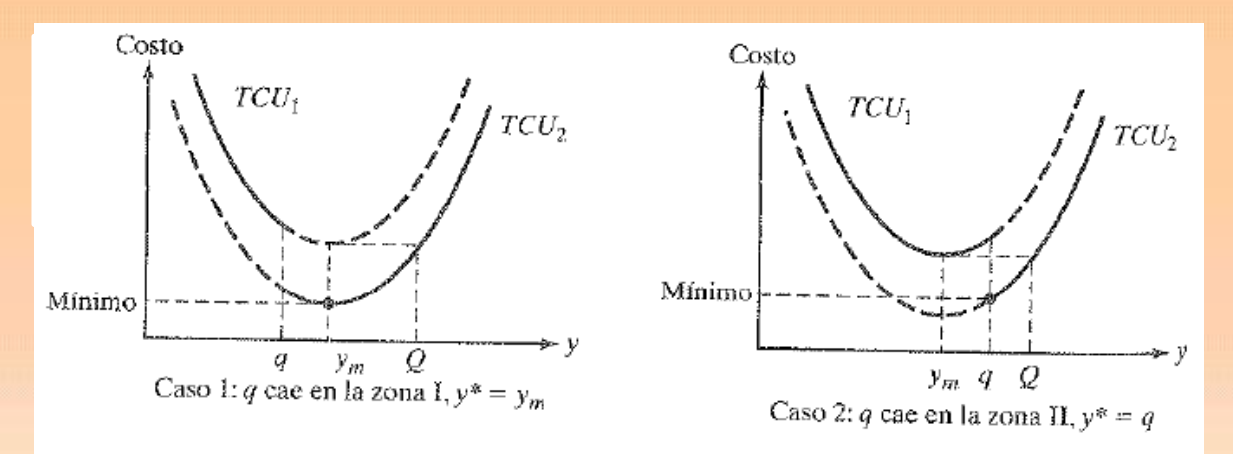

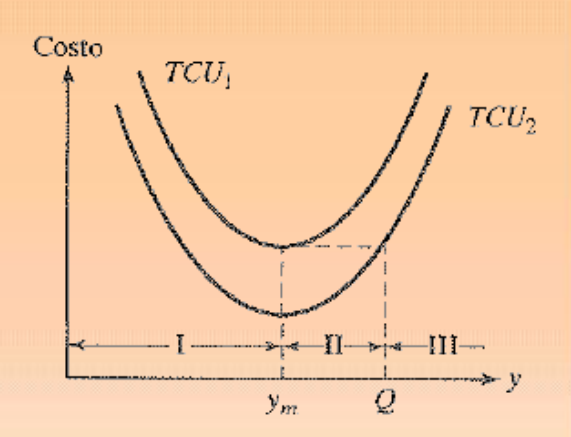

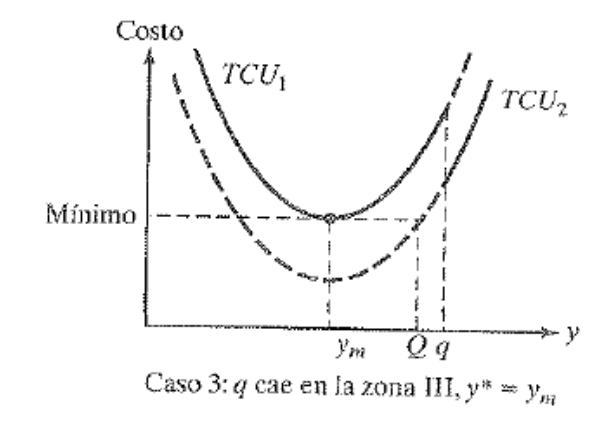

$$
y^* = \begin{cases} y_m = \sqrt{\frac{2DK}{h}} & ; \text{ si } q \text{ está en I ó III} \\ q & ; \text{ si } q \text{ está en II} \end{cases}
$$

### **Juan Eloy Ruiz Castro**

270

**Ejemplo.** Una empresa está especializada en cambios de aceite de automóvil. El servicio compra aceite a precio de 3€ el galón. Si compra más de 1000 galones entonces el precio por galón es de 2.50 €. En el servicio se atienden unos 150 coches diarios y cada cambio de aceite requiere 1.25 galones. El aceite es guardado con un costo de 0.02€ por galón y día. El costo por pedido es de 20€. El tiempo de entrega es de 2 días. Determinar la política óptima de inventario.

*q*: 1000 unidades diarias *K*: 20 euros por pedido *h*: 0.02 euros por galón y día *L*: 2 días *D*: 150 x 1.25 = 187.5 galones/día *c*1 : 3 euros por galón *c*2 : 2.50 euros por galón

$$
y_m = \sqrt{\frac{2DK}{h}} = \sqrt{\frac{2.187, 5 \cdot 20}{0.02}} = \sqrt{375000} = 612.3724 \text{ galones}
$$

Dado que  $1000=q > y_m = 612.3724$  (*q* en zona II o III) entonces calculamos *Q* 

Dado que  $1000=q > y_m = 612.3724$  (*q* en zona II o III) entonces calculamos *Q* 

Dado que 1000=
$$
q
$$
 >  $y_m$  = 612.3724 (q en zona 11 o 111) entonces calculamos g  
\n
$$
Q^2 + Q \left( \frac{2 \left( 468.75 - 562.5 - \frac{3750}{\sqrt{375000}} - 0.01 \sqrt{375000} \right)}{0.02} \right) + 375000 = 0
$$

 $Q^2$  –10599.7448Q + 375000 = 0

*Q Q* <sup>−</sup>10599.7448 375000 0 + = 10599.7448 112354591.3 1500000 10599.7448 10528.7507 10564.24775 2 2 35.4970505 *Q* − = = = 

Como *q* está en zona II o III entonces tomamos *Q* = 10564.24775.

Por lo tanto *q* está en zona II siendo la cantidad óptima de pedido

 $y^* = q = 1000$  galones.

*y* \* = *q* = 1000 galones.

$$
t_0 = \frac{1000}{D} = \frac{1000}{187.5} = 5.33 \text{ días} \text{ dura un ciclo}
$$

Como el tiempo de entrega no es inmediato, y  $L \le t_0$  entonces el punto de reorden es

 $LD = 2D = 375$  galones.

Por lo tanto hay que solicitar 1000 galones cuando el nivel de inventario baja a 375 galones.

# *4.1.2.3 CEP de varios artículos con limitación de almacén*

Consideremos el modelo inicial donde se tienen distintos artículos con un espacio de almacenamiento cada uno de ellos y una capacidad fija para todos ellos.

Se considera el artículo *i*, *i* = 1,…, *n*. Definimos para cada artículo

*D i* = Tasa de demanda del artículo *i Ki* = Costo de preparación por pedido del artículo *i hi* = costo de almacenamiento por unidad y tiempo del artículo *i y i* = cantidad de pedido del artículo *i a i* = área de almacenamiento necesaria por unidad de inventario del artículo *i A* = Área máxima disponible para los *n* tipos de artículos

Suponiendo que no hay faltantes para cada tipo de artículo, se tiene que

no hay faltantes para cada tipo de artículo, se tiene que  
\nMin 
$$
TCU(y_1,..., y_n) = \sum_{y=1}^{n} \left( \frac{K_i D_i}{y_i} + \frac{h_i y_i}{2} \right)
$$
  
\ns.a.  $\sum_{i=1}^{n} a_i y_i \le A$  ;  $\left( \text{consideraremos } \sum_{i=1}^{n} a_i y_i = A \right)$   
\n $y_i > 0, i = 1,...,n$ 

### Pasos a seguir para resolver:

**Paso 1.** Calculamos los valores óptimos no restringidos de las cantidades de pedido

$$
y_i^* = \sqrt{\frac{2D_i K_i}{h_i}} \qquad ; \quad i = 1, \ldots, n
$$

Si estos valores verifican las restricciones ya se tiene la solución. Si no es así, continuar con el paso 2.

**Paso 2.** Se utiliza el método de los multiplicadores de Lagrange para determinar los valores restringidos óptimos de las cantidades de pedido.

Se define la función de Lagrange como

Find the following equations:

\n
$$
L(\lambda, y_1, \ldots, y_n) = TCU(y_1, \ldots, y_n) - \lambda \left( \sum_{i=1}^n a_i y_i - A \right)
$$
\n
$$
= \sum_{y=1}^n \left( \frac{K_i D_i}{y_i} + \frac{h_i y_i}{2} \right) - \lambda \left( \sum_{i=1}^n a_i y_i - A \right)
$$

$$
L(\lambda, y_1, \dots, y_n) = TCU(y_1, \dots, y_n) - \lambda \left(\sum_{i=1}^n a_i y_i - A\right)
$$
  
= 
$$
\sum_{y=1}^n \left(\frac{K_i D_i}{y_i} + \frac{h_i y_i}{2}\right) - \lambda \left(\sum_{i=1}^n a_i y_i - A\right)
$$

donde  $\lambda$  < 0 es un multiplicador de Lagrange.

Los valores óptimos de  $\lambda$ ,  $y_i$  se obtienen desde la siguiente condición necesaria dado que la función de Lagrange es convexa.

$$
\frac{\partial L}{\partial y_i} = -\frac{K_i D_i}{y_i^2} + \frac{h_i}{2} - \lambda a_i = 0
$$

$$
\frac{\partial L}{\partial \lambda} = -\sum_{i=1}^n a_i y_i + A = 0
$$

De la primera y segunda ecuación se tiene que  $y_i^* = \sqrt{\frac{\sum_{i} p_i}{n_i}} y_i^*$ \* 2 2  $i^{\prime \prime}$ *i*  $a_i - \angle \wedge a_i$  $\overline{K_i D}$ *y*  $h_i - 2\lambda^* a$ = − \* 1 *n*  $i$ <sup>*j*</sup> $i$ *i*  $a_i y_i^* = A$ =  $\sum a_i y_i^* =$ 

Para  $\lambda^*=0$  se obtiene la solución sin restricciones. Si no se verifica la restricción, se obtienen los resultados aproximados dándole valores pequeños negativos a \* hasta que se verifique la restricción, asociando en ese caso valores a los  $y_i^*$
## **Ejemplo.** Analizar el siguiente inventario.

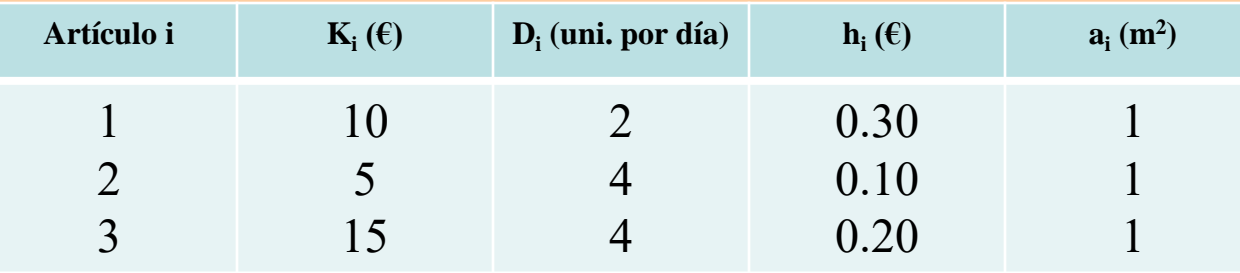

Área total disponible para almacenamiento: 25 m<sup>2</sup>

### **Solución**

$$
y_1^* = \sqrt{\frac{2K_1D_1}{h_1}} = \sqrt{\frac{2 \cdot 10 \cdot 2}{0.30}} = 11.55
$$
  

$$
y_2^* = \sqrt{\frac{2K_2D_2}{h_2}} = \sqrt{\frac{2 \cdot 5 \cdot 4}{0.10}} = 20
$$
  

$$
y_3^* = \sqrt{\frac{2K_3D_3}{h_3}} = \sqrt{\frac{2 \cdot 15 \cdot 4}{0.20}} = 24.49
$$

Estas unidades ocupan: 56.04 m2

Se realiza algoritmo computacional para el cálculo, con valores de  $\lambda$  negativos pequeños, de forma que se verifique las restricción.

Si se toma  $\lambda = -0.348$ 

$$
y_1^* = \sqrt{\frac{2K_1D_1}{h_1 + 2 \cdot 0.348 \cdot a_1}} = \sqrt{\frac{2 \cdot 10 \cdot 2}{0.30 + 2 \cdot 0.348 \cdot 1}} = 6.34
$$
  

$$
y_2^* = \sqrt{\frac{2K_2D_2}{h_2 + 2 \cdot 0.348 \cdot a_2}} = \sqrt{\frac{2 \cdot 5 \cdot 4}{0.10 + 2 \cdot 0.348 \cdot 1}} = 7.09
$$
Estas unidades ocupan: 25 m<sup>2</sup>  

$$
y_3^* = \sqrt{\frac{2K_3D_3}{h_3 + 2 \cdot 0.348 \cdot a_3}} = \sqrt{\frac{2 \cdot 15 \cdot 4}{0.20 + 2 \cdot 0.348 \cdot 1}} = 11.57
$$

### **4.1.3 Modelos dinámicos de CEP**

Los modelos que a continuación se presentan difieren de los anteriores es dos aspectos: el nivel de inventario se revisa de forma periódica y la demanda puede cambiar de un periodo a otro.

Un caso en el que se presenta la demanda dinámica determinista es el llamado *planificación de los requerimientos de materiales* (*MRP*).

Veamos dos modelos: uno sin costo de preparación de pedido y otro con él.

*4.1.3.1. Modelo sin costo de preparación*

Se tiene una planificación con *n* periodos iguales. Cada periodo tiene una capacidad de producción limitada que puede incluir varios niveles de producción. En un momento se puede producir más que la demanda inmediata produciéndose un costo por almacenamiento.

### Supuestos:

- No hay costo de preparación
- No se permiten faltas
- Función de costo unitario de producción es constante en cualquier periodo o tiene costos marginales crecientes.
- Costo unitario de almacenamiento es constante.

El problema de *n* periodos se puede formular como un modelo de transporte con *kn* fuentes y *n* destinos, donde *k* es la cantidad de niveles de producción por periodo.

La capacidad de producción de cada una de las *kn* fuentes de nivel de producción proporciona las cantidades de oferta. Las cantidades de demanda son la demanda de cada periodo. La solución del problema como modelo de transporte determina las cantidades de producción con costo mínimo, en cada nivel de producción.

**Ejemplo.** Exeldo produce compuertas para chimeneas domésticas que se usan durante los meses de diciembre a marzo. La demanda comienza lenta, llega a un máximo a la mitad de la estación y desaparece al final. Exeldo puede usar tiempo extra para satisfacer la demanda. La tabla siguiente muestra la producción y las demandas en los cuatro meses invernales.

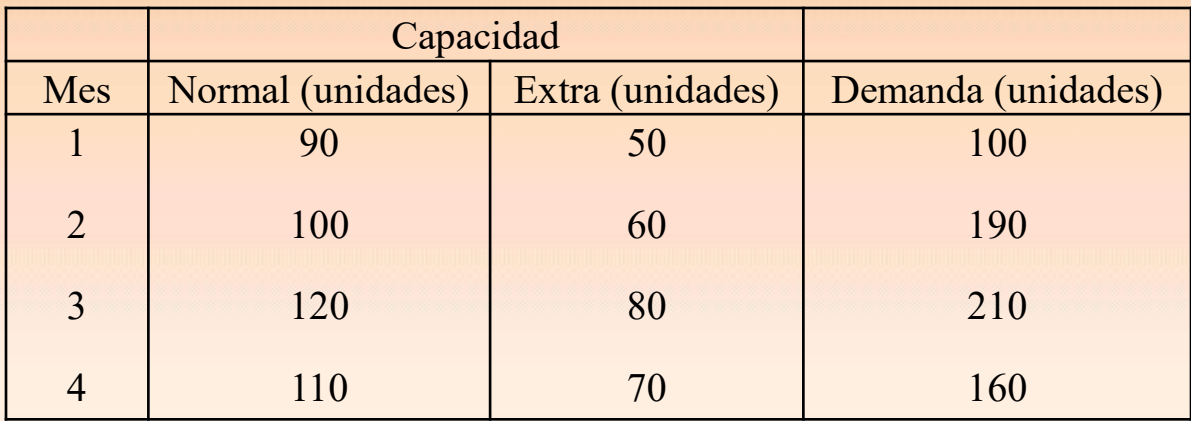

El costo unitario de producción en cualquier periodo es de 6€ durante el tiempo normal y de 9€ durante el tiempo extra. El costo mensual de almacenamiento es de 0.1€ por unidad.

### **Solución**

Para asegurar que el modelo no tiene faltantes "la oferta acumulada hasta determinado mes debe ser igual como mínimo a la demanda acumulada correspondiente". Así,

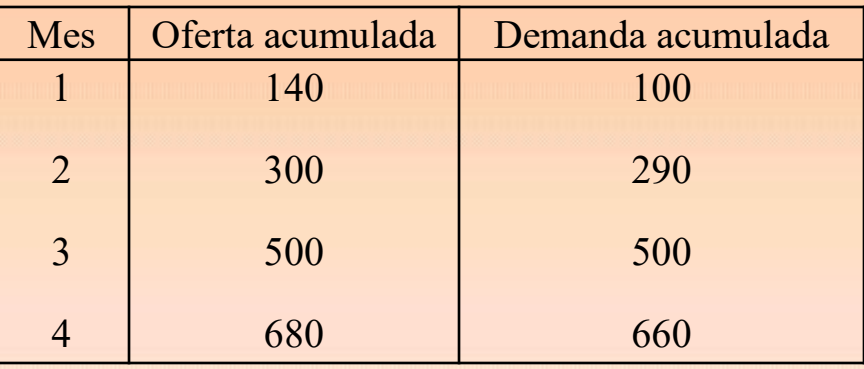

Llamamos *R<sup>i</sup>* y *O<sup>i</sup>* a los niveles de producción en tiempo normal y extra respectivamente en los distintos periodos. Como la oferta acumulada final es mayor que la demanda acumulada, se agrega un destino ficticio. Los costos unitarios de "transporte" son la suma de los costos de producción y almacenamiento.

Obviamente, los costos de destino del excedente son cero.

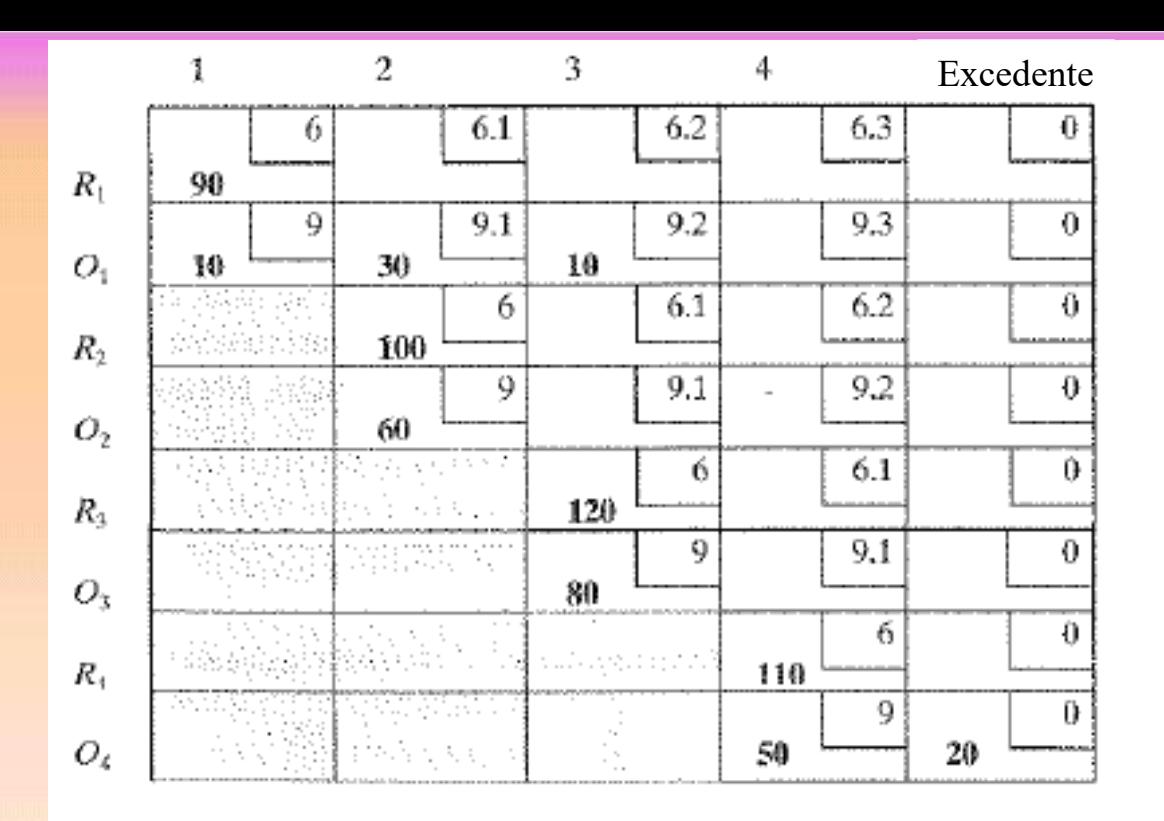

### **Costo Total: 4685 euros**

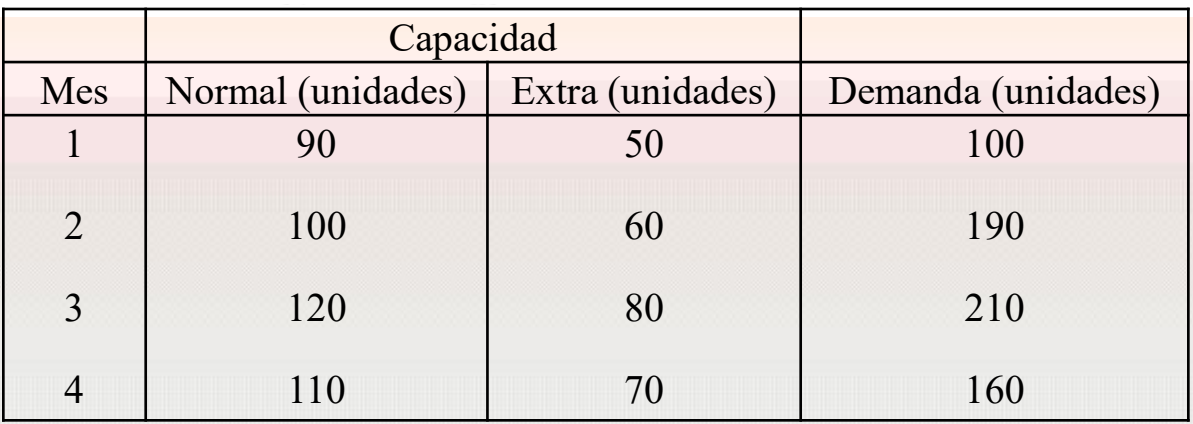

### *4.1.3.2. Modelo con costo de preparación*

Estamos en el supuesto anterior pero en este caso hay un costo de preparación cada vez que se inicia un lote de producción.

Llamamos para los distintos periodos:

*z i* : cantidad del pedido periodo *i*

*Di* : demanda en el periodo *i*

*xi* : inventario al inicio del periodo *i*

*Ki* : costo de preparación en el periodo *i*

*hi* : costo unitario de almacenamiento del periodo *i* de la cantidad del pedido

Función costo de producción y preparación de pedido (el almacenamiento va por otro lado en la función a minimizar) para el periodo *i*

 $(z_i) = \begin{cases} 0 & ; z_i = 0 \\ K_i + c_i(z_i) & ; z_i > 0 \end{cases}$  $\mathbf{y}_{i}(z_{i}) =\begin{cases} 0 & , z_{i} = 0 \\ K_{i} + c_{i}(z_{i}) & , z_{i} > 0 \end{cases}$  s  $\overline{c}_i + c_i(z_i)$  ;  $z_i$  $C_i(z_i) = \begin{cases} 0 & ; z \\ k & ; z \end{cases}$  $K_i + c_i(z_i)$  ; z  $\begin{cases} 0 & ; z_i = \end{cases}$  $=\begin{cases} 0 & , z_i = 0 \\ K_i + c_i(z_i) & ; z_i > 0 \end{cases}$  siendo la función  $c_i(z_i)$  la función de costo marginal para  $z_i$ .

#### **Algoritmo de programación dinámica**

El modelo se basa en minimizar la suma de los costos de producción y almacenamiento para los *n* periodos.

Para simplificar suponemos que el costo de almacenamiento para el periodo *i* se basa en el inventario de final del periodo que se define como  $x_{i+1} = x_i + z_i - D_i$ .

El **estado** de la **etapa** *i* se define como *x<sup>i</sup>* , el inventario al inicio del periodo.

En este caso se tiene que  $0 \le x_i \le D_i + ... + D_n$ 

En el caso extremo al comienzo del periodo *i* debe haber un inventario que cubra la demanda completa restante.

de comienzo de periodo *i*, *x<sup>i</sup>* .

En el caso extremo al comienzo del periodo *i* debe haber un inventario que cubra la  
demanda completa restante.  
Sea 
$$
f_i(x_i)
$$
 el mínimo costo del inventario para los periods *i* al último, dado el inventario  
de comienzo de periodo *i*,  $x_i$ .  

$$
f_i(x_i) = \min_{0 \le z_i \le \sum_{j=i}^{n} D_j - x_i} \left\{ C_i(z_i) + h_i x_i + f_{i+1} (x_i + z_i - D_i) \right\} ; \quad i = 1, 2, 3, ..., n
$$

$$
f_{n+1}(x_{n+1}) = 0
$$
  

$$
f_{n+1}(x_{n+1}) = 0
$$
  

$$
x_{n+1} = 0
$$

**Ejemplo**. Determinar la política óptima del siguiente inventario

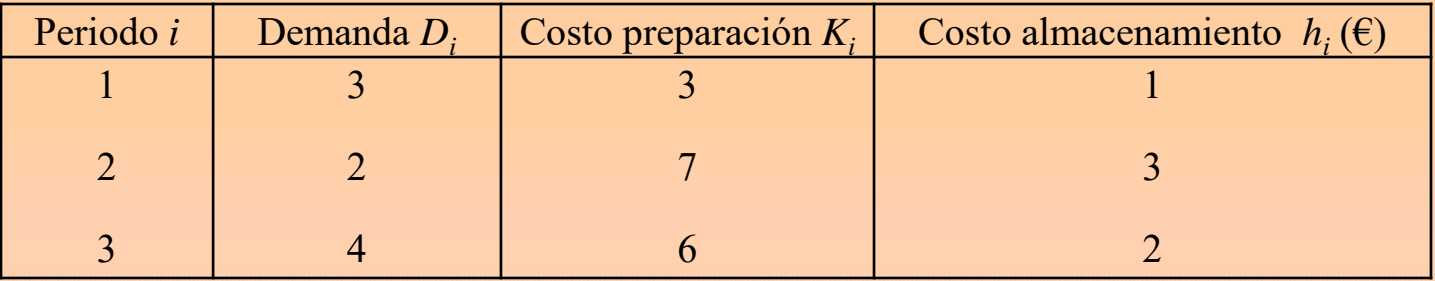

El inventario inicial es  $x_1$ =1 unidad. El costo unitario de producción es de 10 € para cada una de las 3 primeras unidades y de 20€ para cada unidad adicional.

### **Solución**

Solution  

$$
c_i(z_i) = \begin{cases} 10z_i & ; \quad 0 \le z_i \le 3 \\ 30 + 20(z_i - 3) & ; \quad z_i \ge 4 \end{cases}
$$

$$
c_{i}(z_{i}) =\begin{cases} 10z_{i} & ; 0 \leq z_{i} \leq 3 \\ 30 + 20(z_{i} - 3) & ; z_{i} \geq 4 \end{cases}
$$
  

$$
f_{i}(x_{i}) = \min_{\substack{0 \leq z_{i} \leq \sum_{j=i}^{n} D_{j} - x_{i}}} \left\{ C_{i}(z_{i}) + h_{i}x_{i} + f_{i+1}(x_{i} + z_{i} - D_{i}) \right\} \quad ; i = 1, 2, 3, ..., n
$$
  

$$
f_{n+1}(x_{n+1}) = 0
$$

1 0 0  $\int_{n+1}^{1} (x_n)$ *n x* +  $\left(x_{n+1}\right) = 0$ + = =

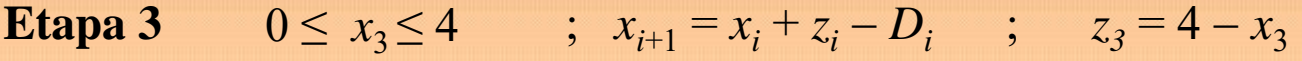

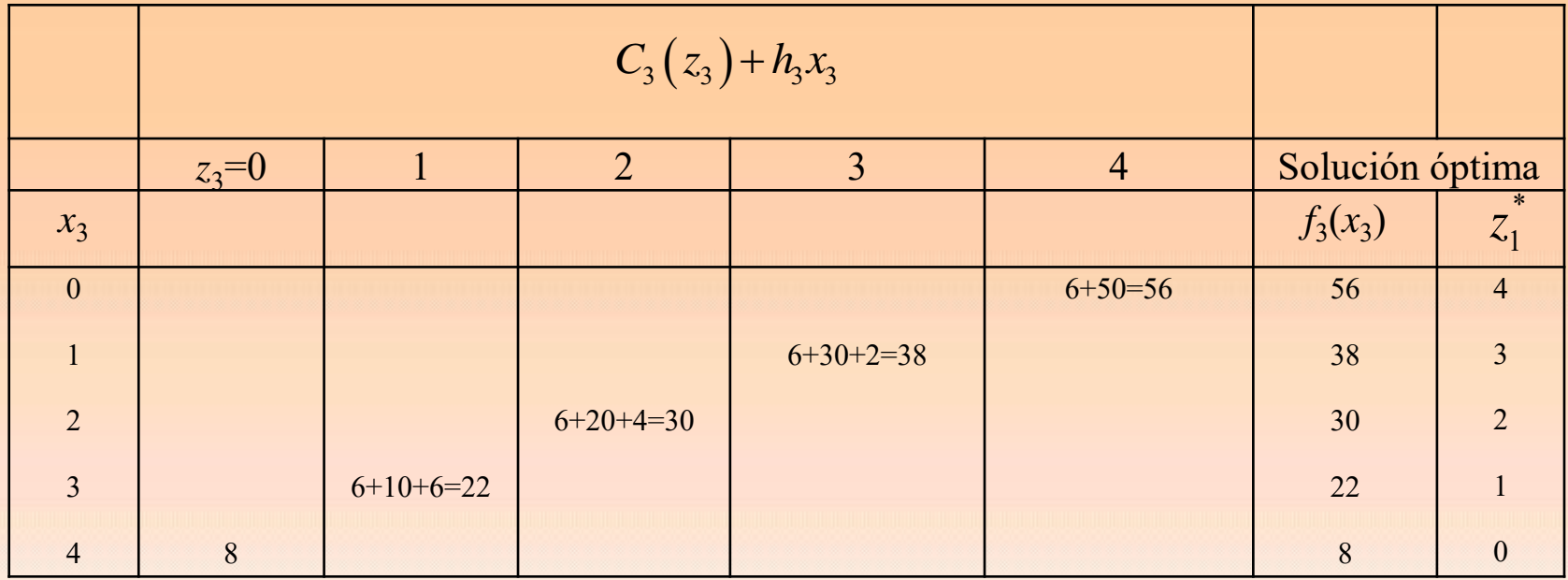

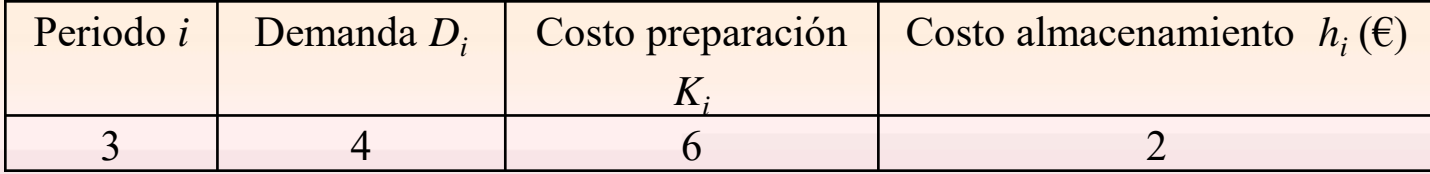

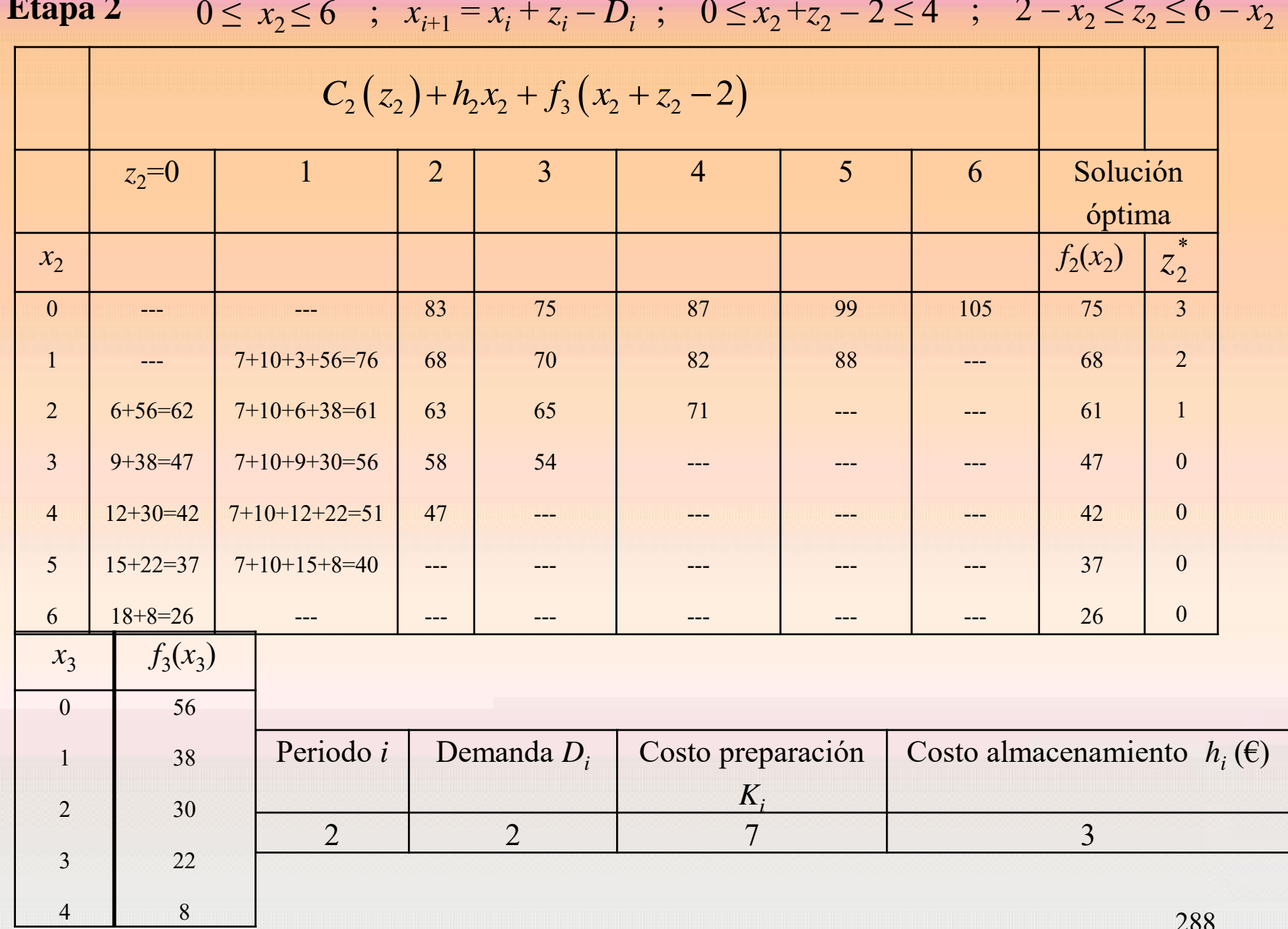

**Etapa 1** 
$$
x_{i+1} = x_i + z_i - D_i
$$
 ;  $0 \le x_2 = 1 + z_1 - 3 \le 6$  ;  $2 \le z_1 \le 8$ 

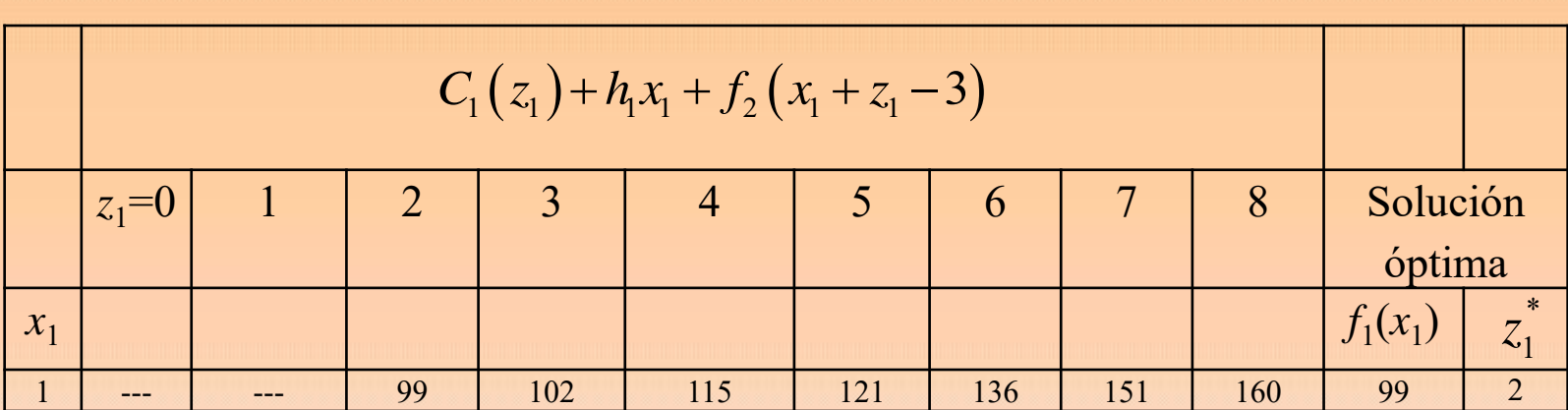

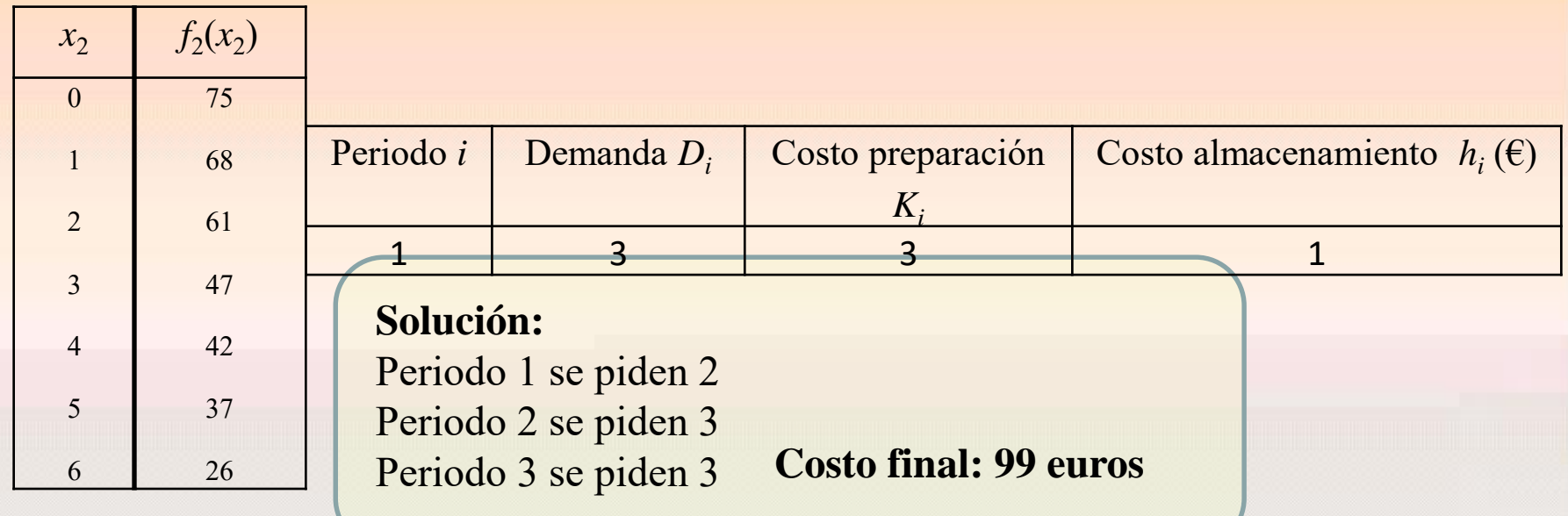

### **Algoritmo de programación dinámica para costos marginales constantes o decrecientes**

Cuando se tienen grandes demandas en el modelo anterior las tablas y cálculos se hacen muy grandes.

Un caso especial es cuando los costos unitarios, de producción y almacenamiento, son funciones no crecientes de la cantidad de producción y nivel de inventario respectivamente.

Esto ocurre cuando la función de costo unitario es constante o cuando hay descuentos por cantidad.

Se puede demostrar que

1. Dado el inventario inicial cero, es óptimo satisfacer la demanda en cualquier periodo *i* ya sea con producción nueva o con el inventario, pero nunca con ambas cosas; es decir;  $z_i x_i = 0$ .

Para el caso en que inicialmente hay unidades se puede eliminar la cantidad de las demandas de los periodos sucesivos hasta que se agote.

2. La cantidad óptima de producción para el período *i* debe ser cero o debe satisfacer la demanda de uno o más de los periodos posteriores siguientes.

**Ejemplo**. Sea el siguiente modelo de inventario con cuatro periodos.

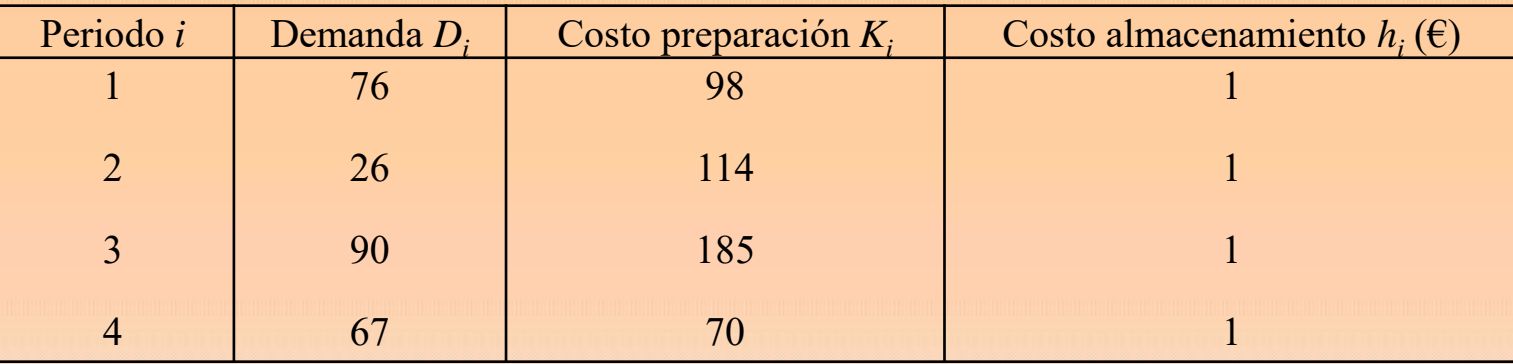

Inicialmente se tiene 15 unidades. El costo unitario de producción es de 2€, y el costo unitario de almacenamiento es de 1€ en todos los periodos.

### **Solución**

Solution  
\n
$$
C_{i}(z_{i}) =\begin{cases}\n0 & ; z_{i} = 0 \\
K_{i} + 2z_{i} & ; z_{i} > 0\n\end{cases}
$$
\n
$$
f_{i}(x_{i}) = \min_{\substack{0 \le z_{i} \le \sum_{j=i}^{n} D_{j} - x_{i} \\ b_{i} = 1, 2, 3, ..., n}} \left\{ C_{i}(z_{i}) + h_{i}x_{i} + f_{i+1}(x_{i} + z_{i} - D_{i}) \right\} ; i = 1, 2, 3, ..., n
$$
\n
$$
f_{n+1}(x_{n+1}) = 0
$$
\n
$$
x_{n+1} = 0
$$

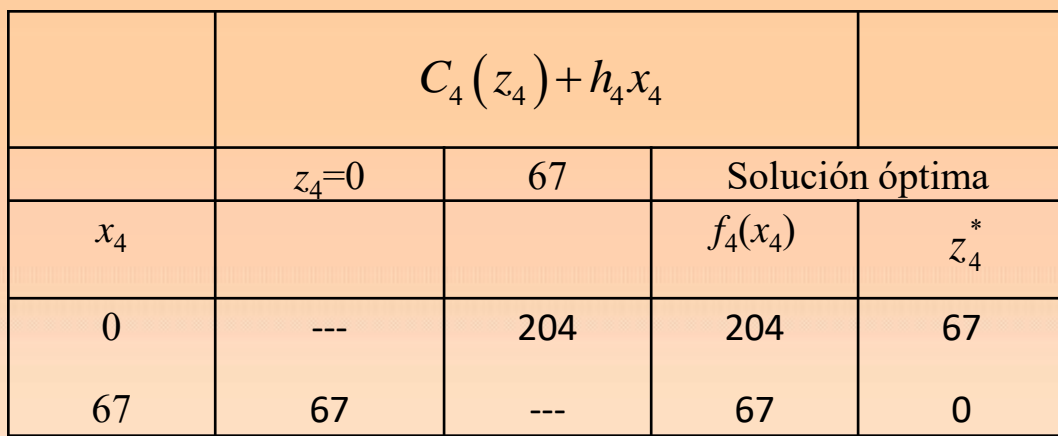

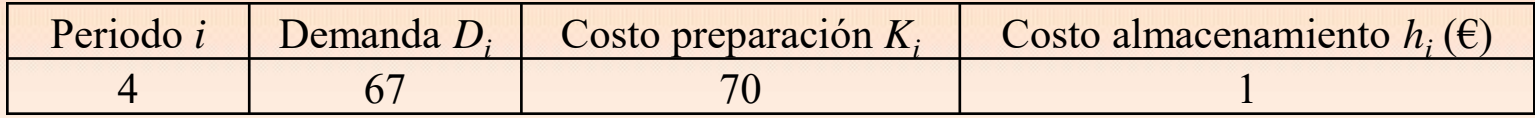

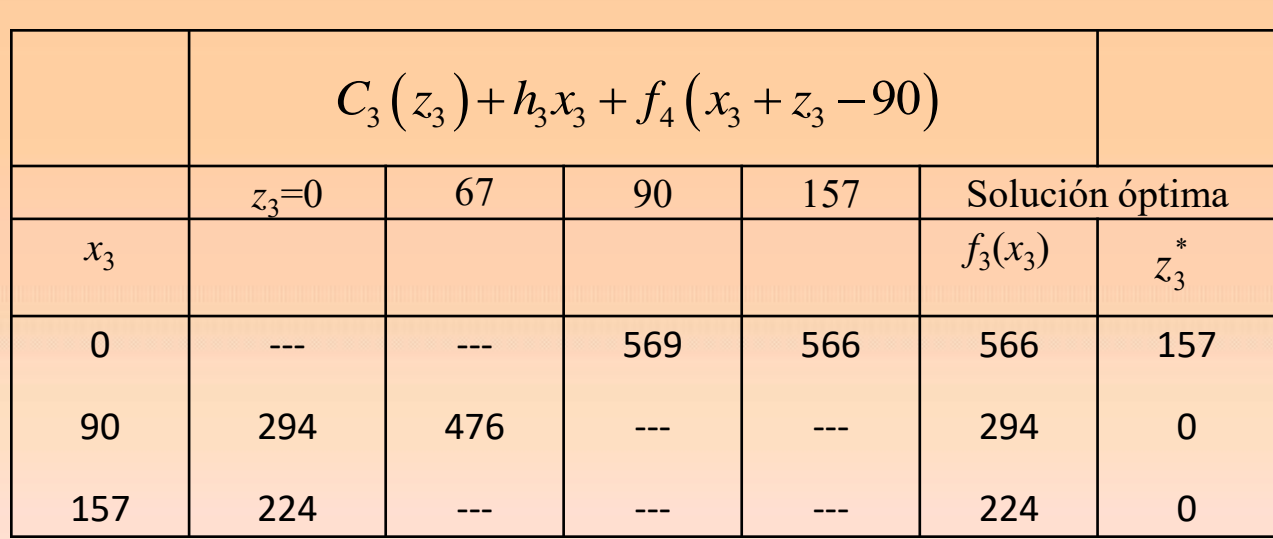

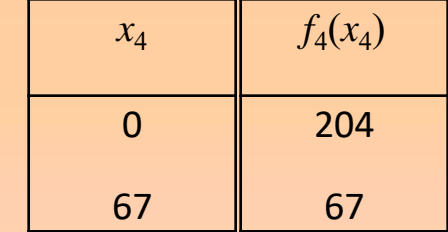

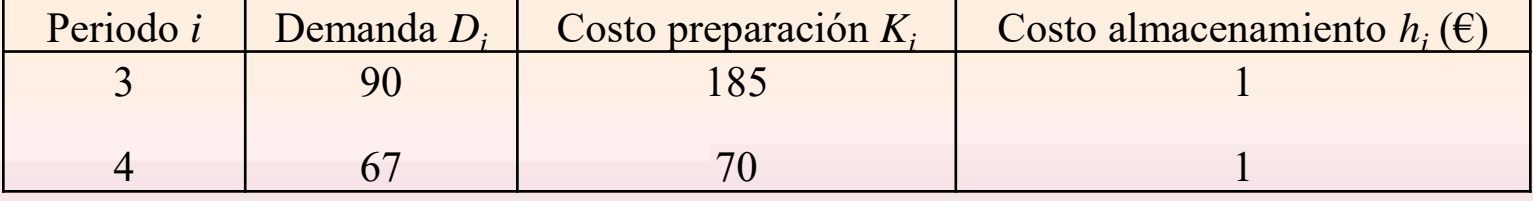

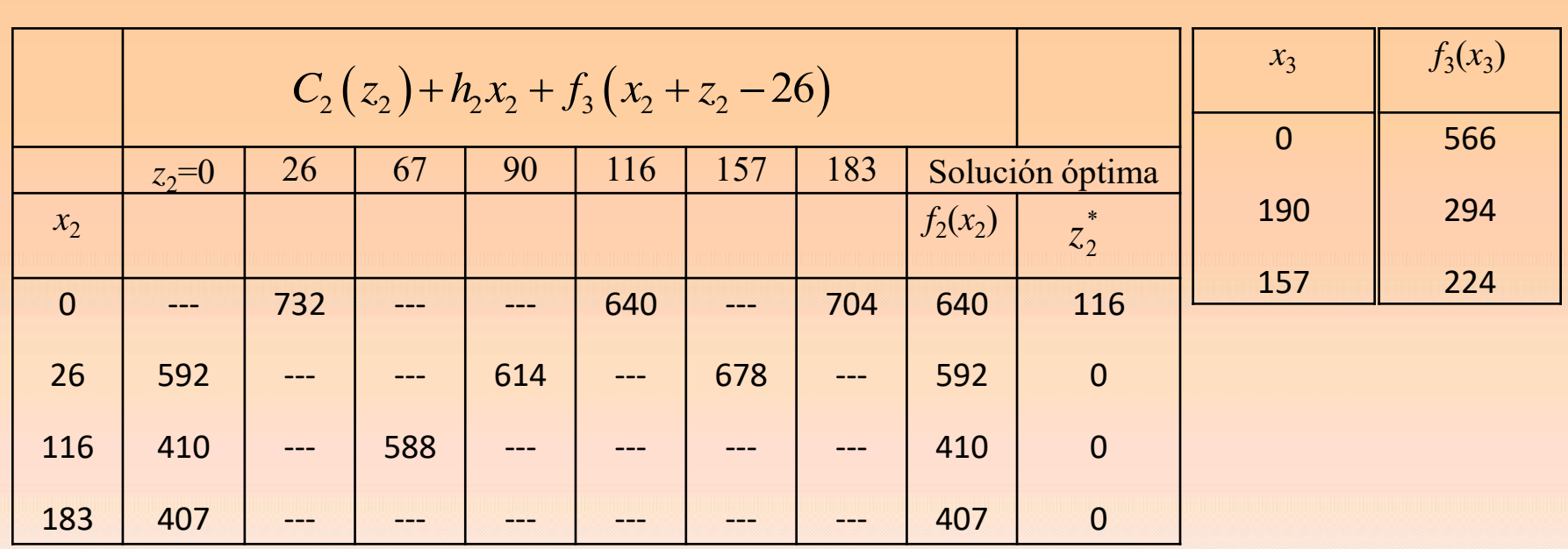

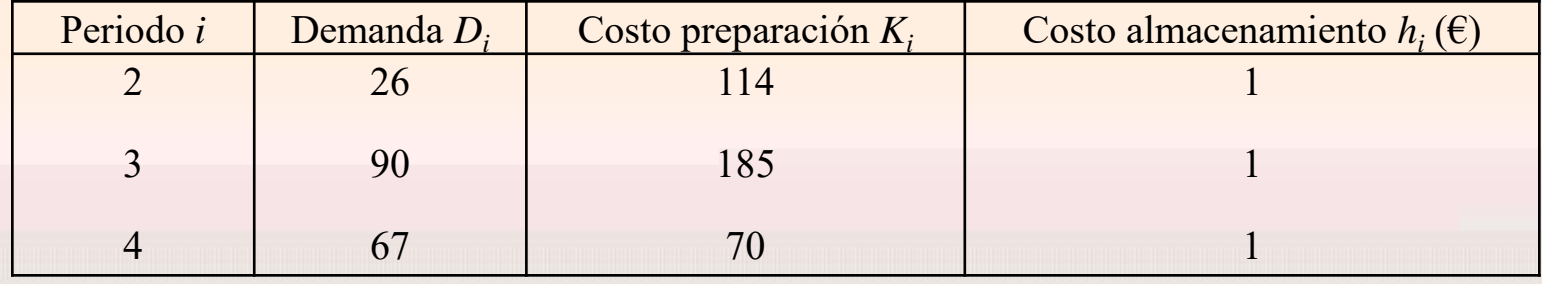

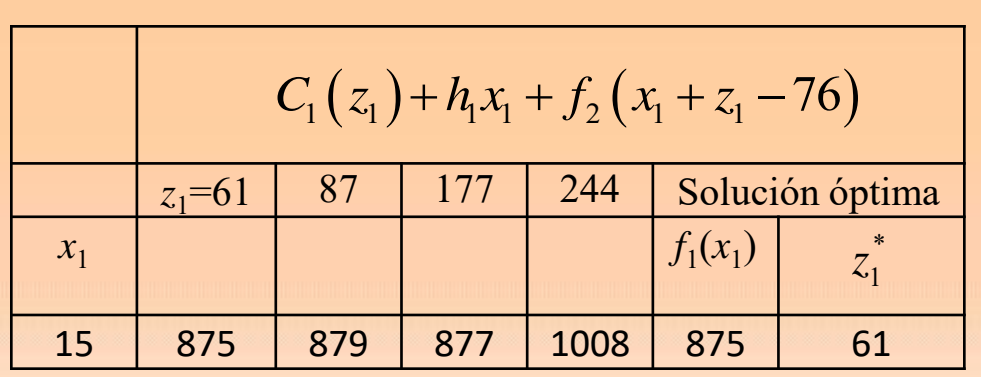

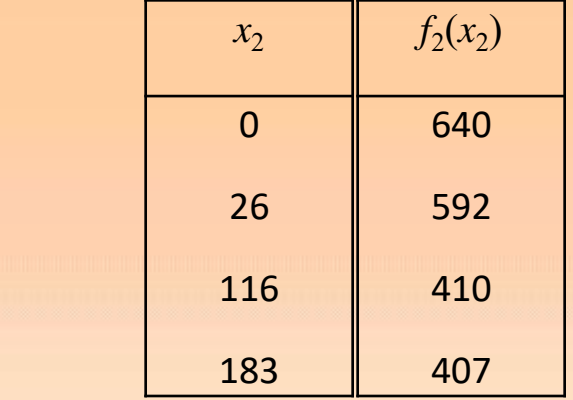

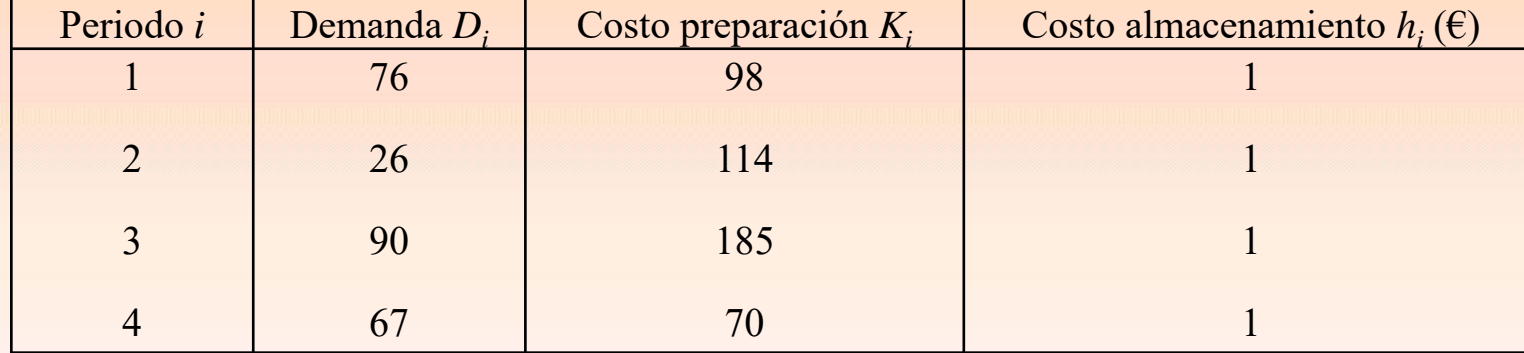

## **Solución:**

**Costo final: 875 euros** Periodo 1 se piden 61 Periodo 2 se piden 116 Periodo 3 se piden 0 Periodo 4 se piden 67

**Ejemplo (simplificado)**. Sea el siguiente modelo de inventario con cuatro periodos.

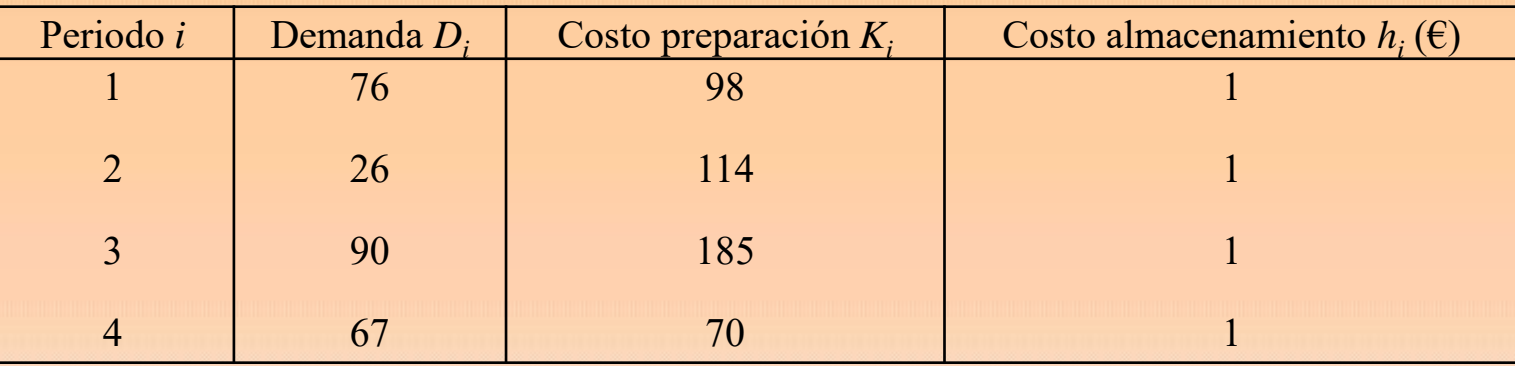

Inicialmente se tiene 15 unidades. El costo unitario de producción es de 2€, y el costo unitario de almacenamiento es de 1€ en todos los periodos.

### **Solución**

Solution  
\n
$$
C_{i}(z_{i}) =\begin{cases}\n0 & ; z_{i} = 0 \\
K_{i} + 2z_{i} & ; z_{i} > 0\n\end{cases}
$$
\n
$$
f_{i}(x_{i}) = \min_{\substack{0 \le z_{i} \le \sum_{j=i}^{n} D_{j} - x_{i} \\ f_{n+1}(x_{n+1}) = 0} \left\{ C_{i}(z_{i}) + h_{i}x_{i} + f_{i+1}(x_{i} + z_{i} - D_{i}) \right\} ; i = 1, 2, 3, ..., n
$$
\n
$$
f_{n+1}(x_{n+1}) = 0
$$
\n
$$
x_{n+1} = 0
$$

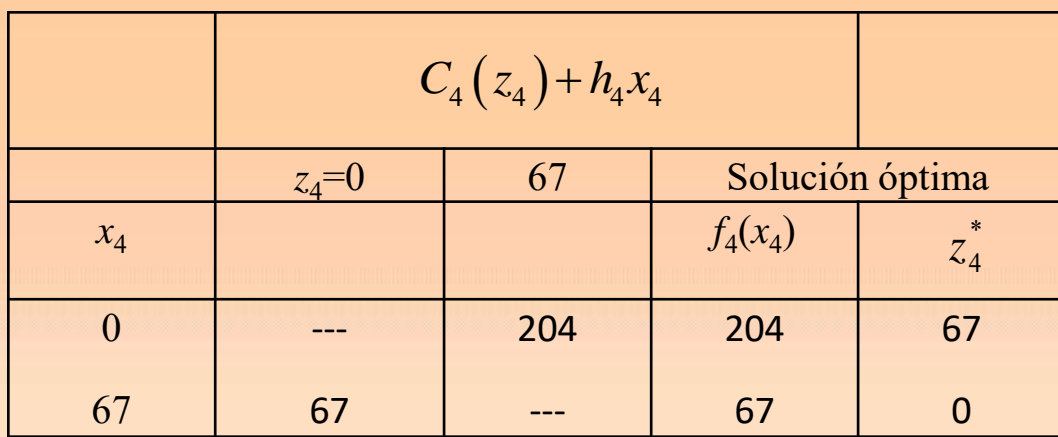

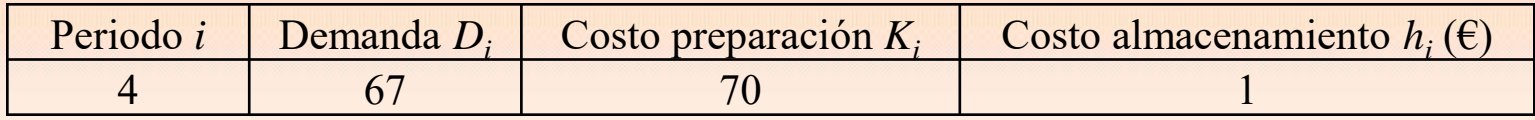

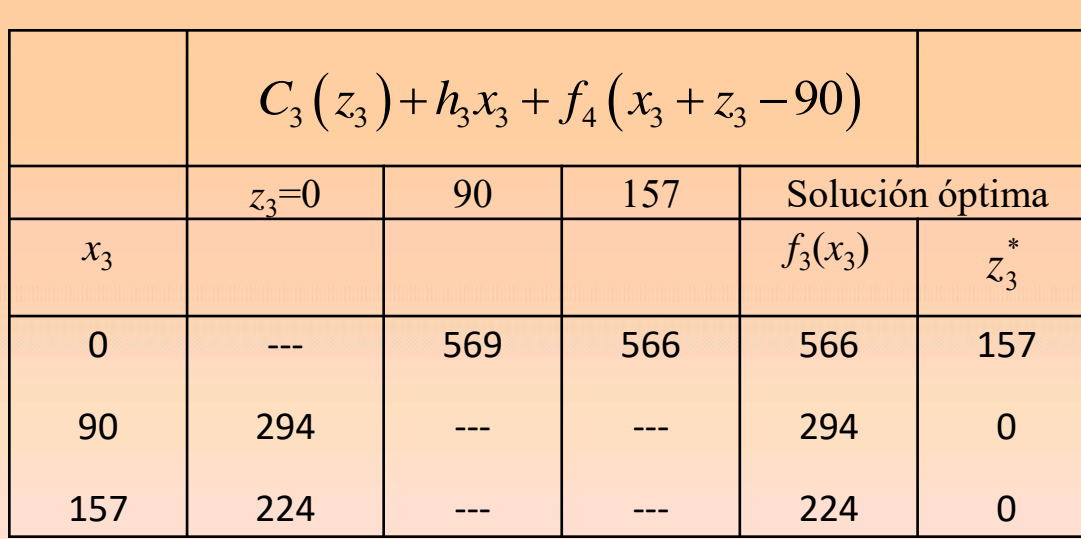

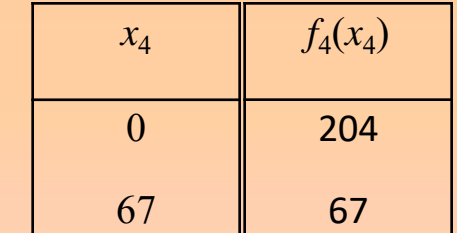

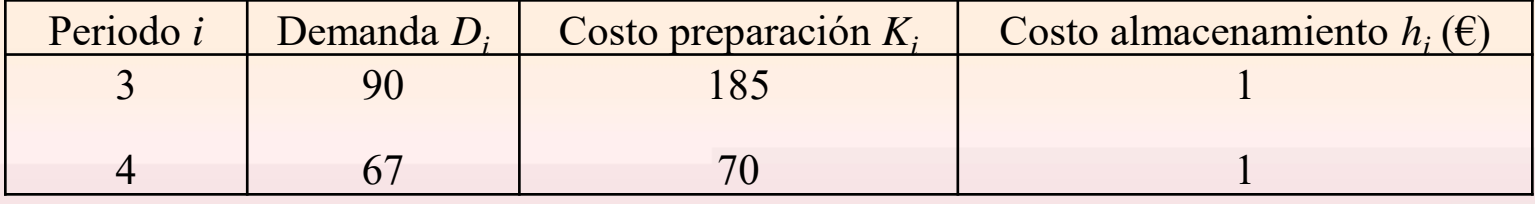

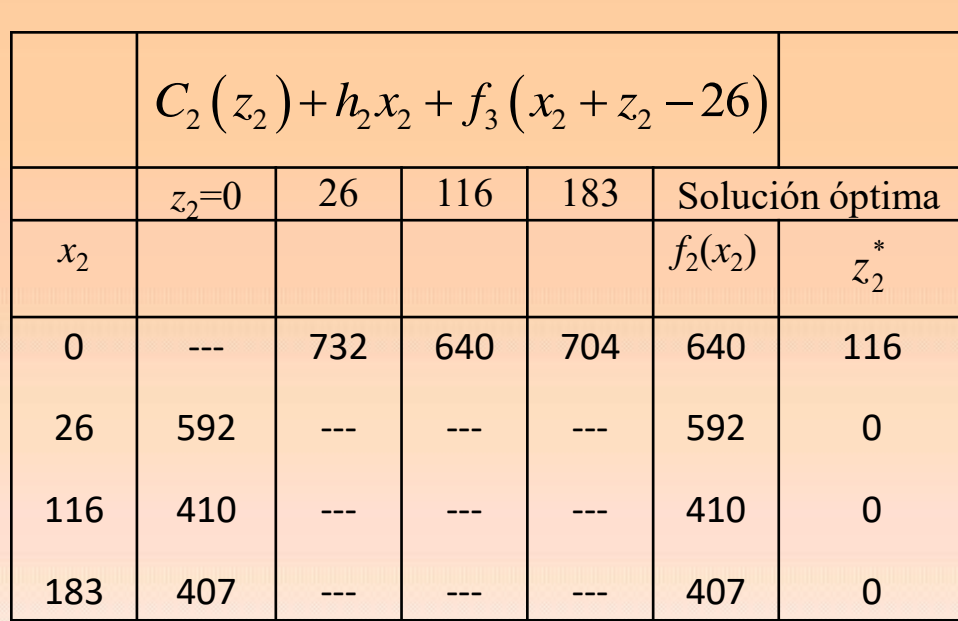

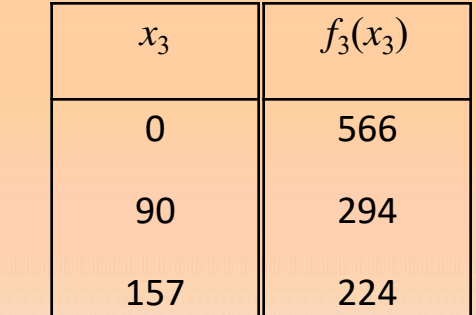

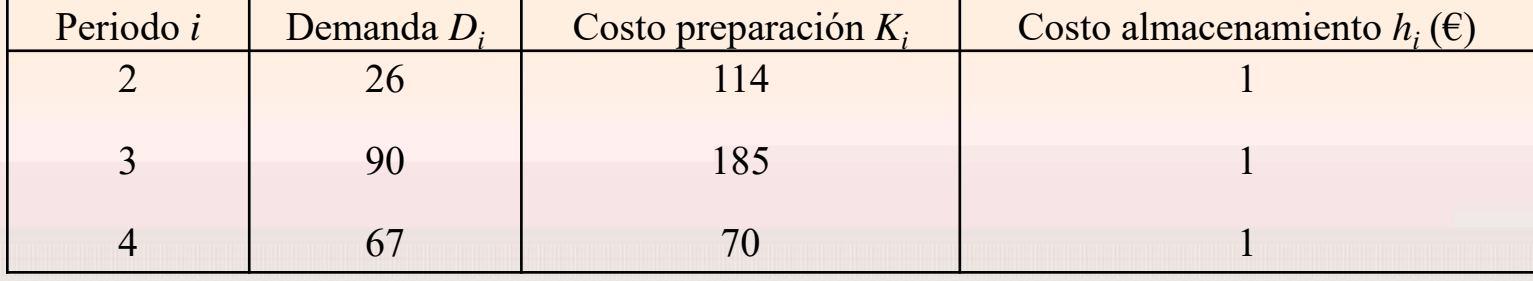

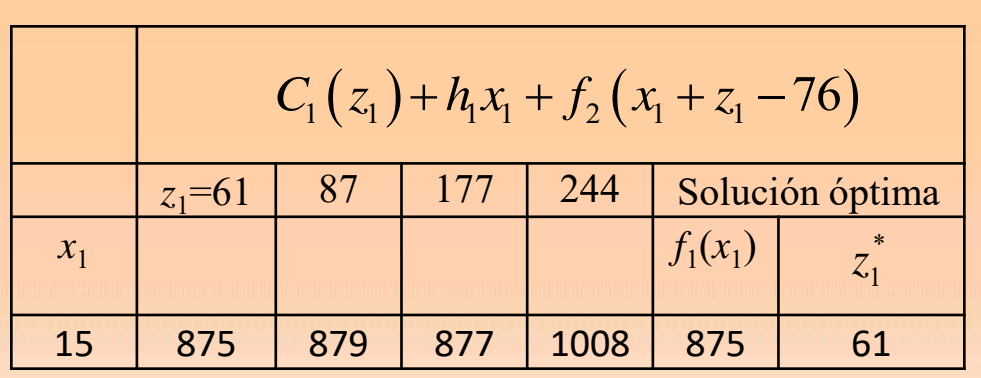

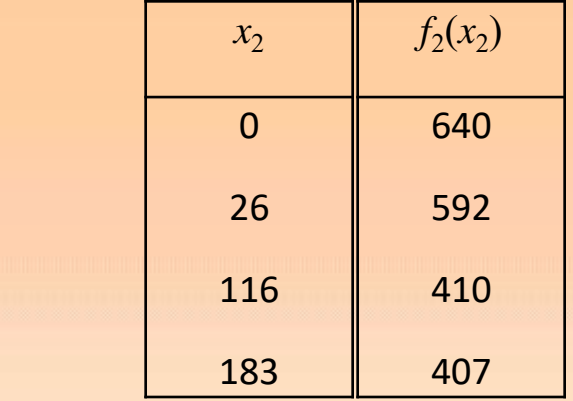

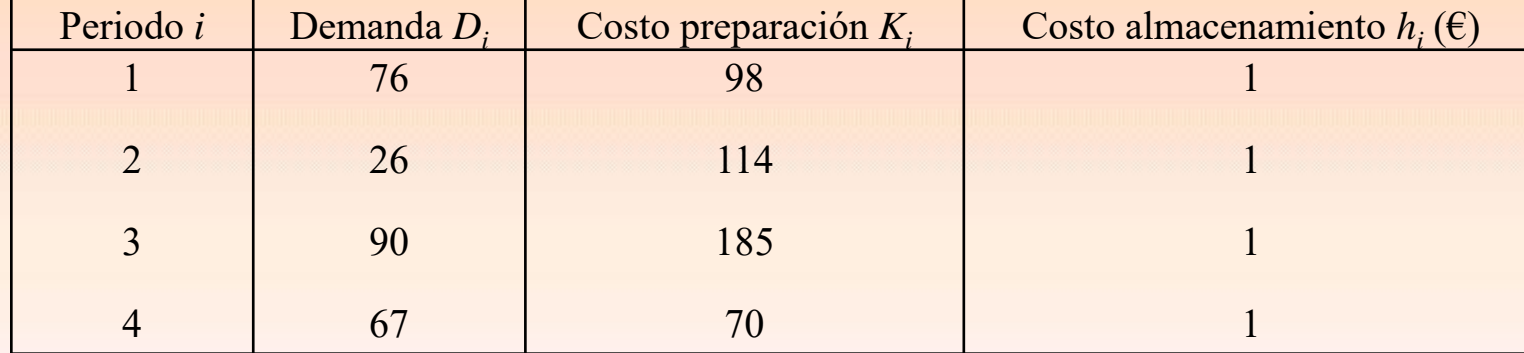

## **Solución:**

Periodo 1 se piden 61 Periodo 2 se piden 116 Periodo 3 se piden 0 Periodo 4 se piden 67 **Costo final: 875 euros**

### **Ejemplo**. Determinar la política óptima del siguiente inventario

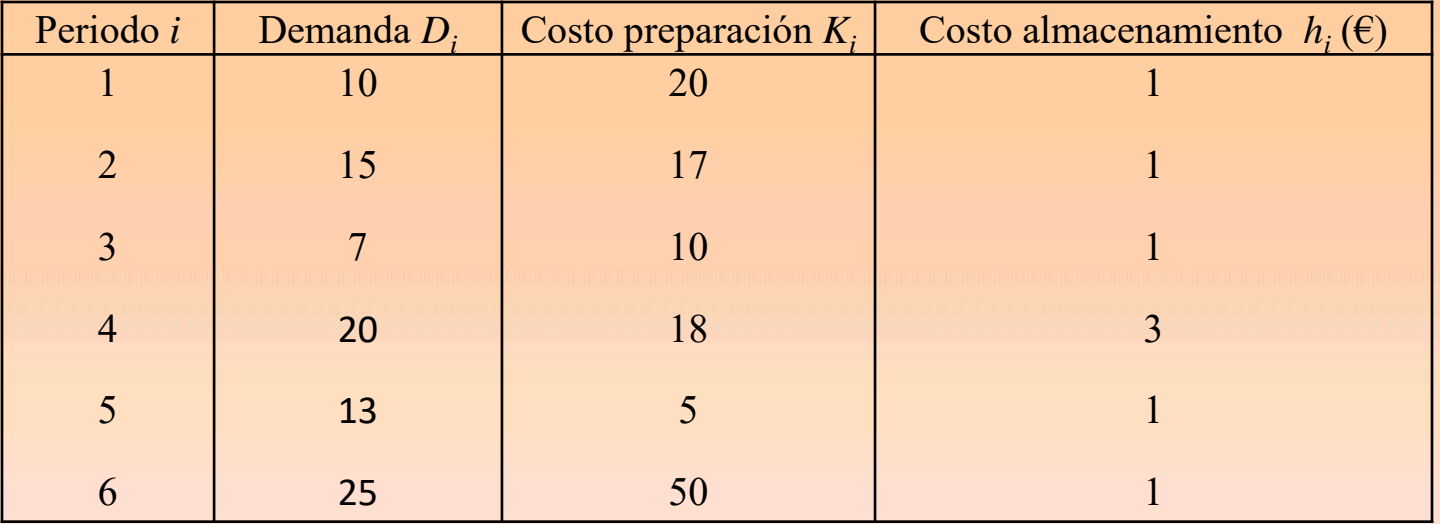

Inicialmente hay 8 unidades y el costo unitario de producción es de 10 € para cada una de las unidades.

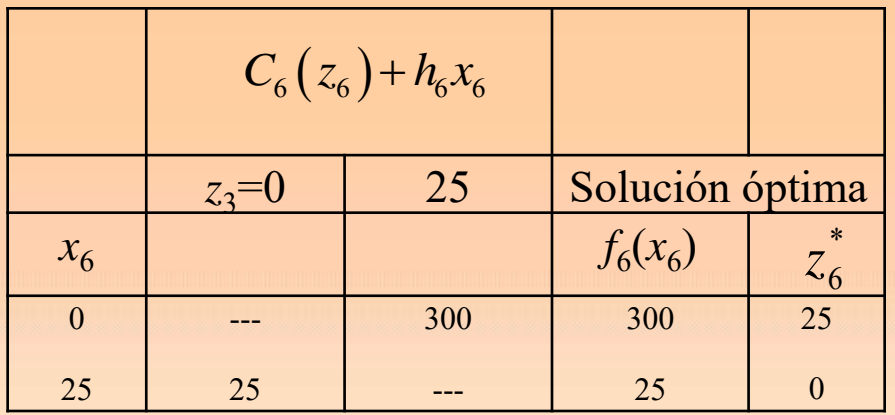

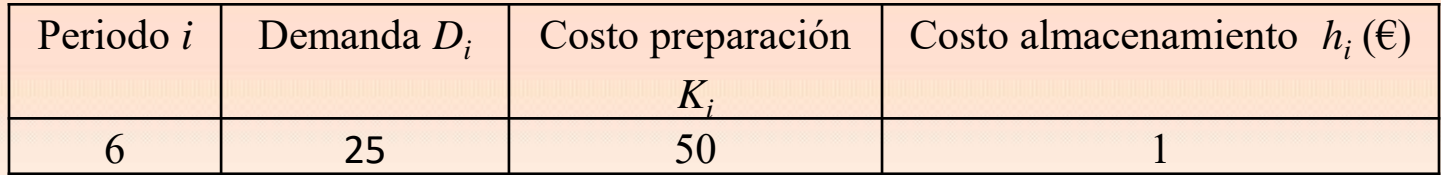

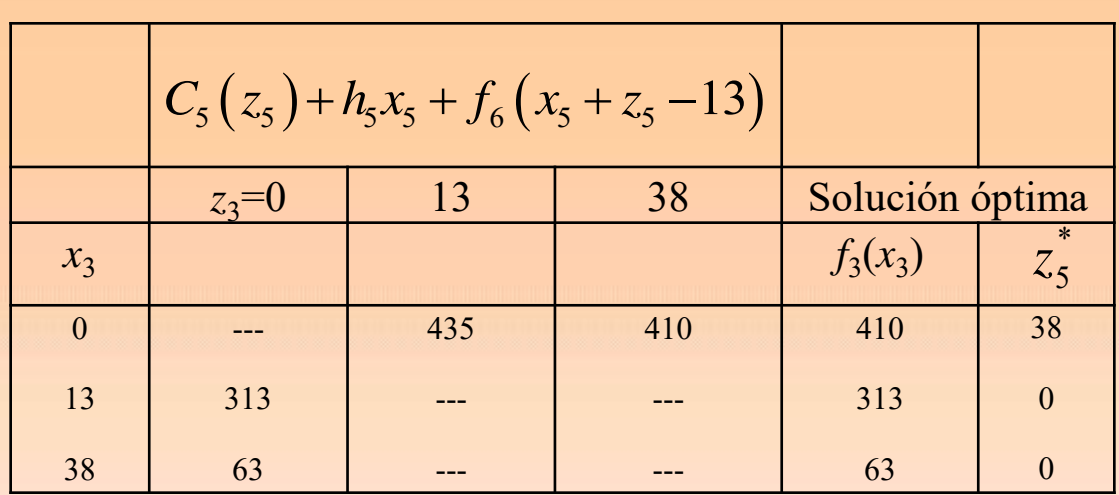

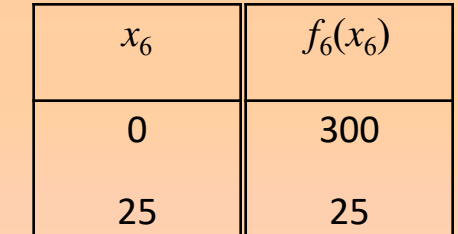

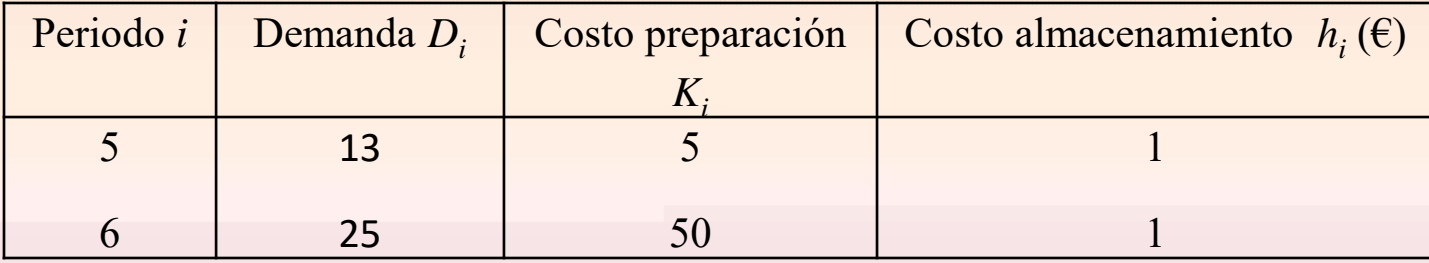

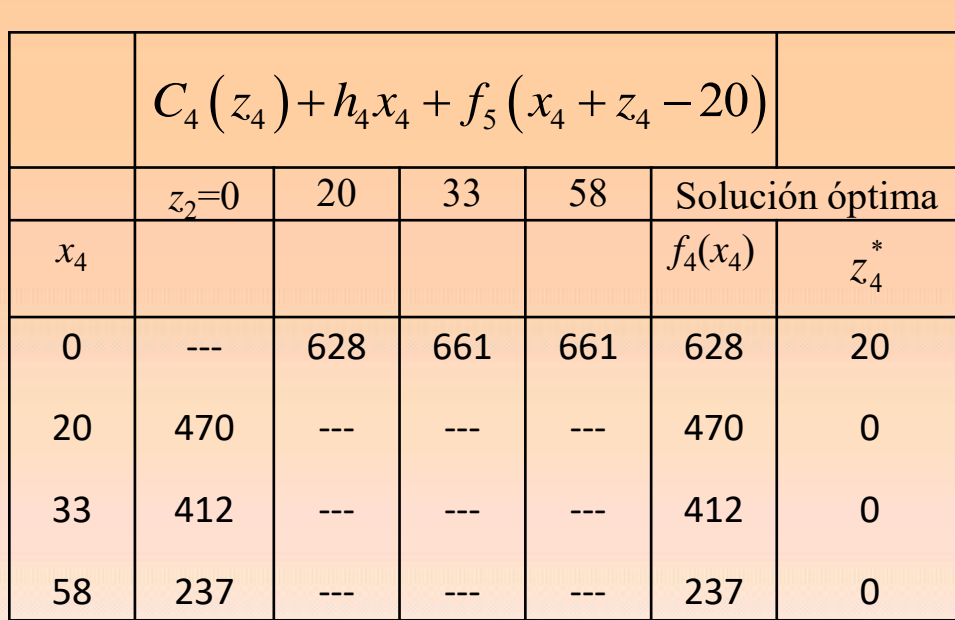

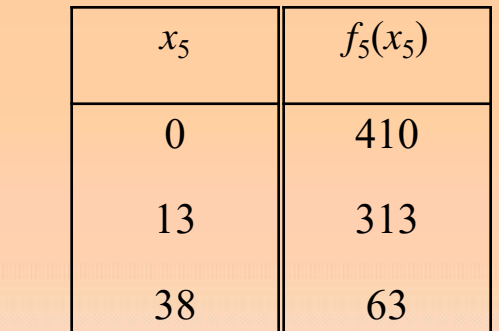

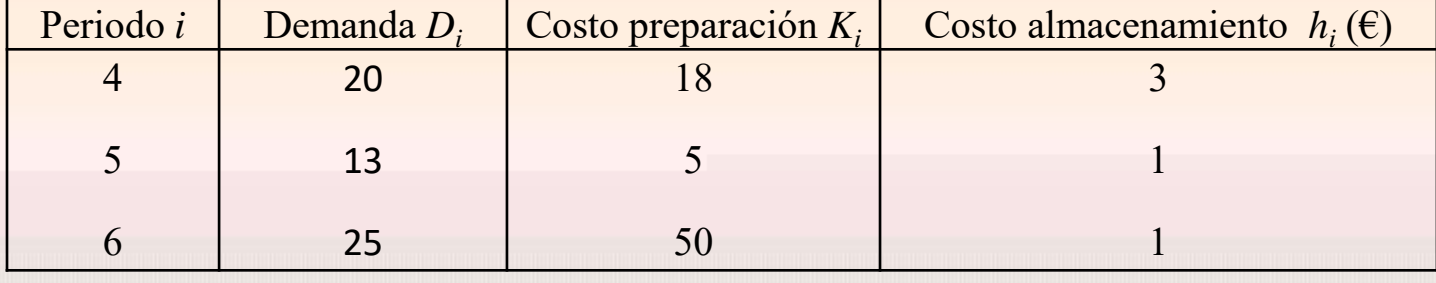

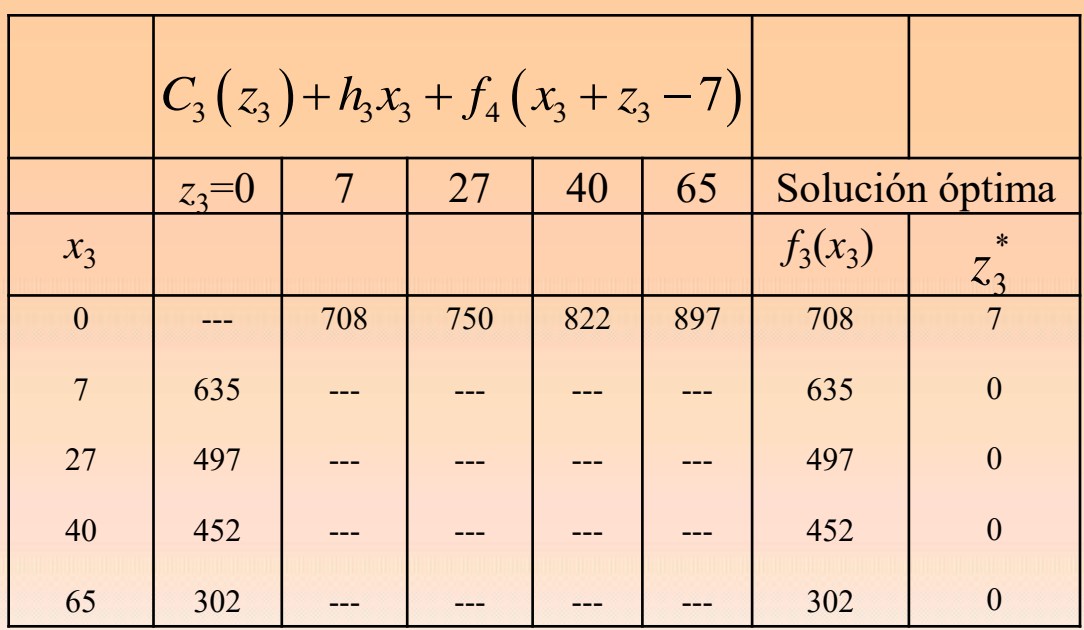

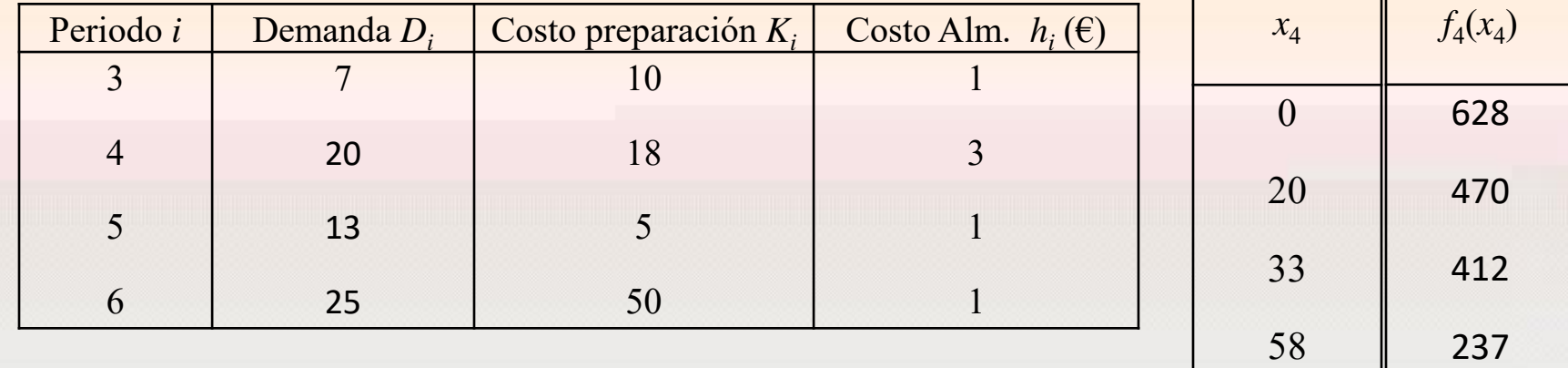

305

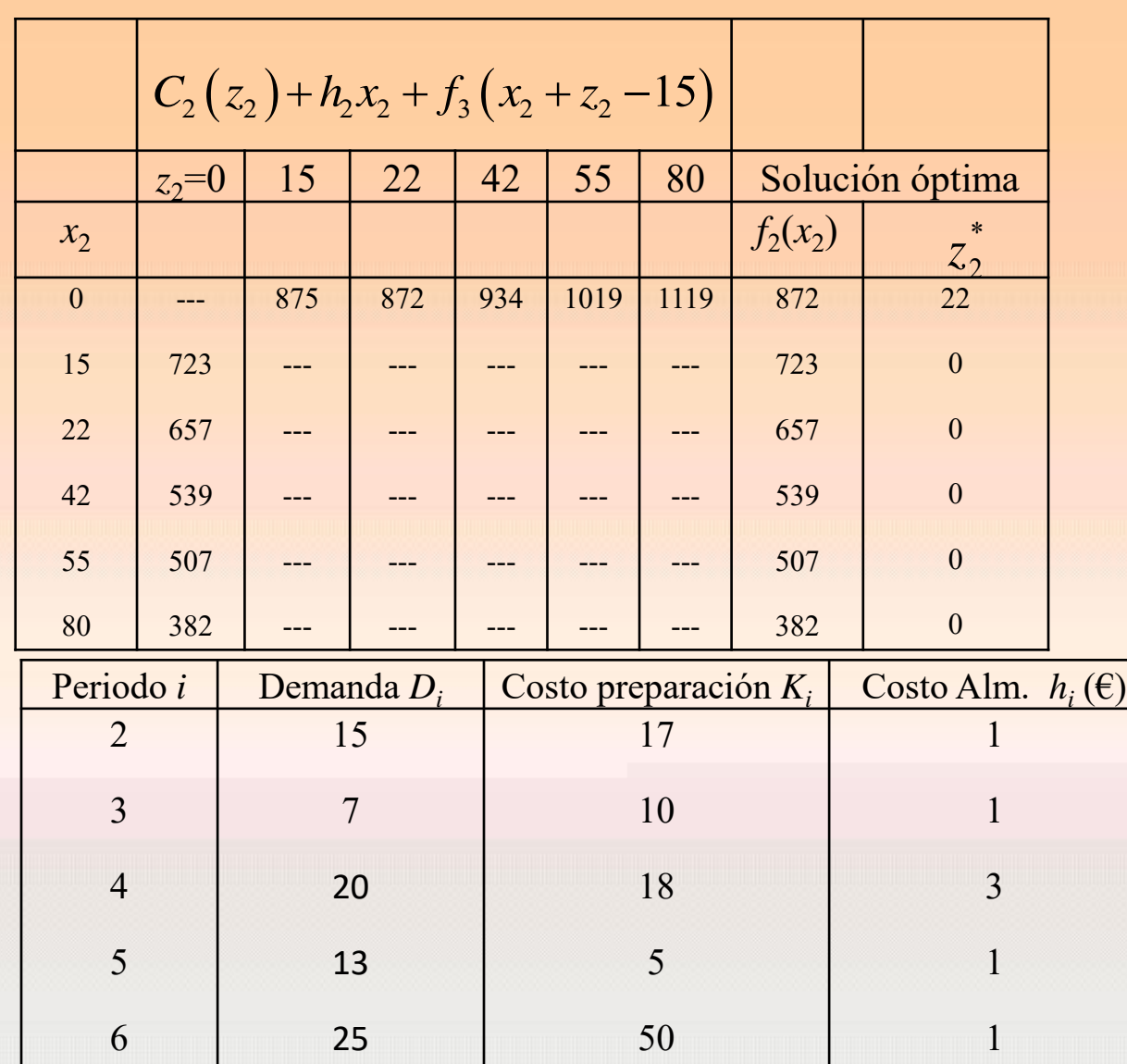

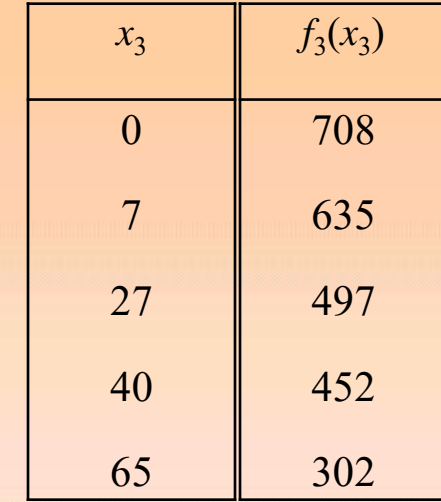

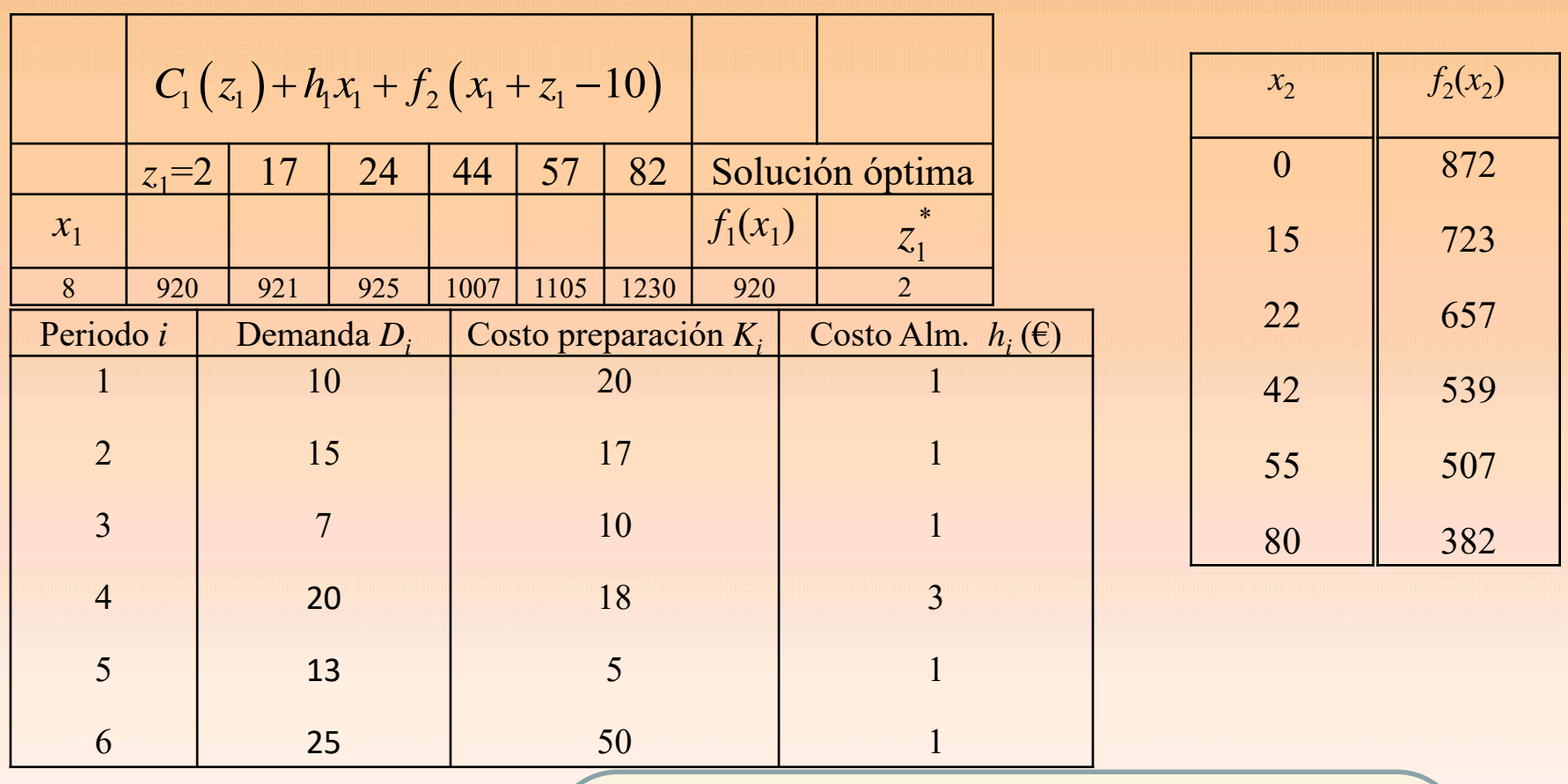

**Juan Eloy Ruiz Castro**

**Solución:**  Periodo 1 se piden 2 Periodo 2 se piden 22 Periodo 3 se piden 0 Periodo 4 se piden 20 Periodo 5 se piden 38 Periodo 6 se piden 0 **Costo final: 920 euros**

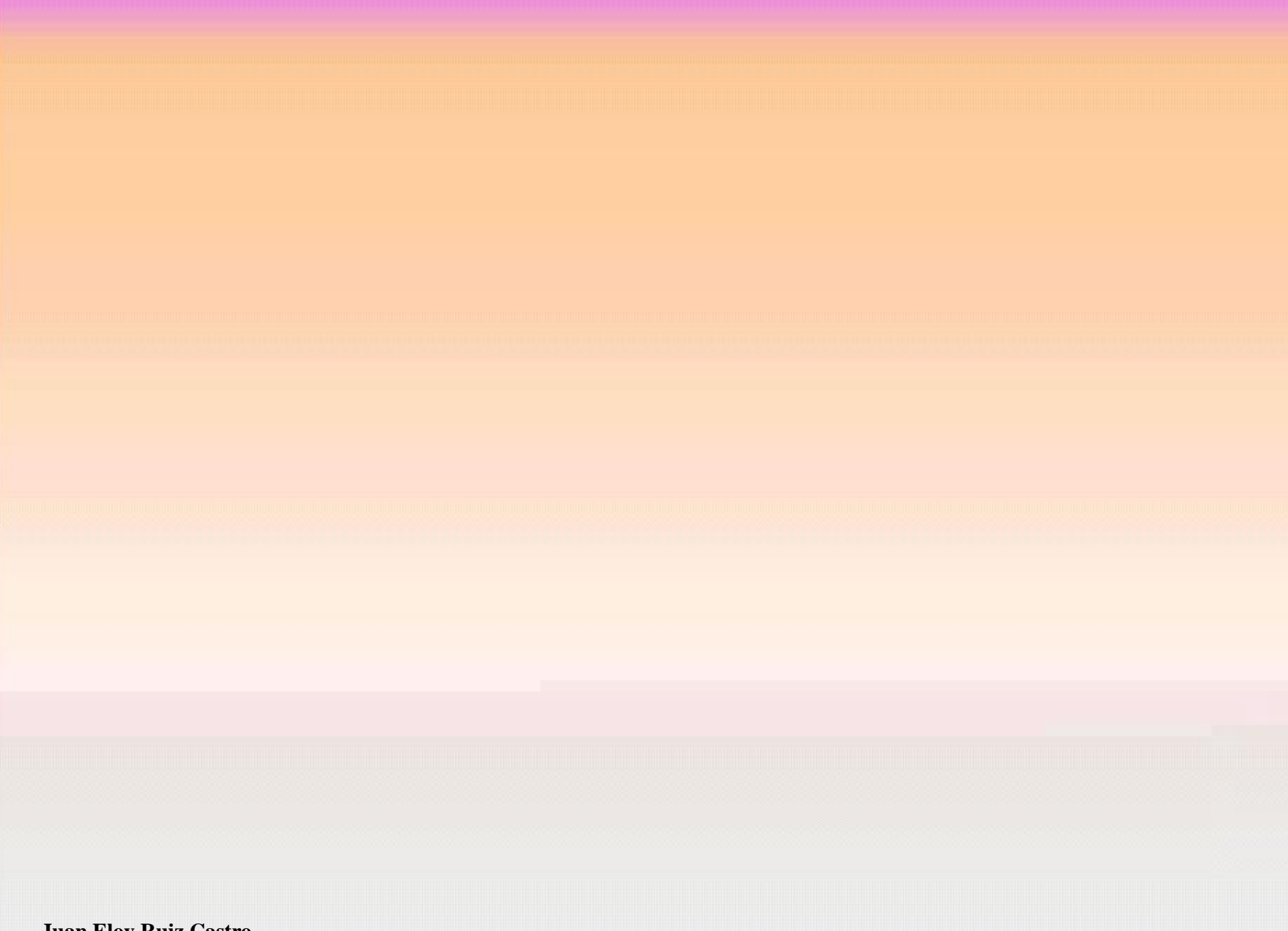

### **REFERENCIAS**

- Cao Abad, R. (2002) *Introducción a la simulación y a la teoría de colas*. A Coruña: Netbiblo.
- Denardo, E. V. (2003) *Dynamic Programming: Models and App: Models and Applications*. Dover Books on Computer Science.
- Kulkarni, V.G. (2011) *Introduction to Modeling and Analysis of Stochastic Systems*. Second Edition. Springer
- Martín Martín, Q. (2003) *Investigación Operativa*. Pearson Prentice Hall.
- Martín Martín, Q.; Santos Martín, M.T. y Paz Santana, Y.R. (2005) *Investigación Operativa: problemas y ejercicios resueltos*. Pearson Prentice Hall.
- Ríos Insúa, S. (1993) *Investigación Operativa: optimización*. Centro de Estudios Ramón Areces.
- Ríos Insúa, S.; Ríos Insúa, D.; Mateos Caballero, A.; Martín Jiménez, J. (2006) *Problemas de Investigación Operativa*. Ra-ma.
- Sniedovich, M. (2010) *Dynamic Programming: Foundations and Principles*, Second Edition. CRC Press
- Tijms, H.C. (2003) *A First Course in Stochastic Models*. John Wiley and Sons, Chichester.